WWW.ps.bam.de/Eg66/10L/L66G00FP.PS/ .PDF, Seite 1/198; Start-Ausgabe -6 -8 F: Linearisierte-AusgabeEg66/10L/L66G00FP.DAT in der Datei (F)

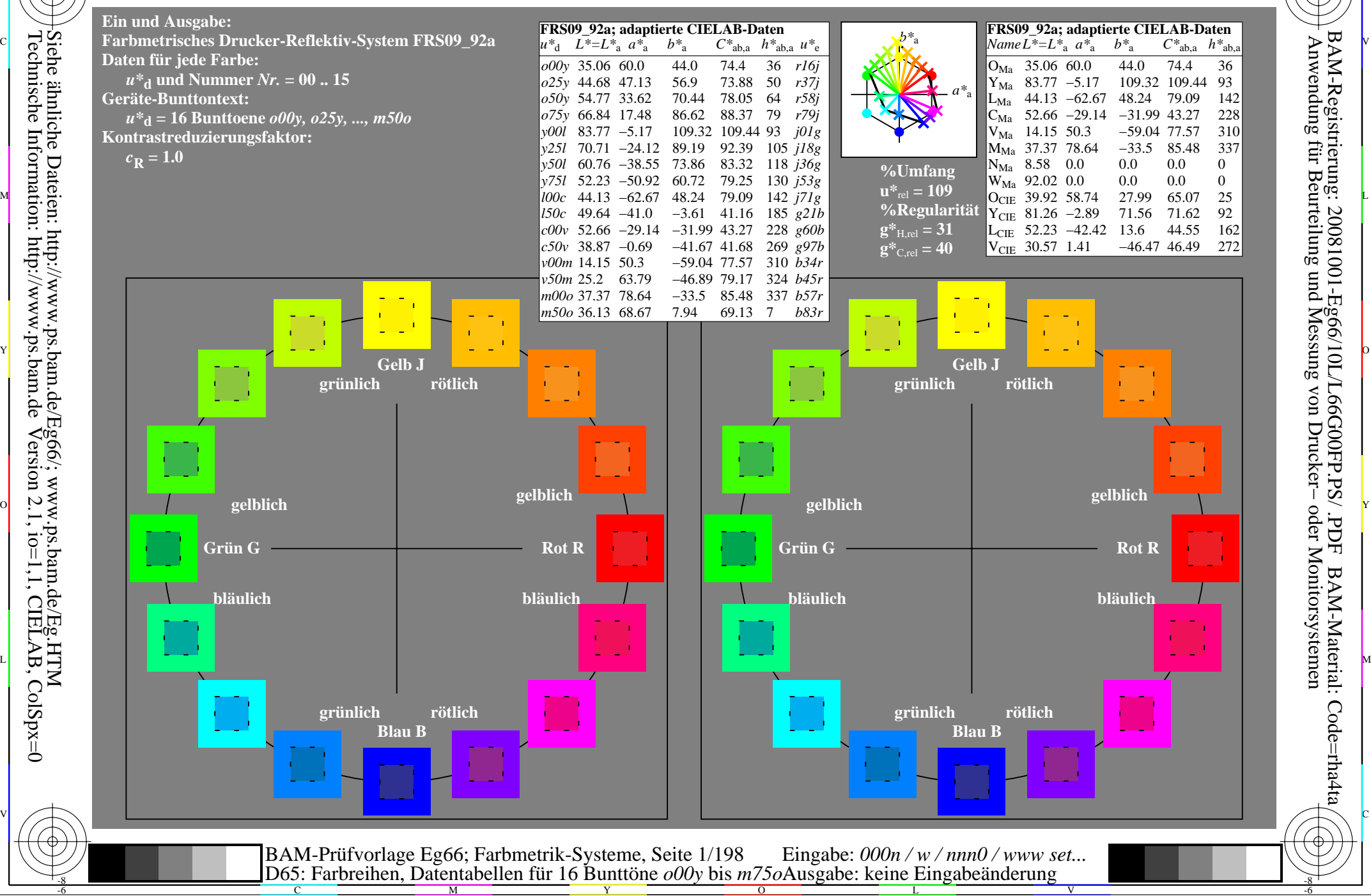

M

C

-6

BAM-Material: Code=rha4ta

-6

Anwendung für Beurteilung und Messung von Drucker− oder Monitorsystemen

BAM-Registrierung: 20081001-Eg66/10L/L66G00FP.PS/ .PDF

Technische Information: http://www.ps.bam.deVersion 2.1, io=1,1, CIELAB, ColSpx=0 Siehe ähnliche Dateien: http://www.ps.bam.de/Eg66/; www.ps.bam.de/Eg.HTM

-8

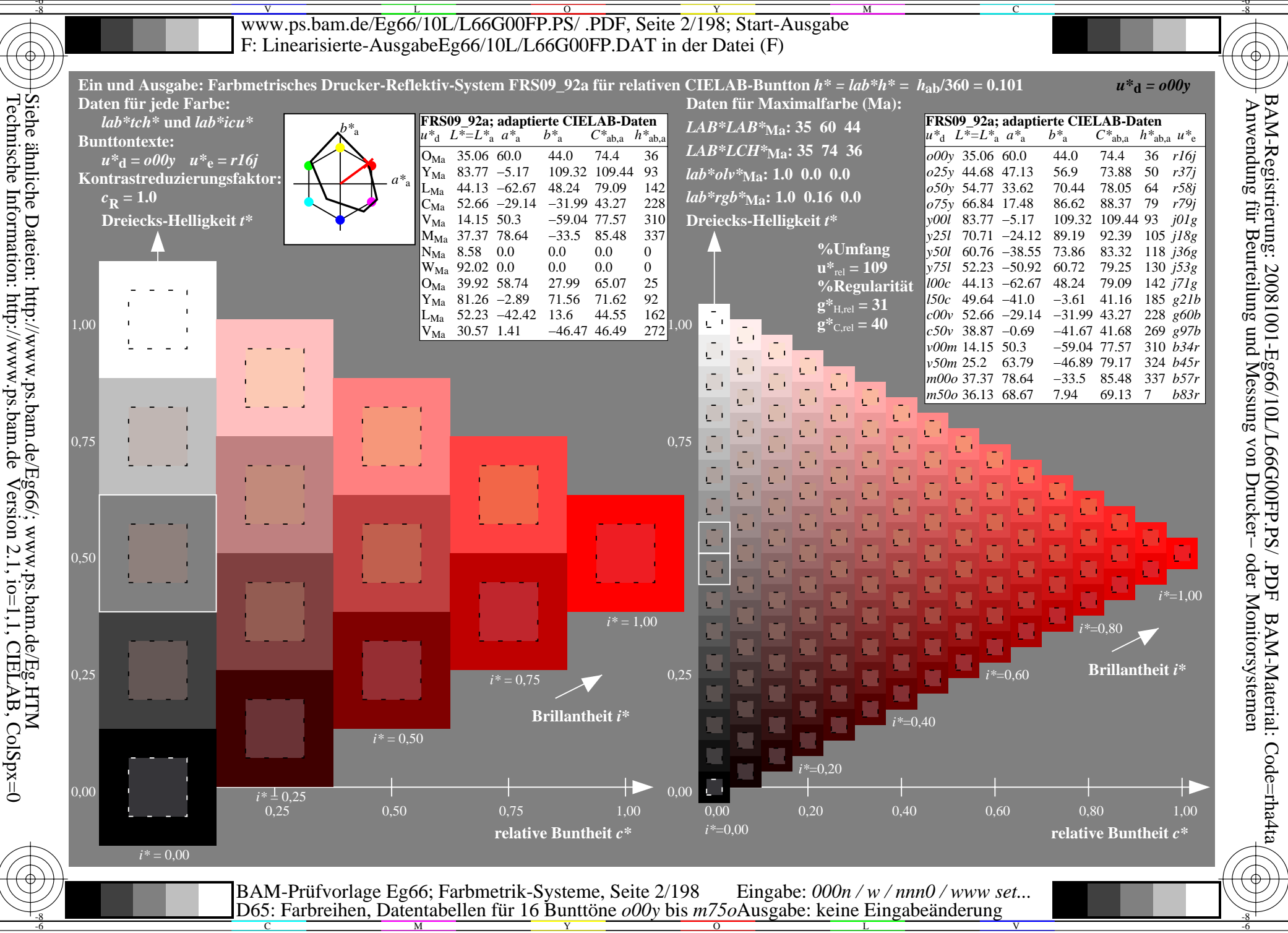

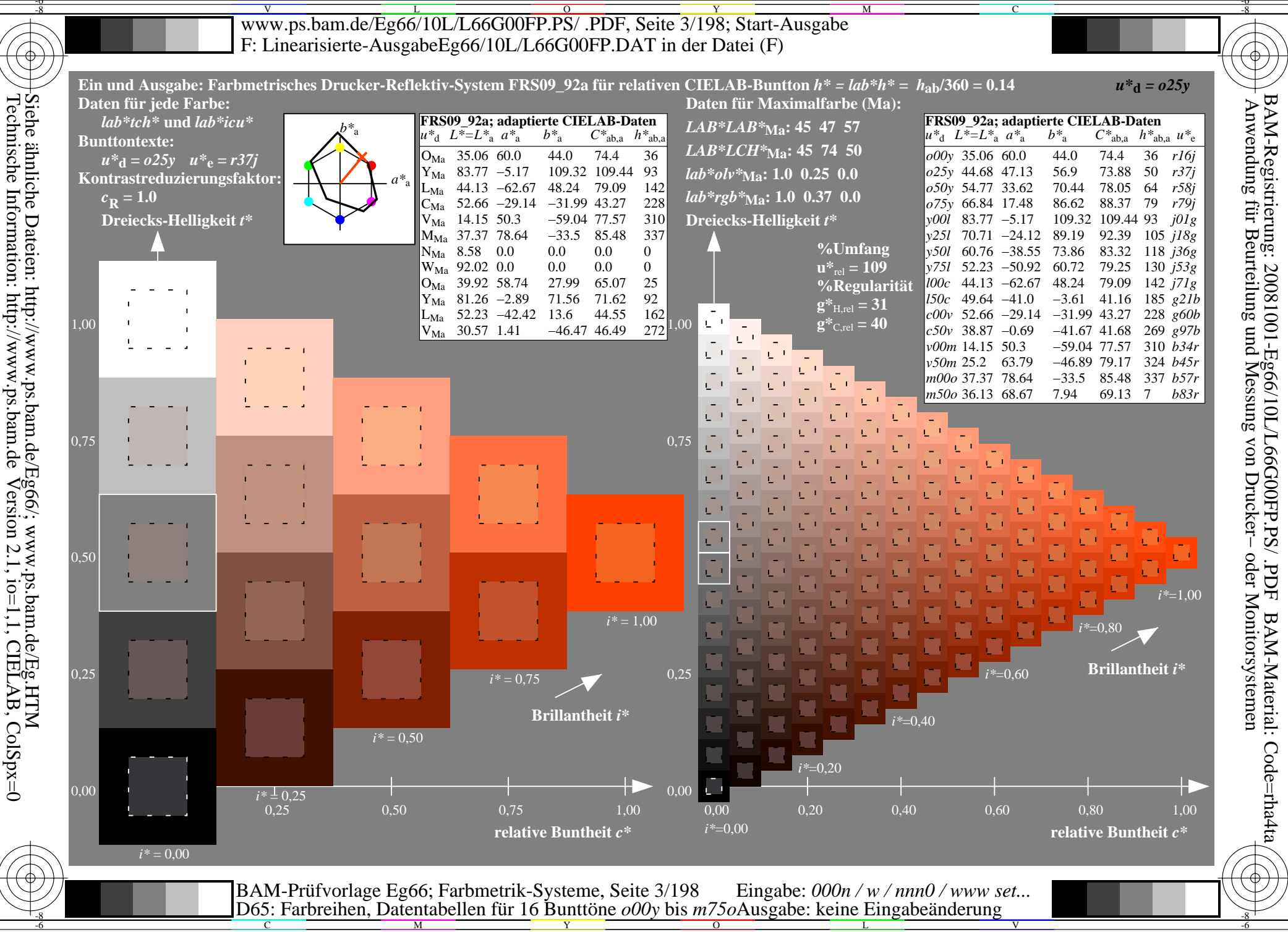

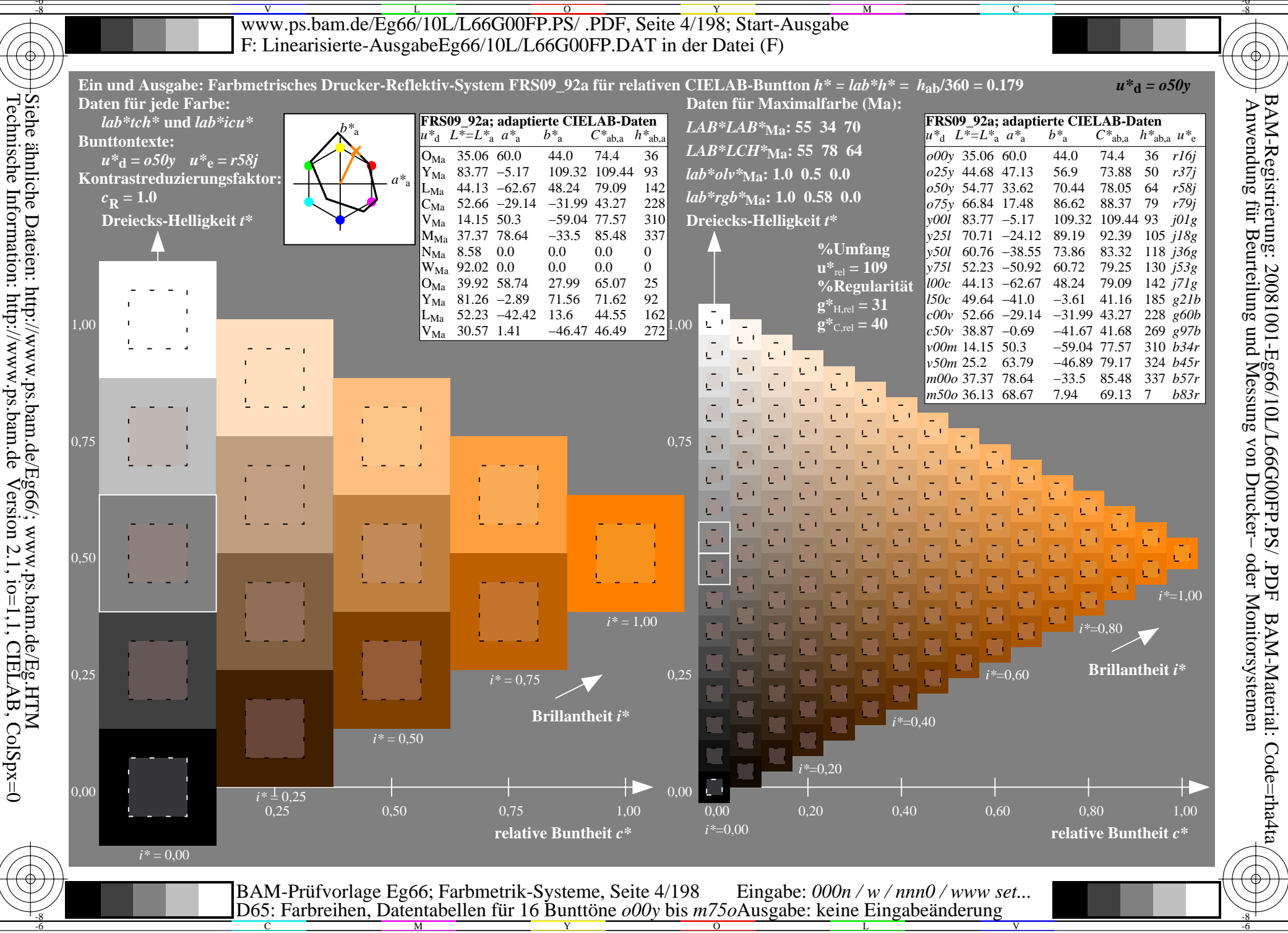

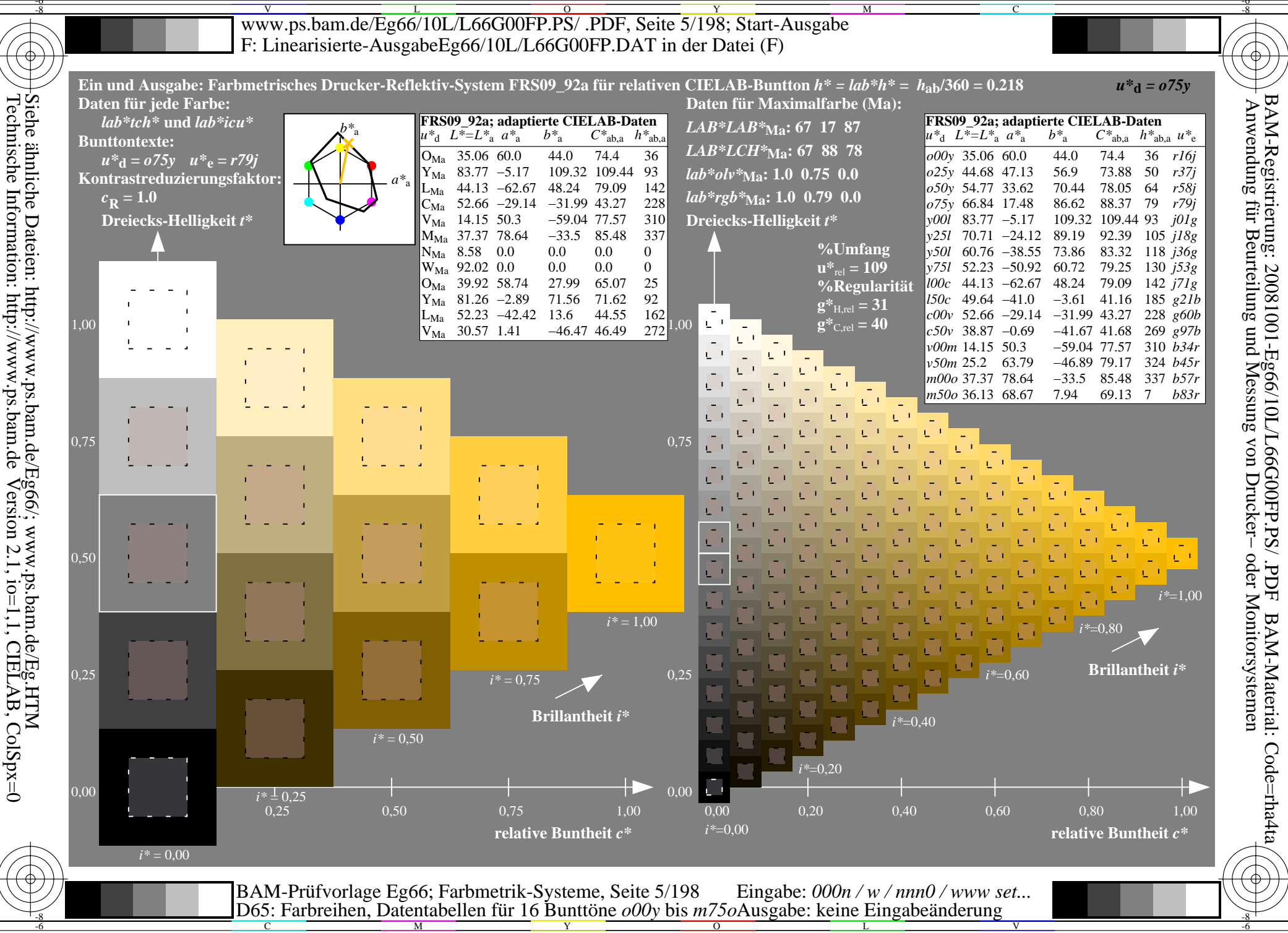

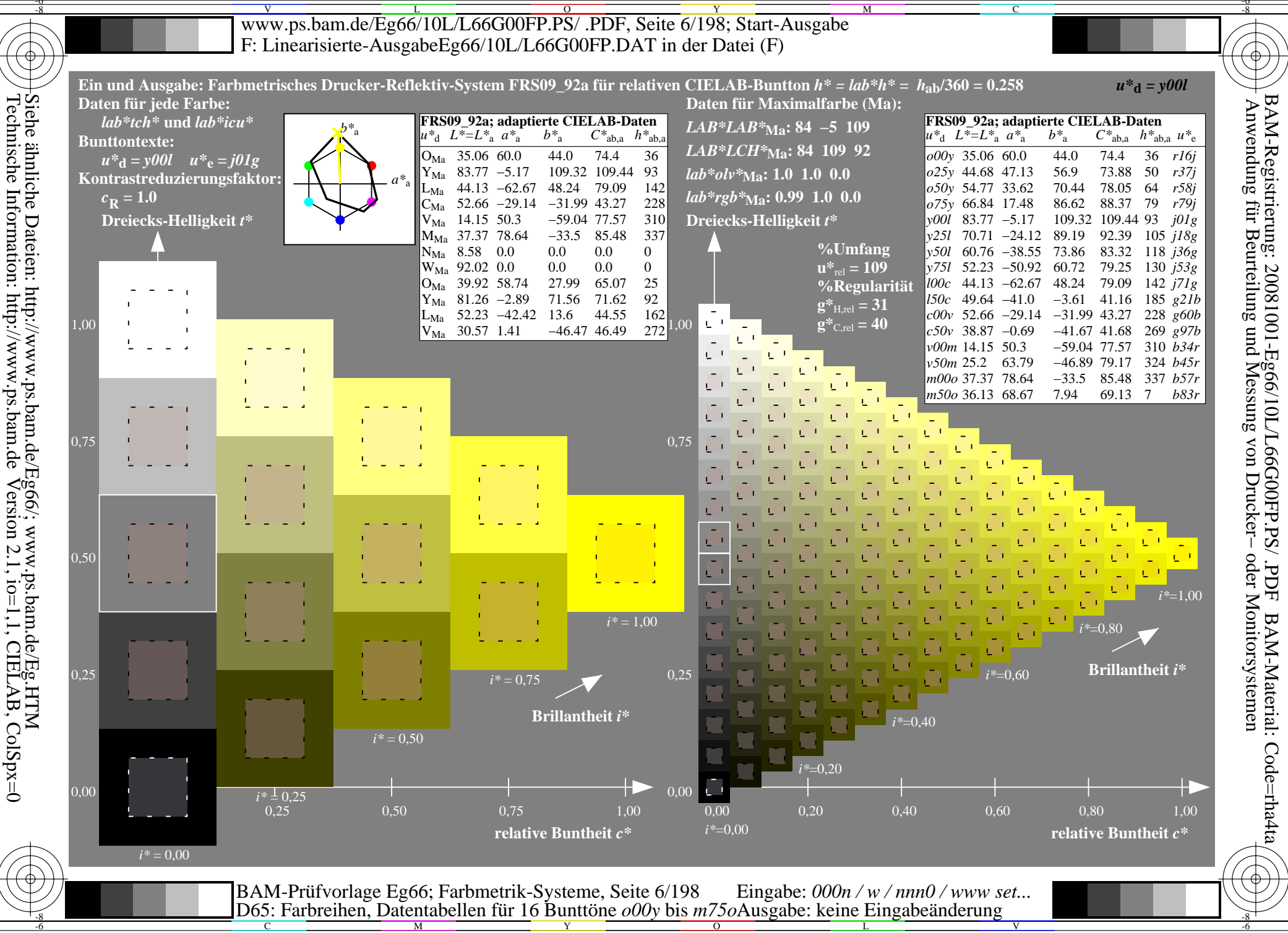

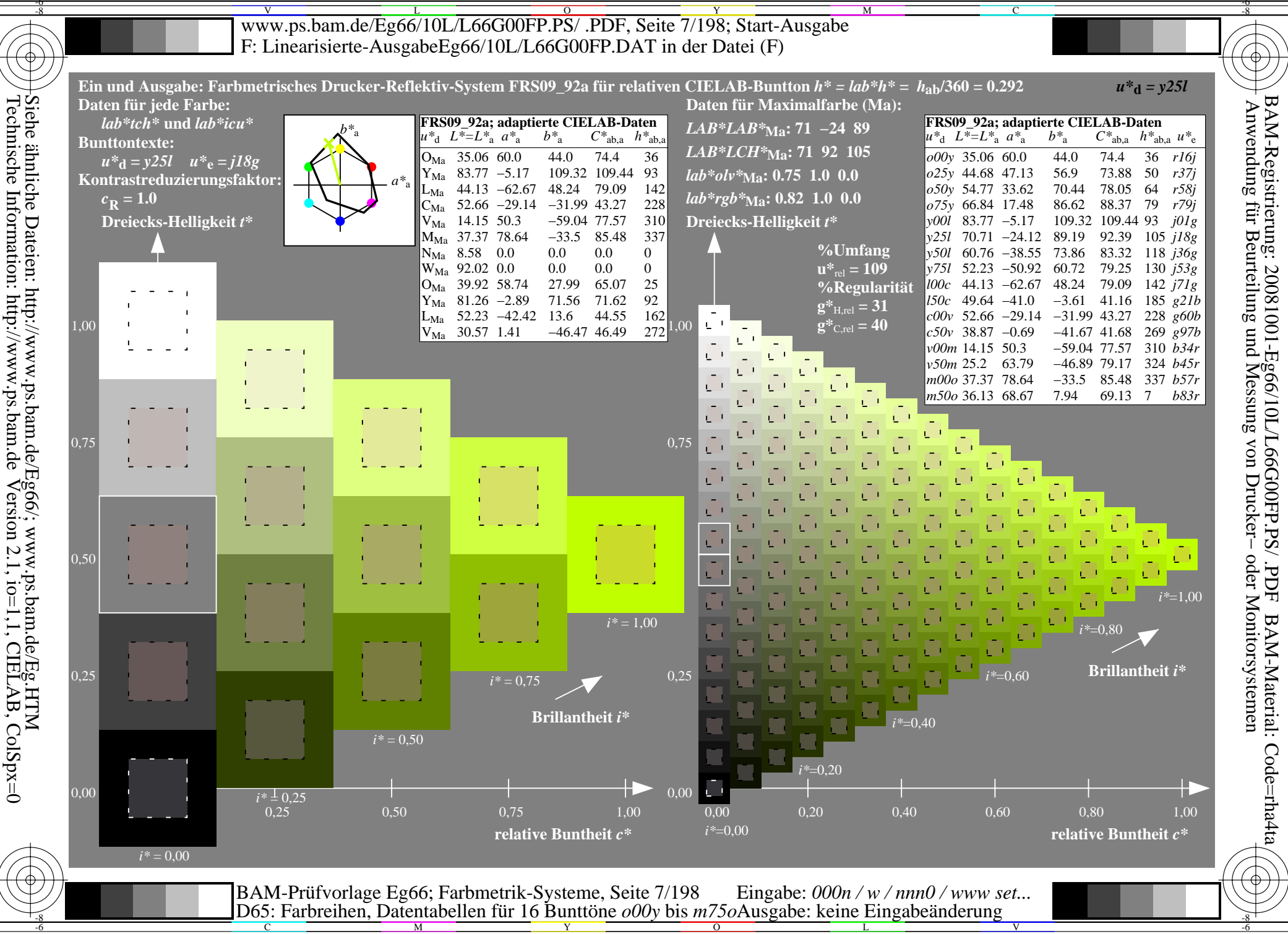

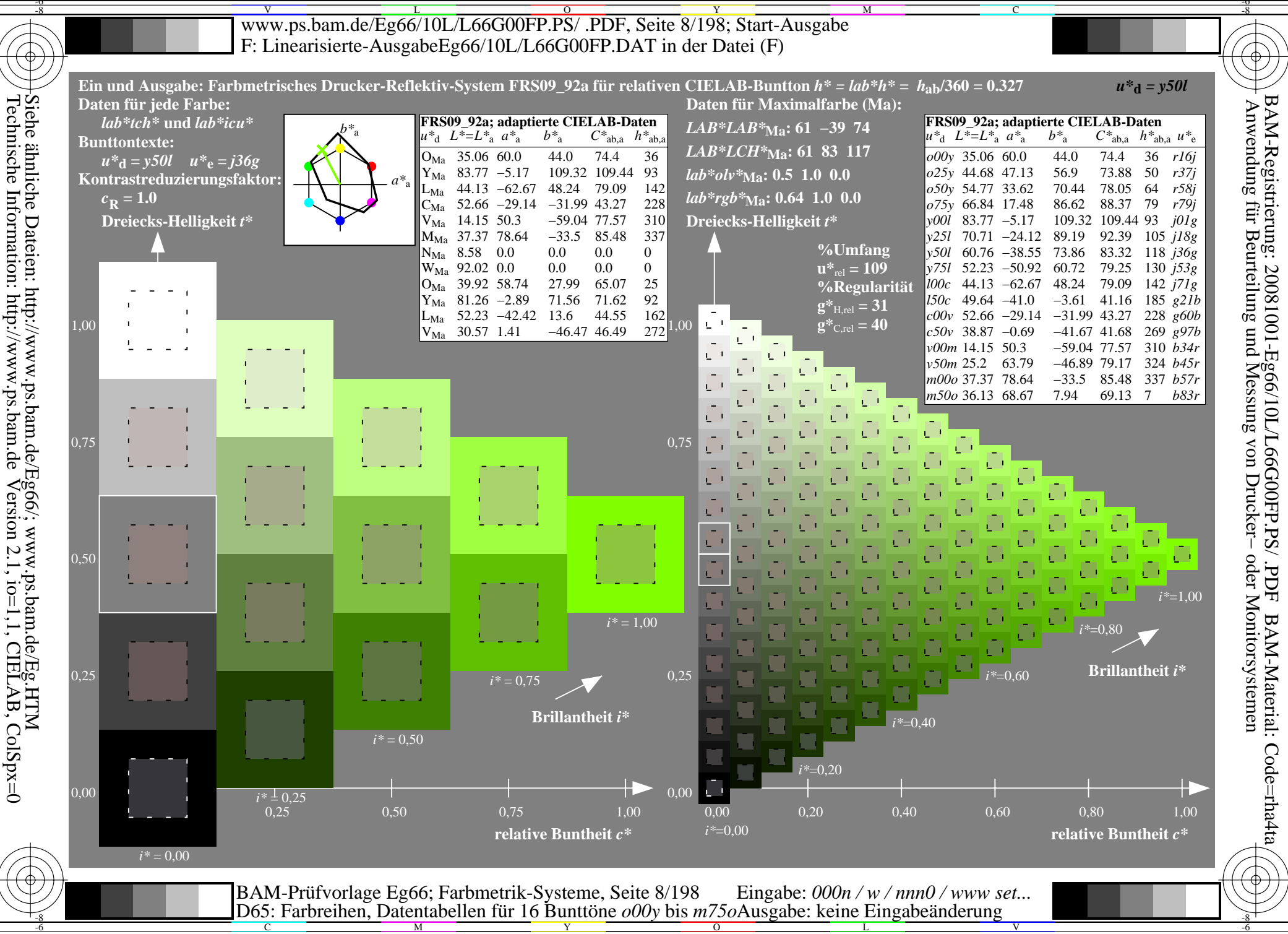

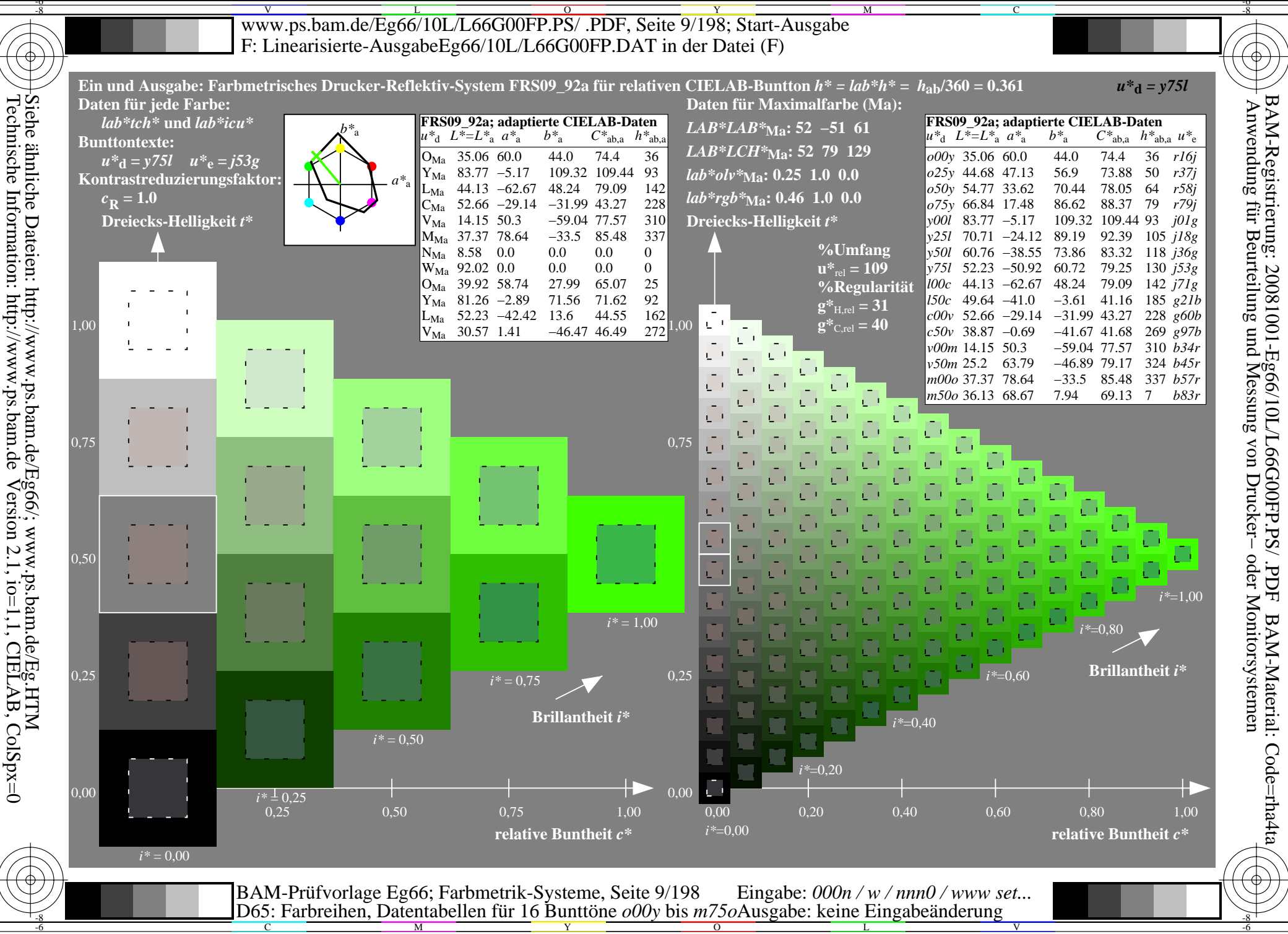

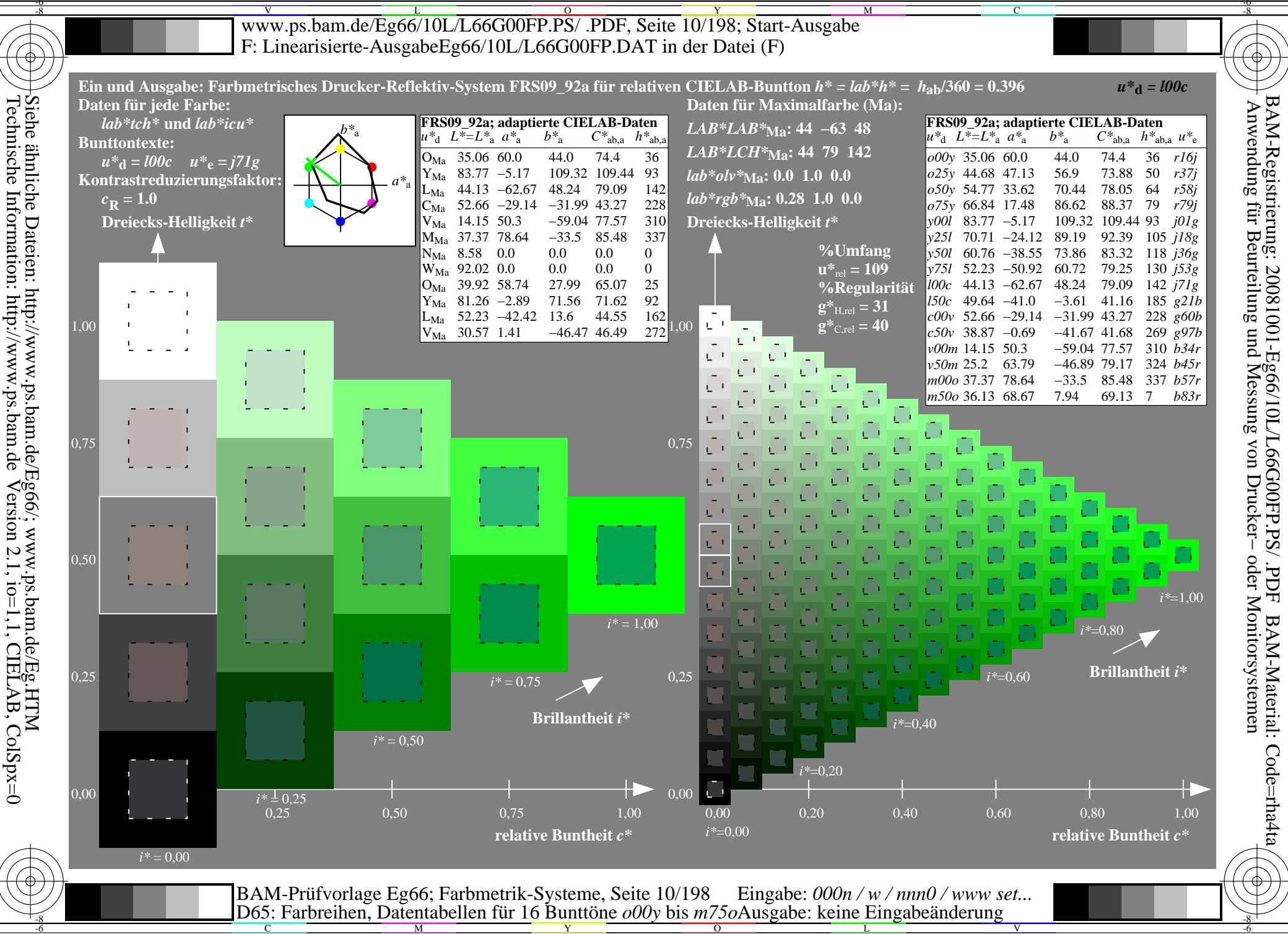

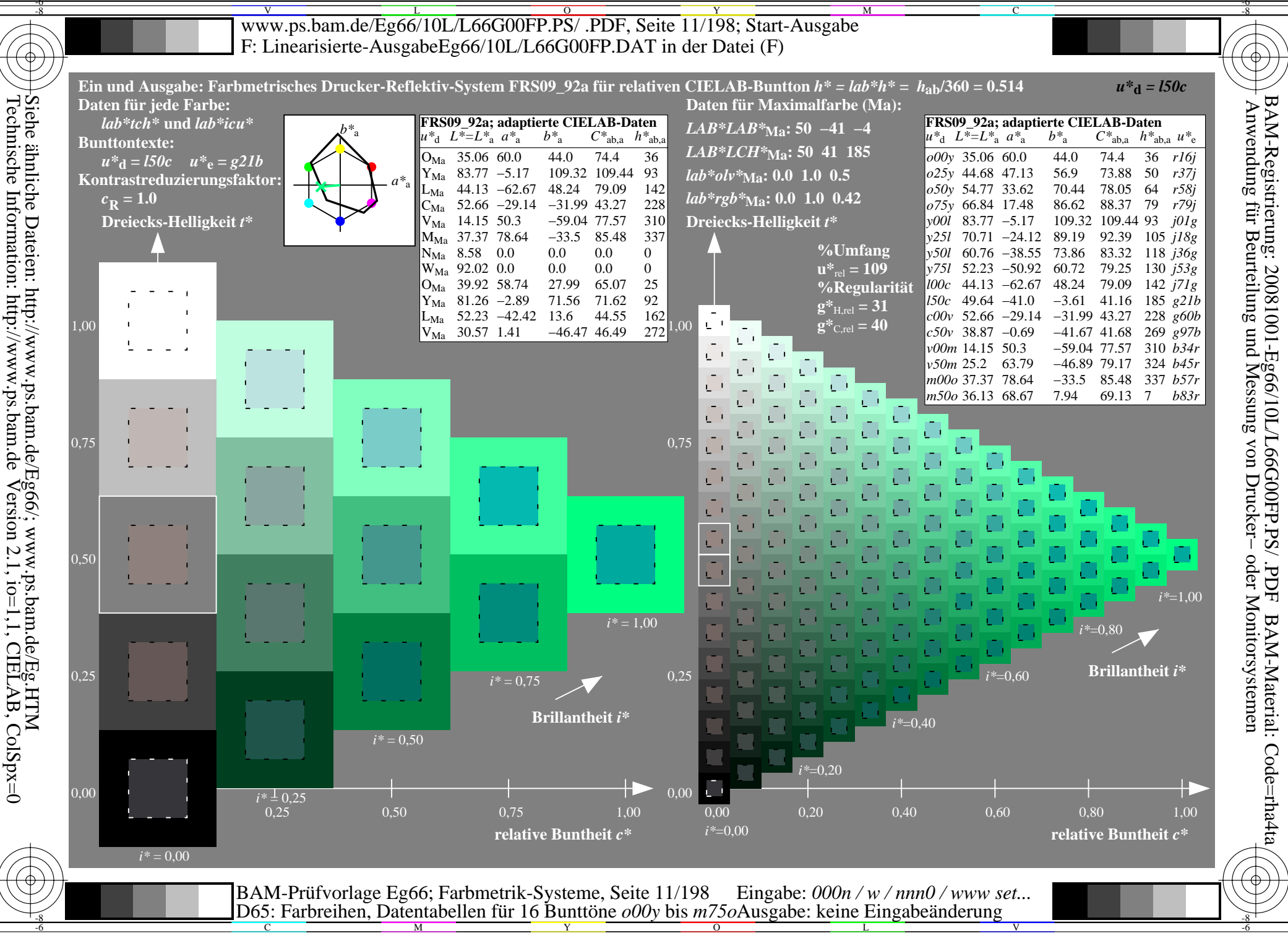

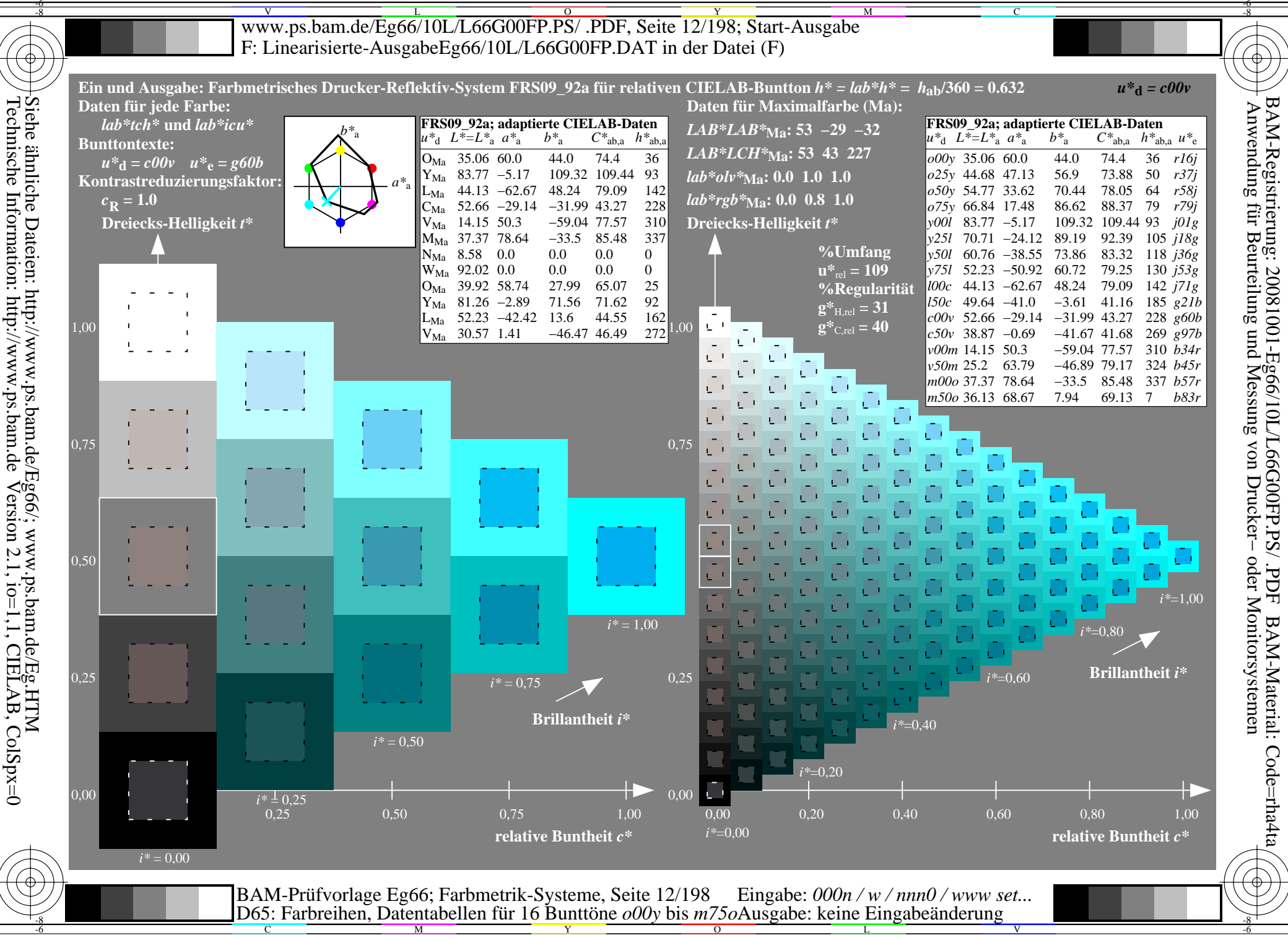

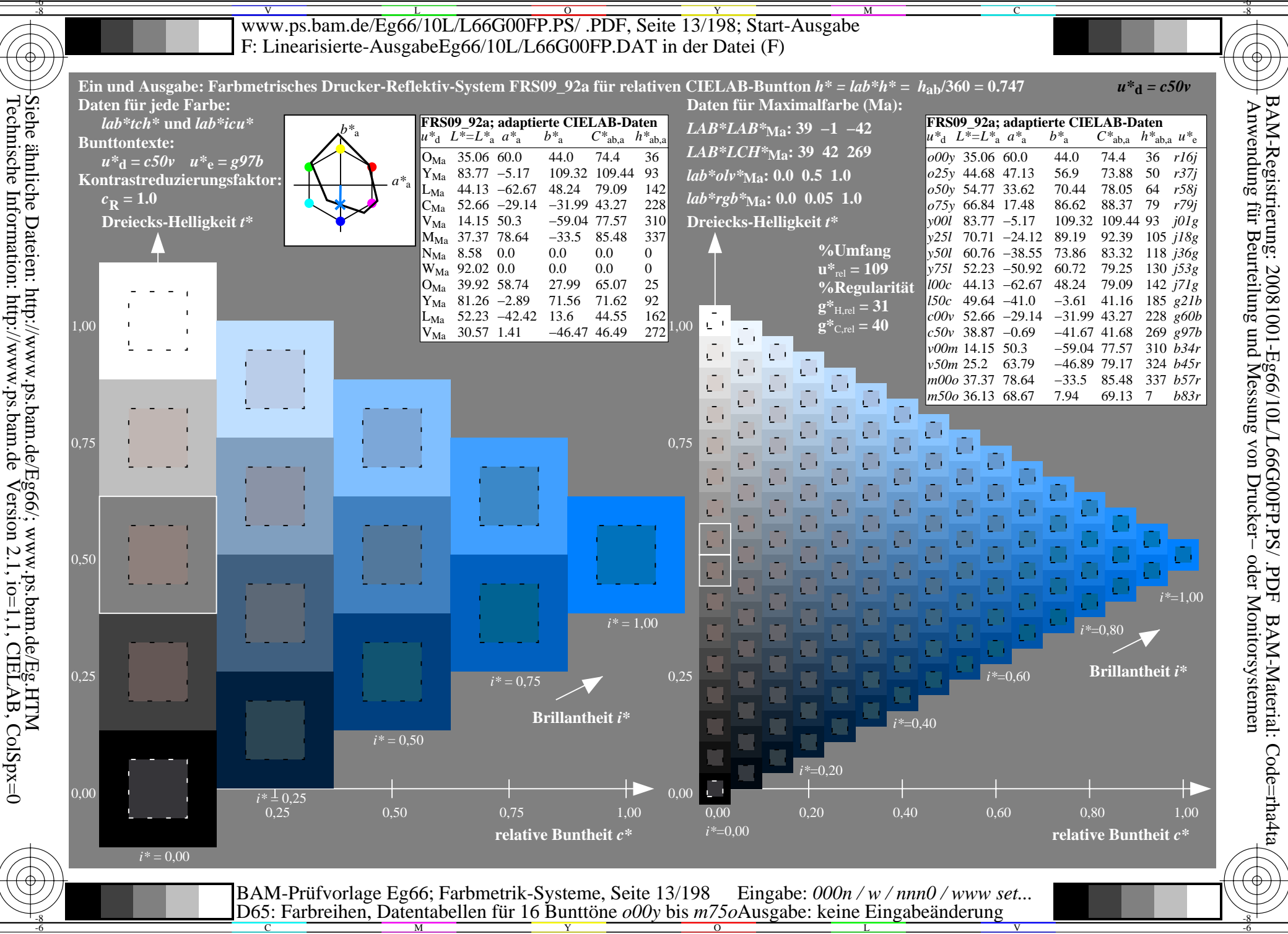

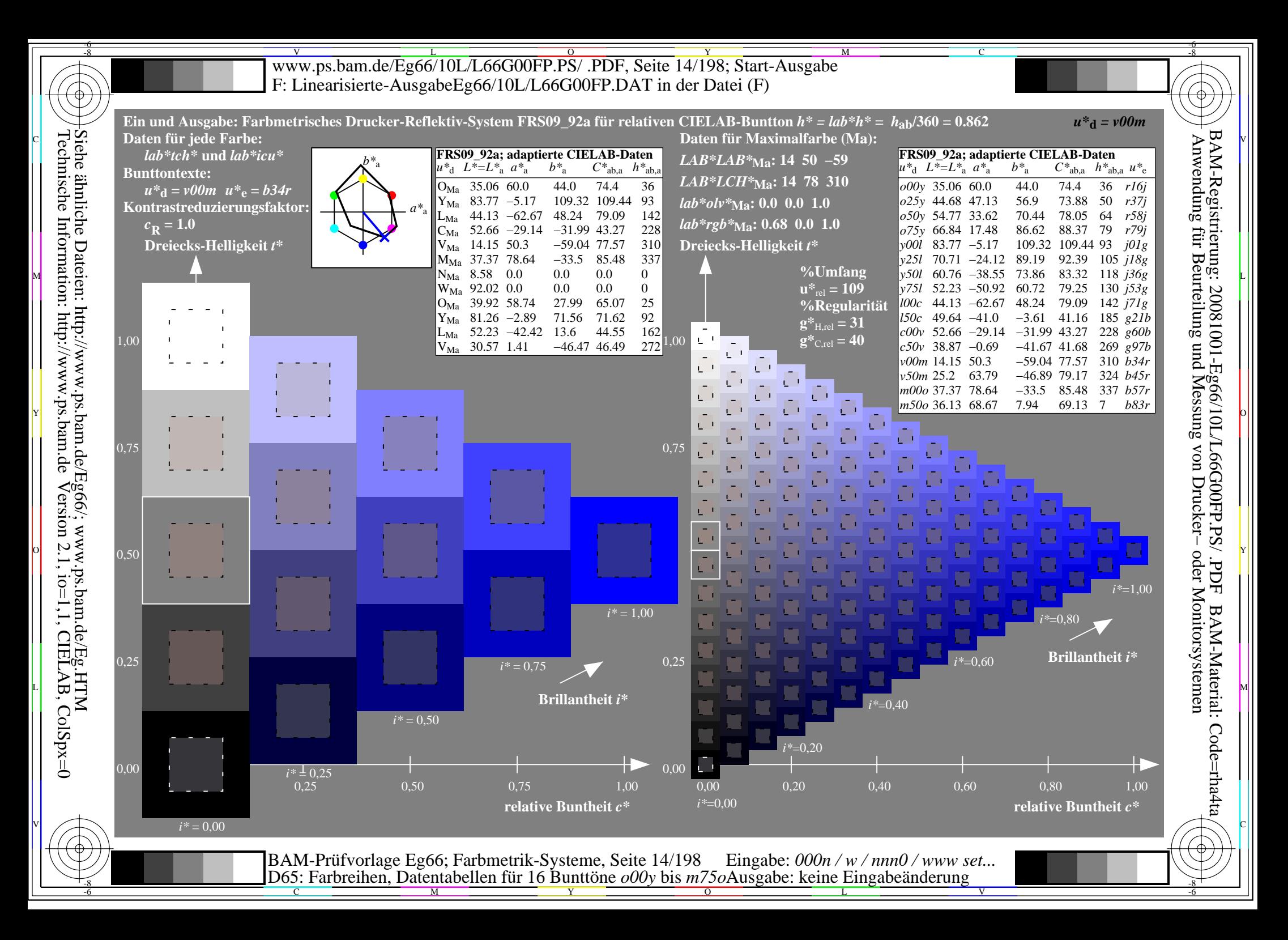

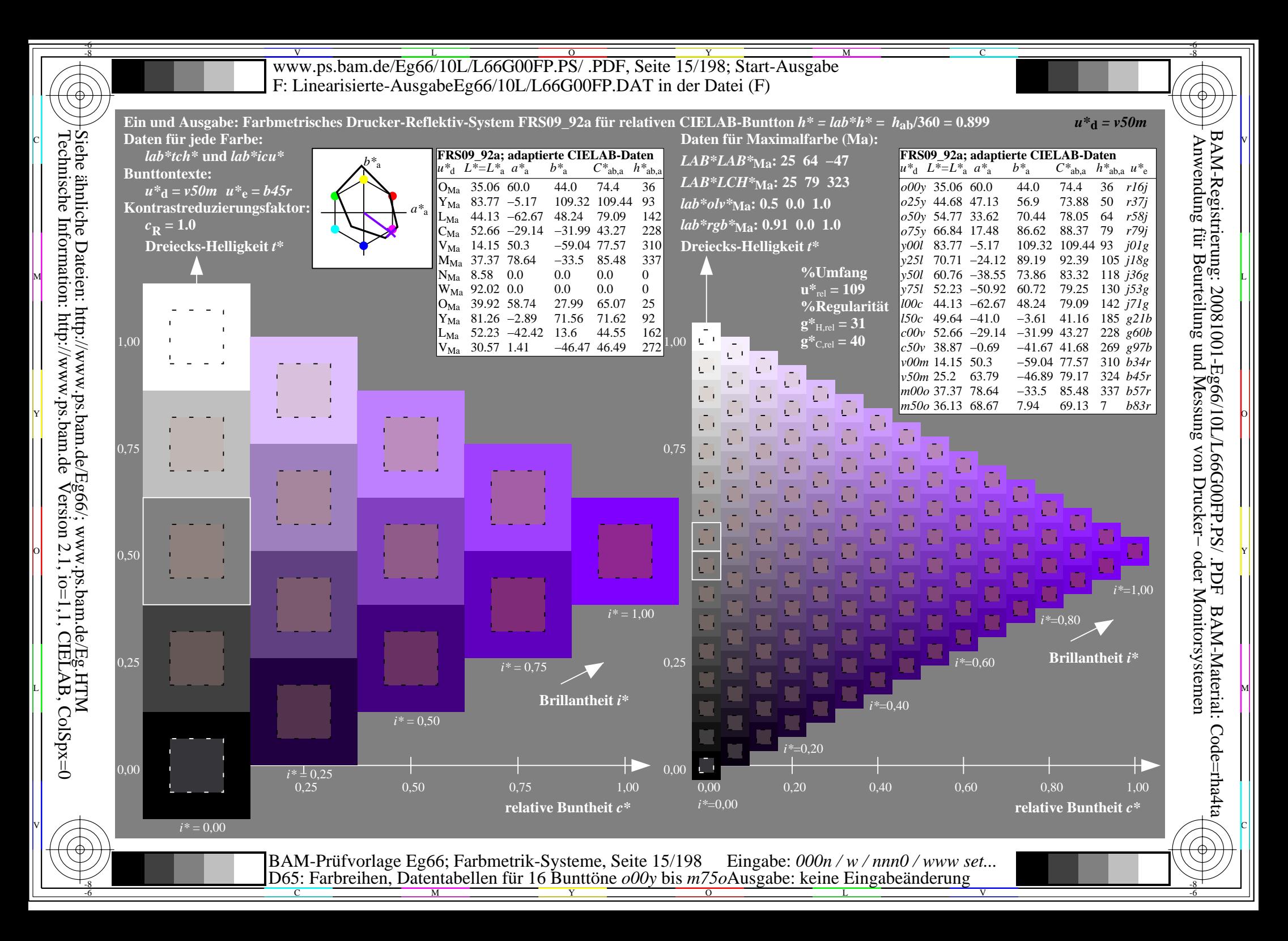

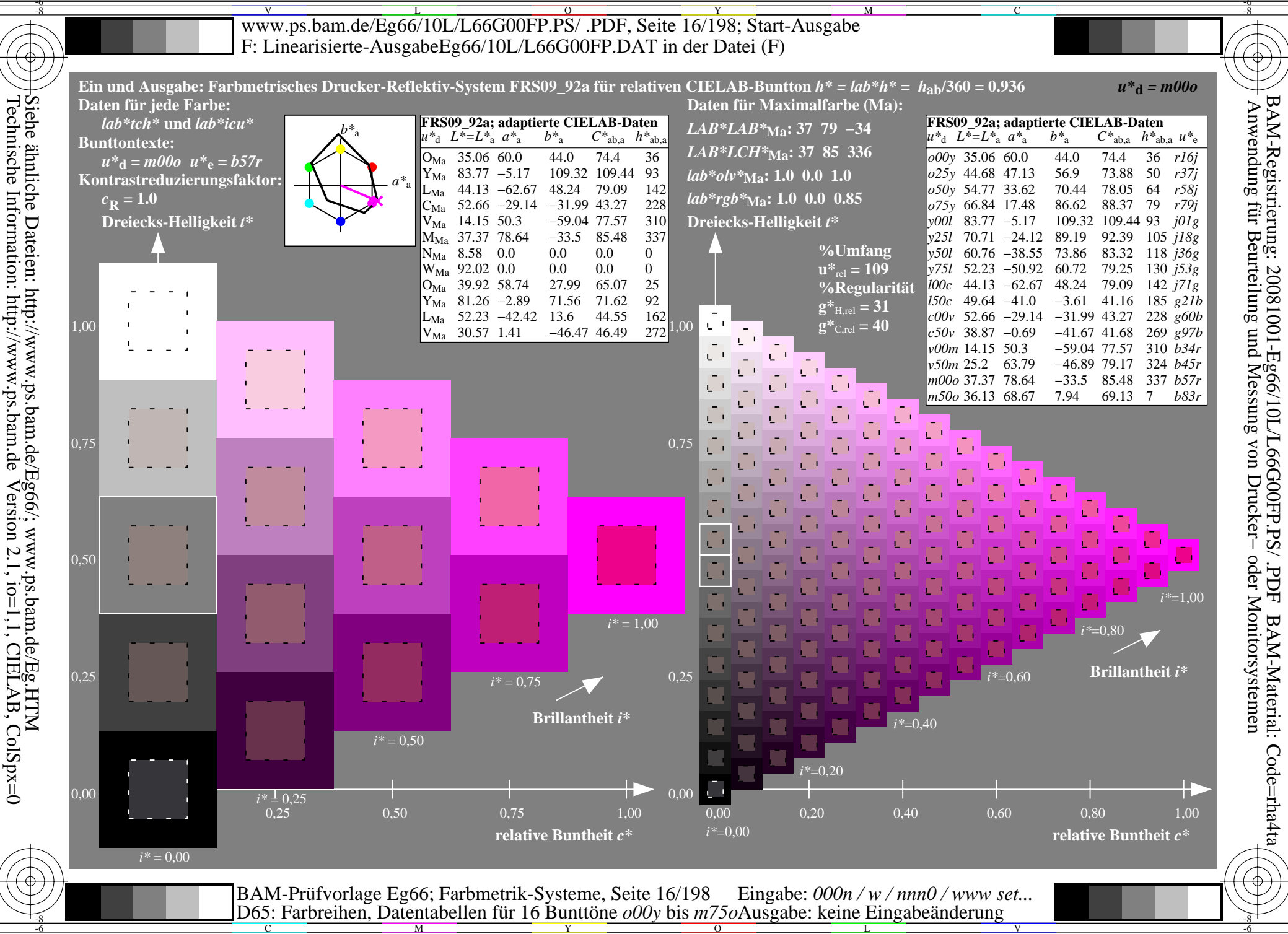

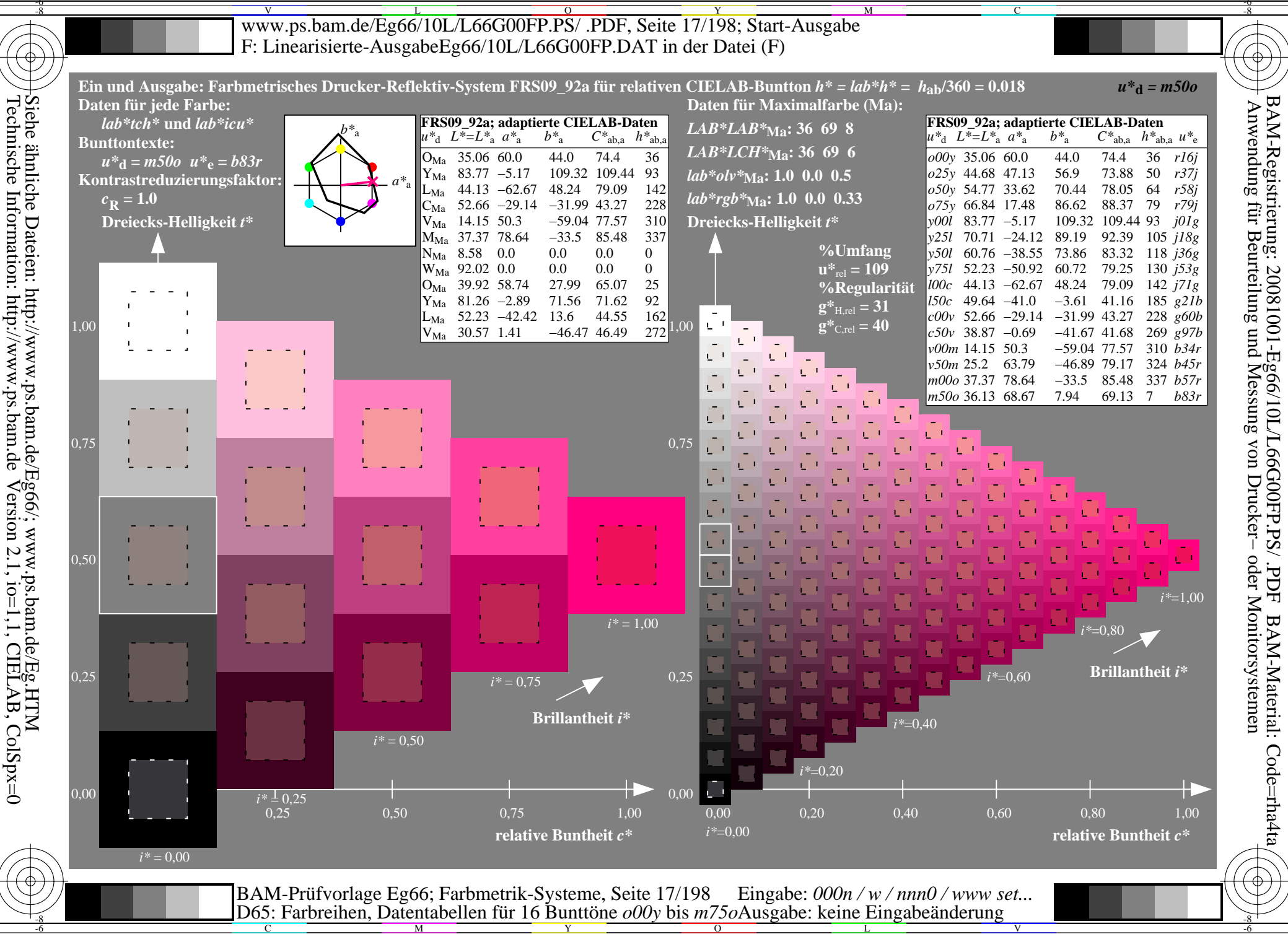

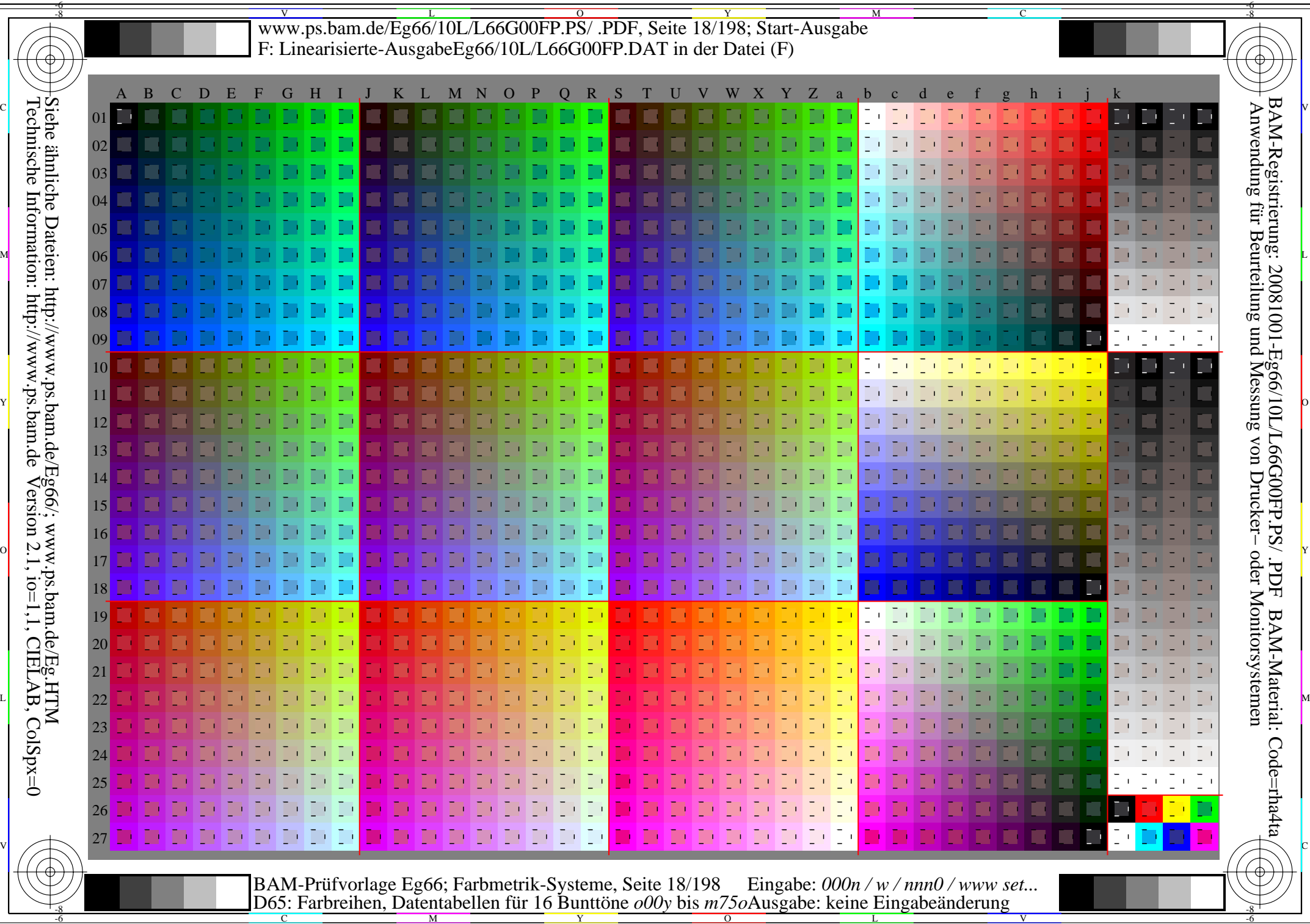

Www.ps.bam.de/Eg66/10L/L66G00FP.PS/ .PDF, Seite 19/198; Linearisierte Ausgabe -6 -8 F: Linearisierte-AusgabeEg66/10L/L66G00FP.DAT in der Datei (F)

C

-6

BAM-Registrierung: 20081001-Eg66/10L/L66G00FP.PS/ .PDF

BAM-Material: Code=rha4ta

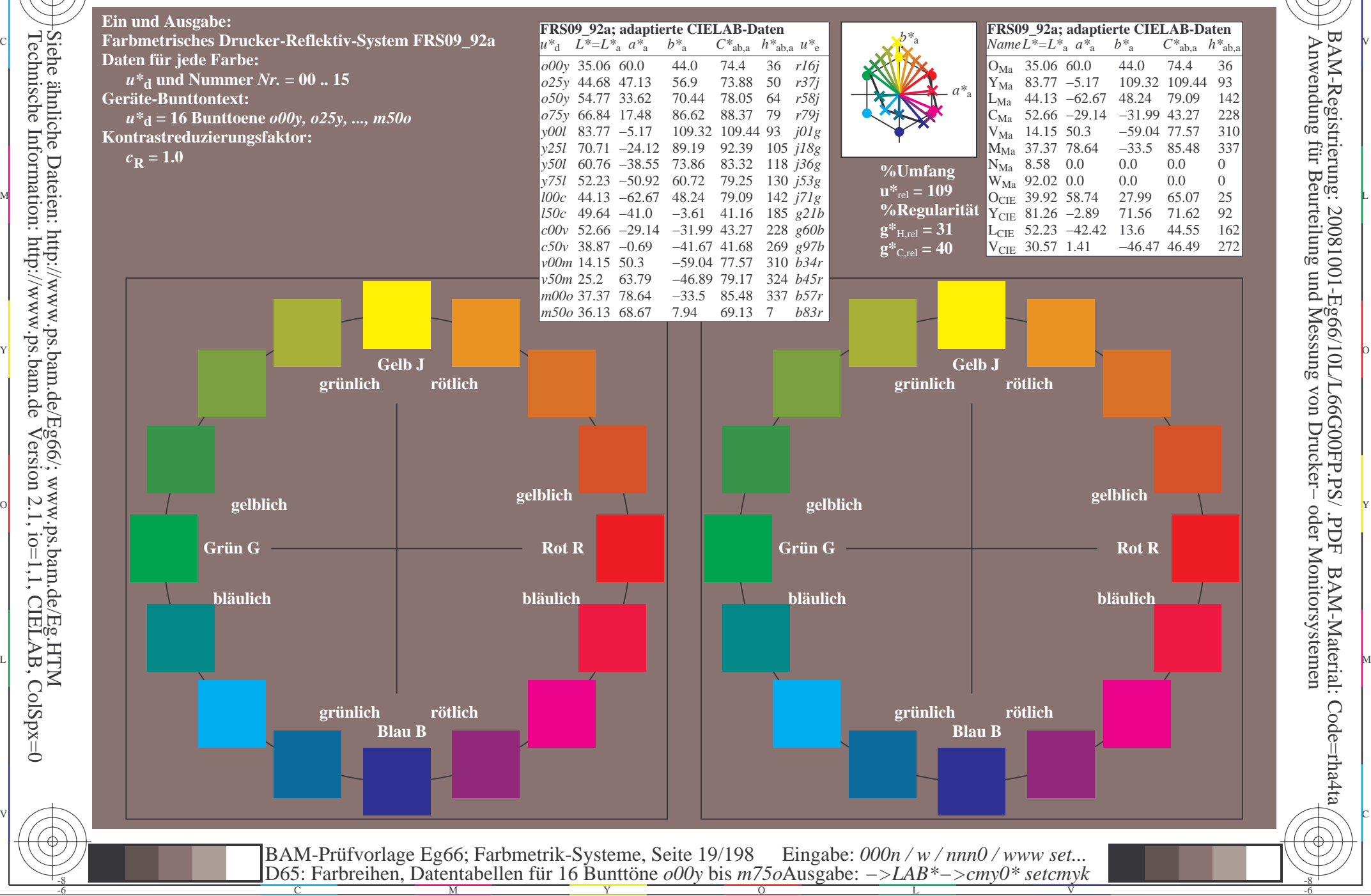

Technische Information: http://www.ps.bam.deVersion 2.1,  $io=1,1$ , CIELAB, ColSpx=0 Siehe ähnliche Dateien: http://www.ps.bam.de/Eg66/; www.ps.bam.de/Eg.HTM

-8

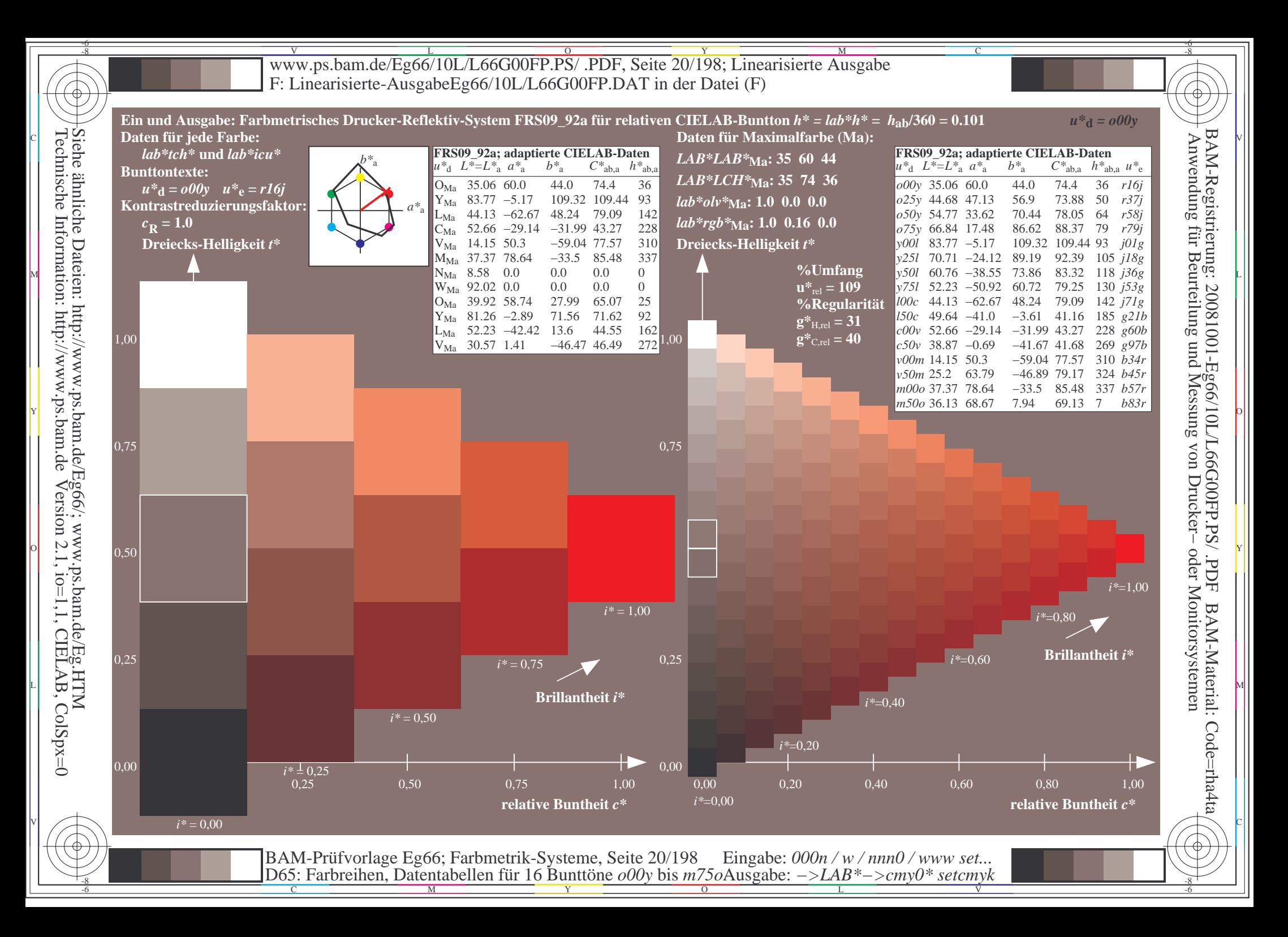

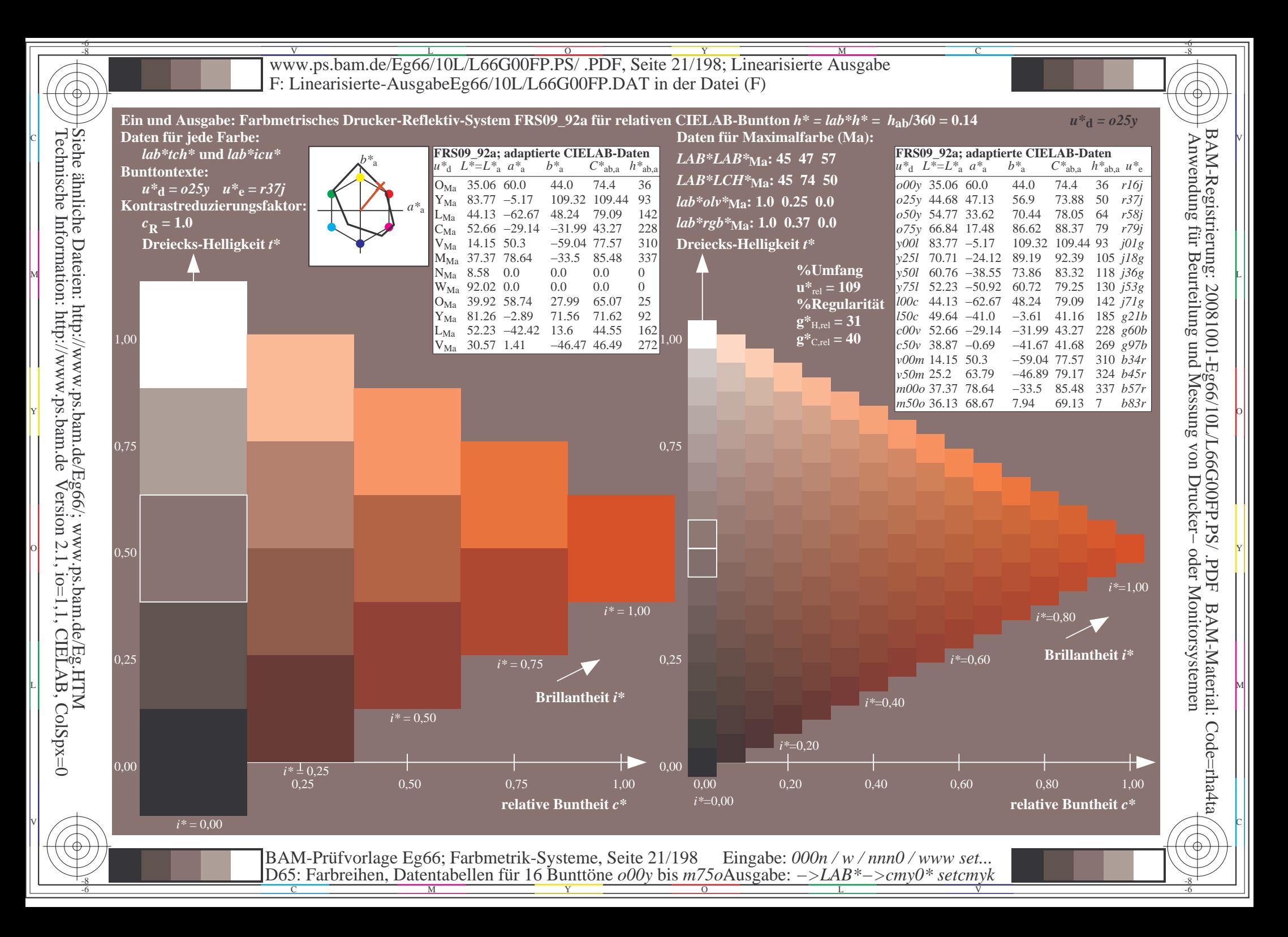

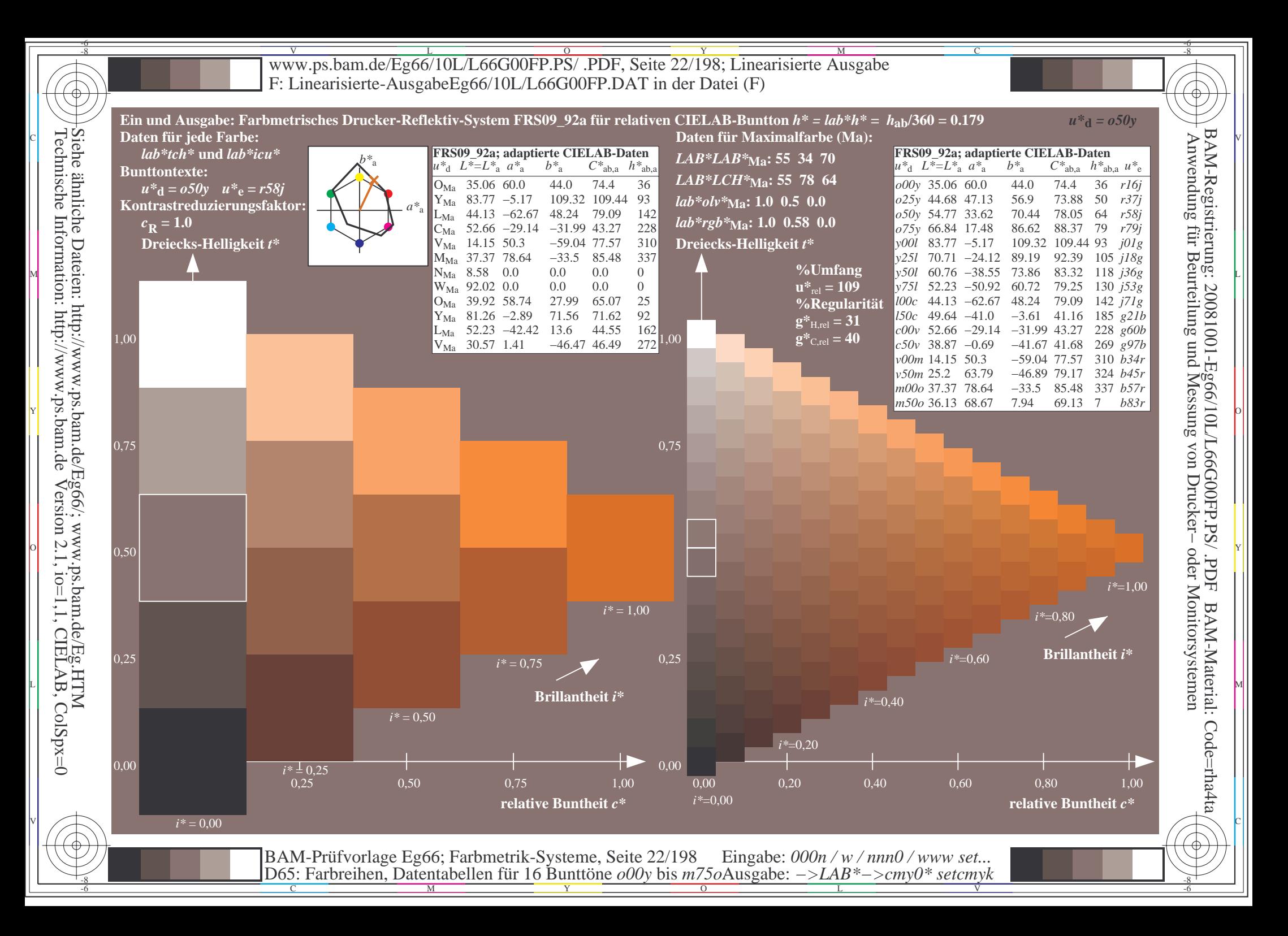

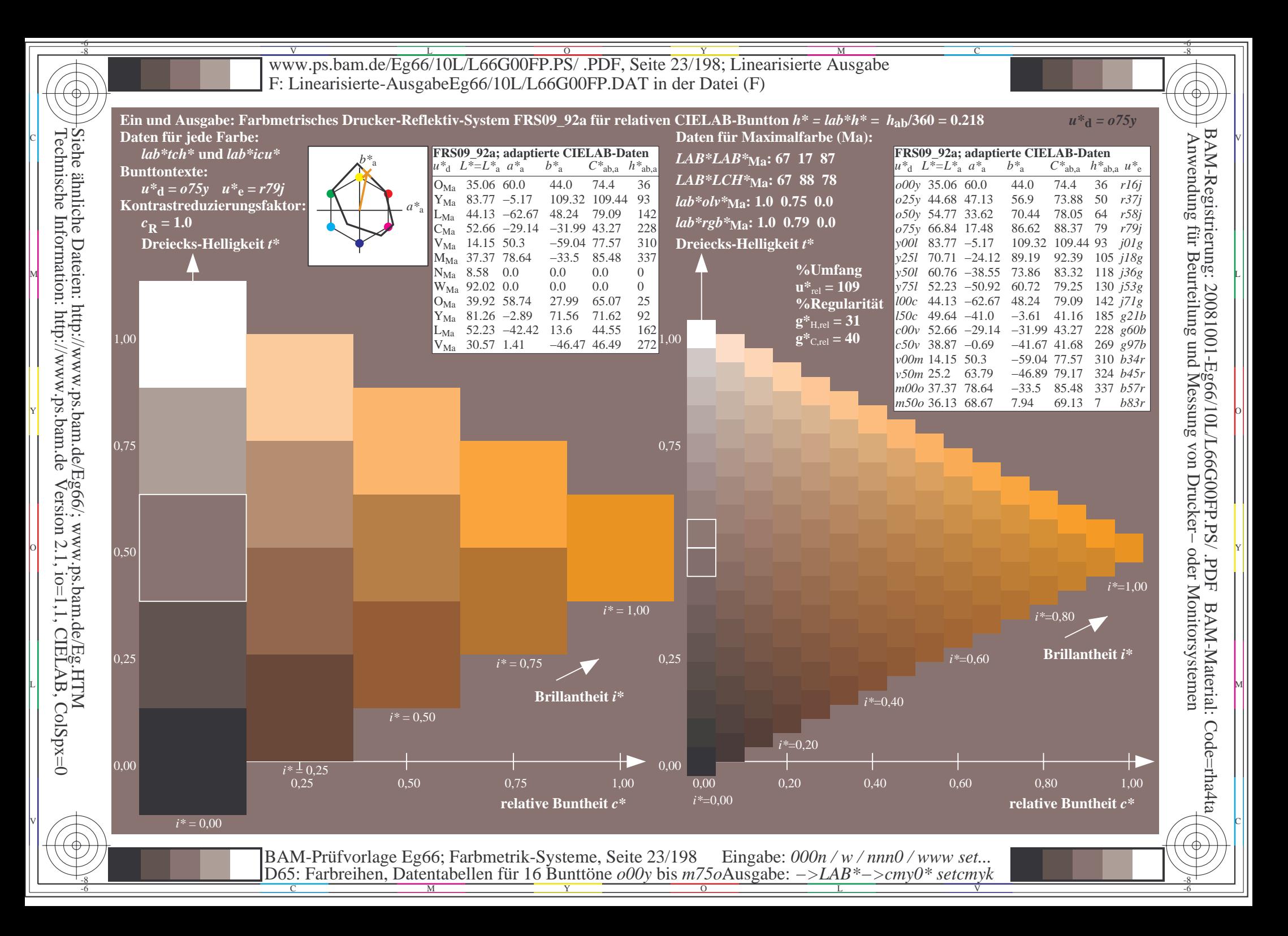

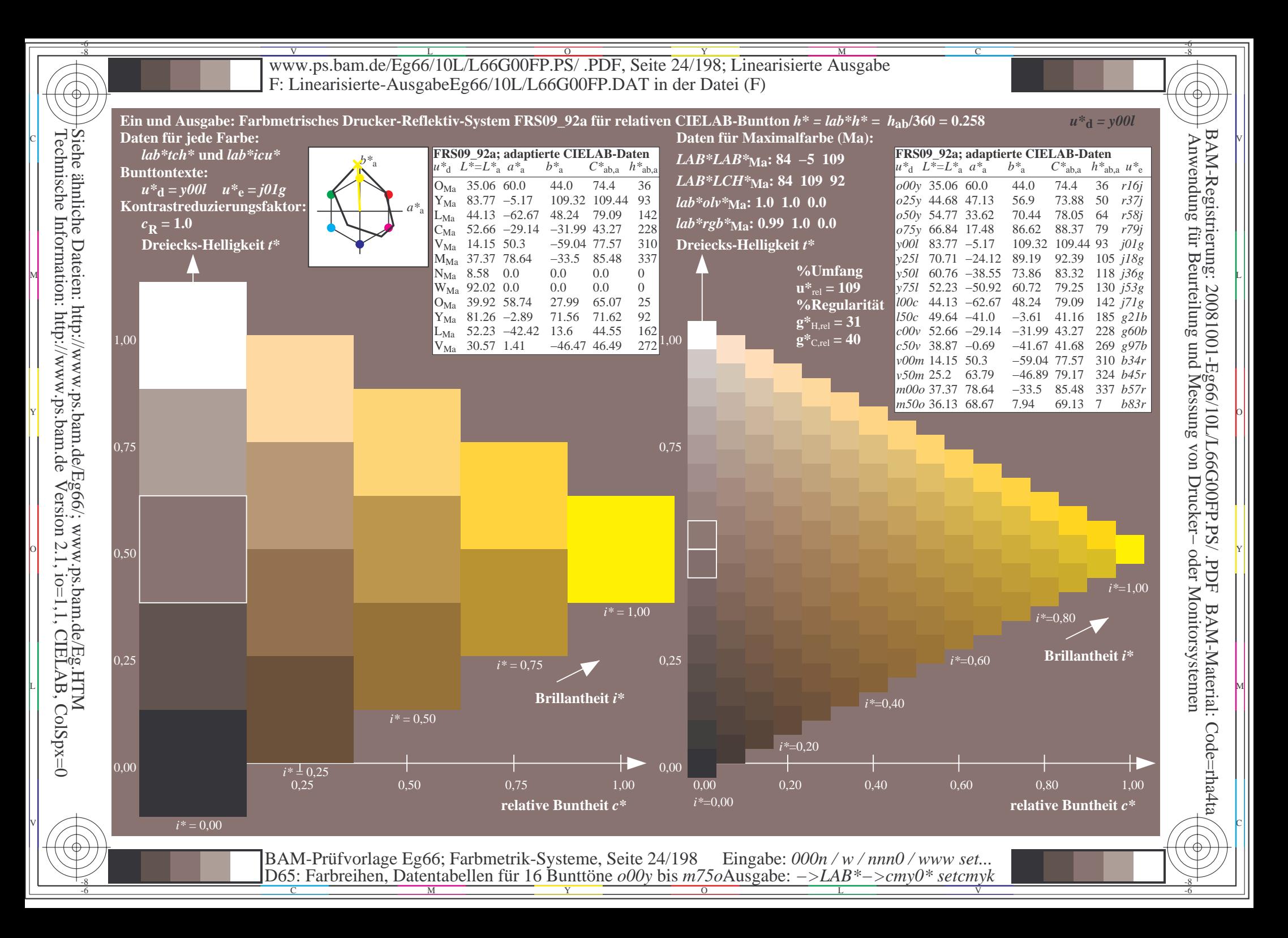

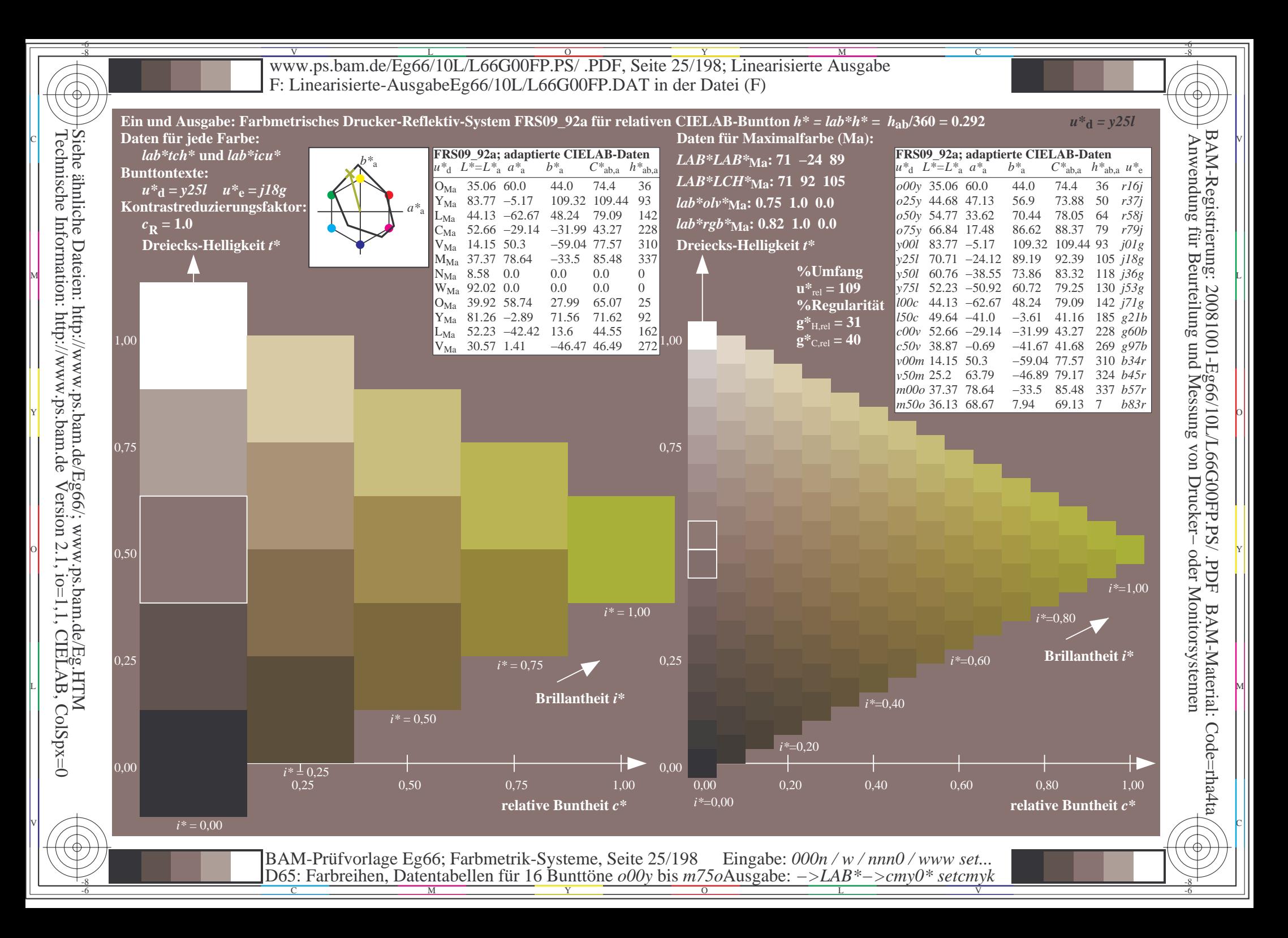

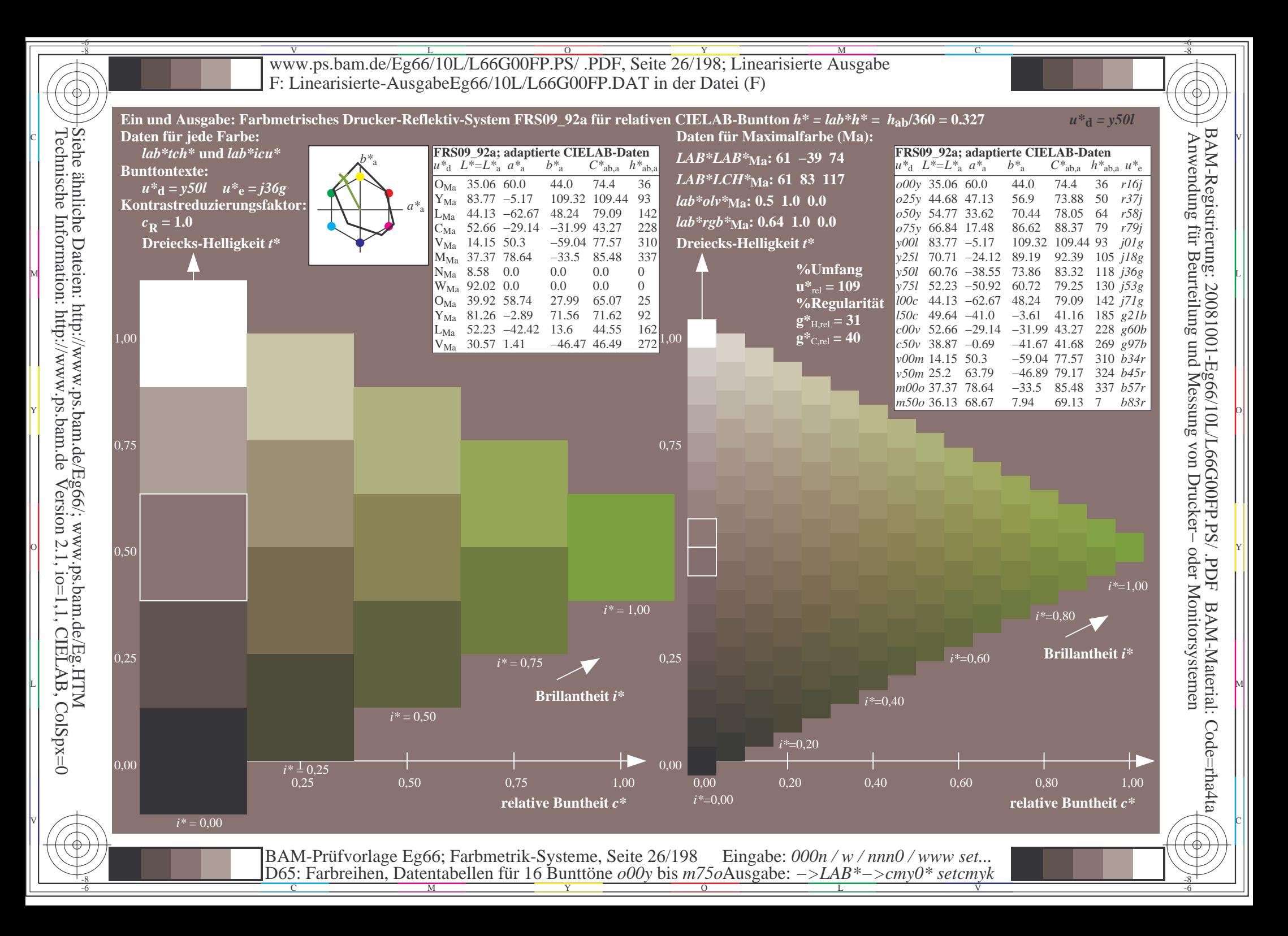

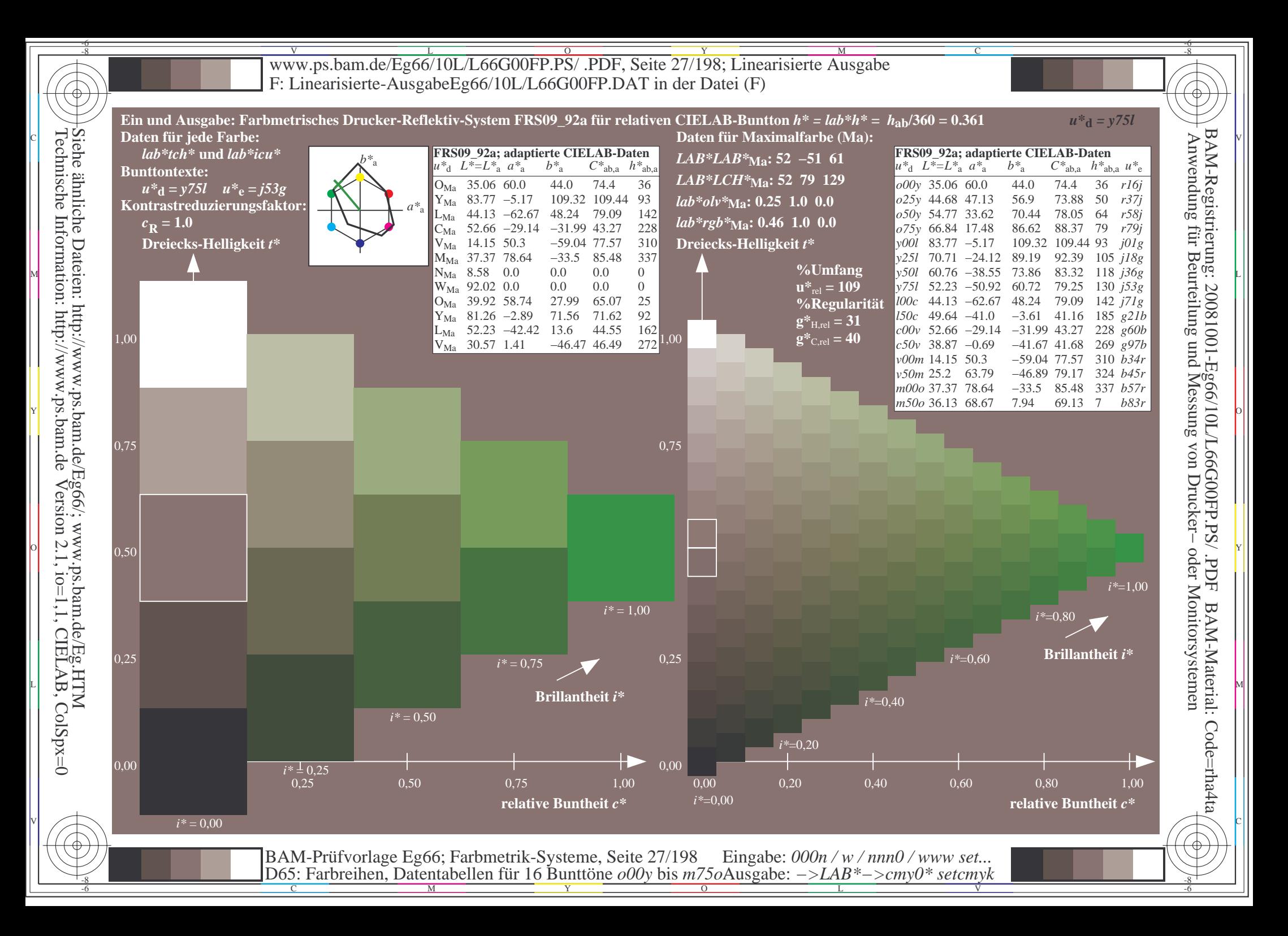

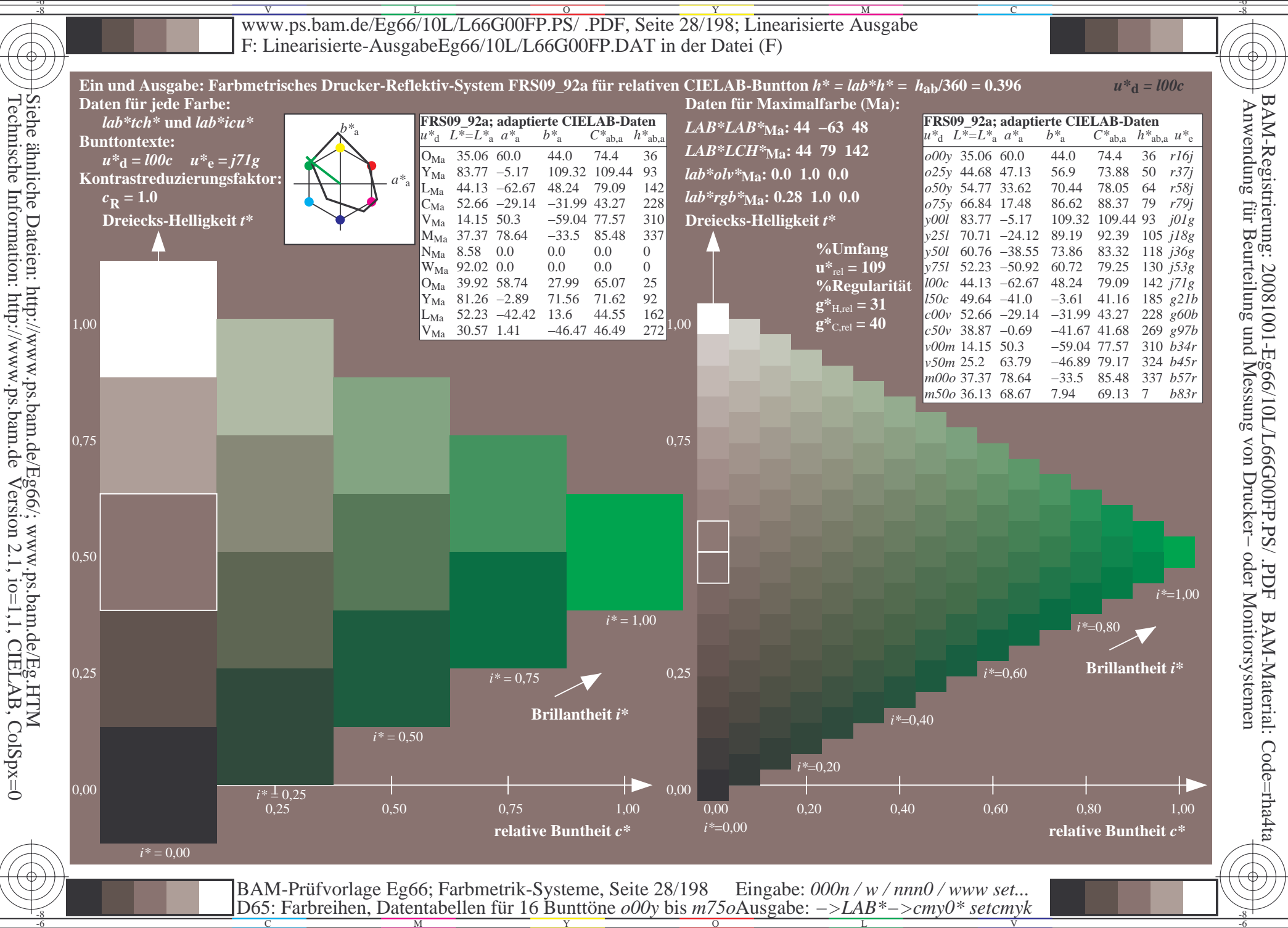

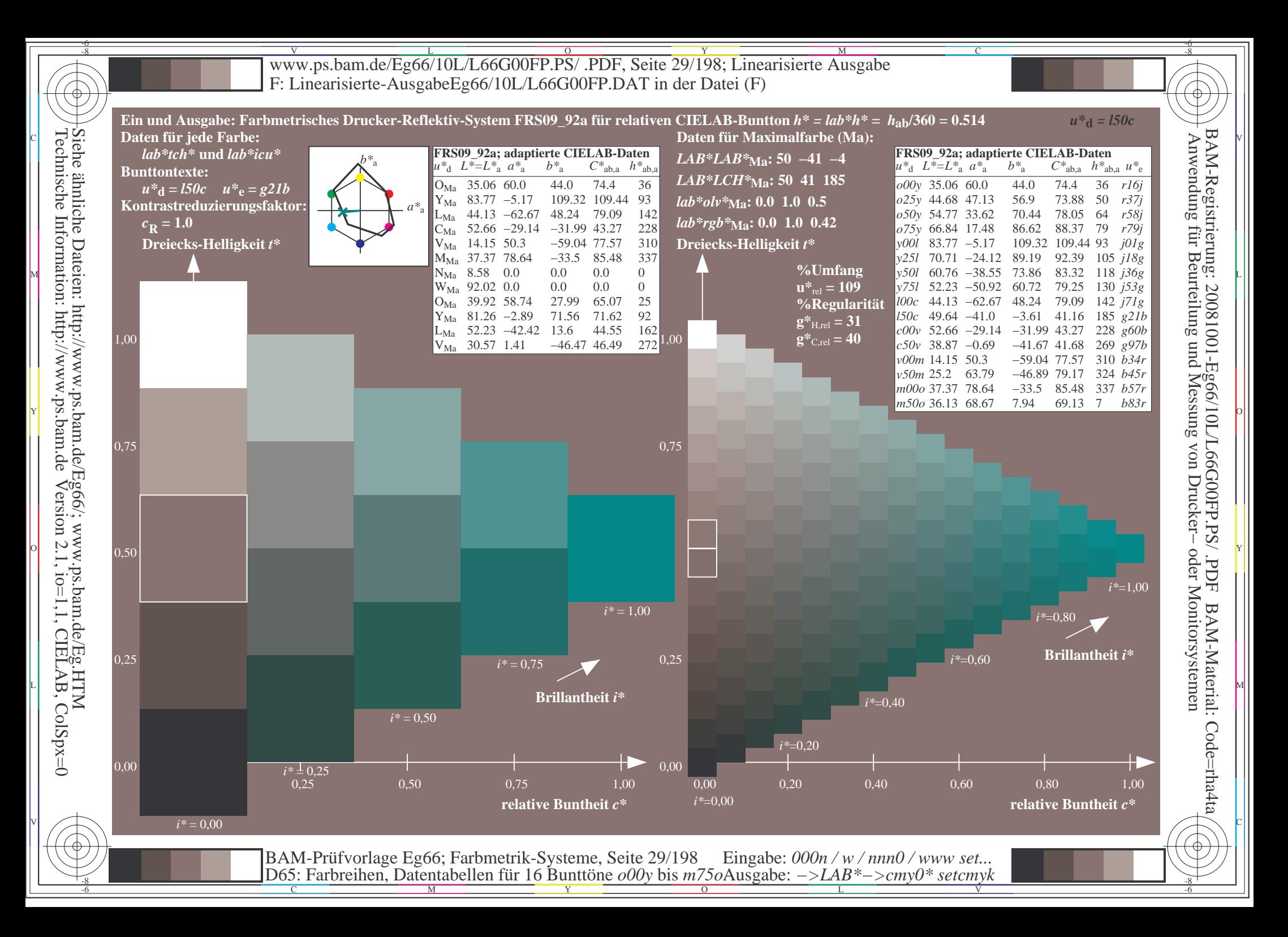

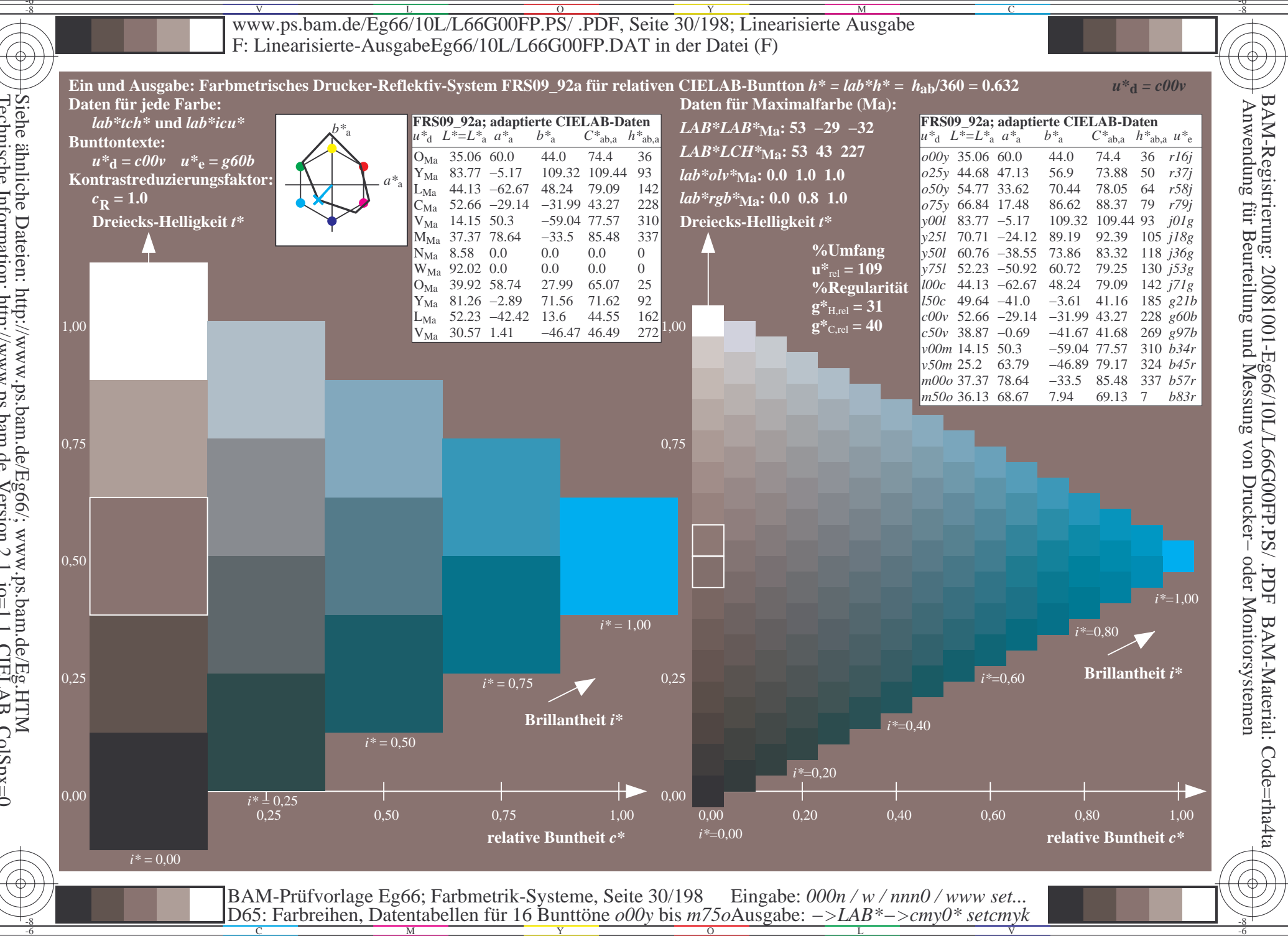

Siehe ähnliche Dateien: http://www.ps.bam.de/Eg66/; www.ps.bam.de/Eg.HTM<br>Technische Information: http://www.ps.bam.de Version 2.1, io=1,1, CIELAB, ColSpx=0

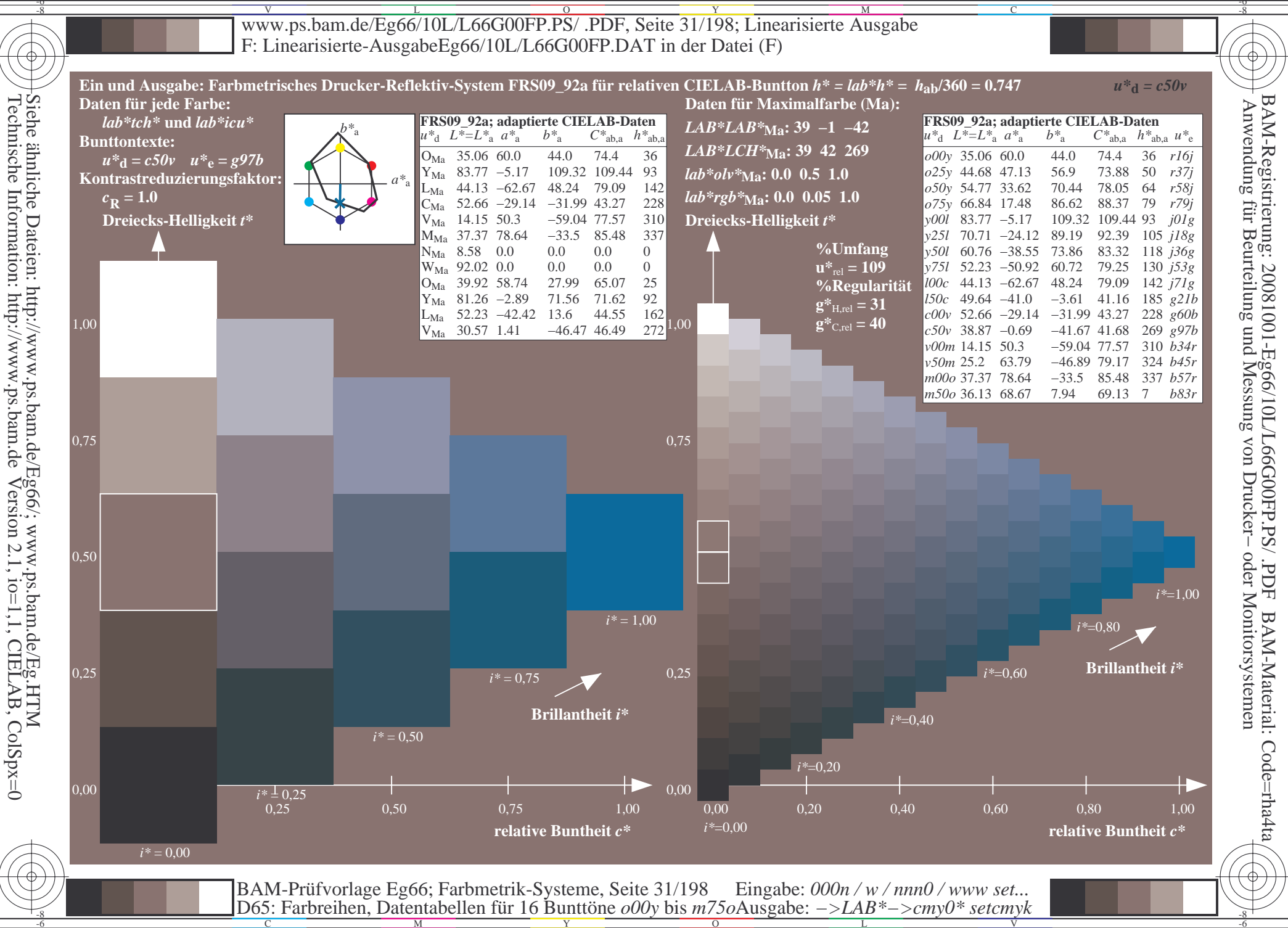

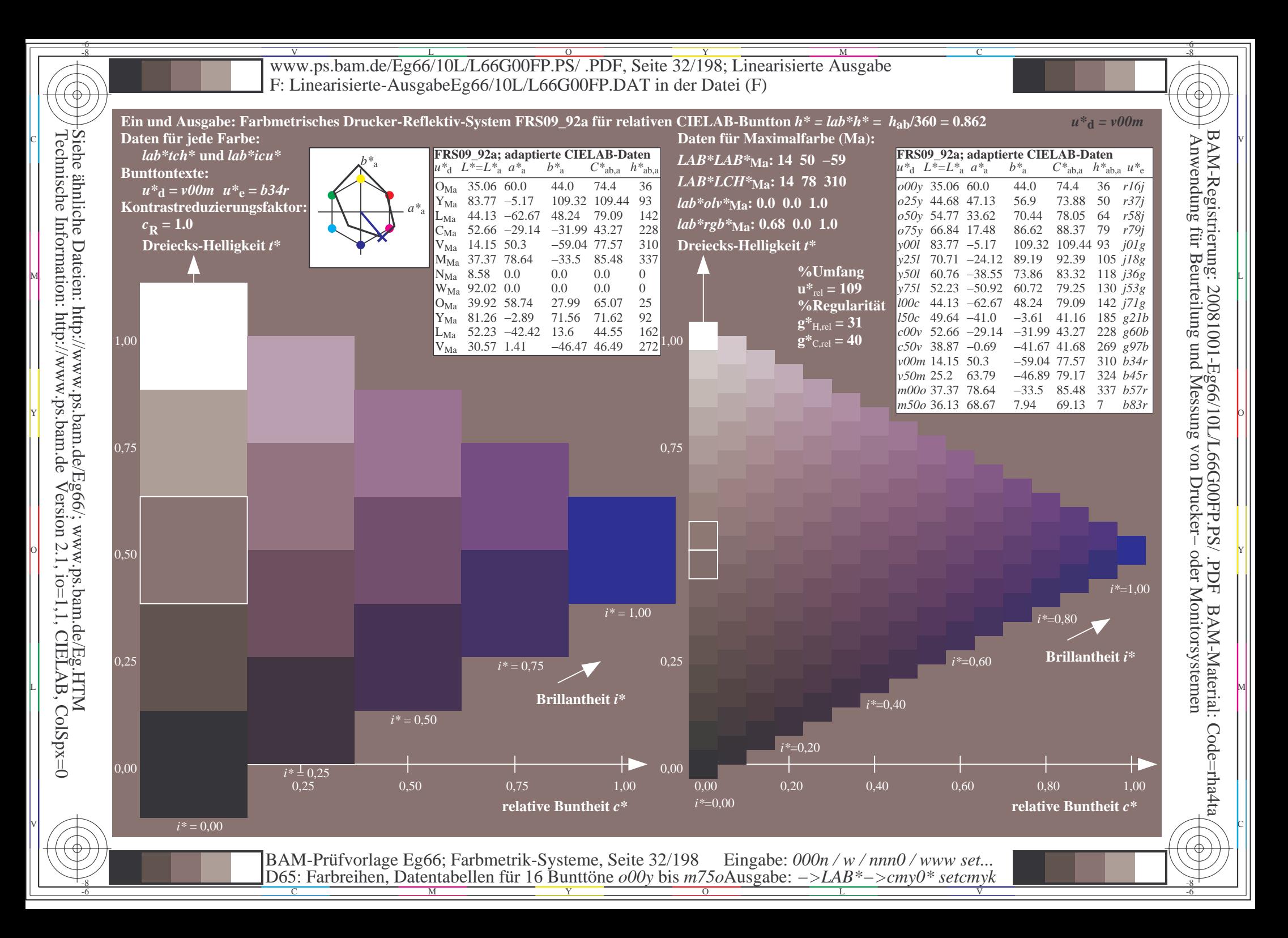

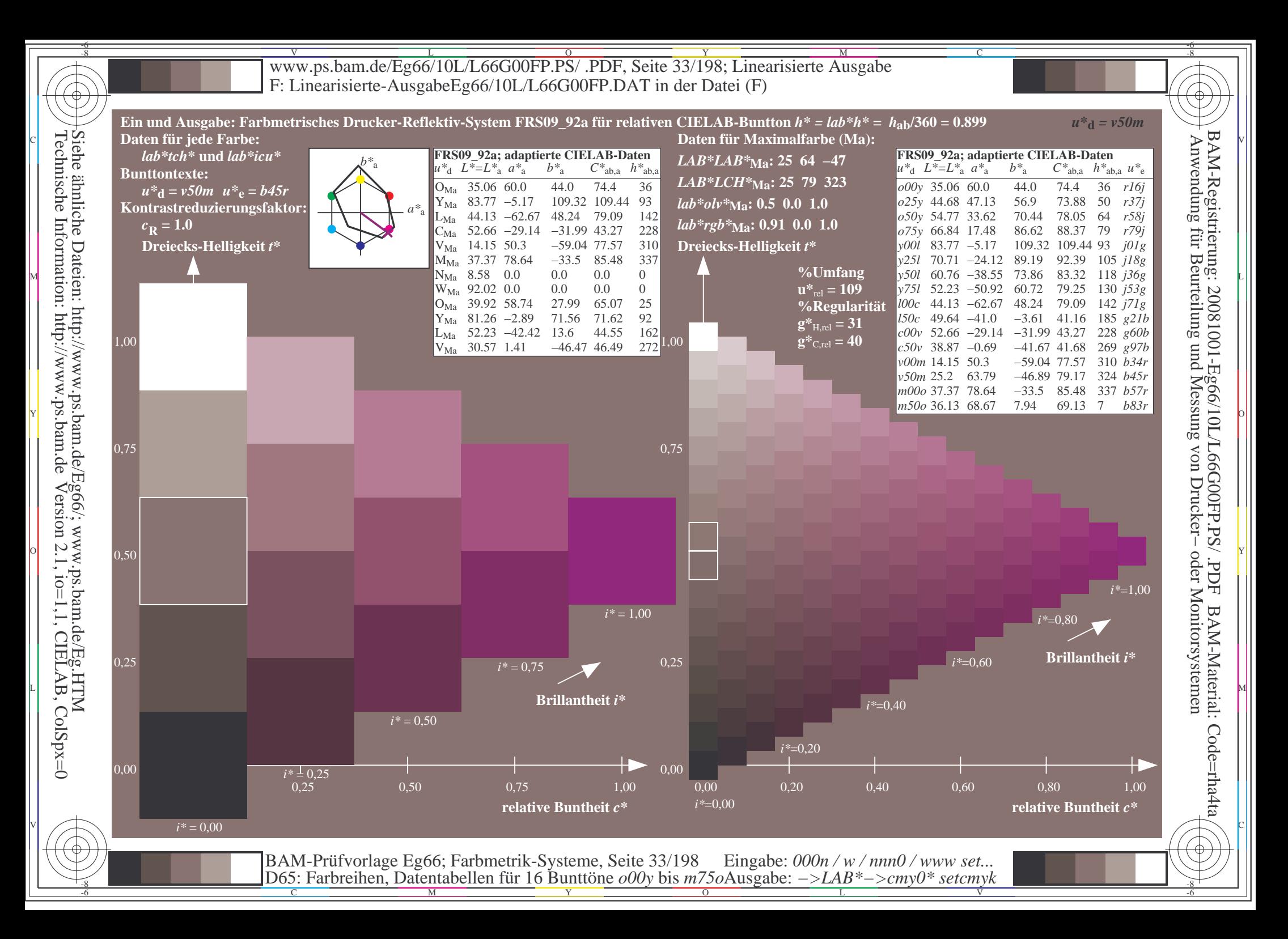

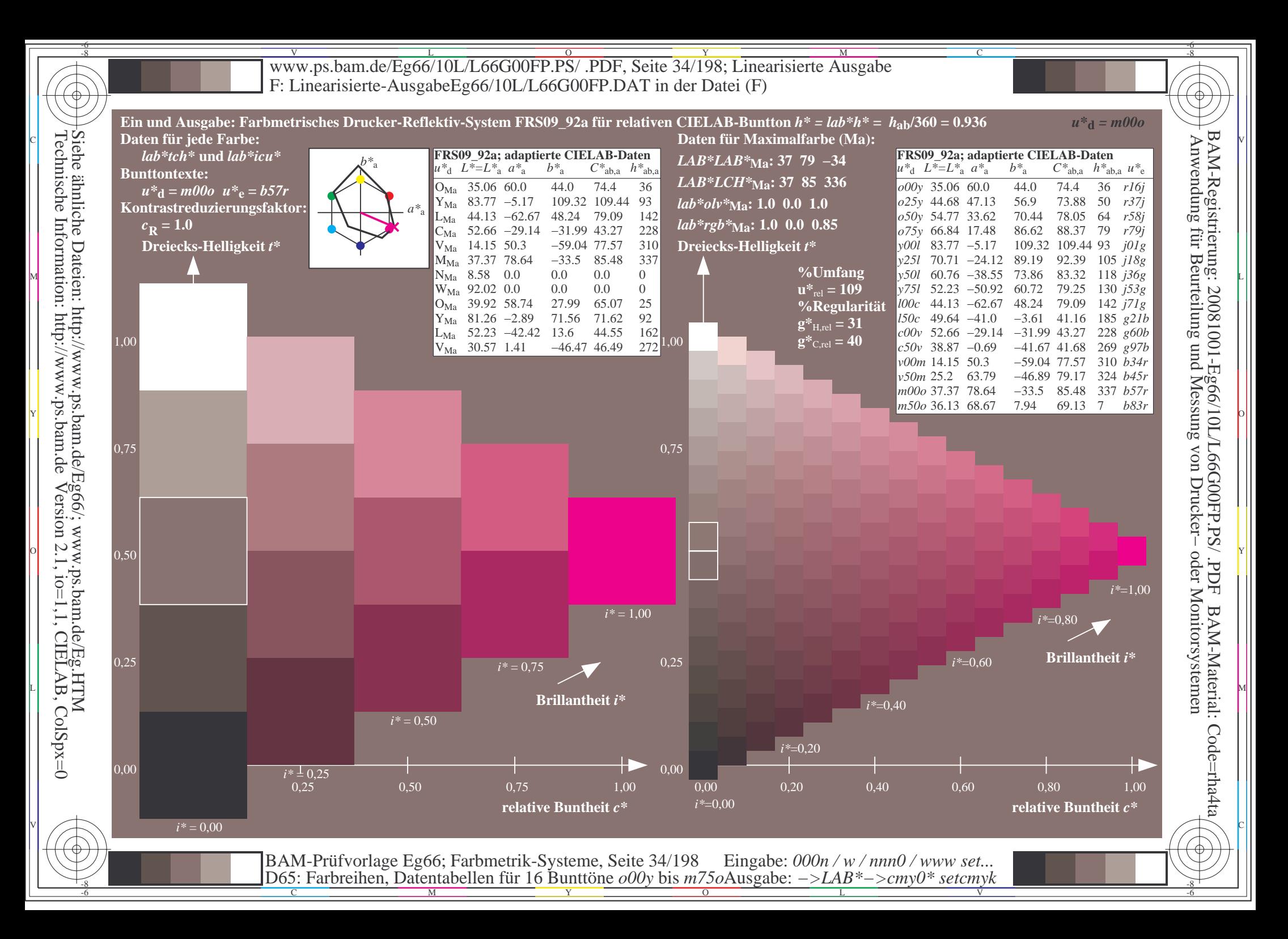

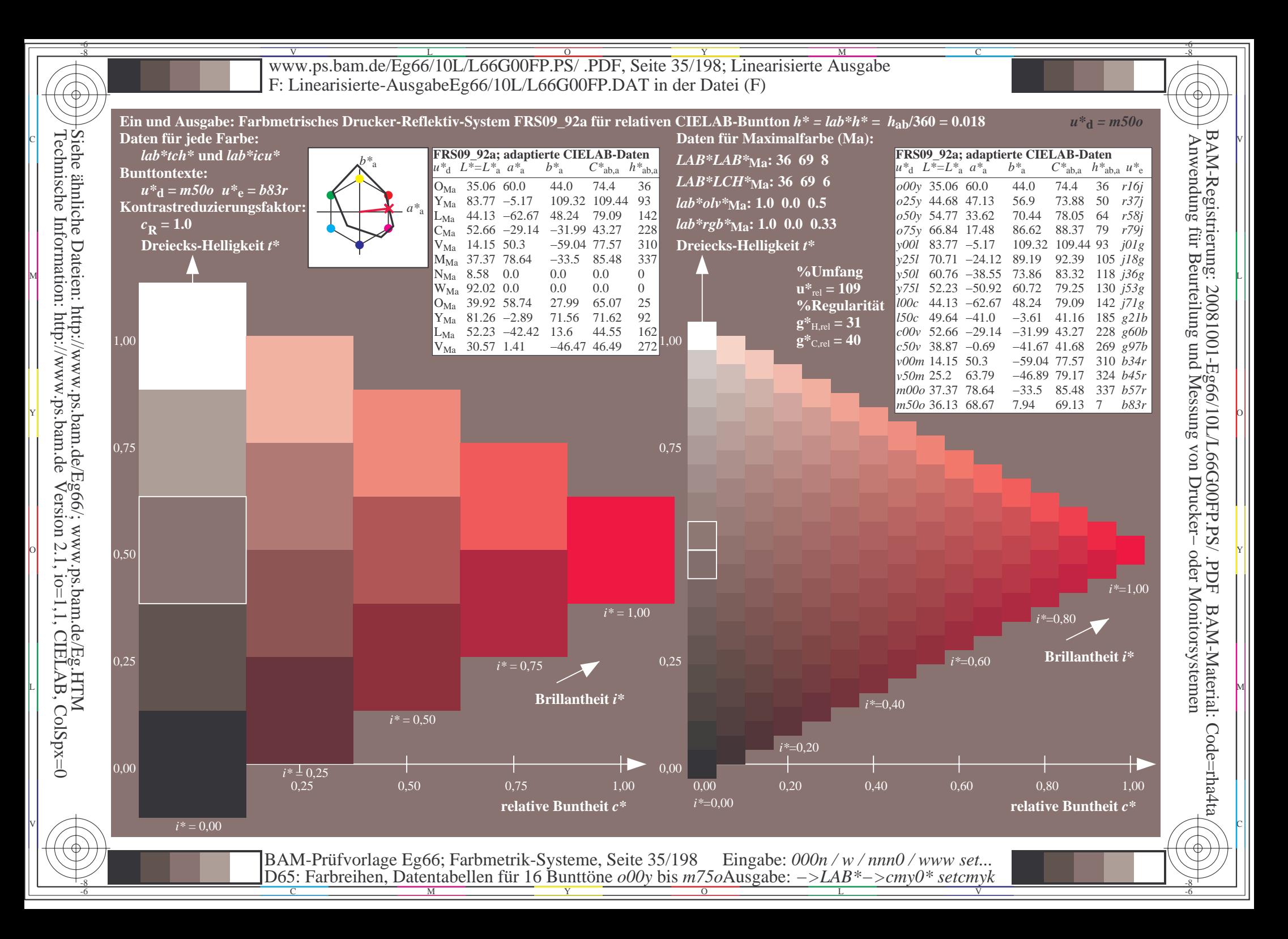

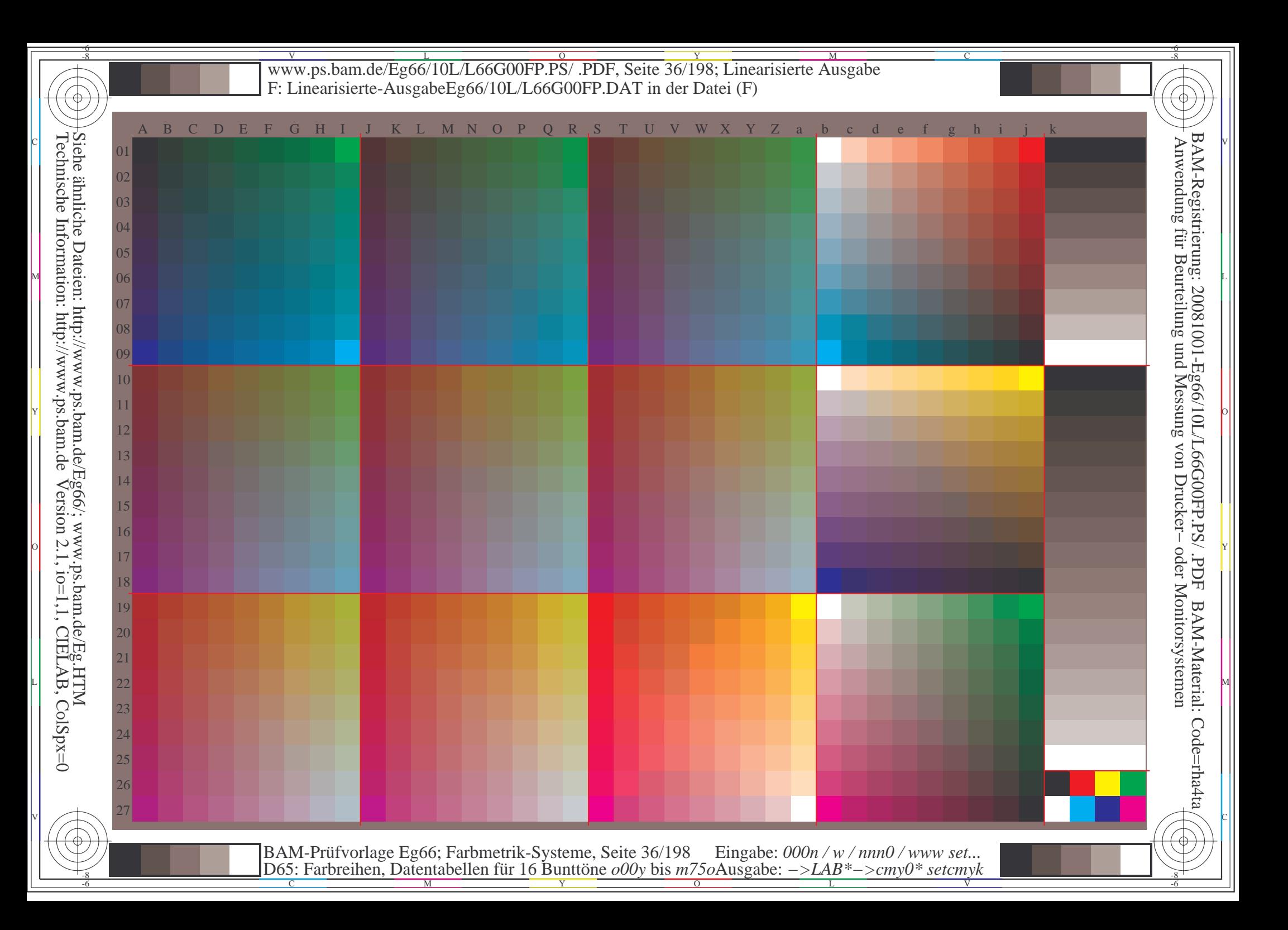
Www.ps.bam.de/Eg66/10L/L66G00FP.PS/ .PDF, Seite 37/198; Linearisierte Ausgabe -6 -8 F: Linearisierte-AusgabeEg66/10L/L66G00FP.DAT in der Datei (F)

C

-6

BAM-Registrierung: 20081001-Eg66/10L/L66G00FP.PS/ .PDF

BAM-Material: Code=rha4ta

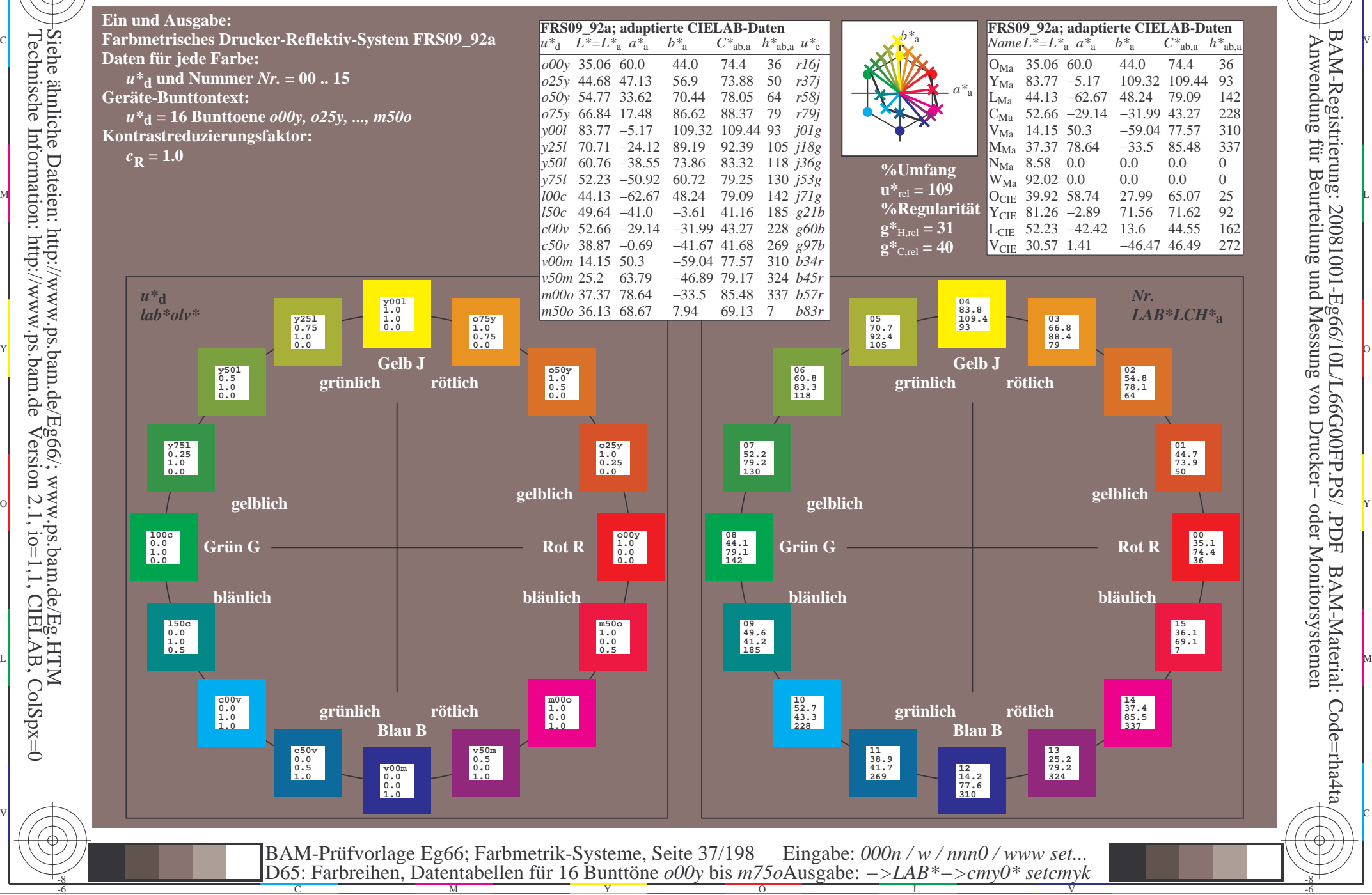

-8

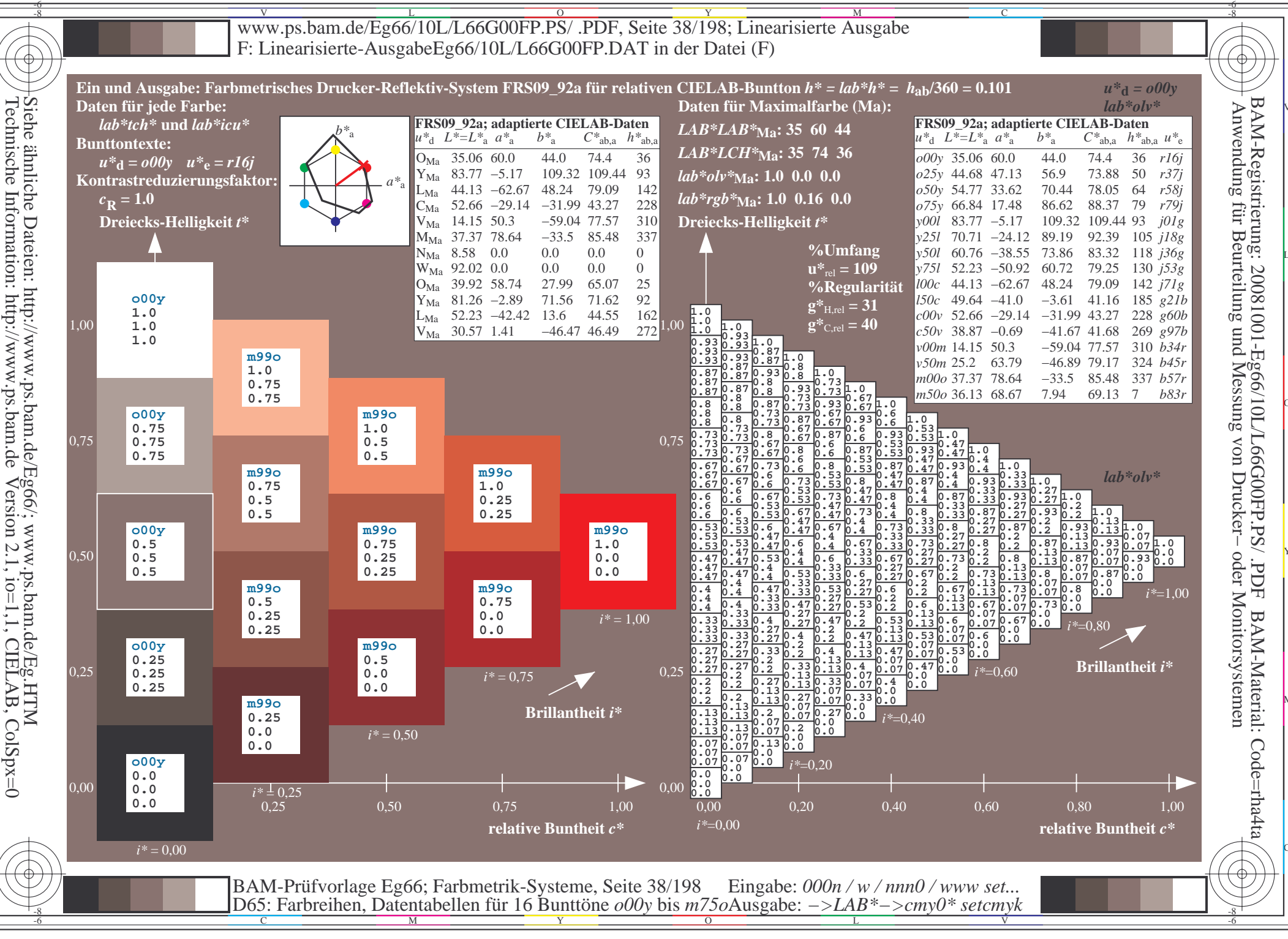

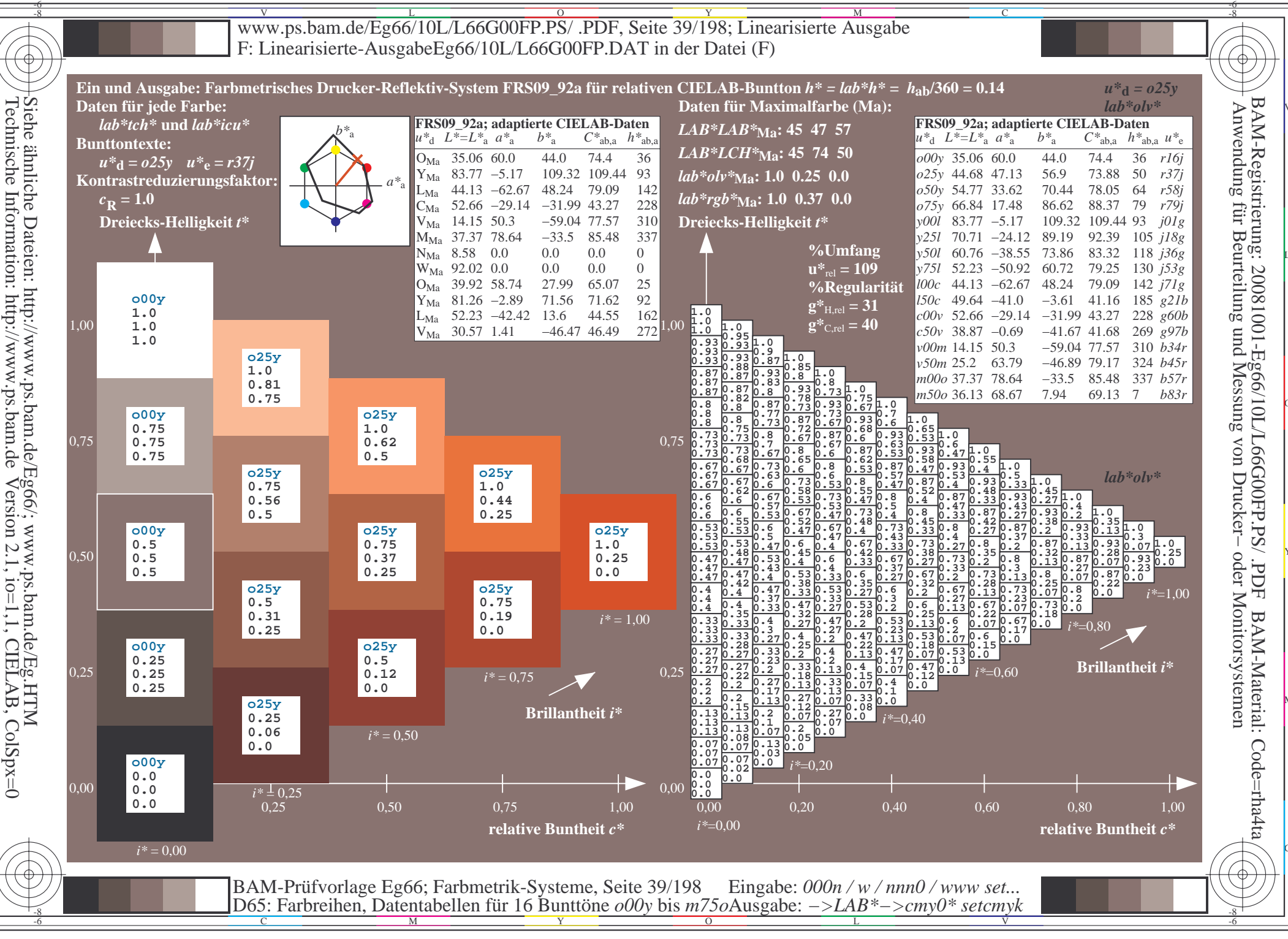

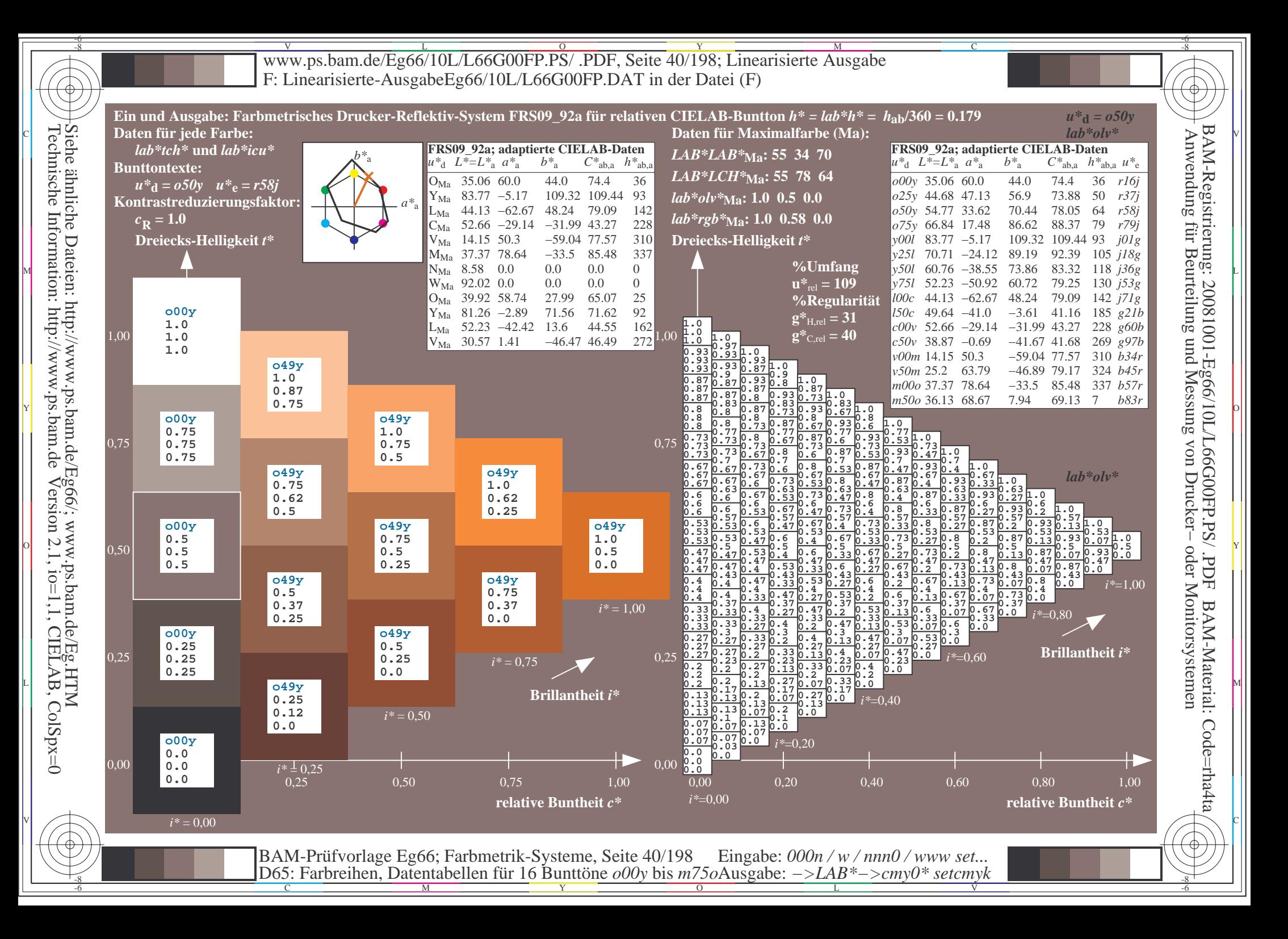

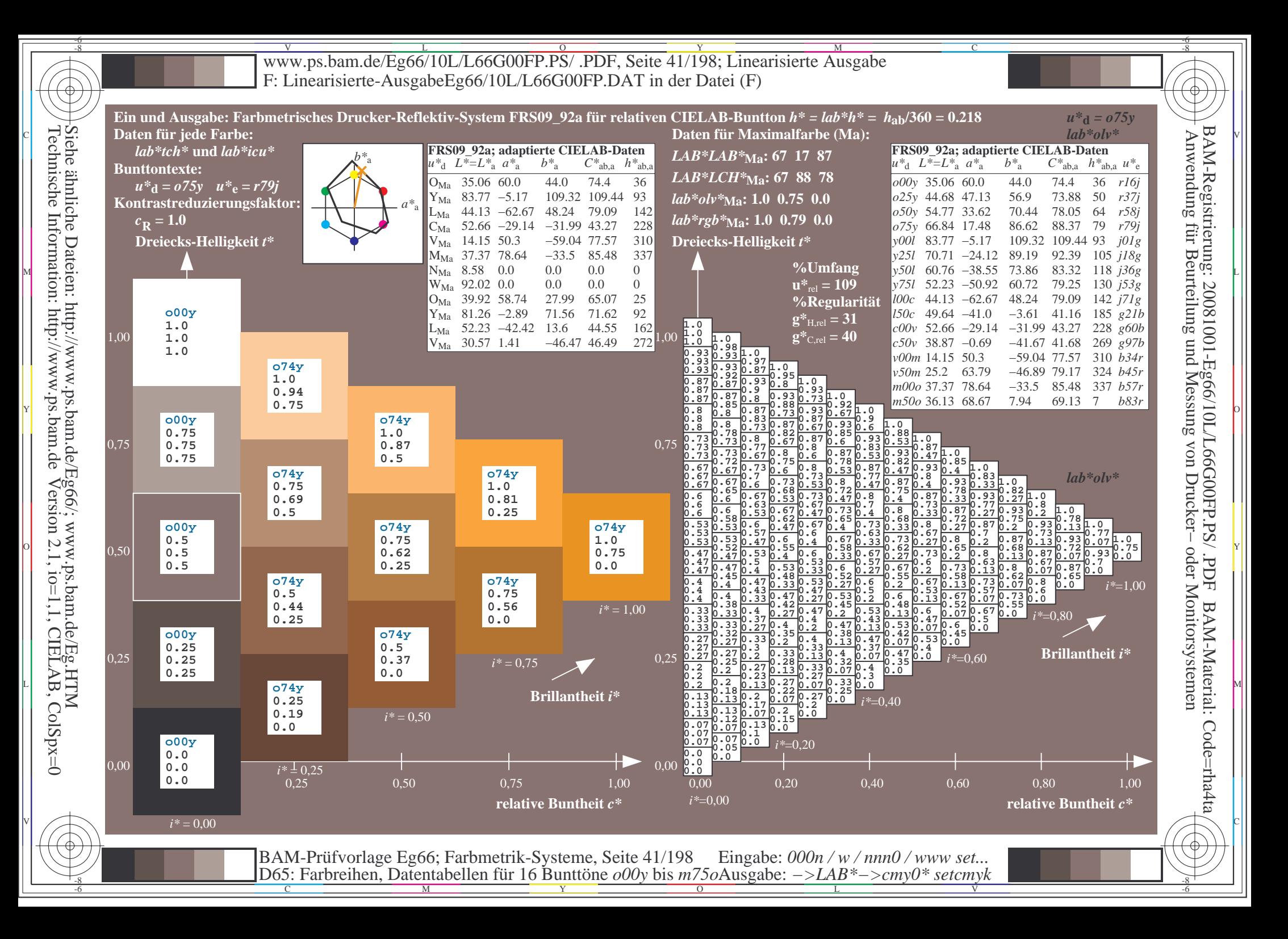

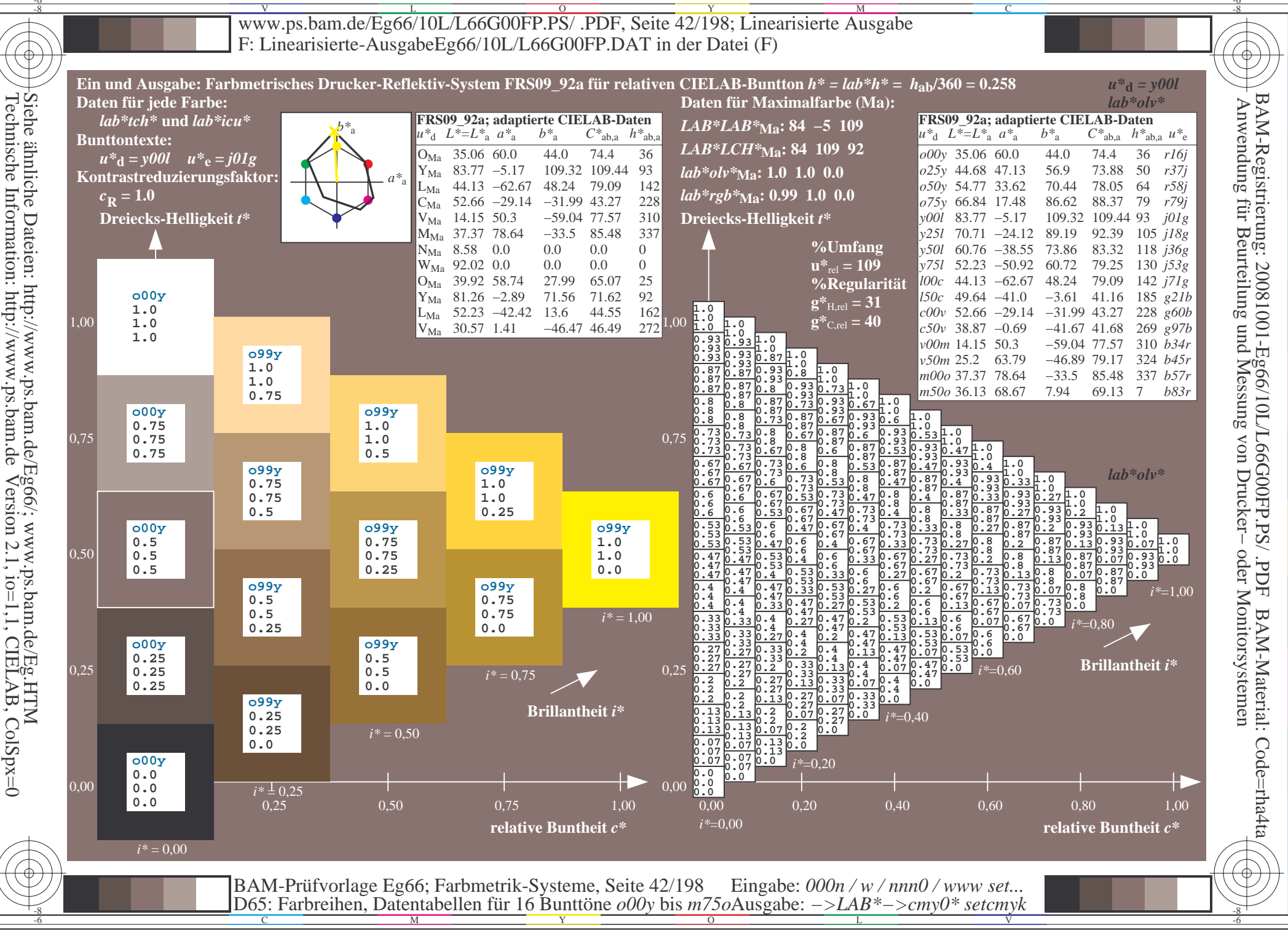

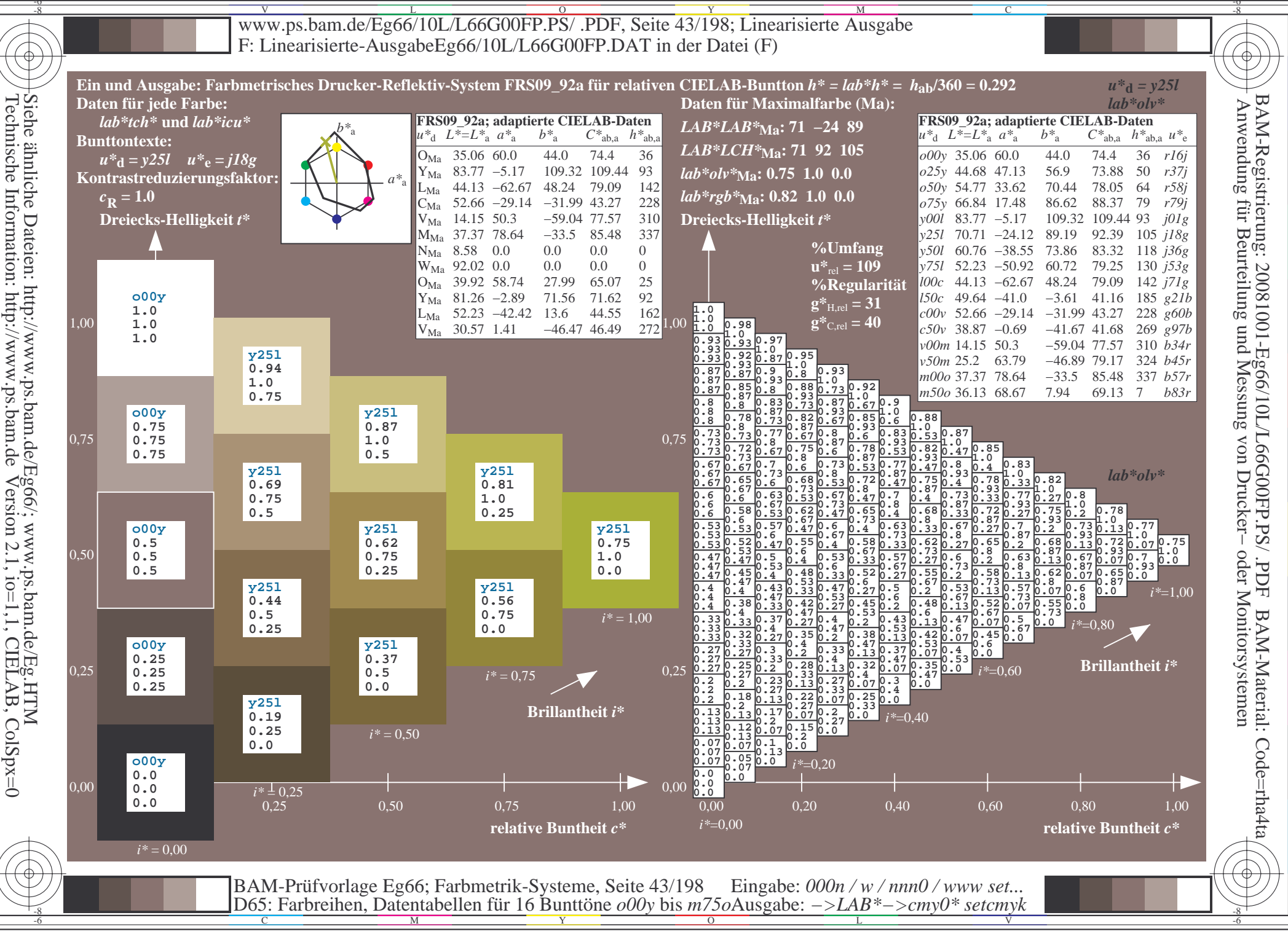

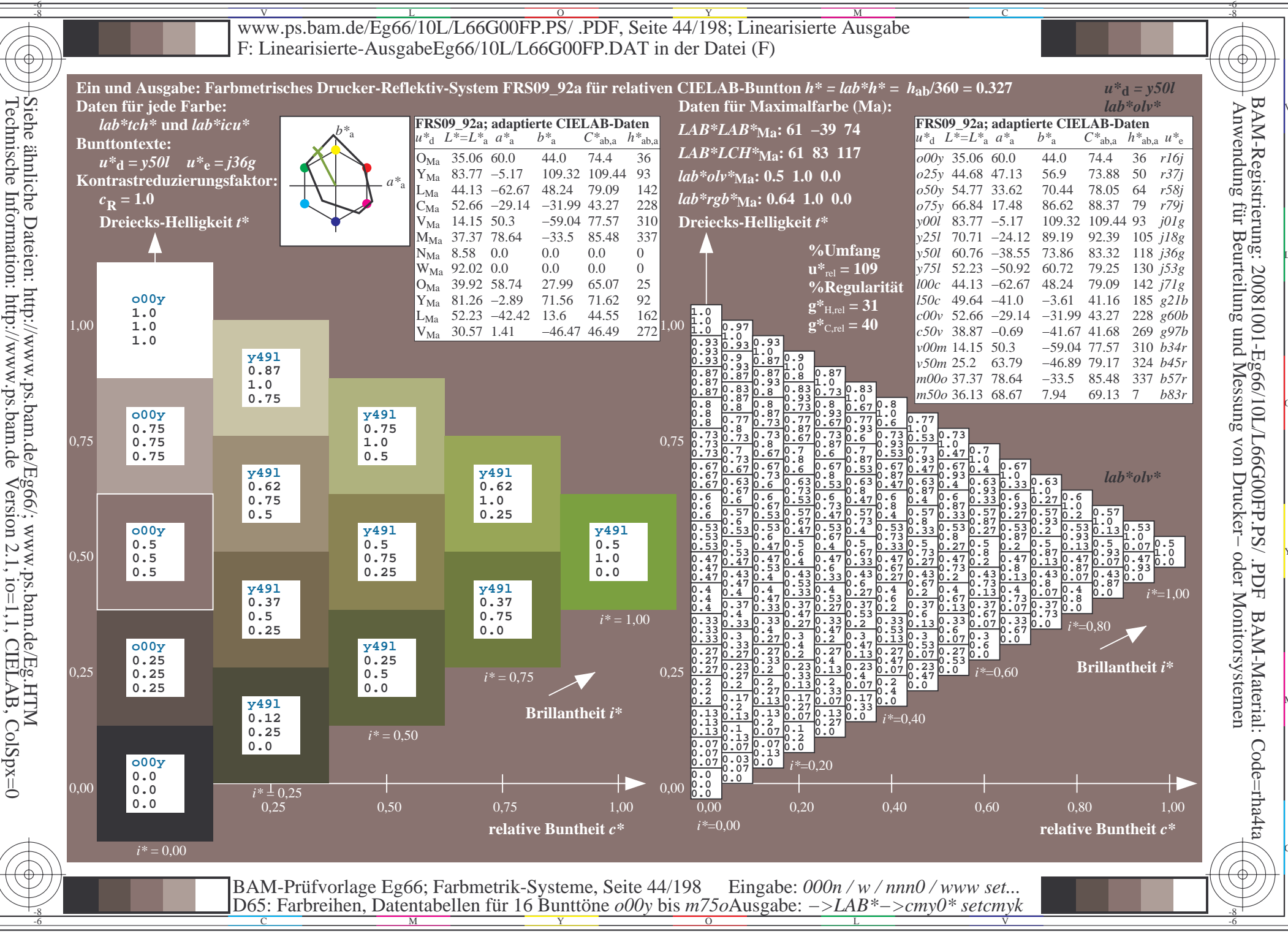

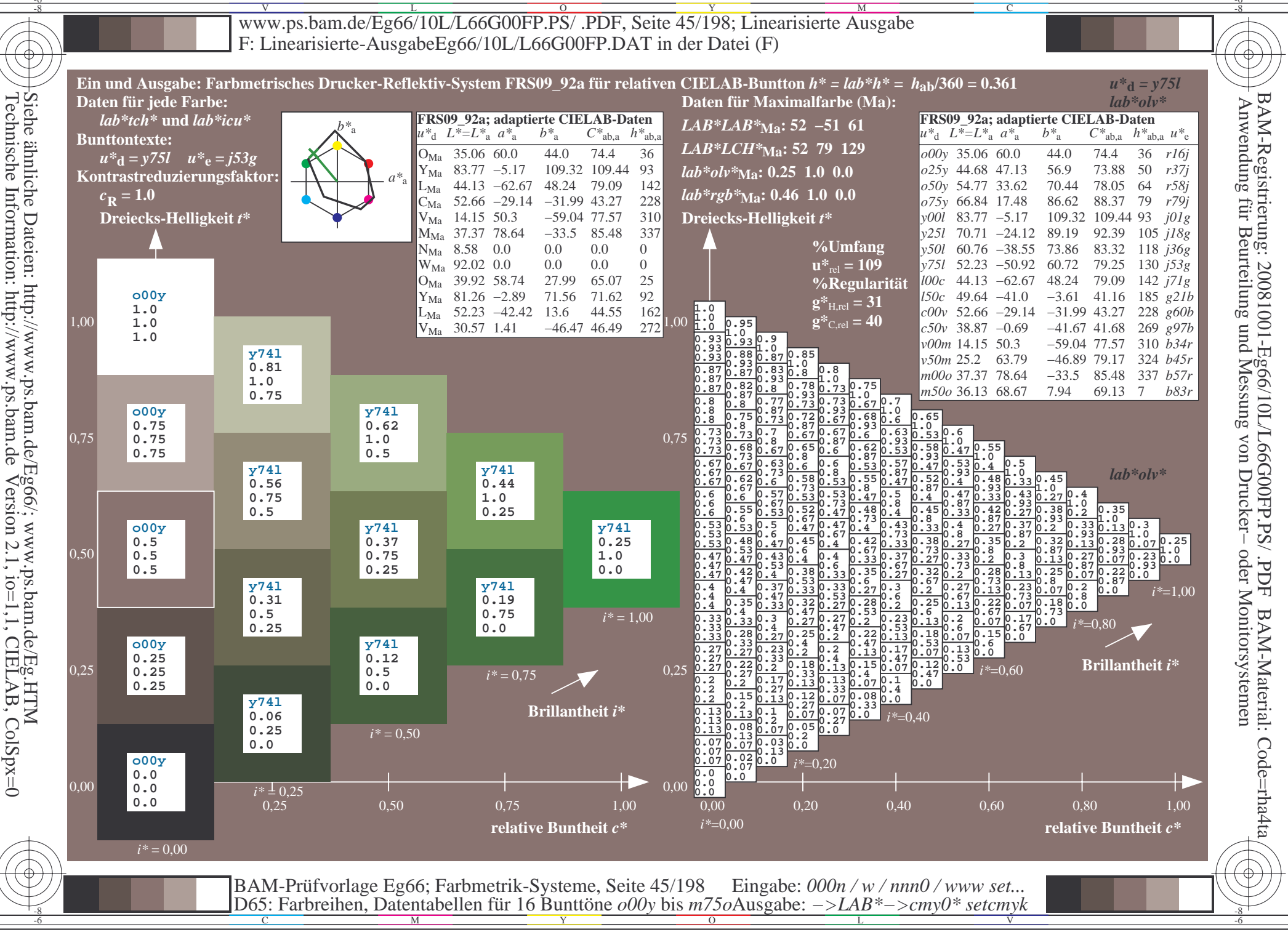

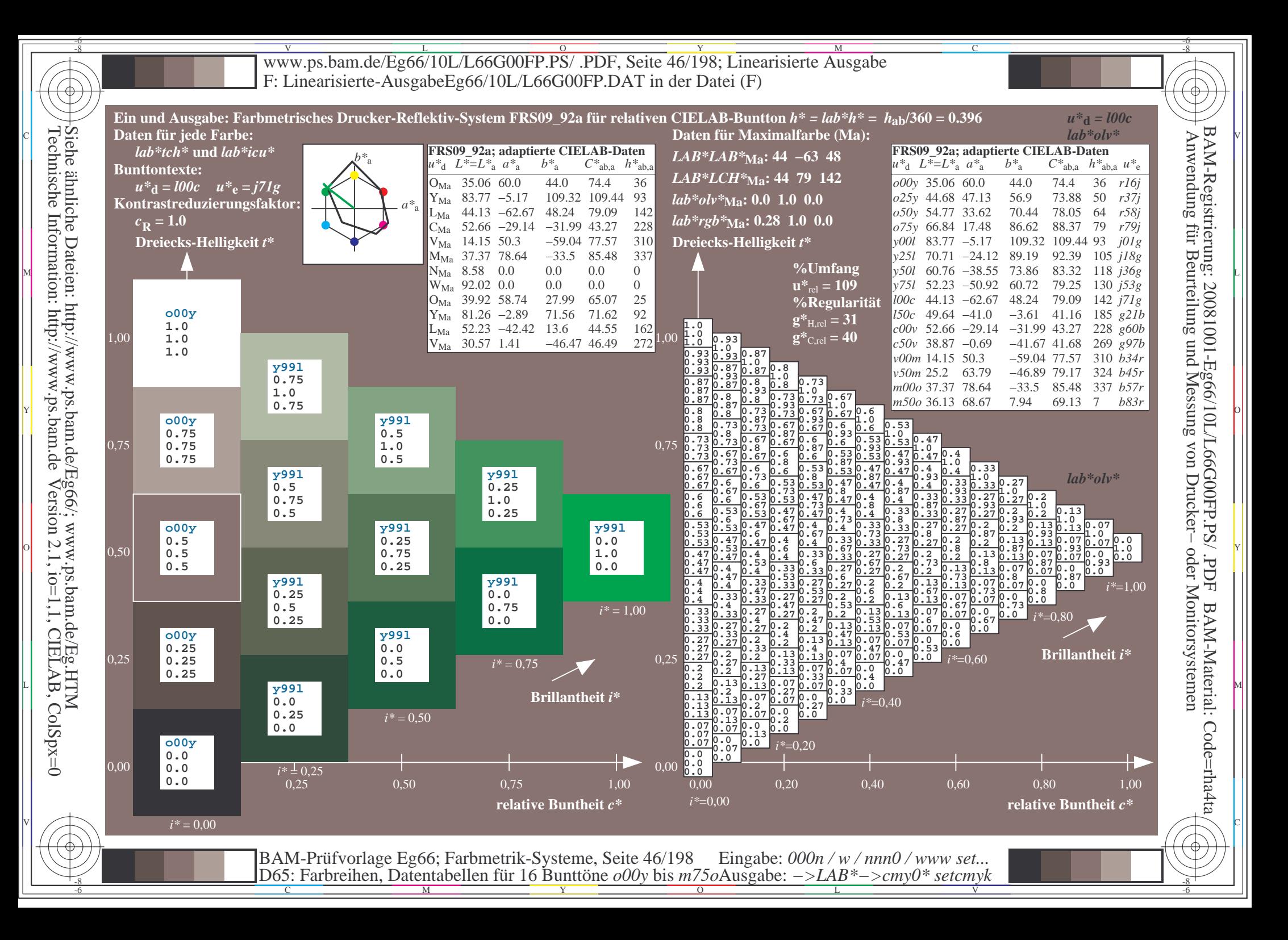

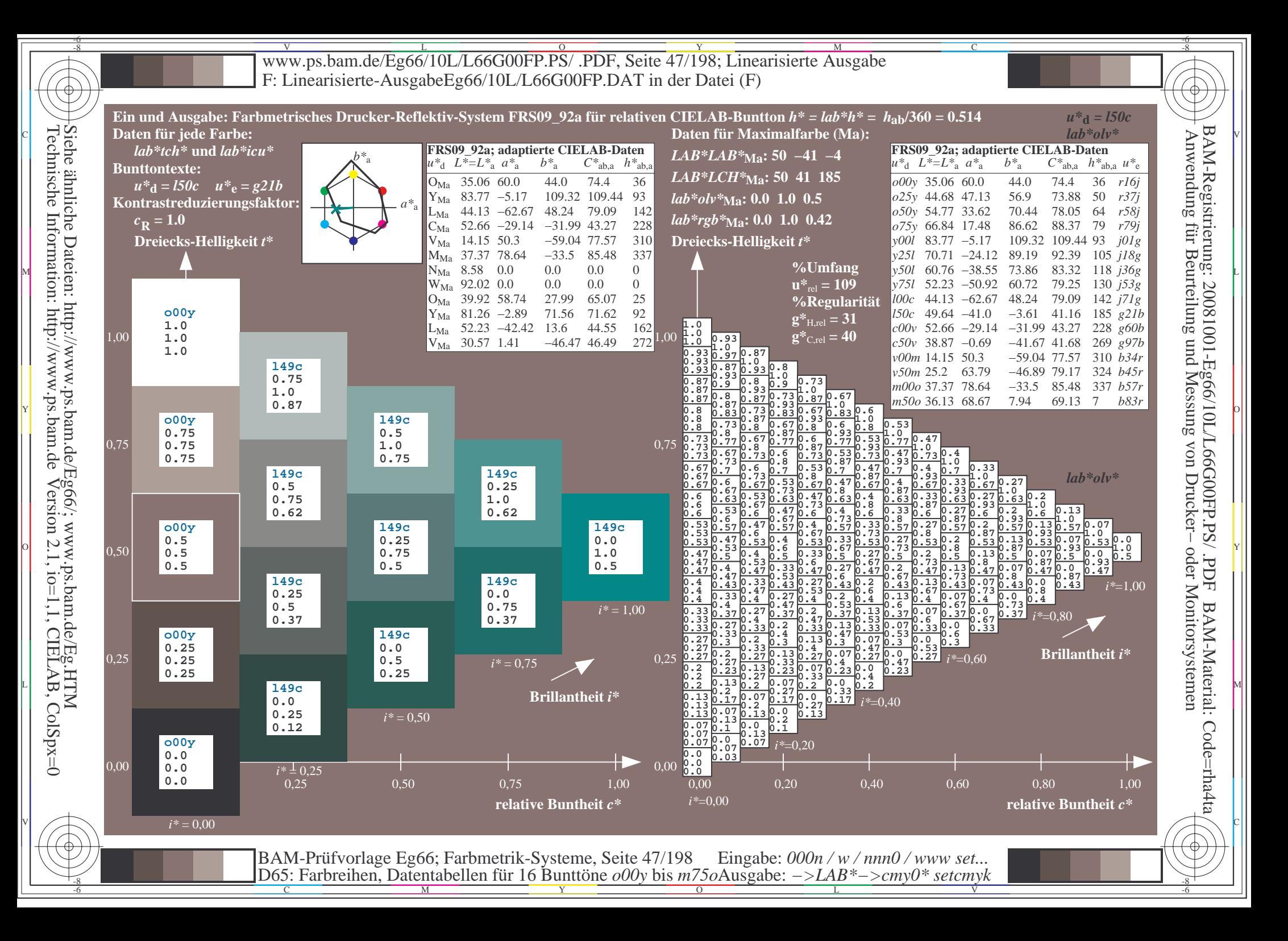

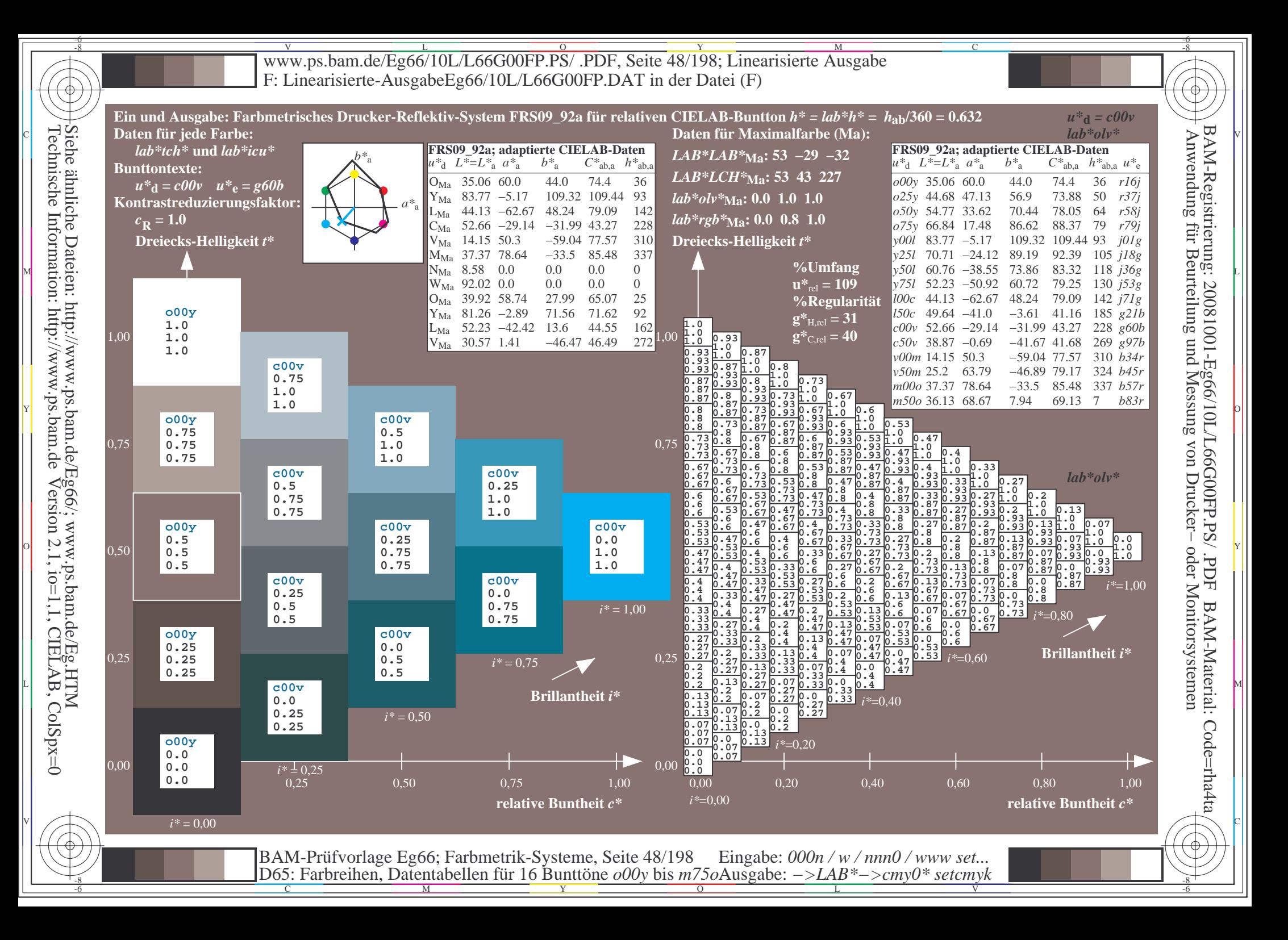

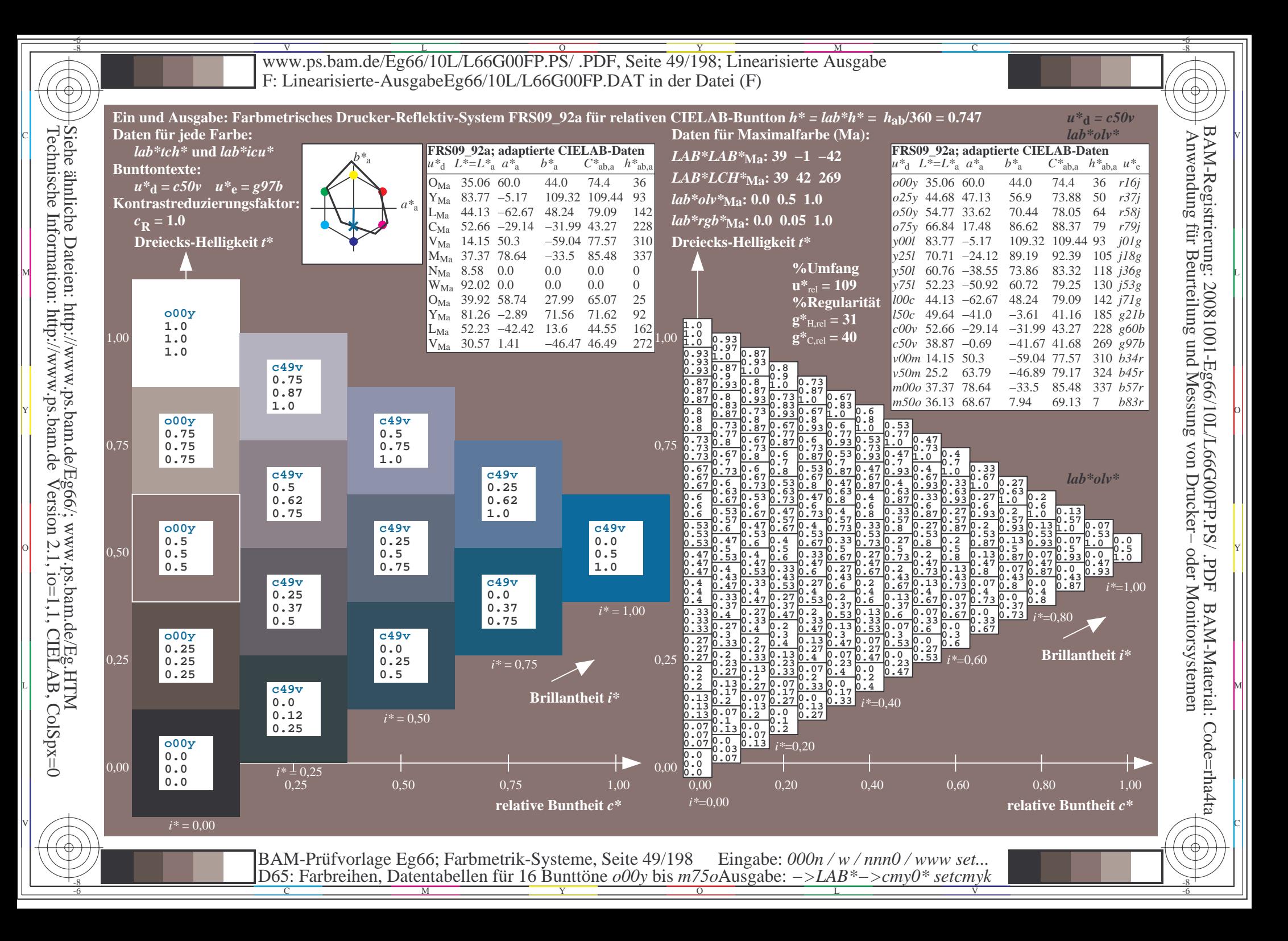

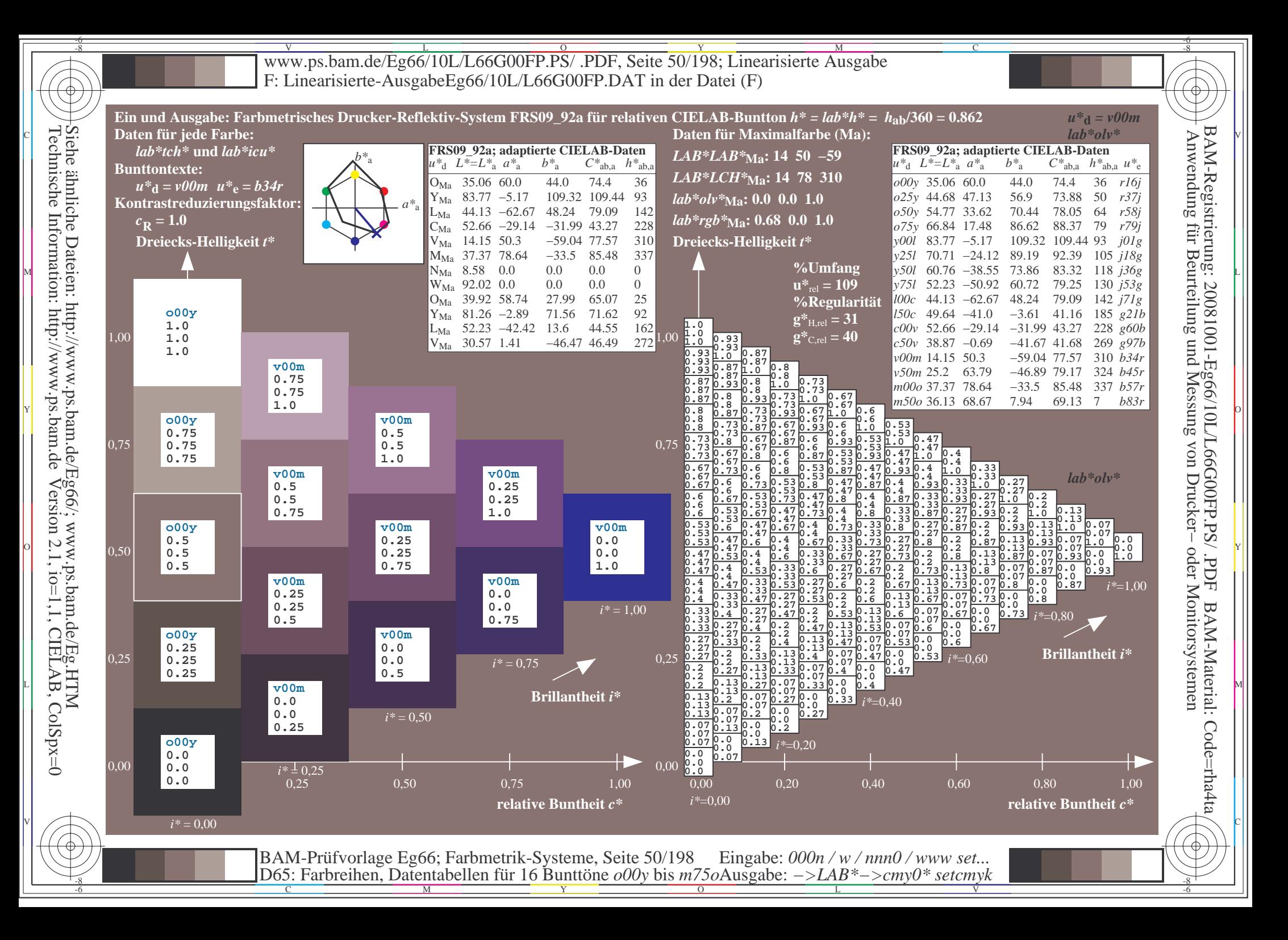

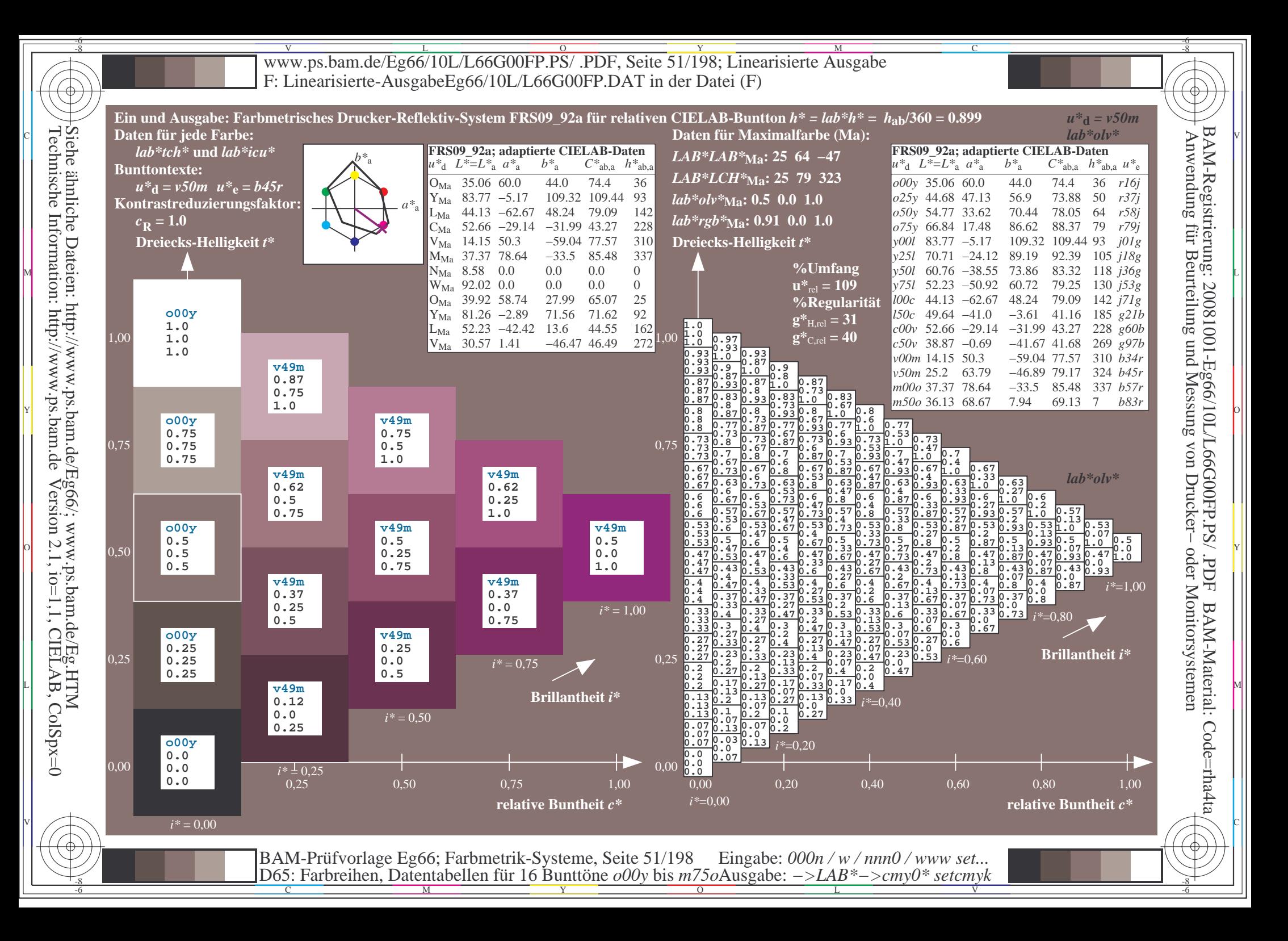

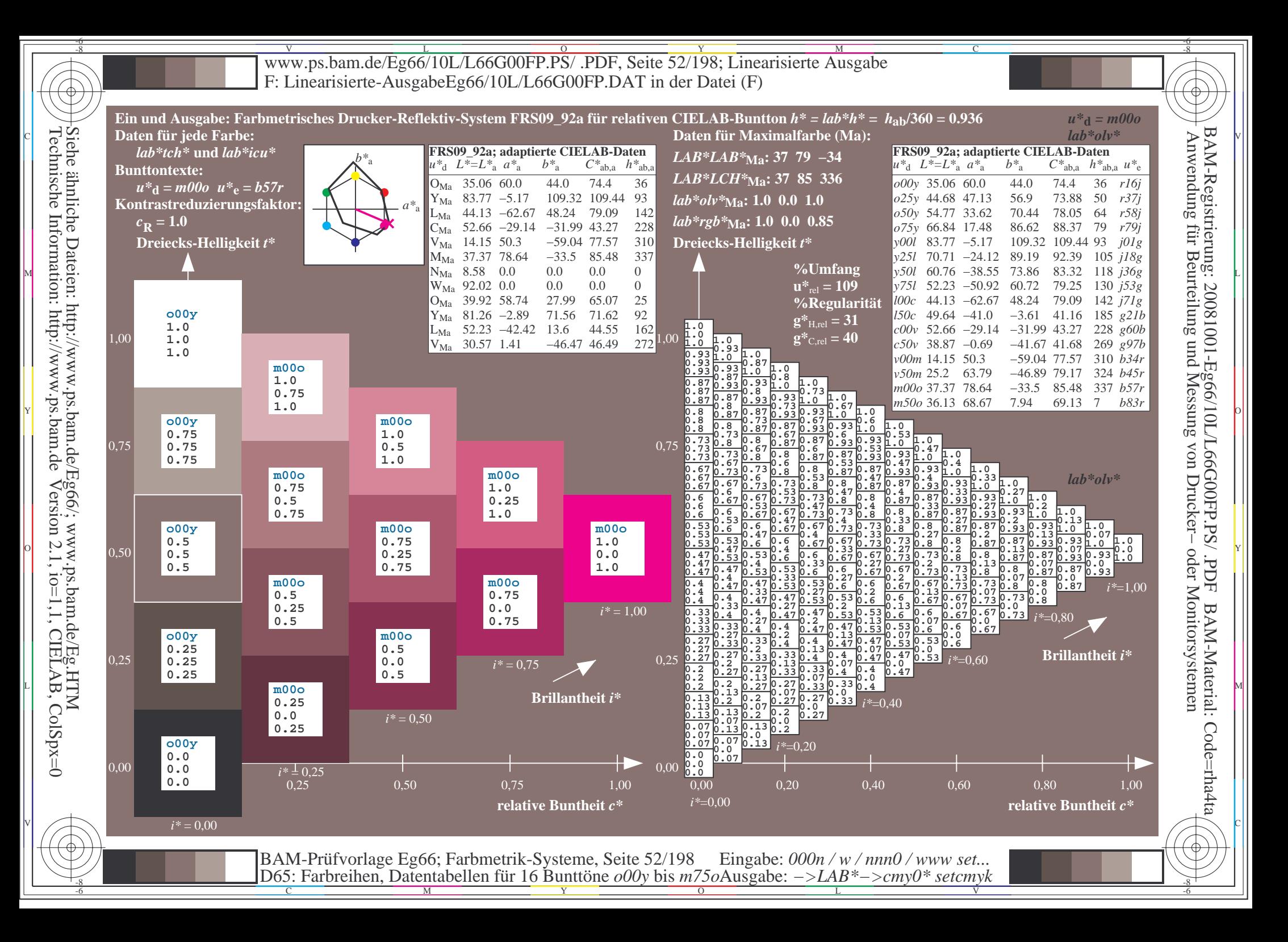

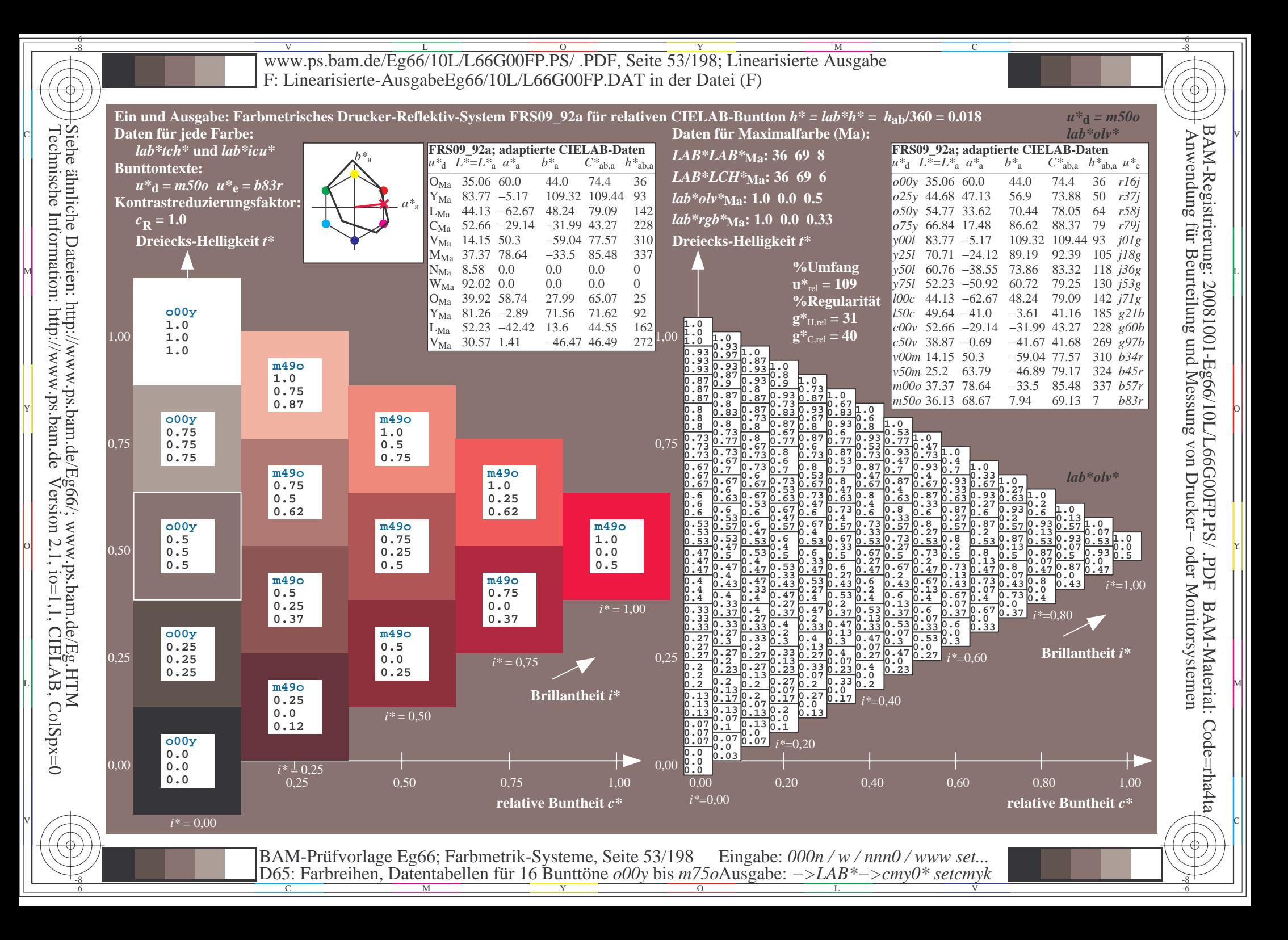

V L O Y M -6 -8 www.ps.bam.de/Eg66/10L/L66G00FP.PS/ .PDF, Seite 54/198; Linearisierte Ausgabe F: Linearisierte-AusgabeEg66/10L/L66G00FP.DAT in der Datei (F)

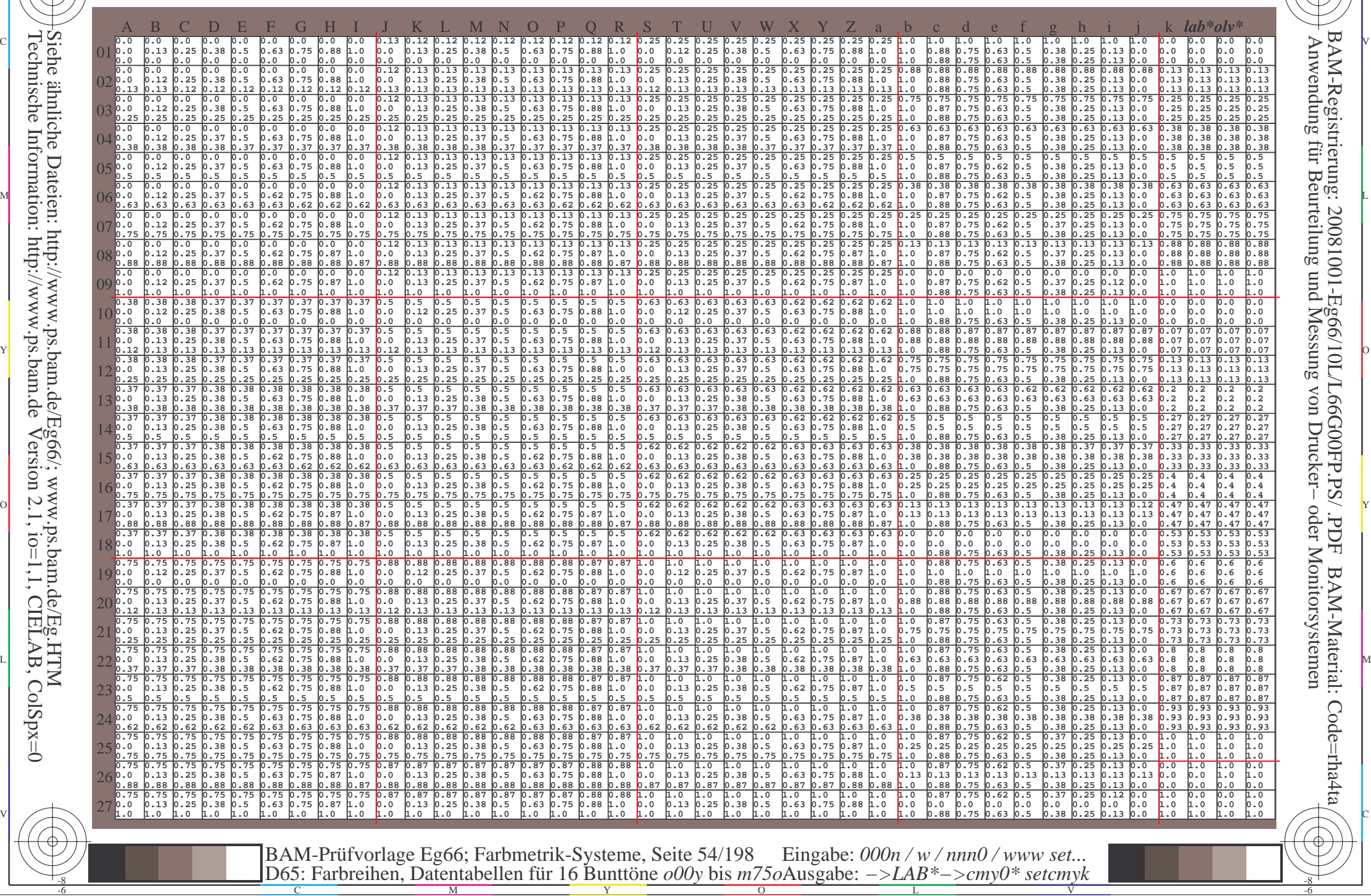

 $\overline{O}$ 

L

V

-6

BAM-Material: Code=rha4ta

-6

C

-8

-8

C

M

Y

www.ps.bam.de/Eg66/10L/L66G00FP.PS/.PDF, Seite 55/198; Linearisierte Ausgabe F: Linearisierte-AusgabeEg66/10L/L66G00FP.DAT in der Datei (F)

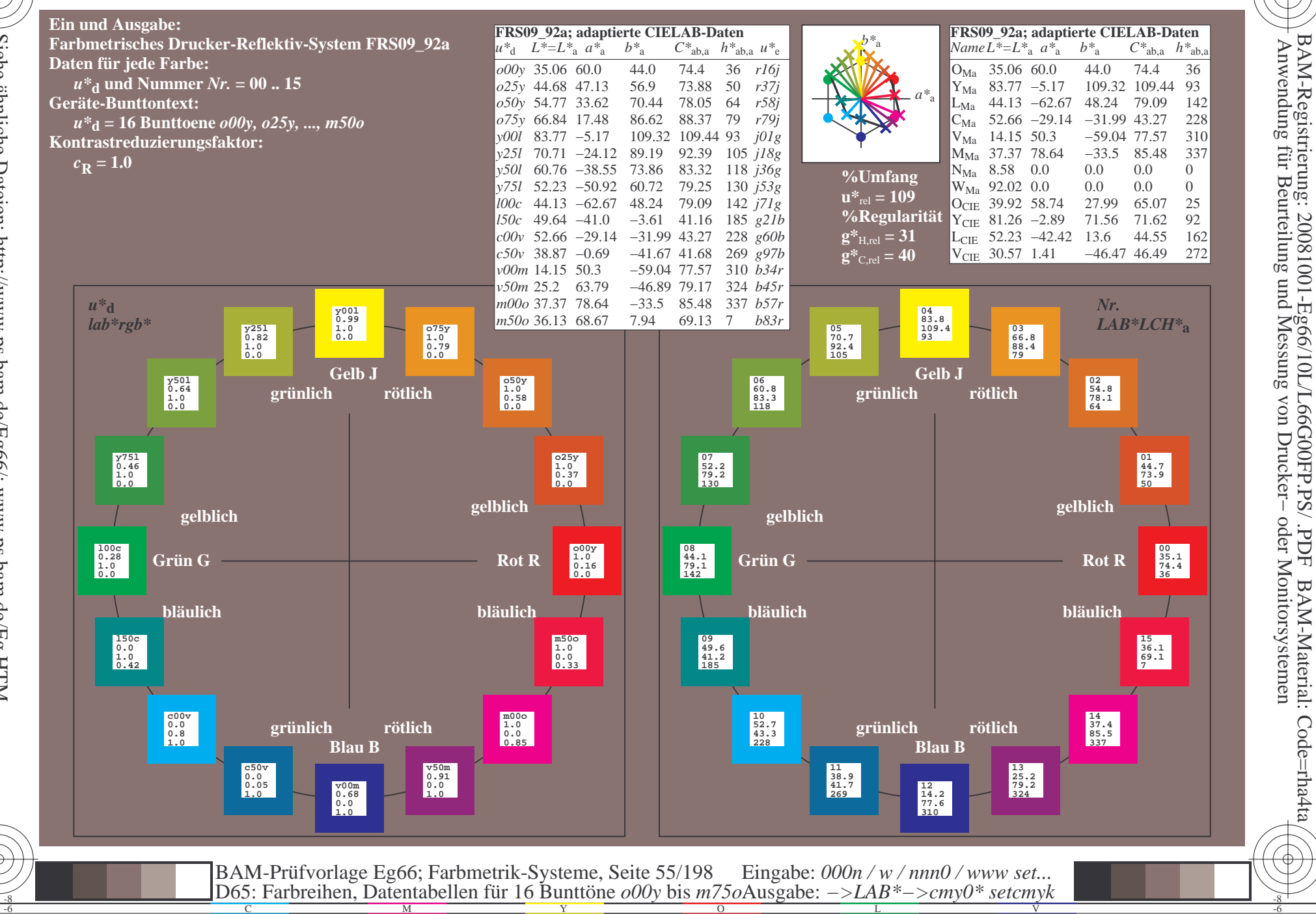

FDF

BAM-Material: Code=rha4ta

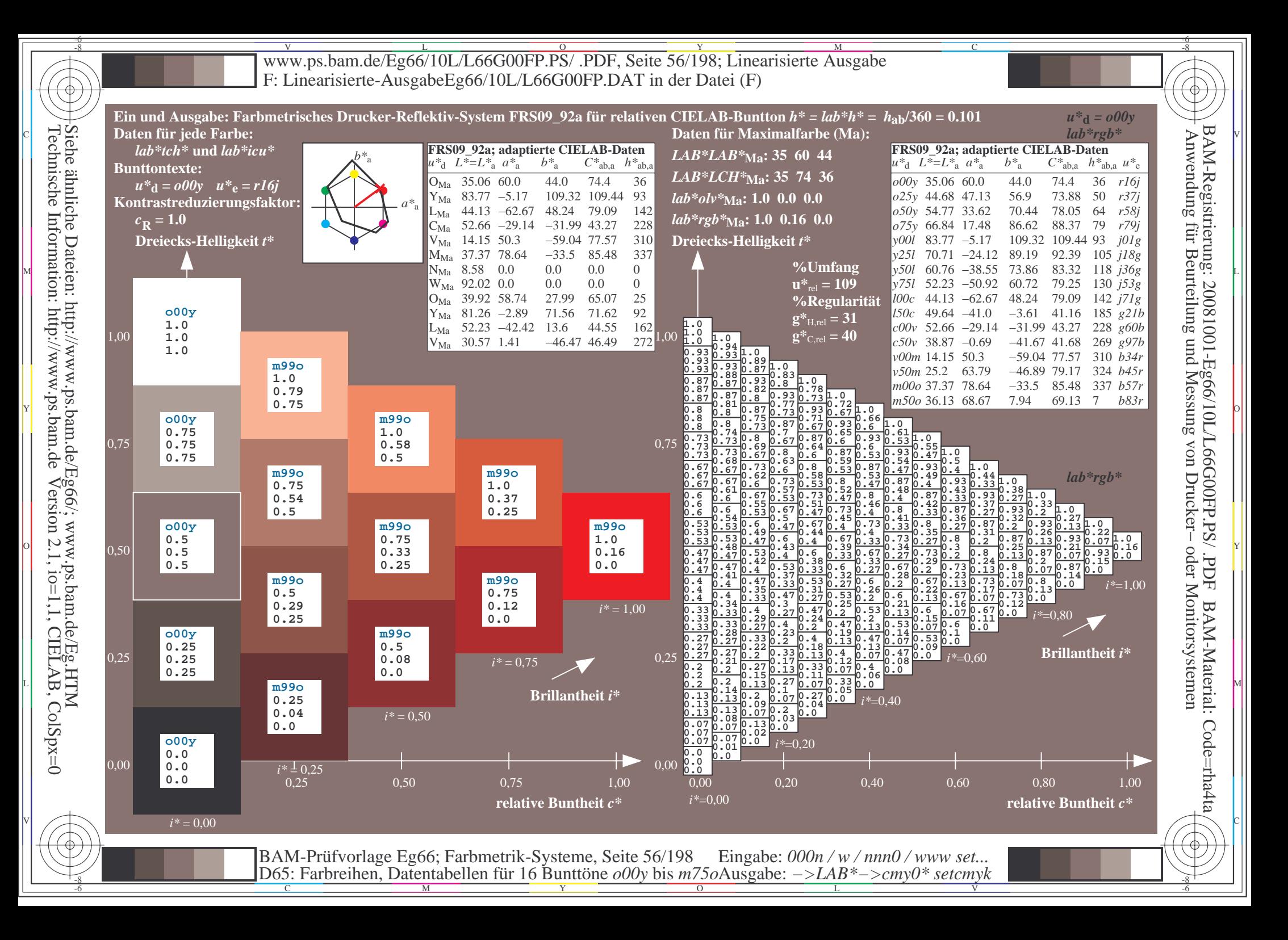

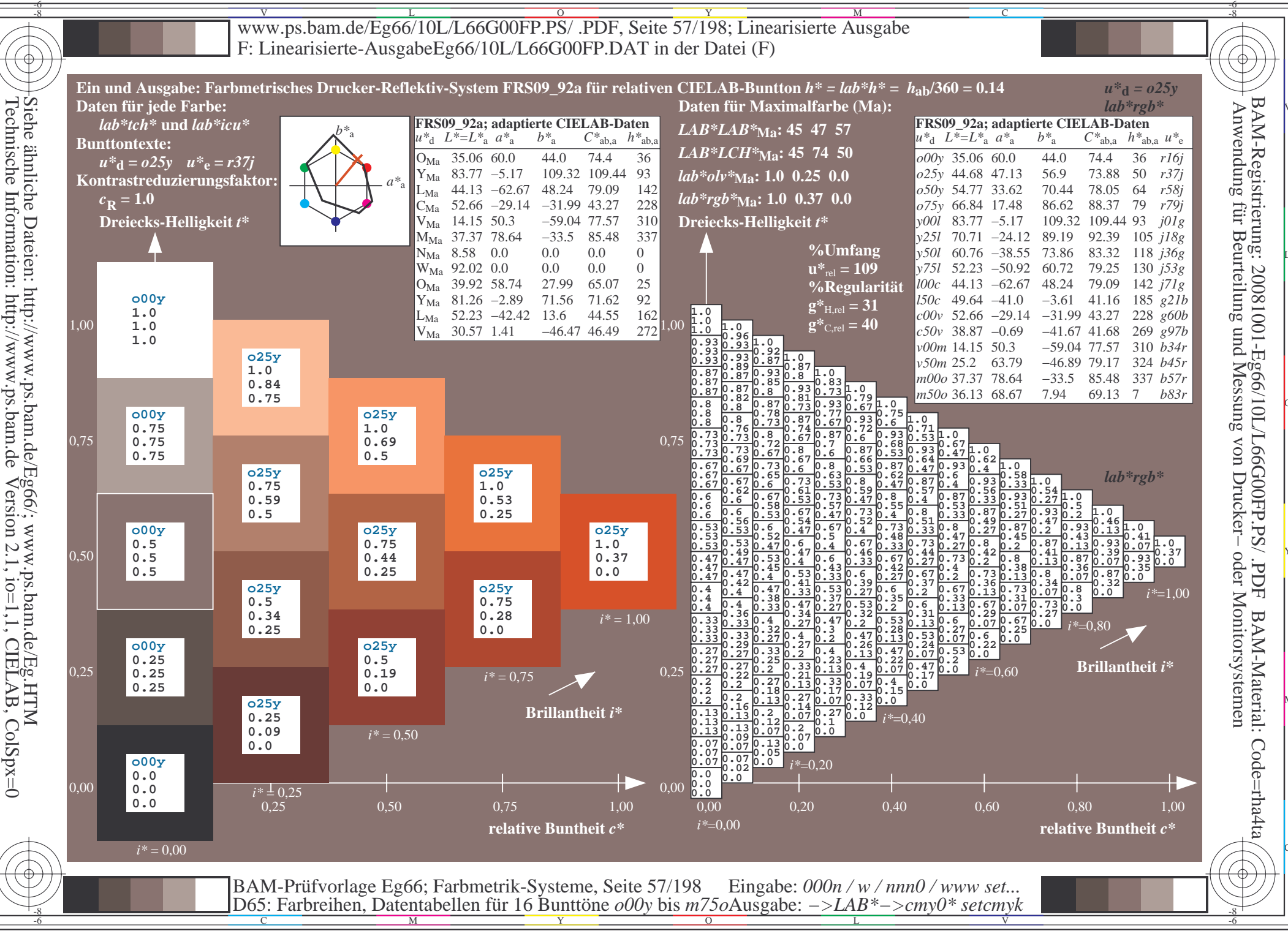

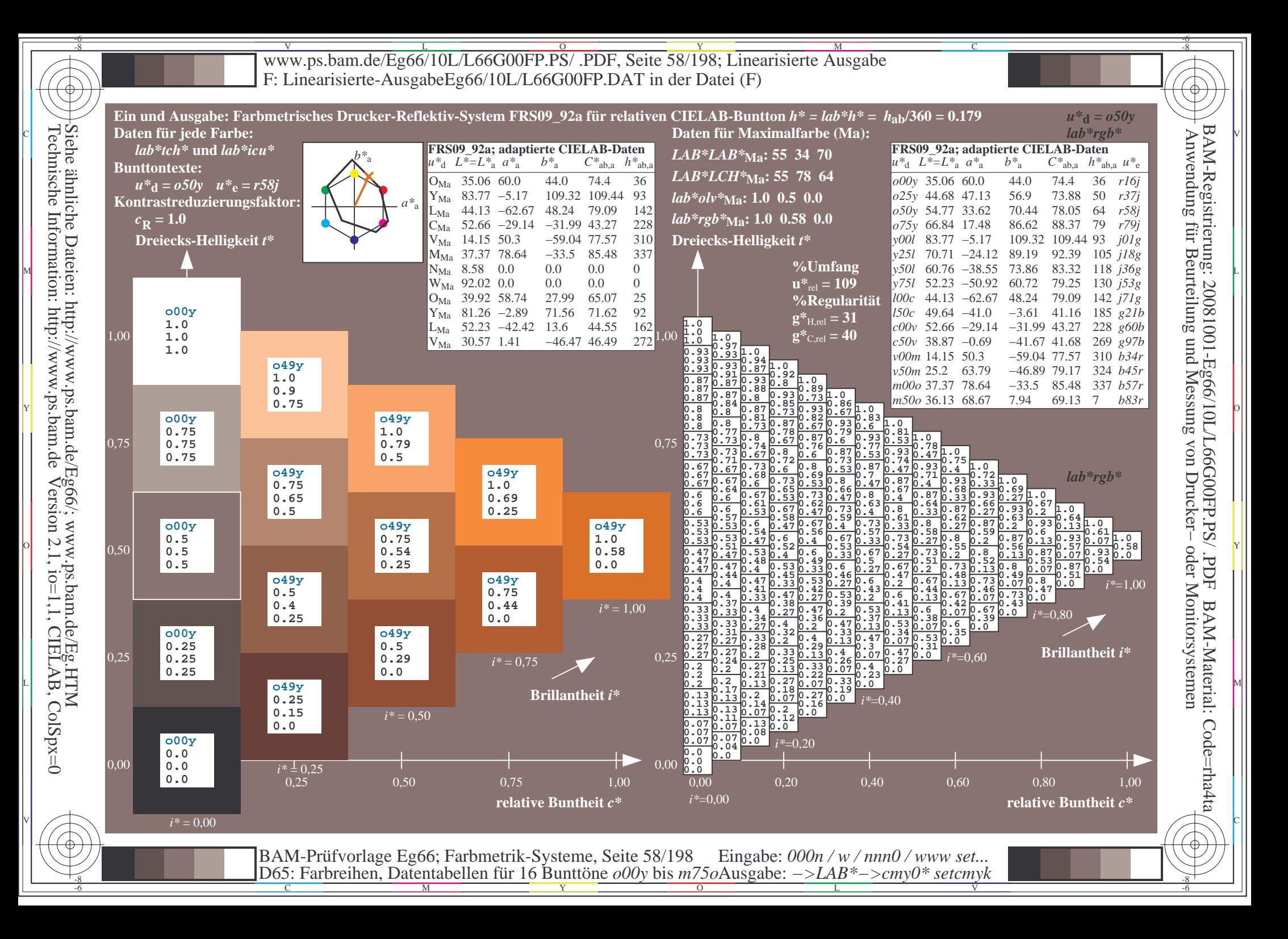

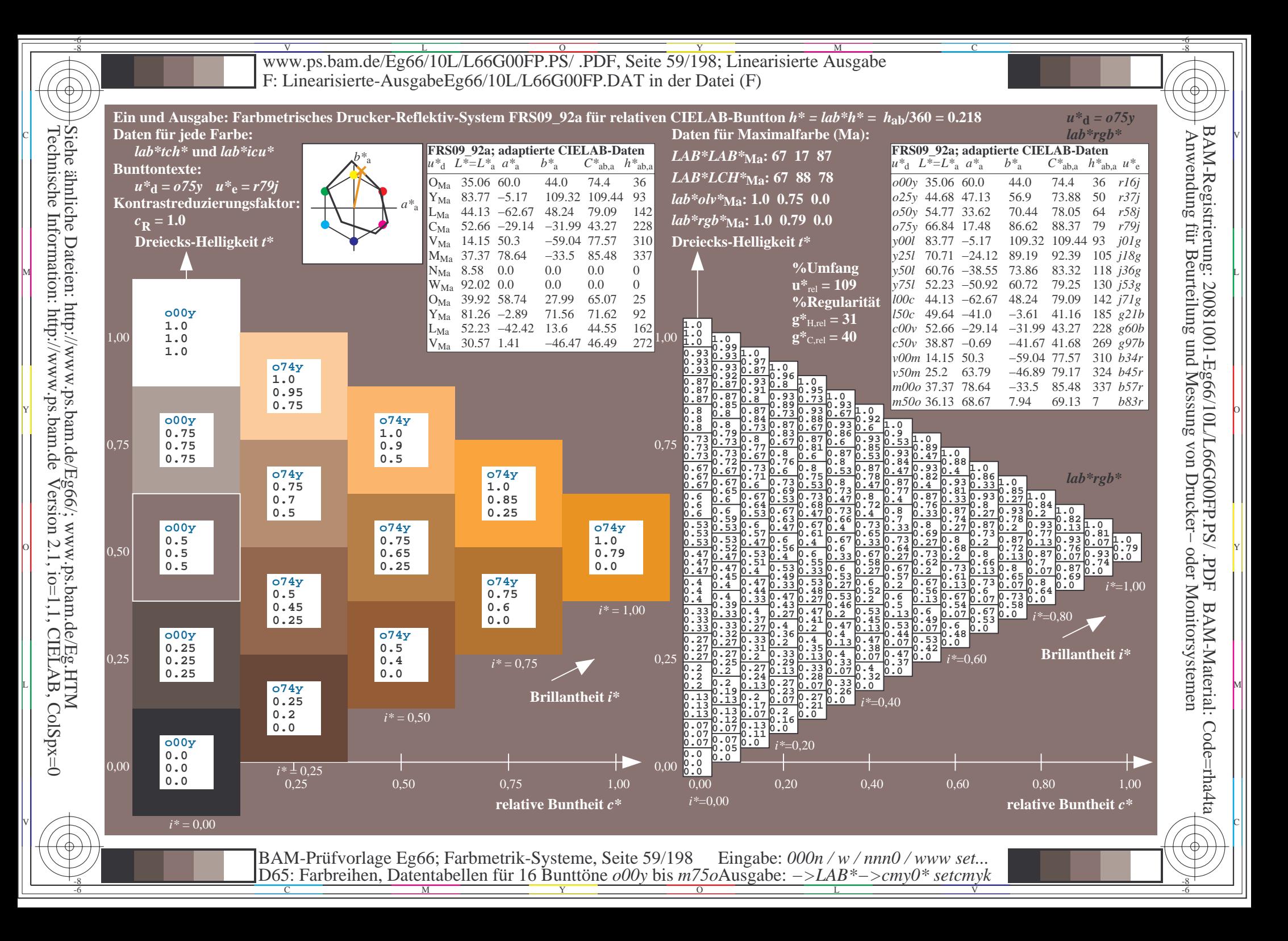

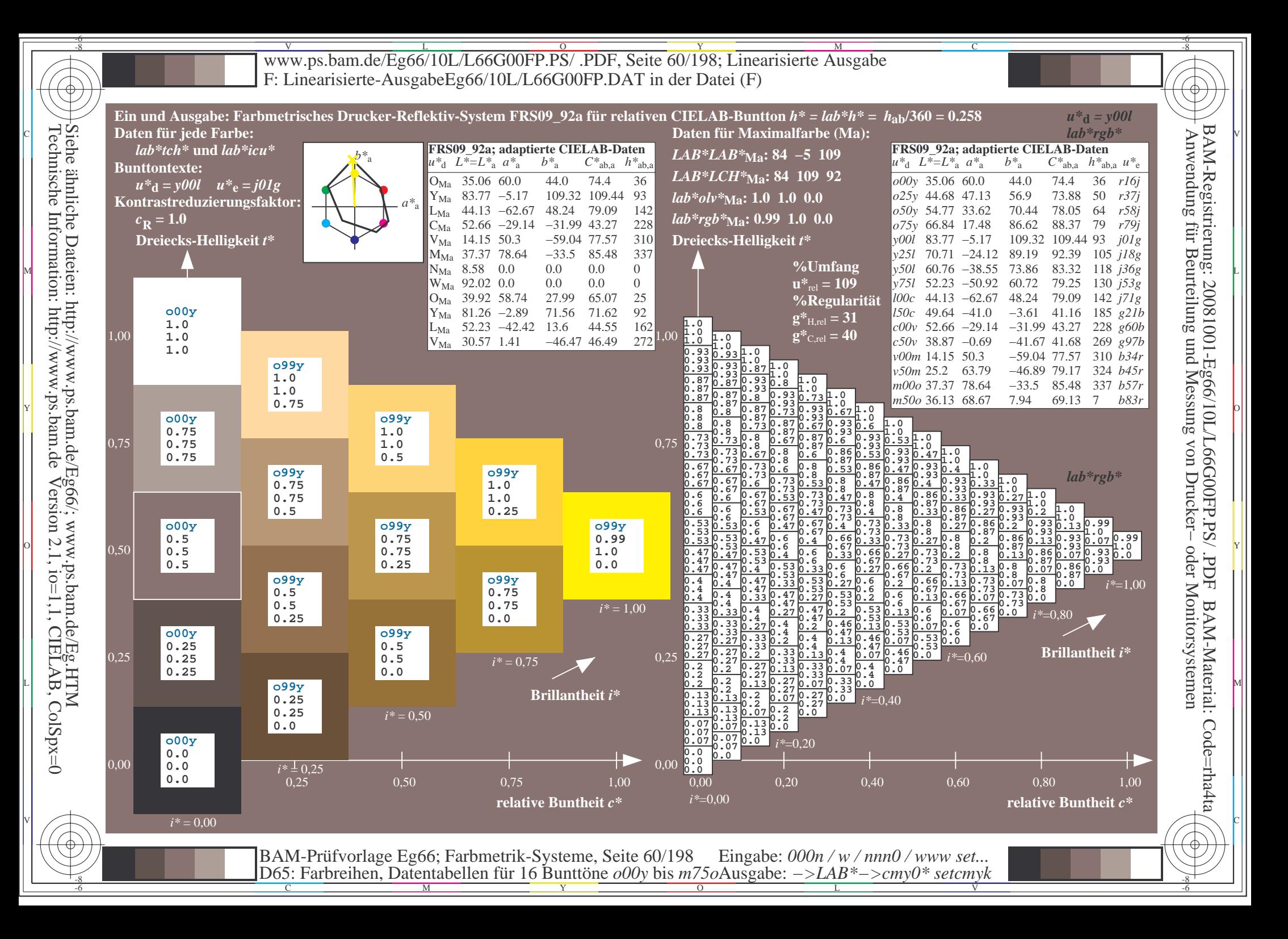

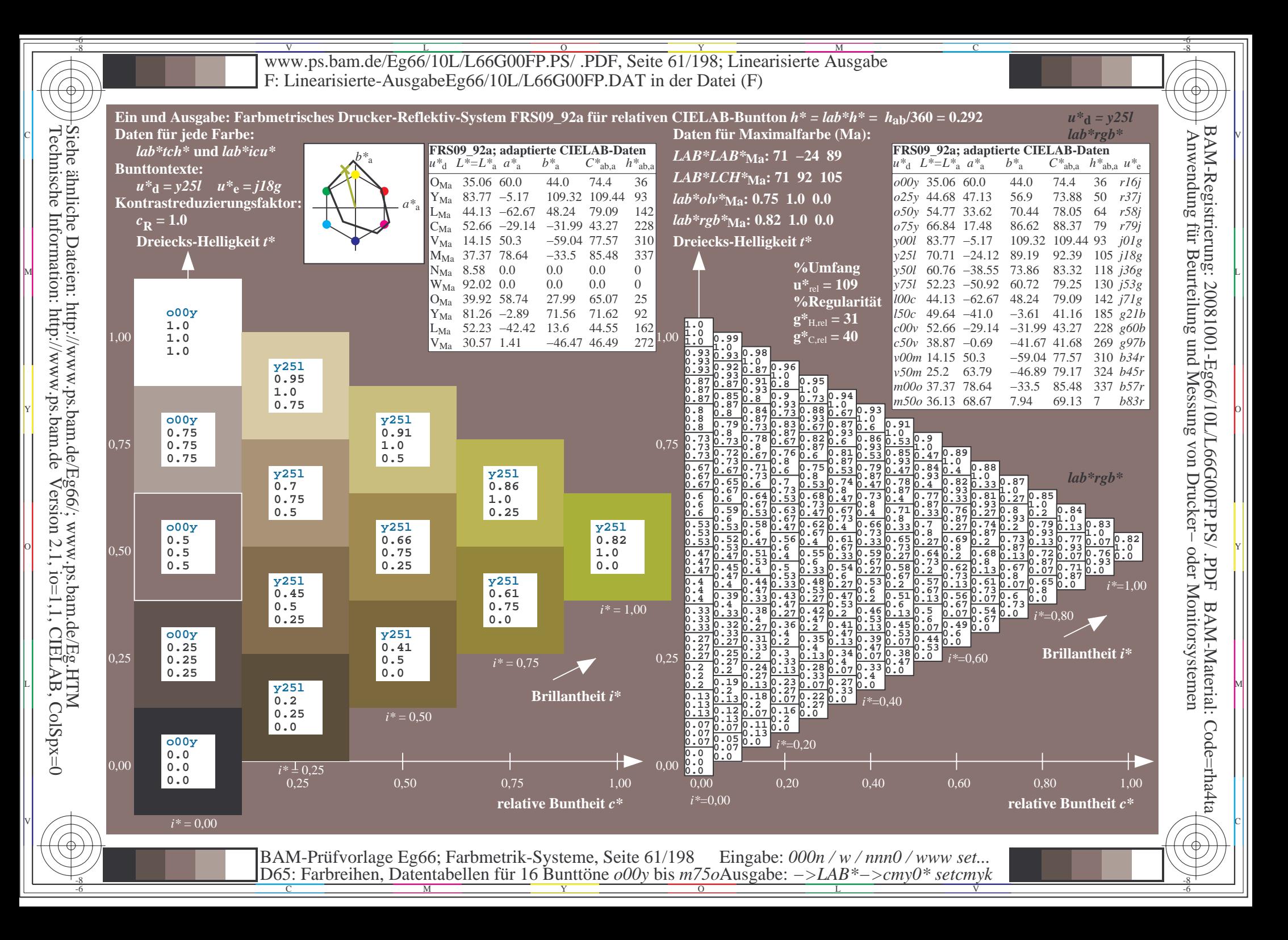

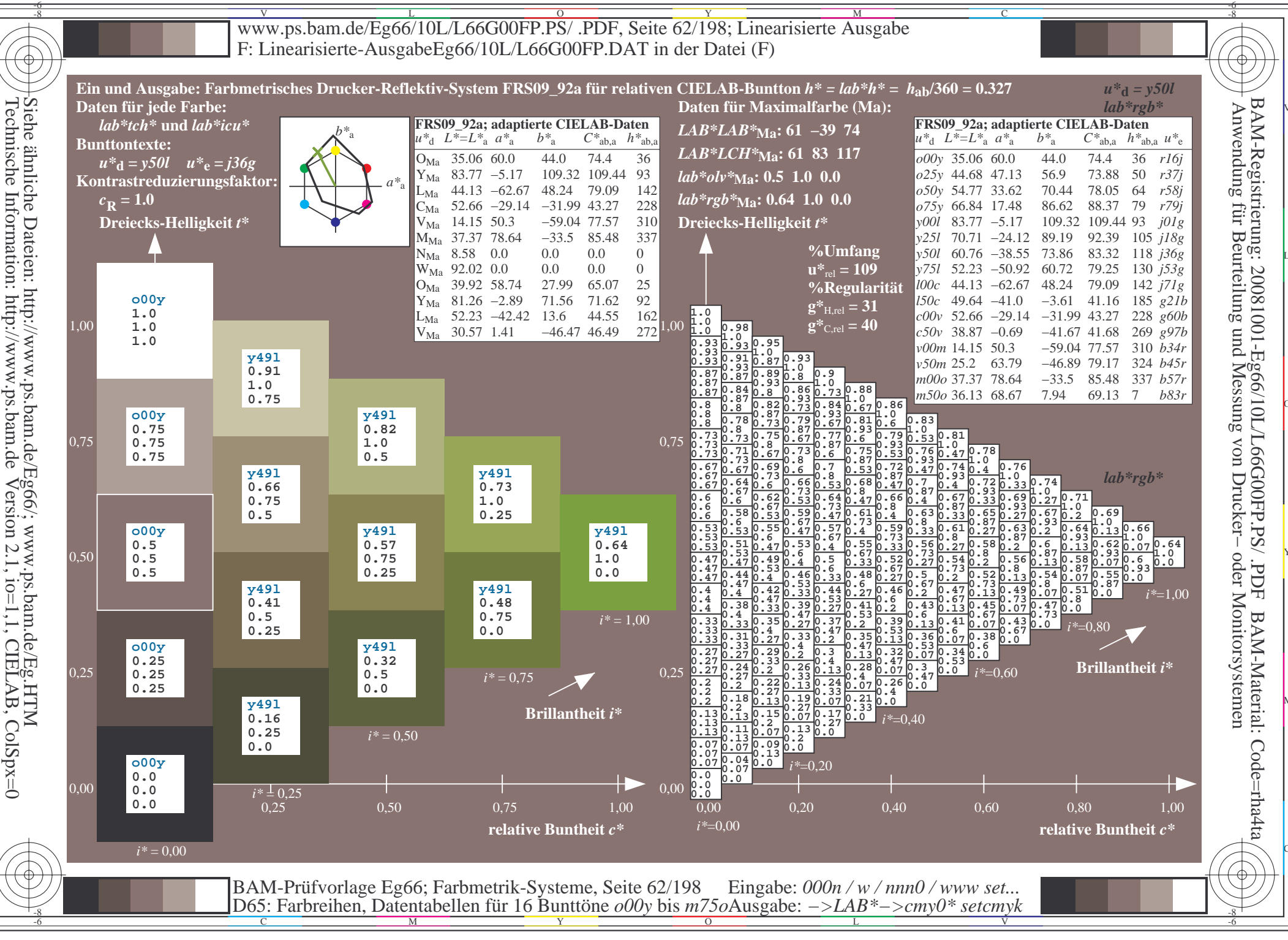

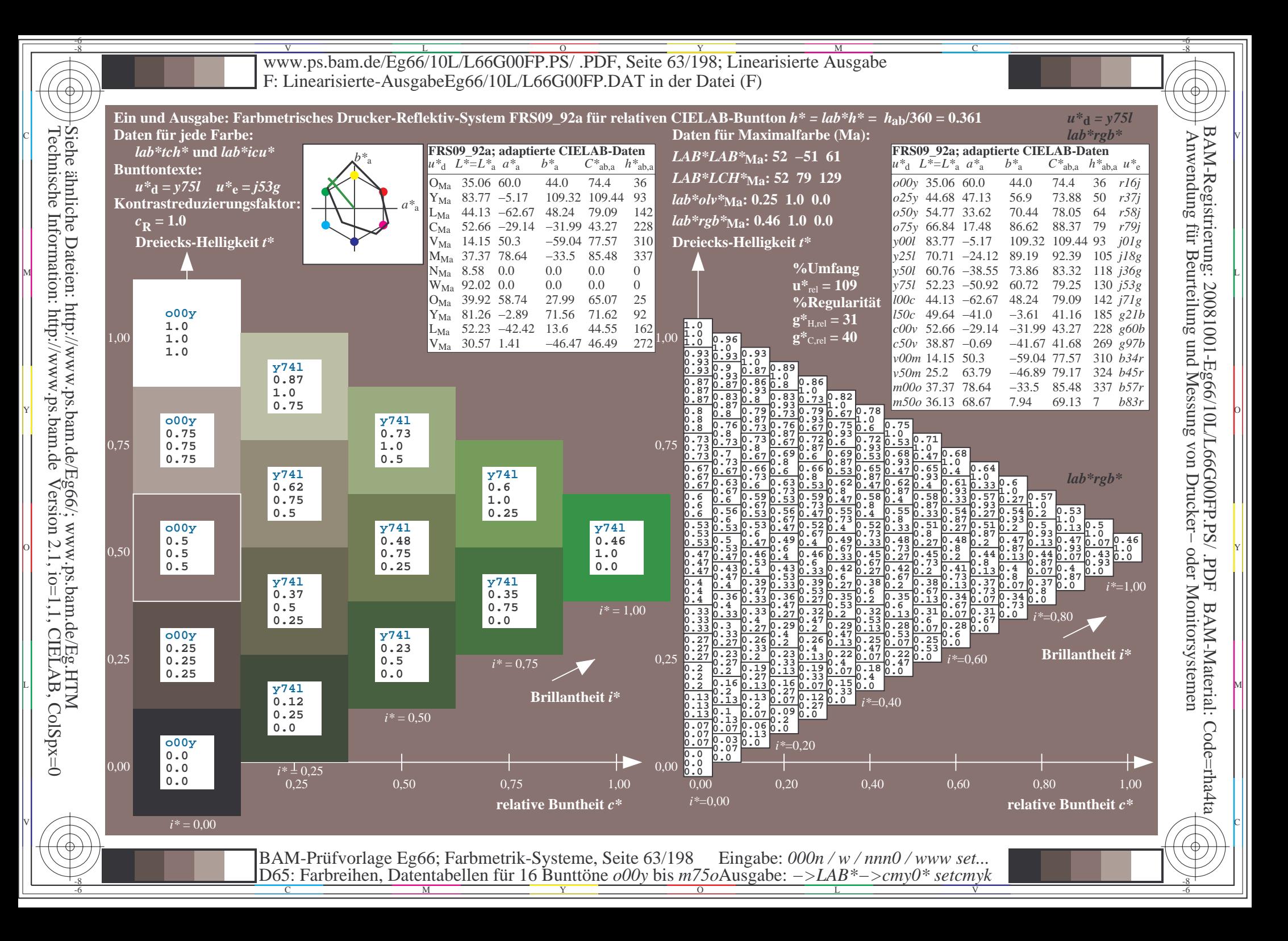

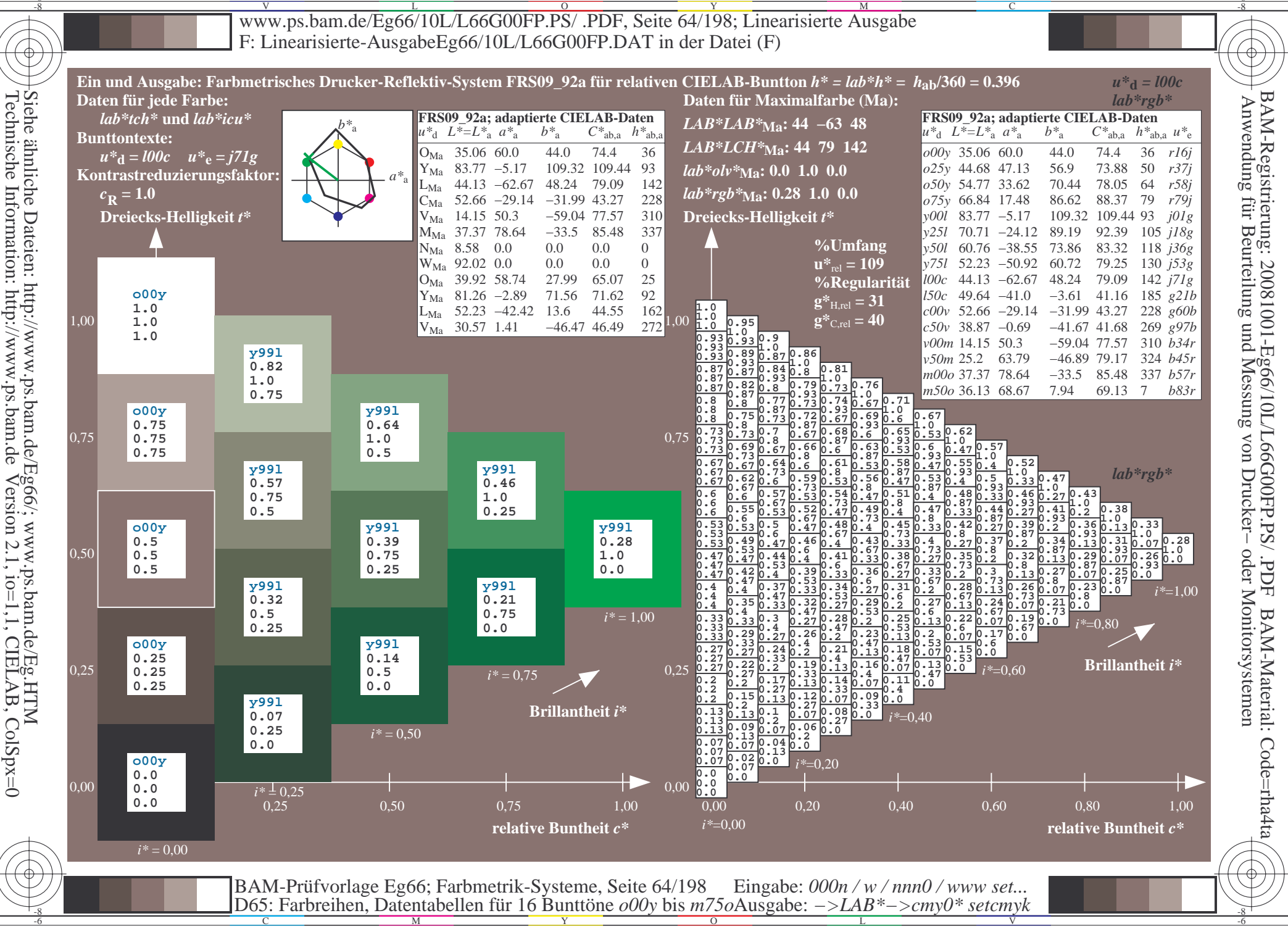

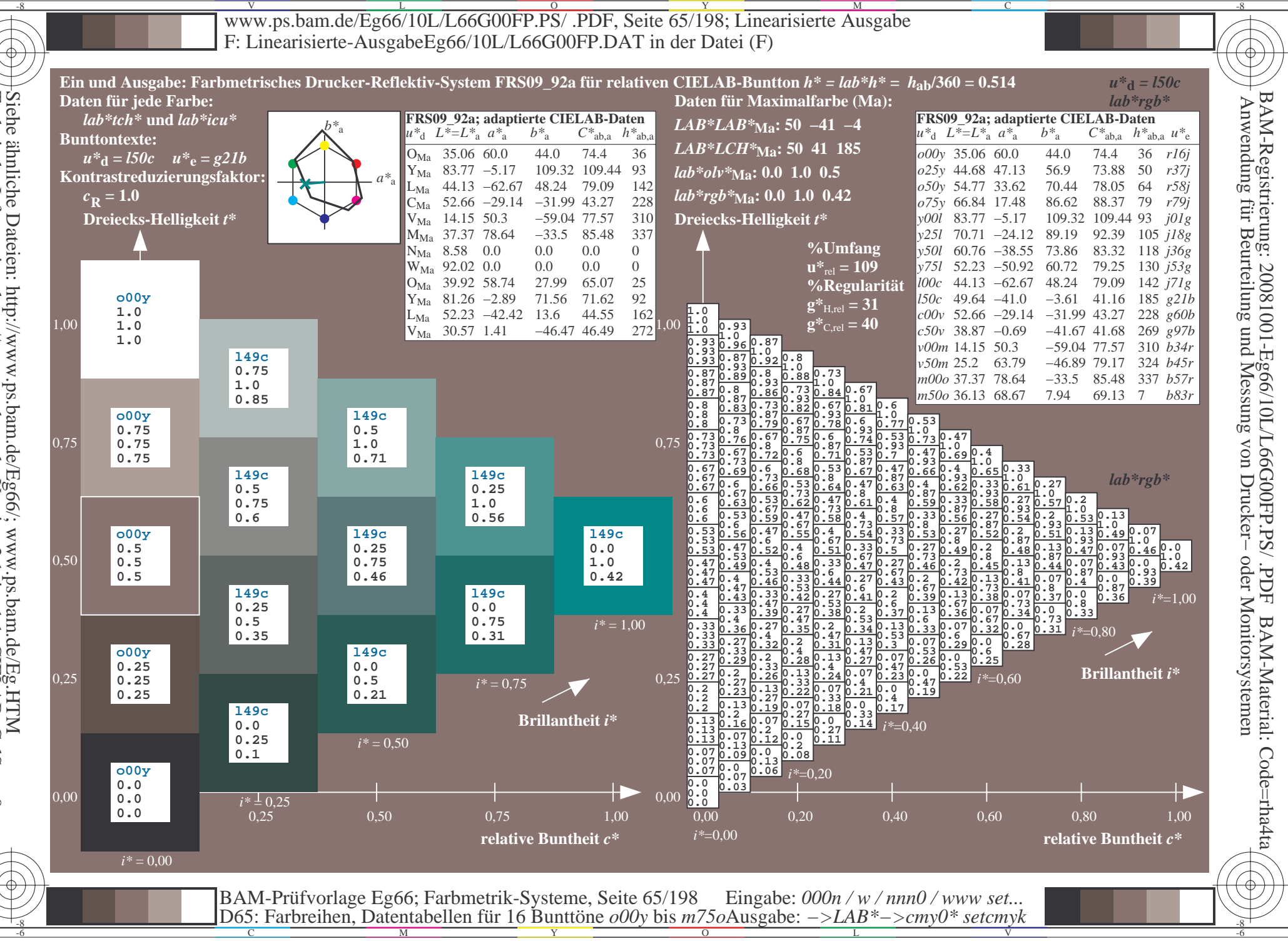

Siehe ähnliche Dateien: http://www.ps.bam.de/Eg66/; www.ps.bam.de/Eg.HTM<br>Technische Information: http://www.ps.bam.de Version 2.1, io=1,1, CIELAB, ColSpx=0

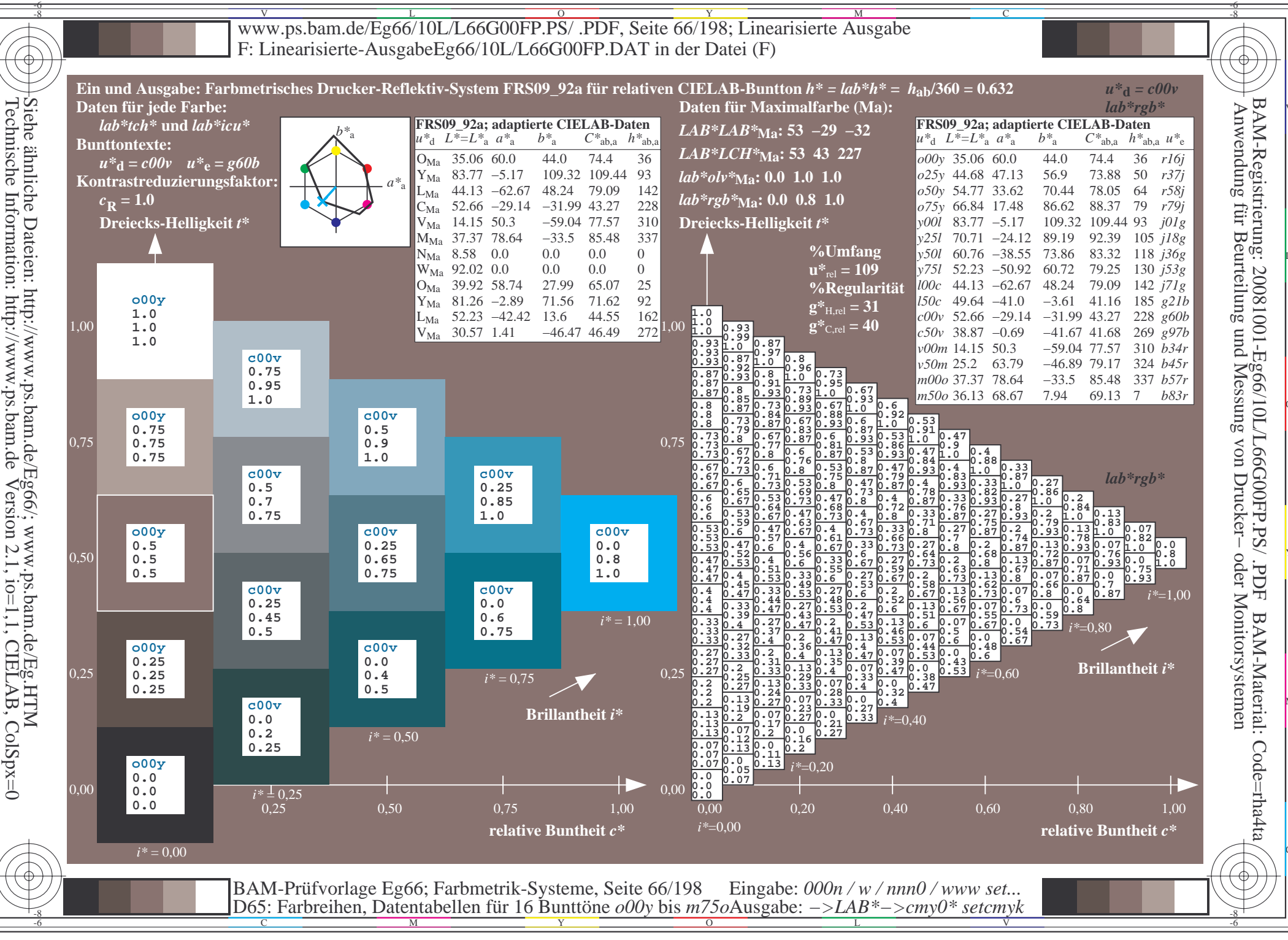

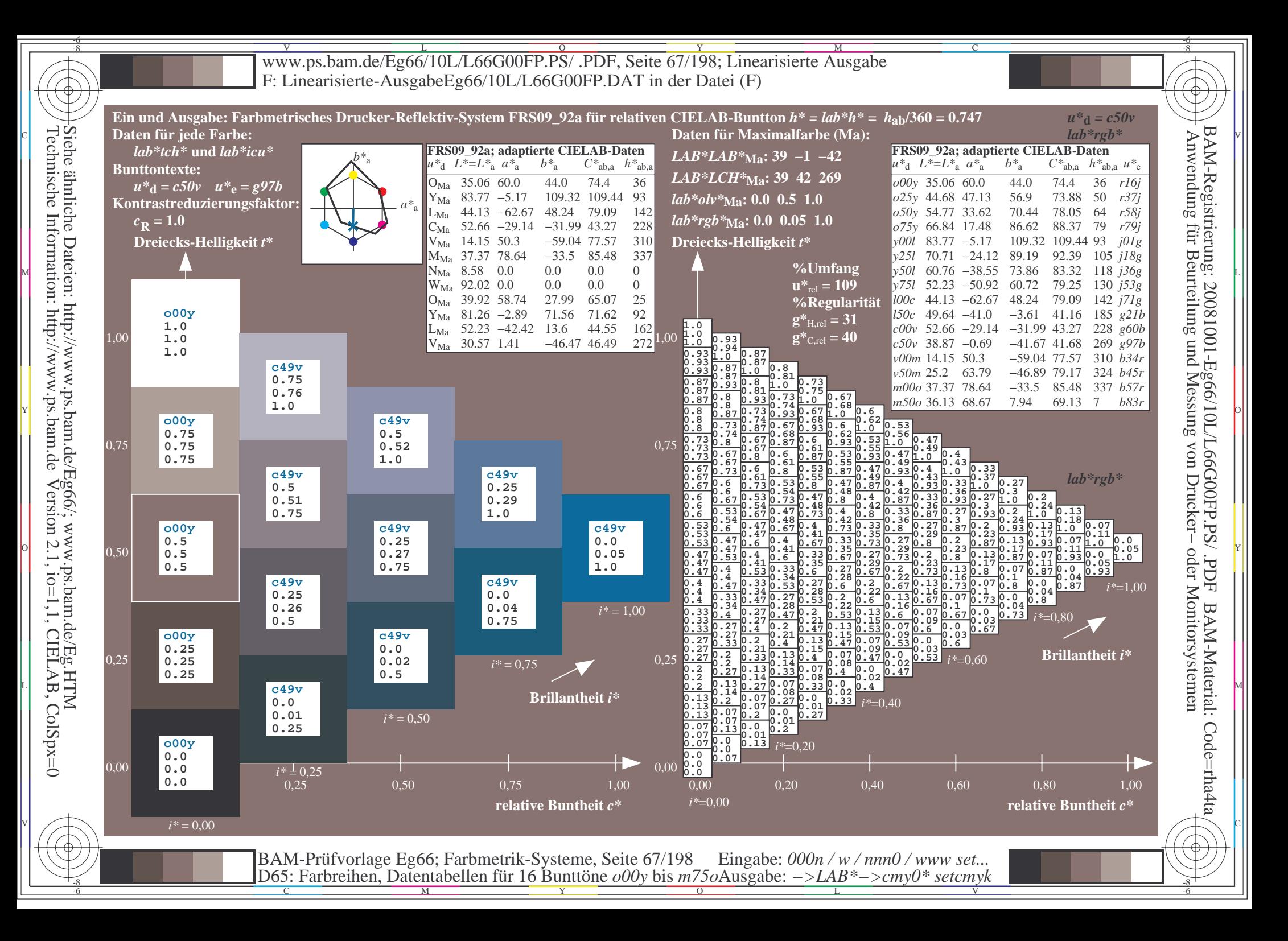

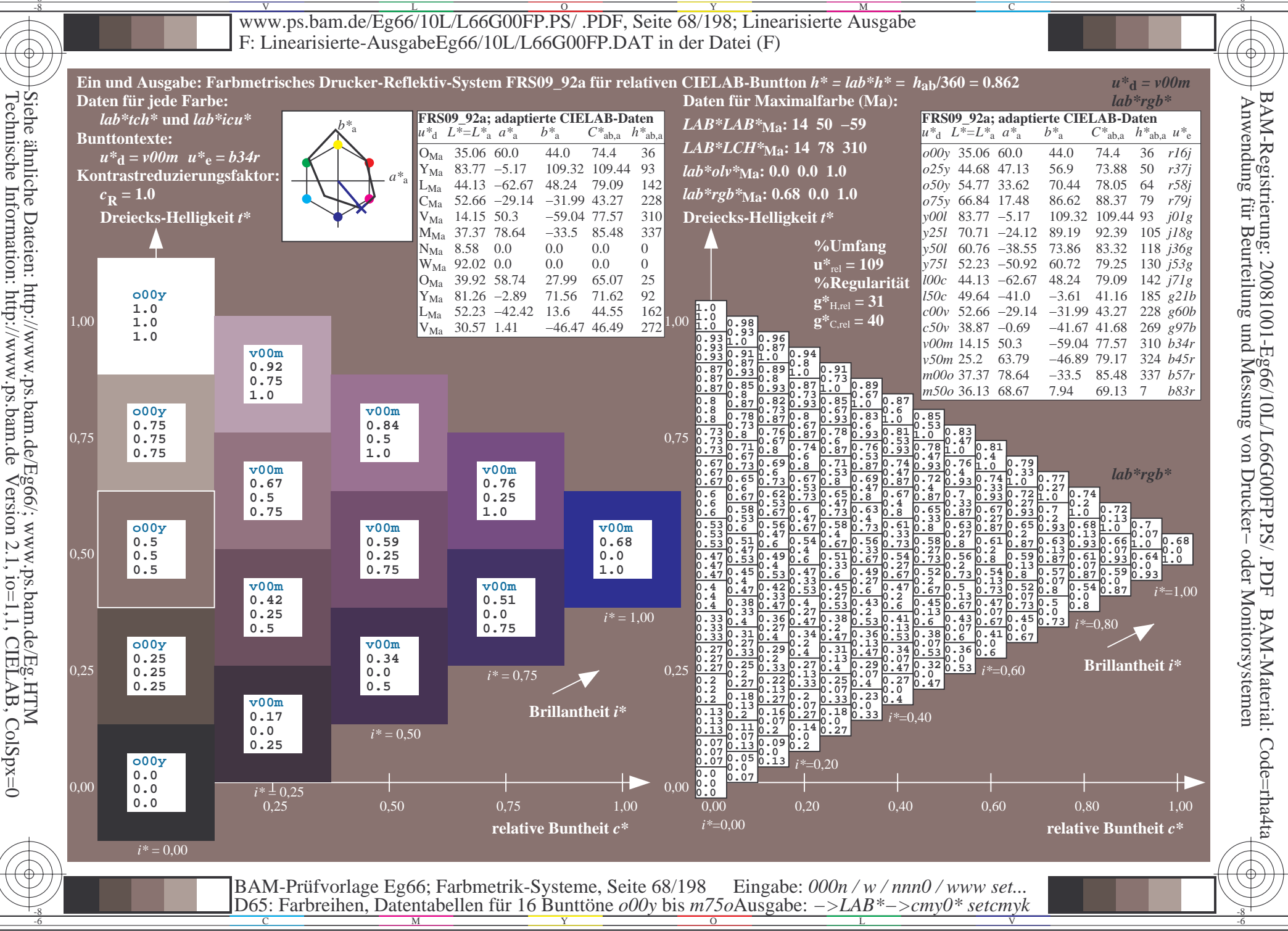

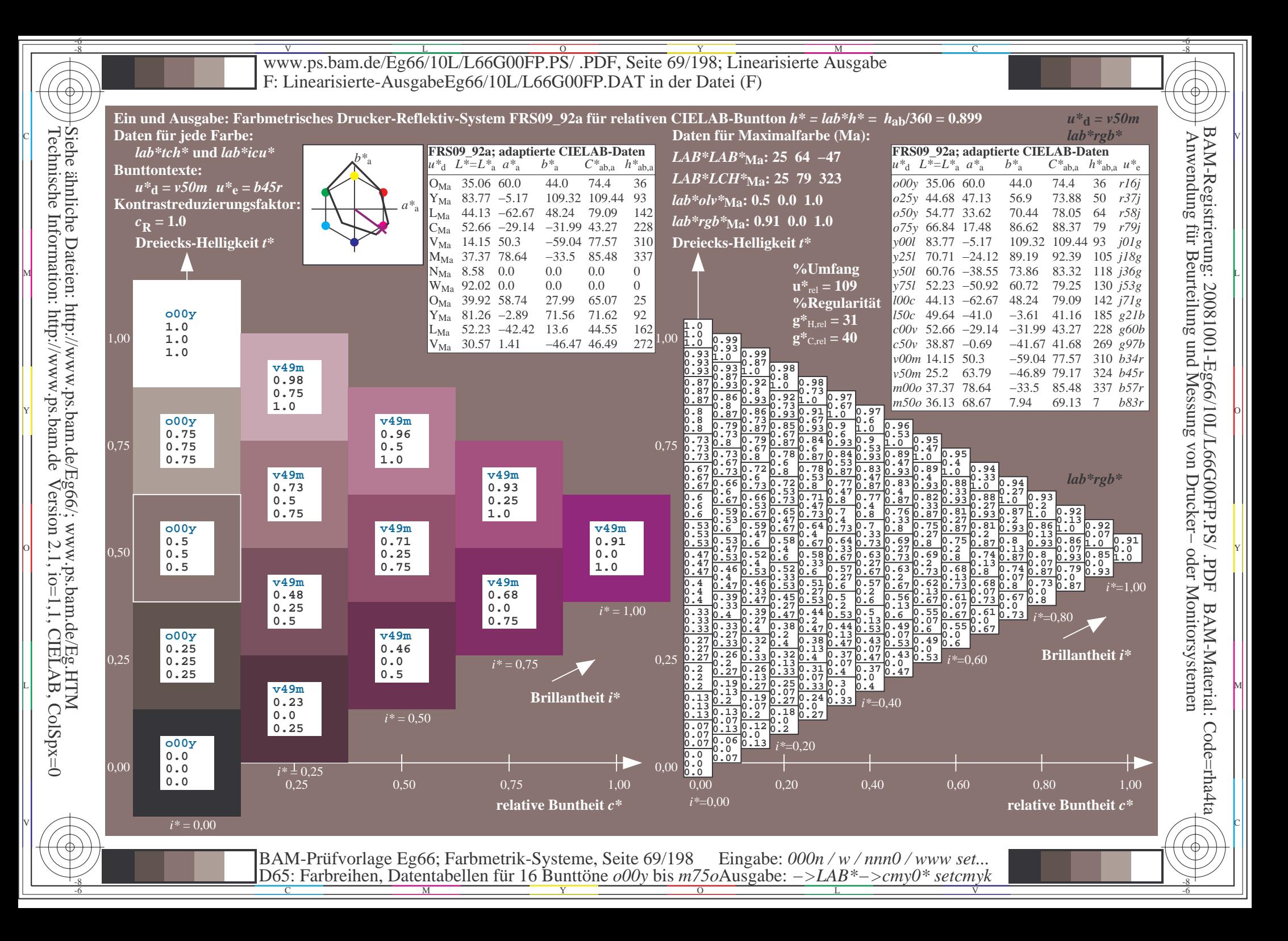

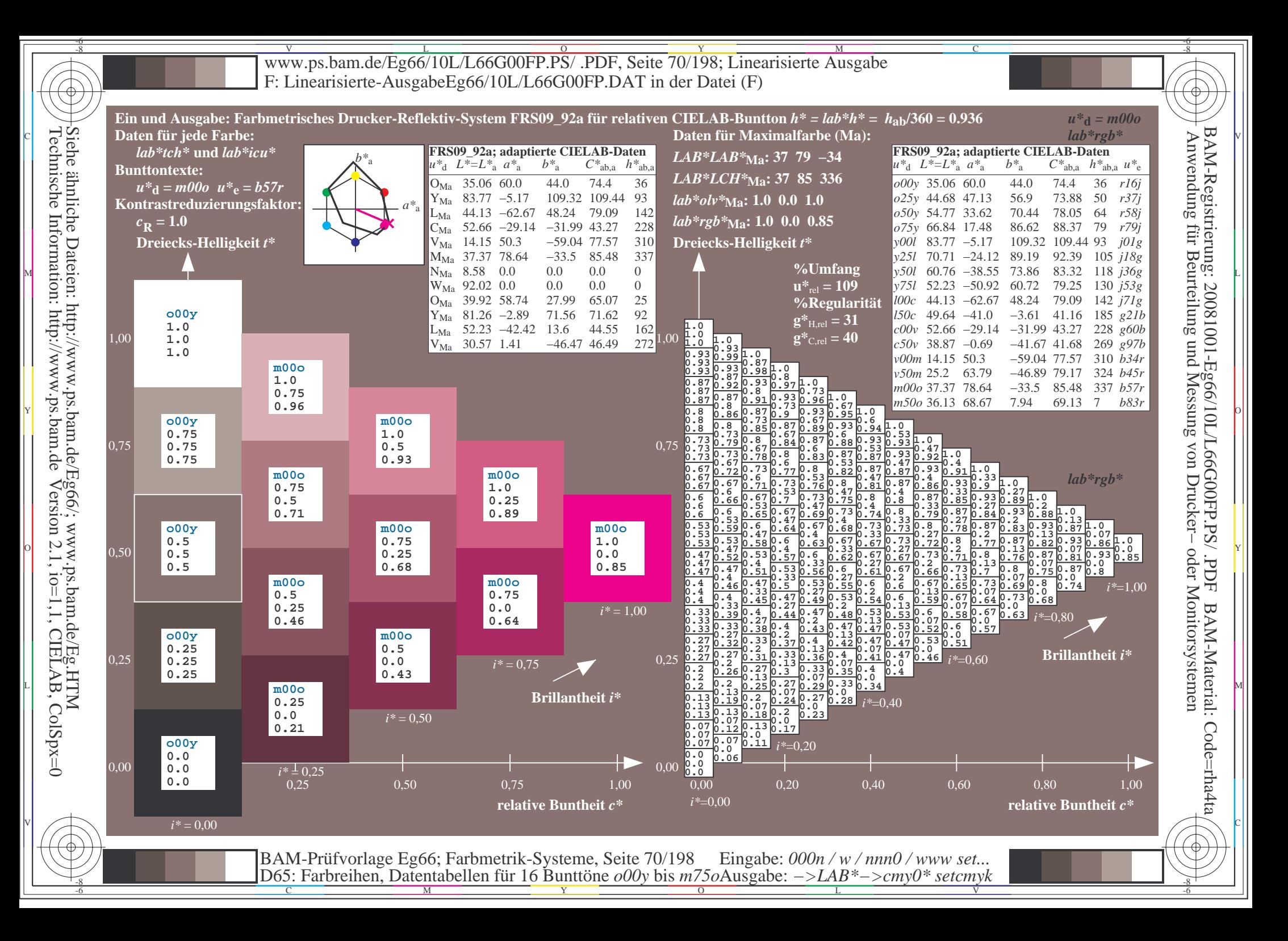

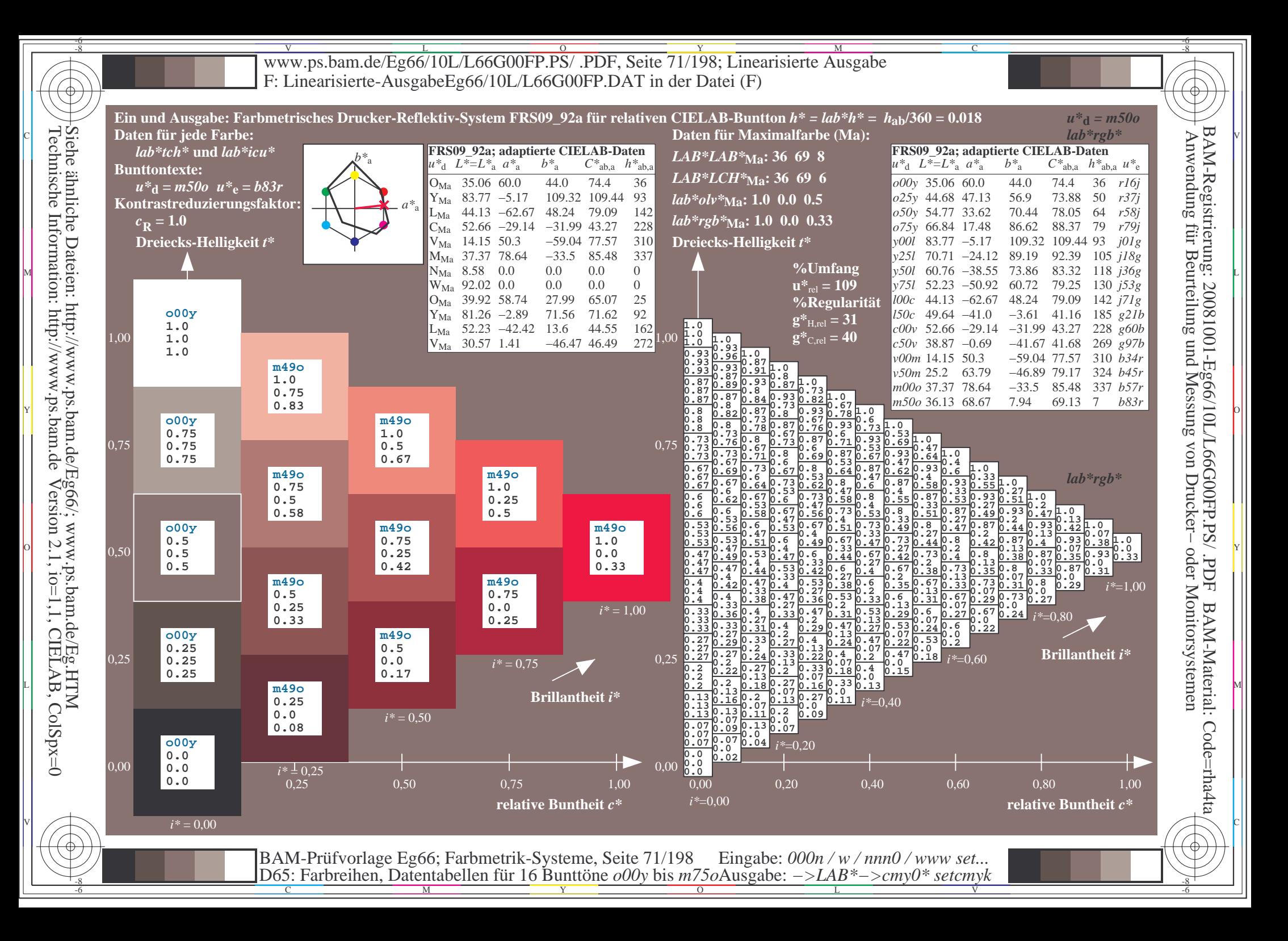

Www.ps.bam.de/Eg66/10L/L66G00FP.PS/ .PDF, Seite 72/198; Linearisierte Ausgabe -6 -8 F: Linearisierte-AusgabeEg66/10L/L66G00FP.DAT in der Datei (F)

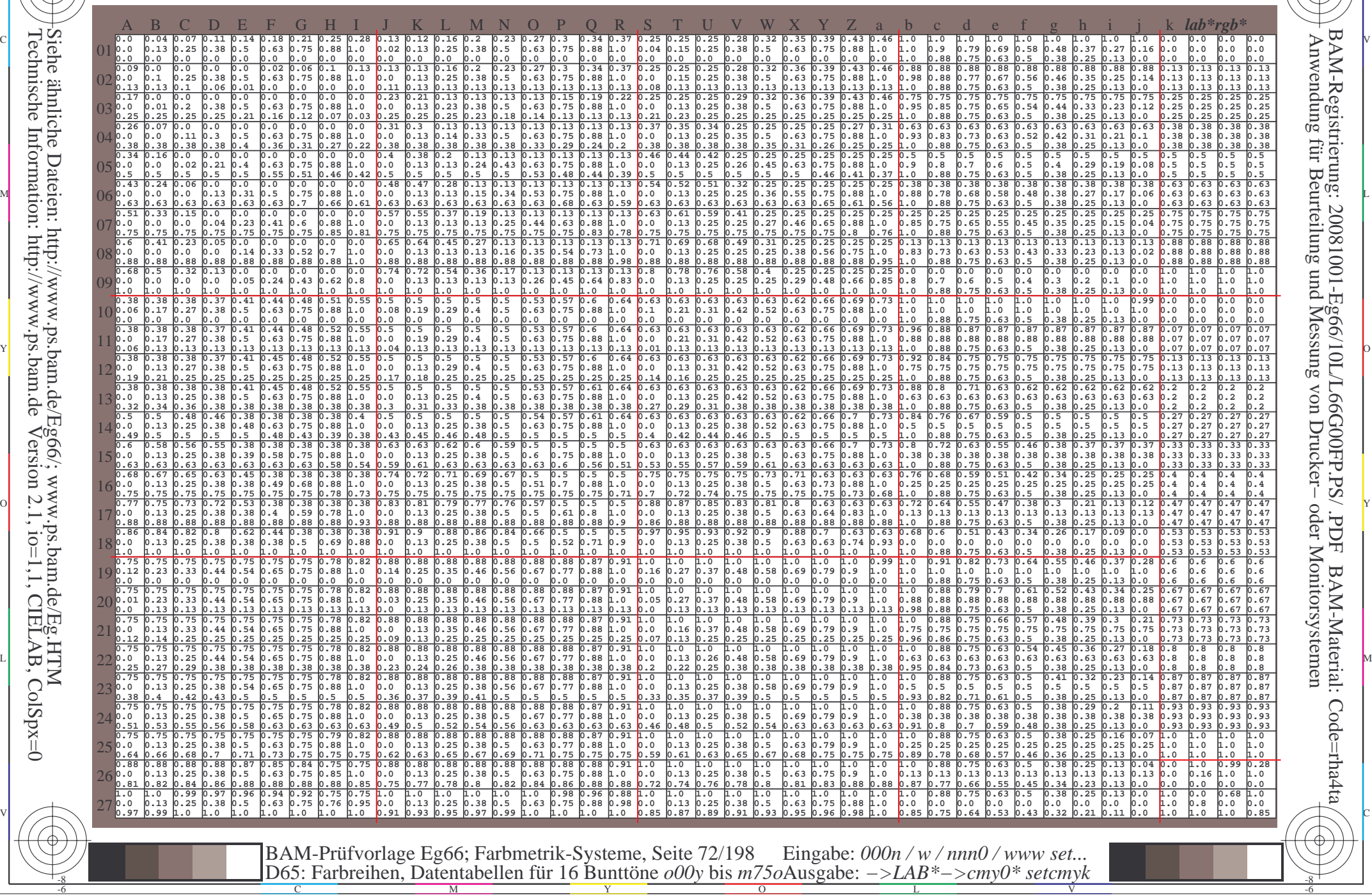

 $\overline{O}$ 

L

V

-6

-6

C

-8

-8

C

M

Y
www.ps.bam.de/Eg66/10L/L66G00FP.PS/.PDF, Seite 73/198; Linearisierte Ausgabe F: Linearisierte-AusgabeEg66/10L/L66G00FP.DAT in der Datei (F)

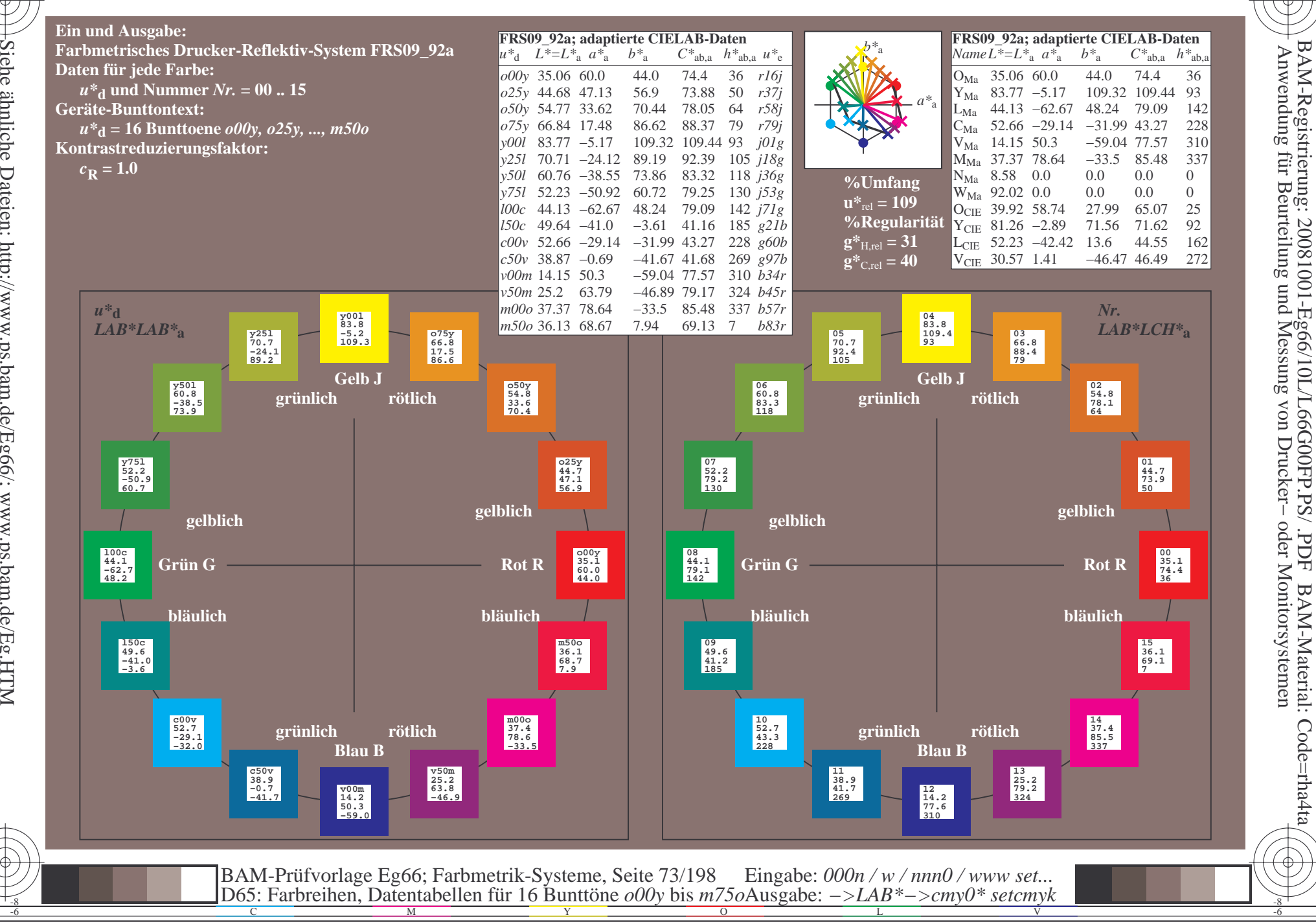

FDF

BAM-Material: Code=rha4ta

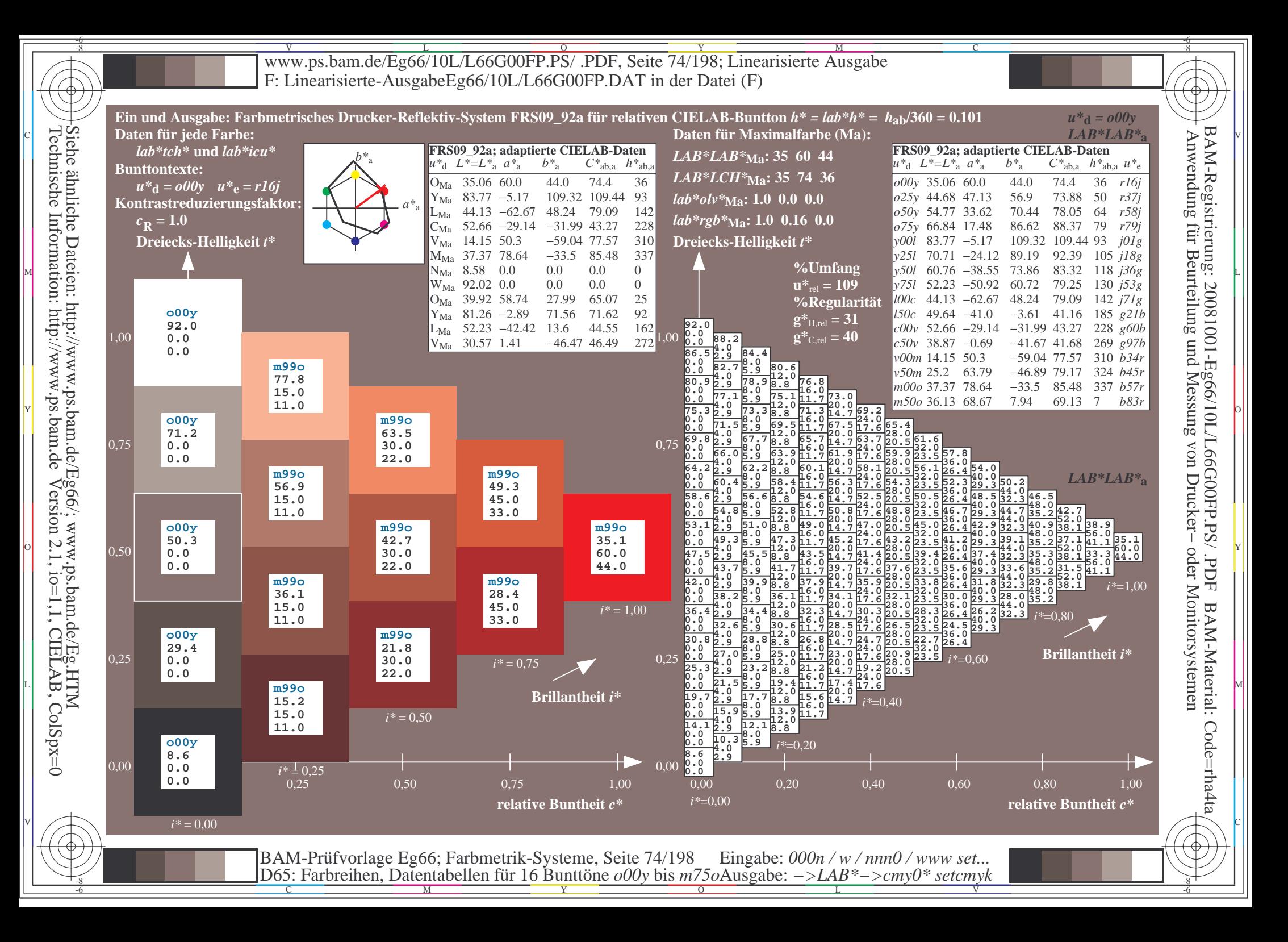

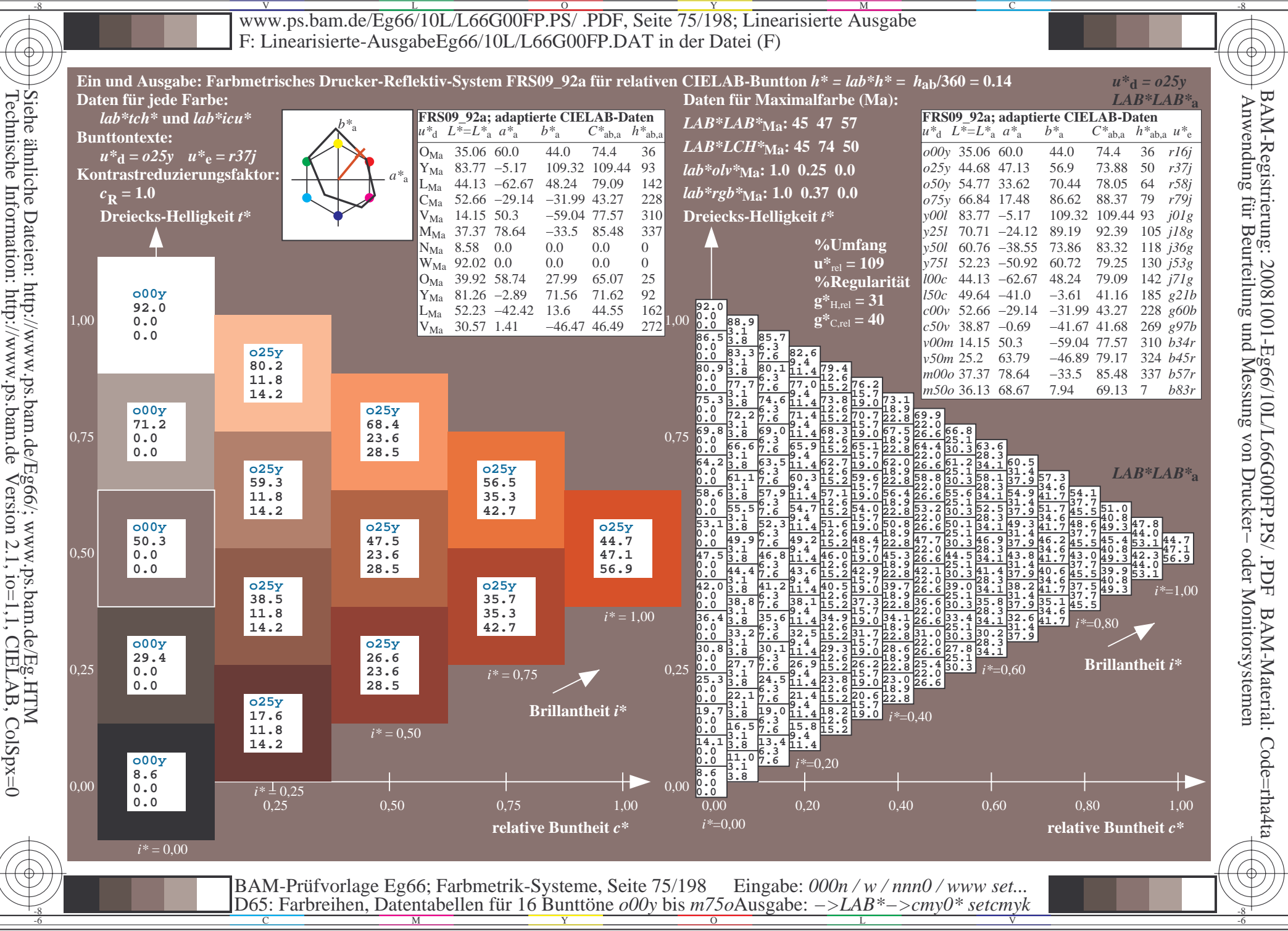

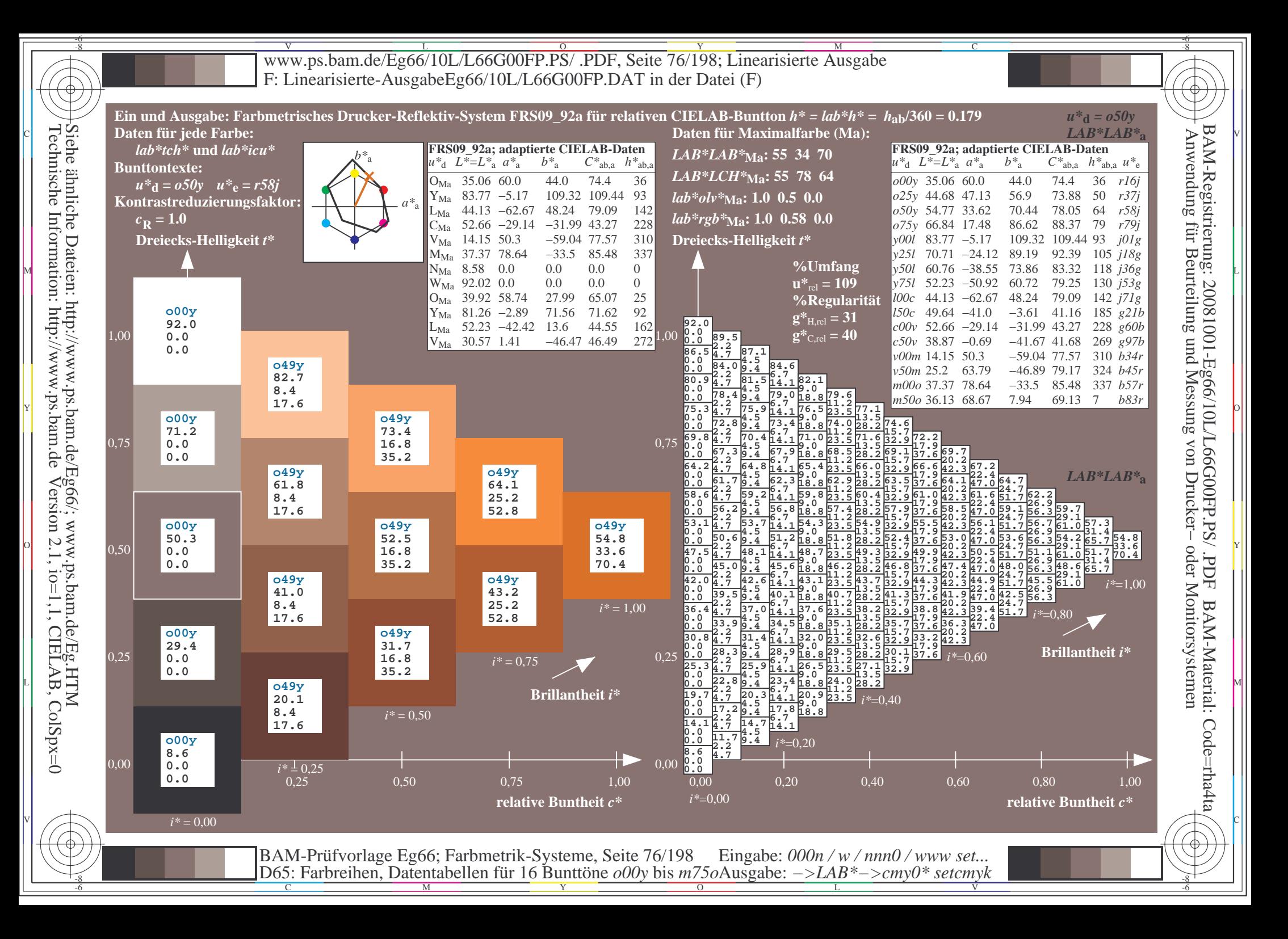

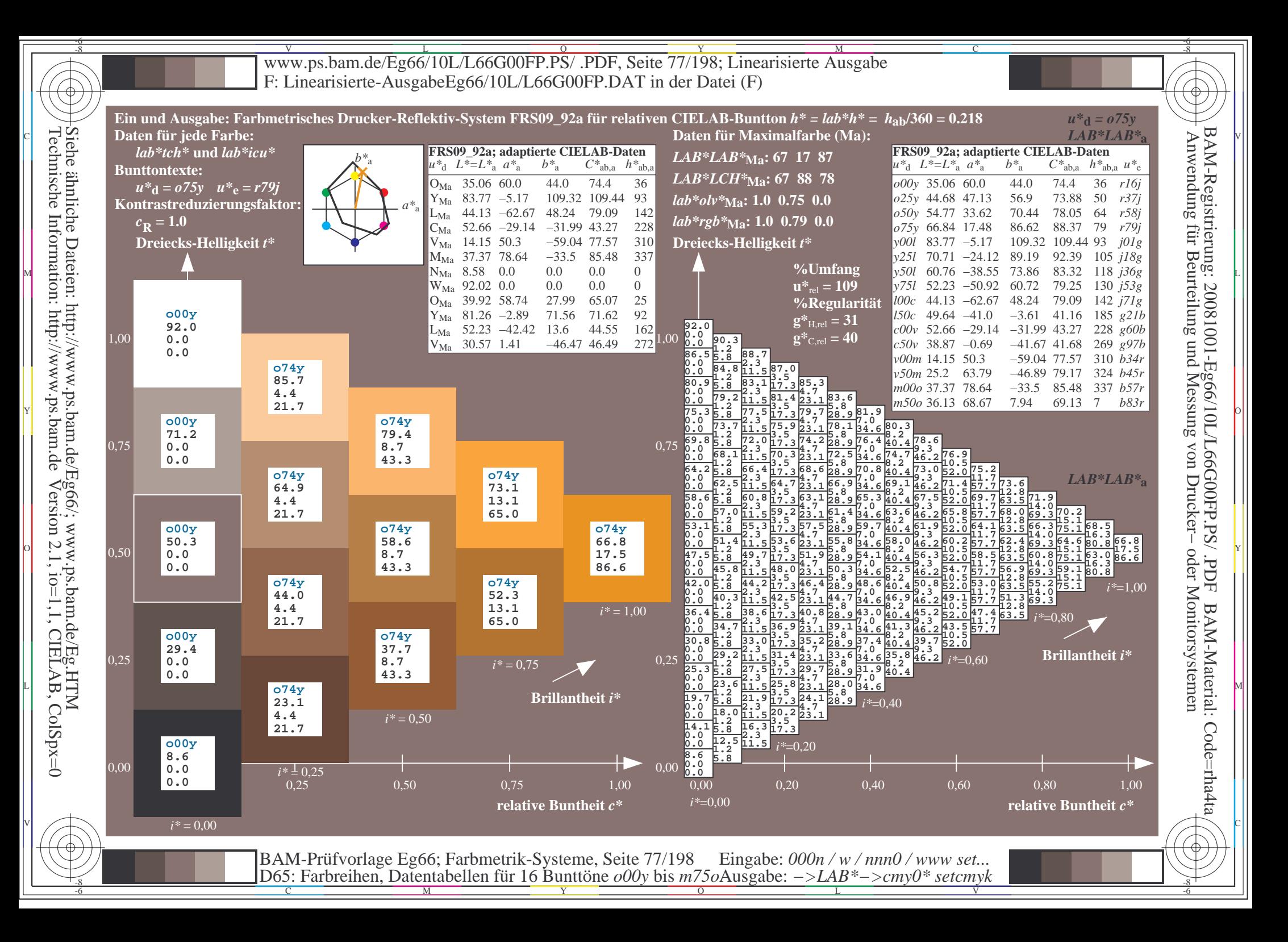

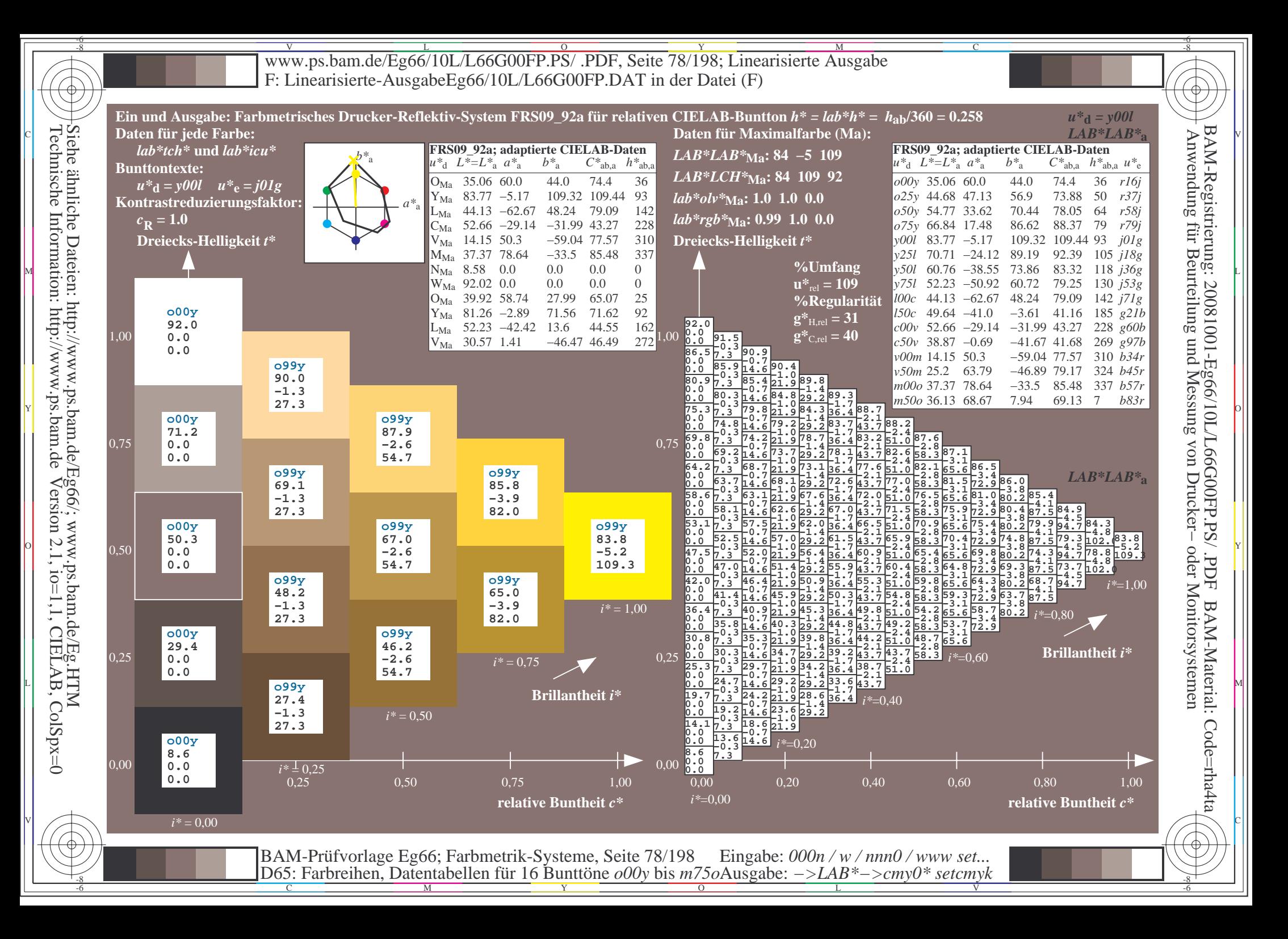

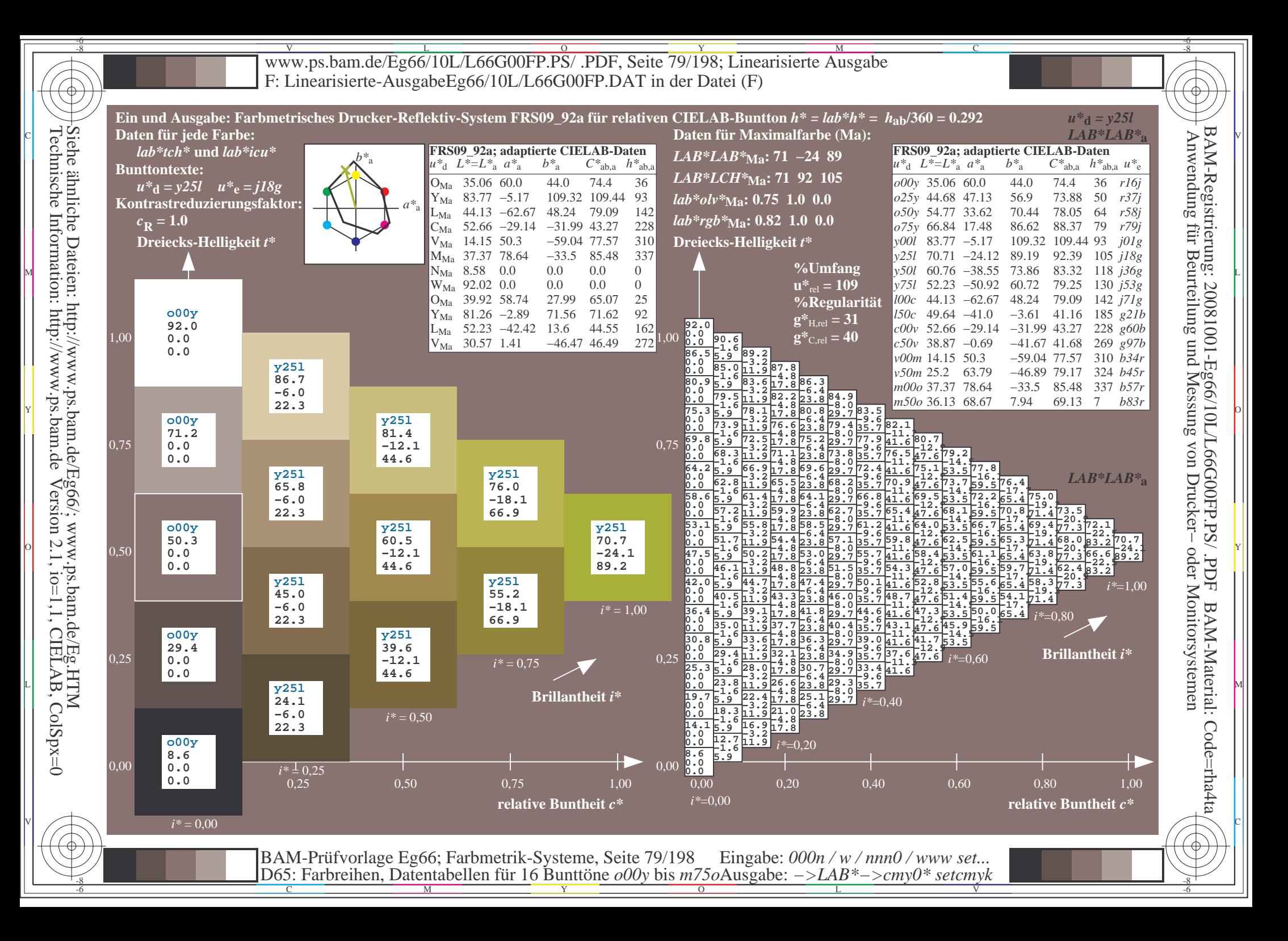

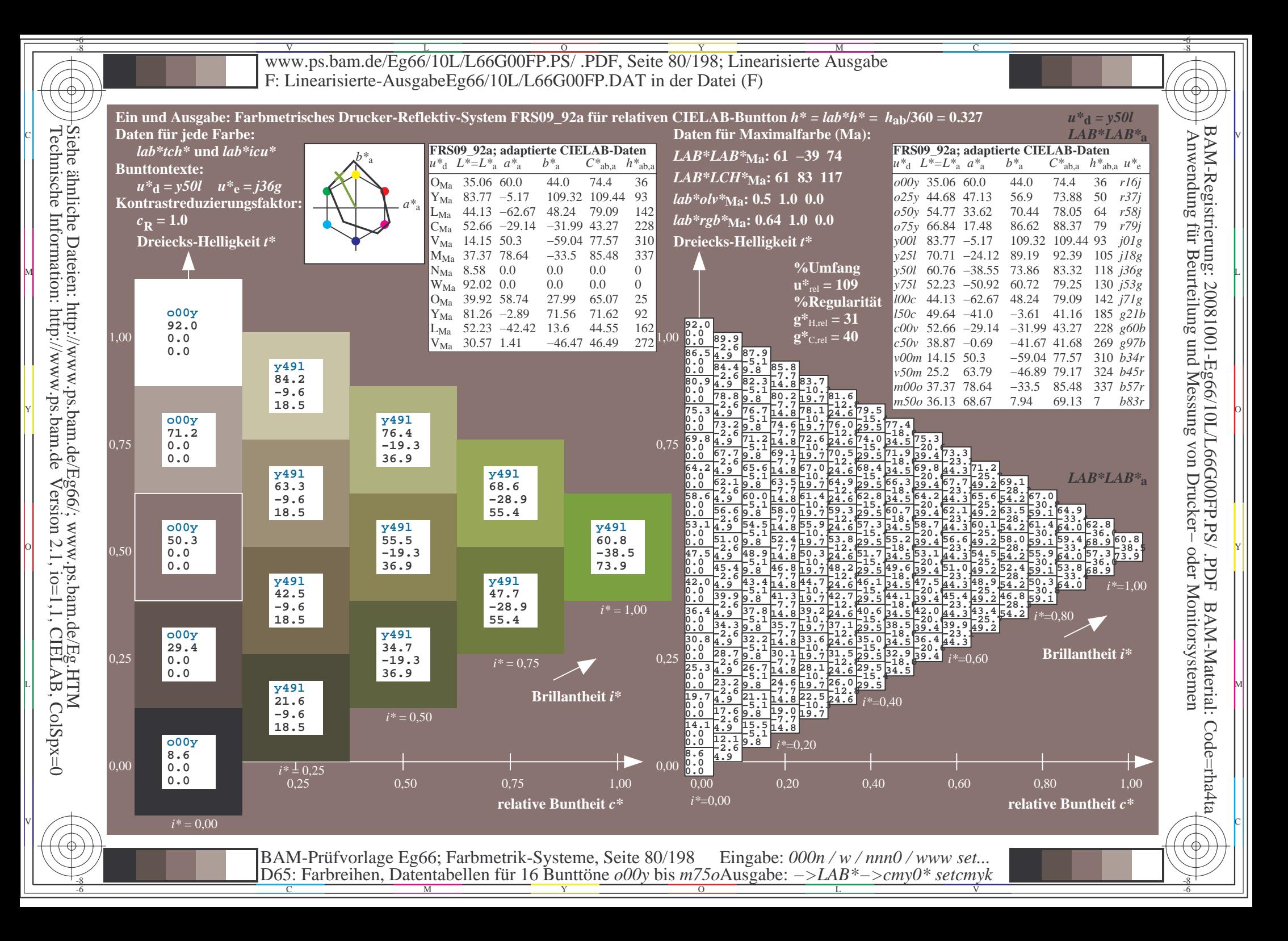

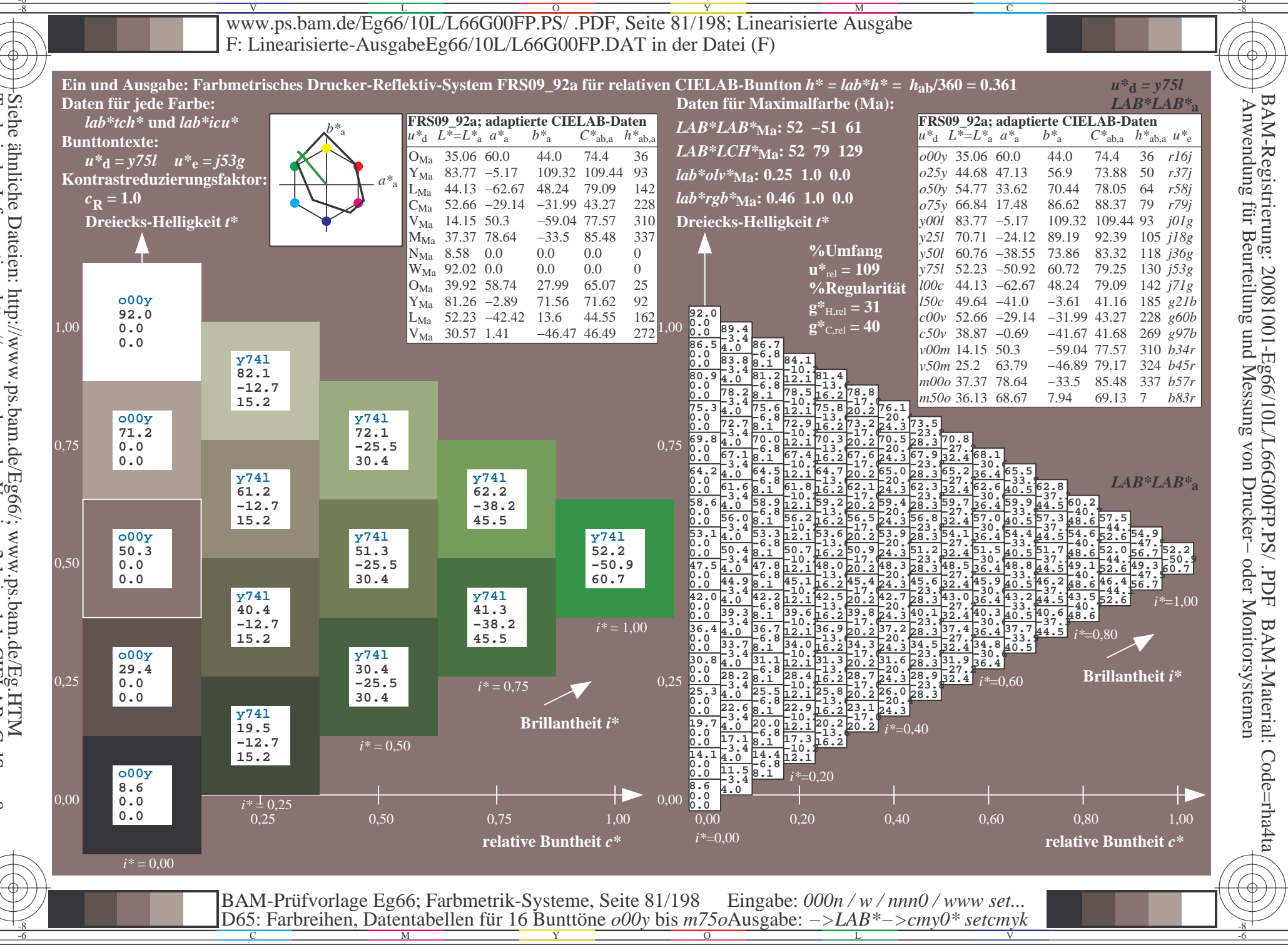

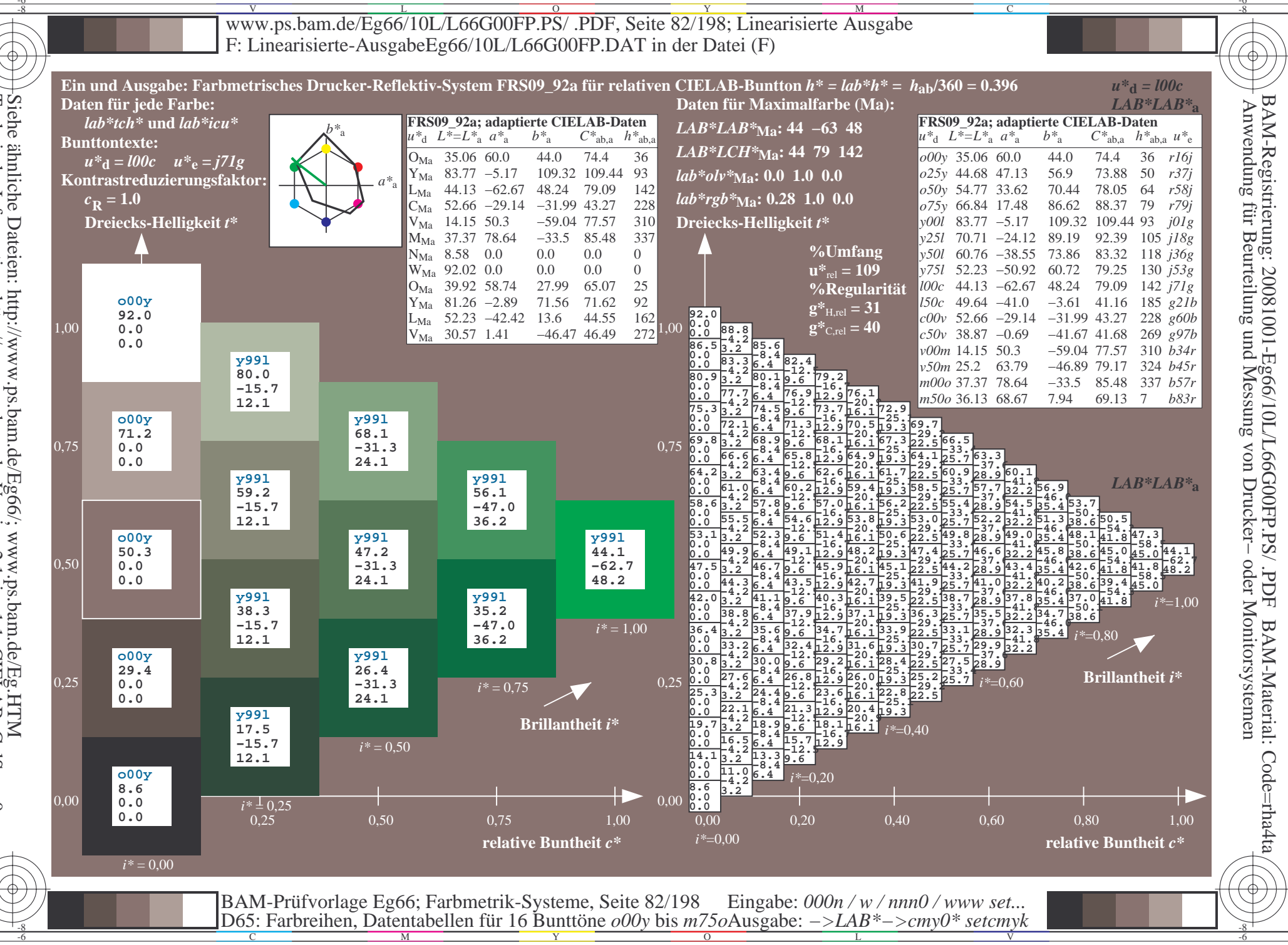

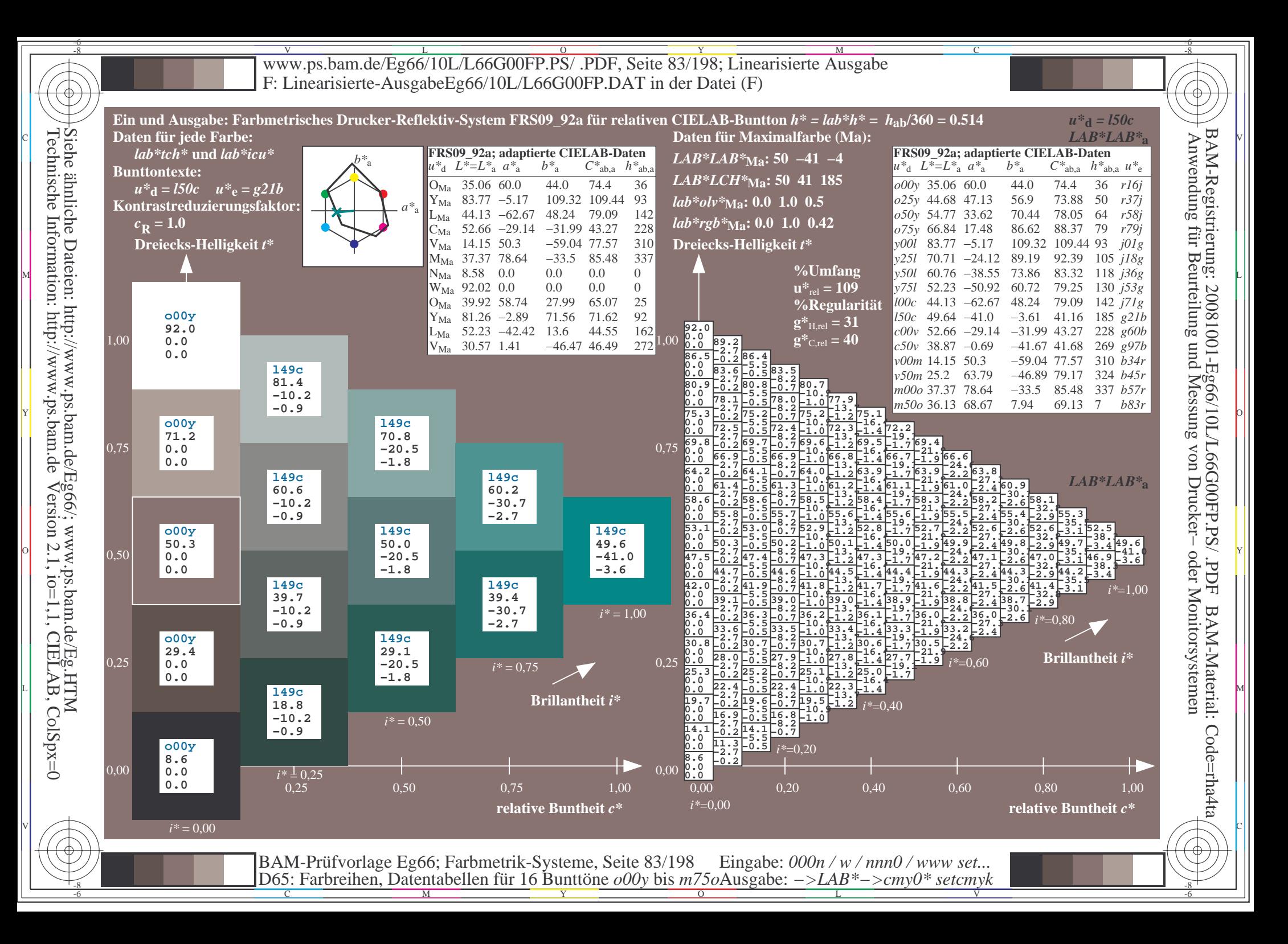

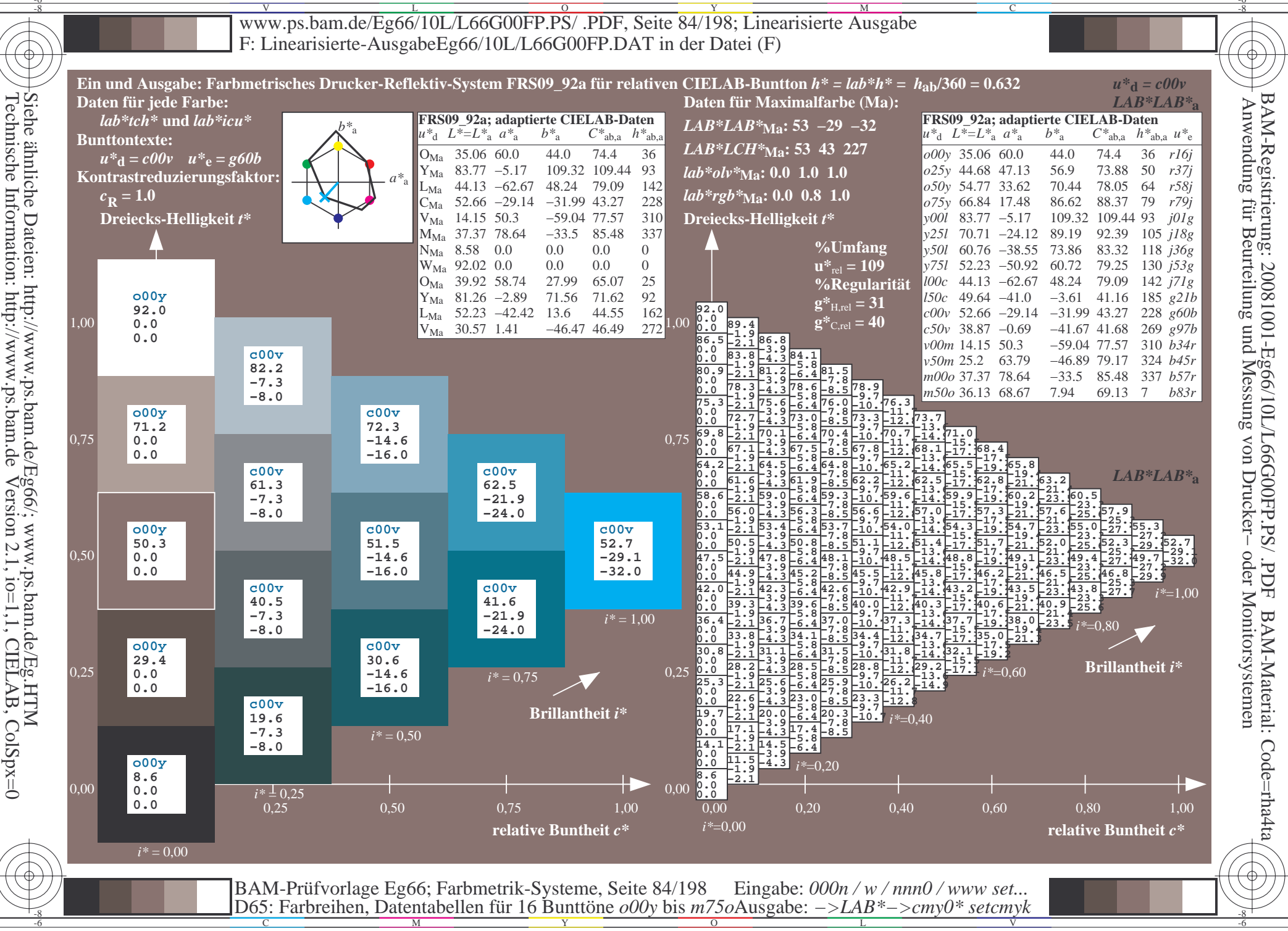

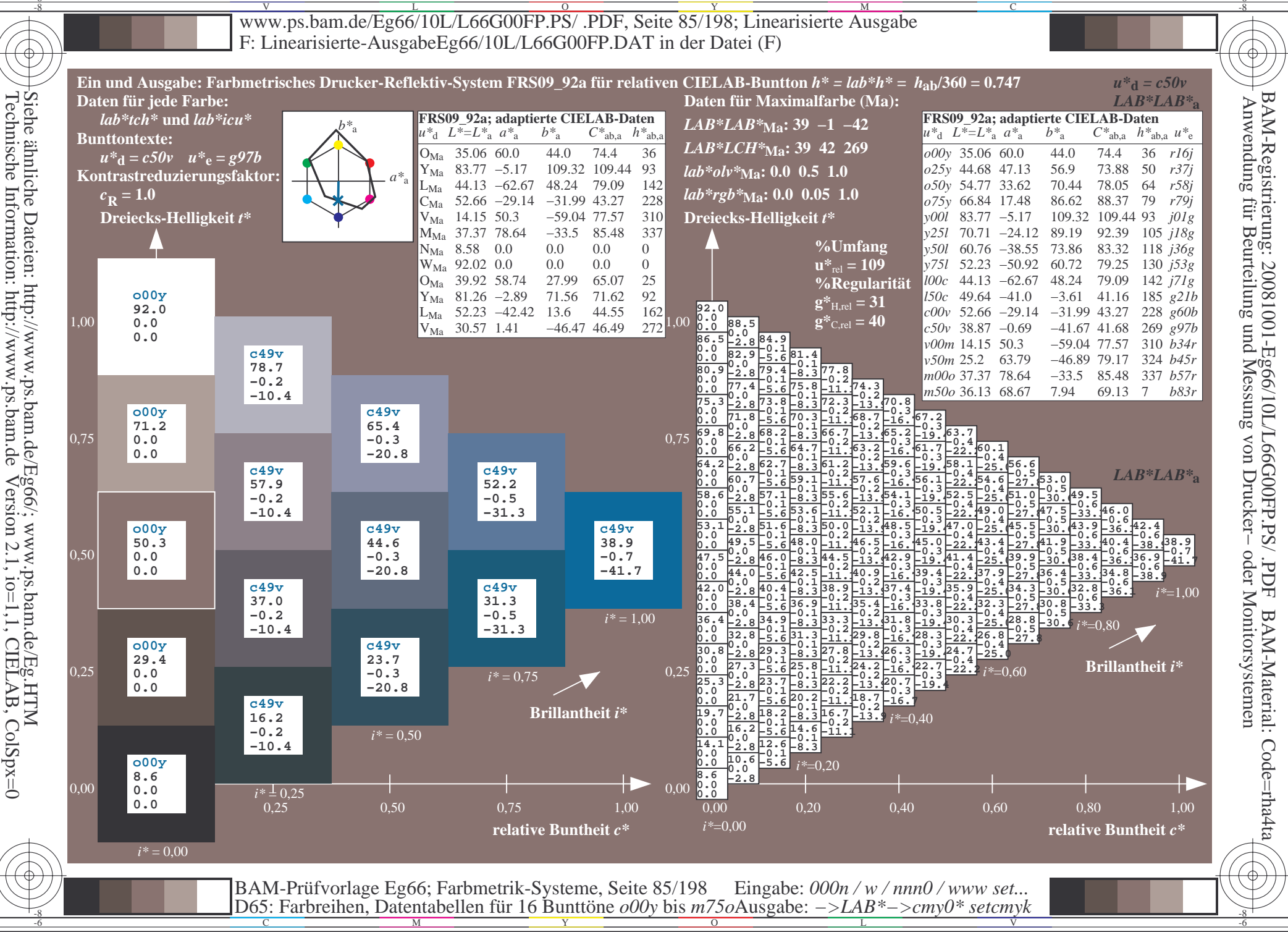

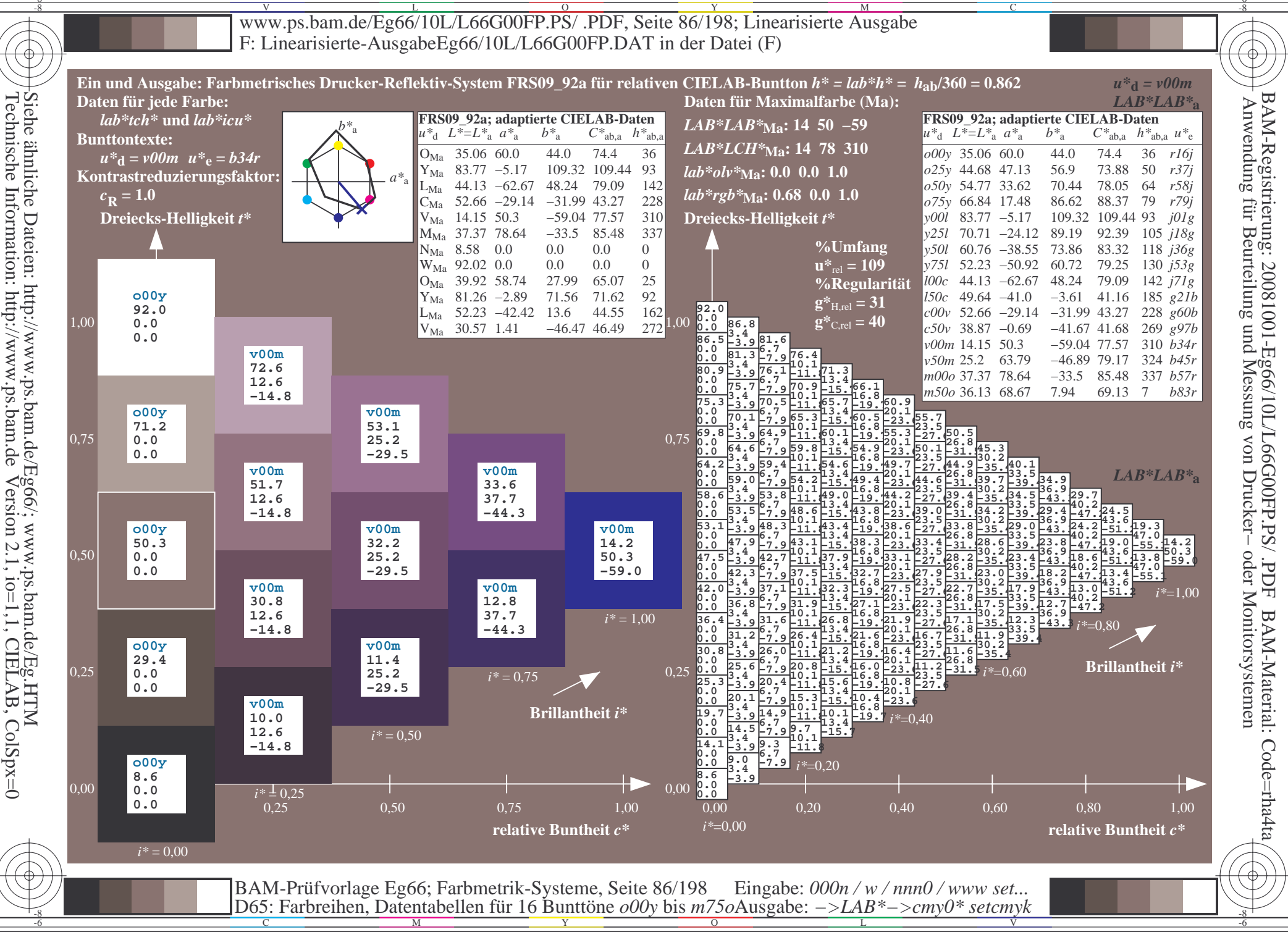

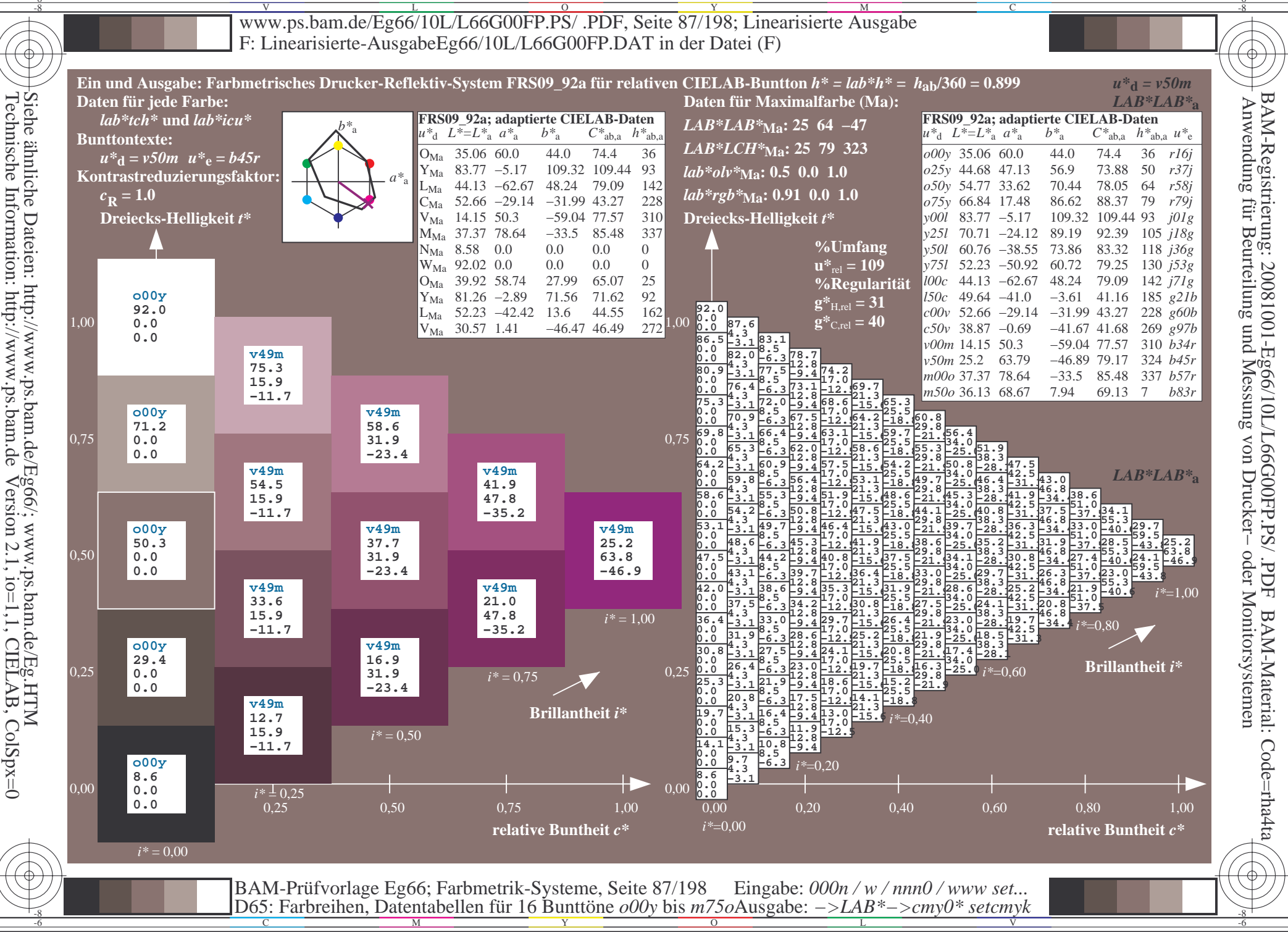

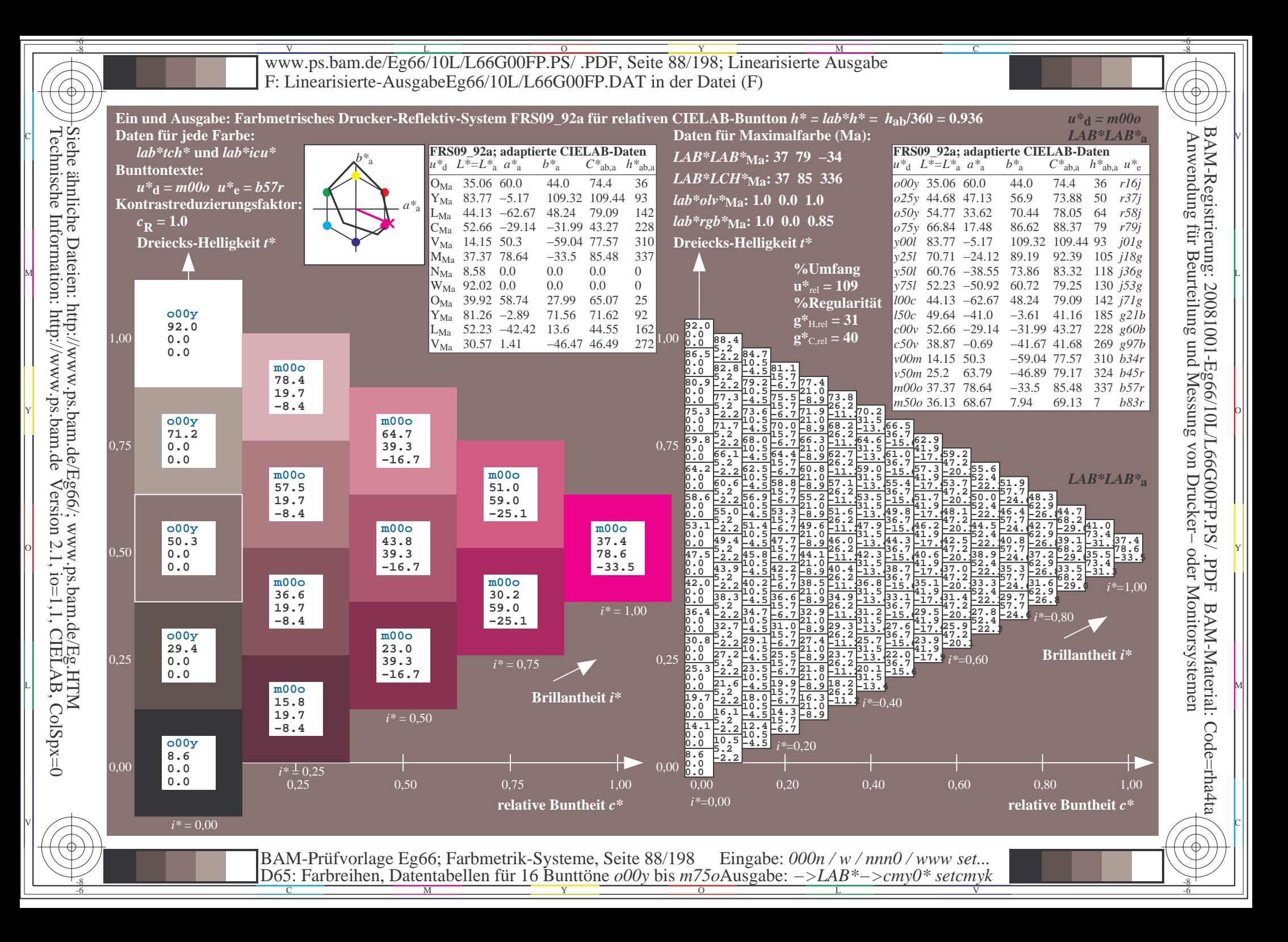

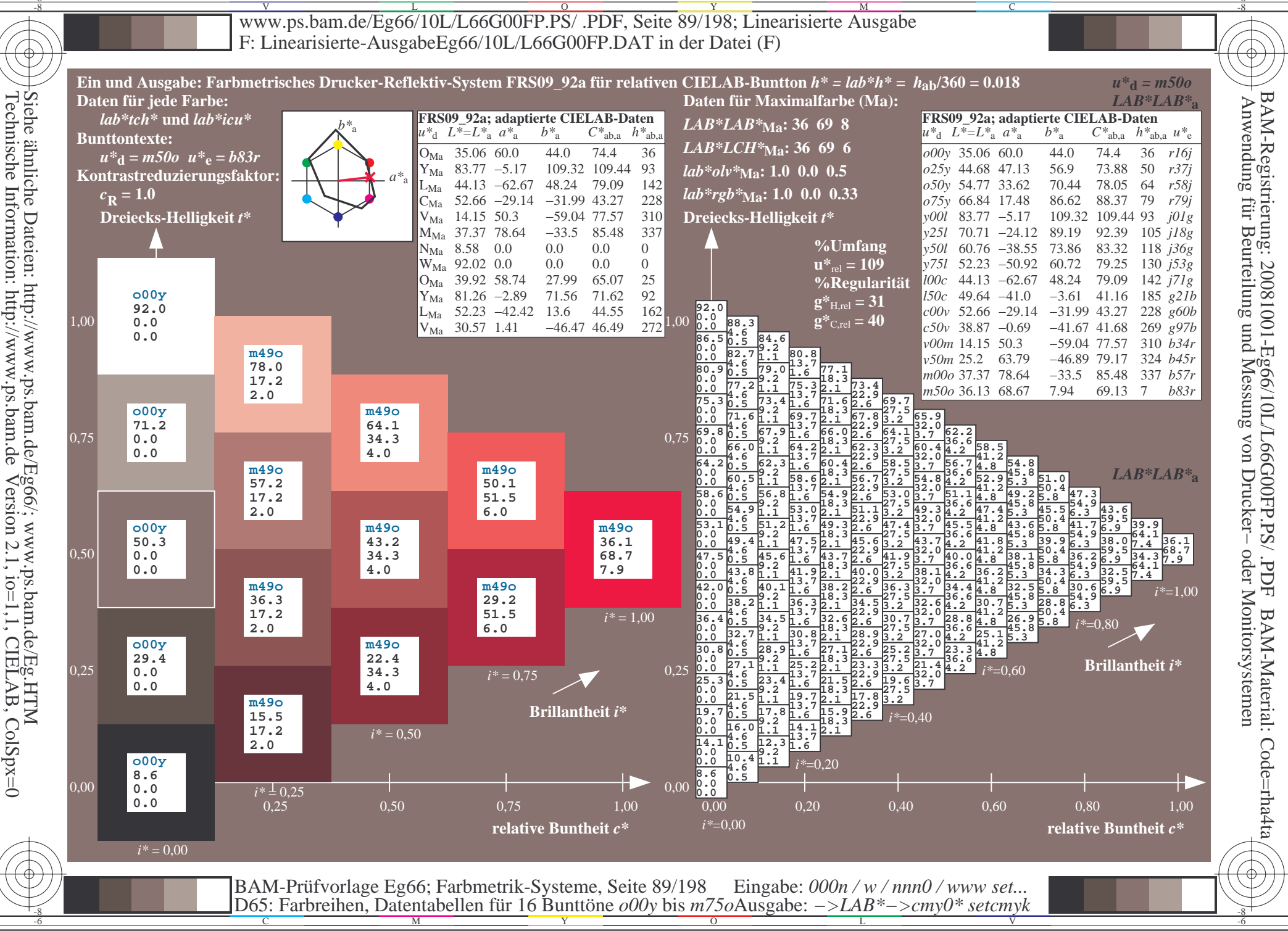

V L O Y M -6 -8 www.ps.bam.de/Eg66/10L/L66G00FP.PS/ .PDF, Seite 90/198; Linearisierte Ausgabe F: Linearisierte-AusgabeEg66/10L/L66G00FP.DAT in der Datei (F)

C

-6

BAM-Material: Code=rha4ta

-6

BAM-Registrierung: 20081001-Eg66/10L/L66G00FP.PS/ .PDF

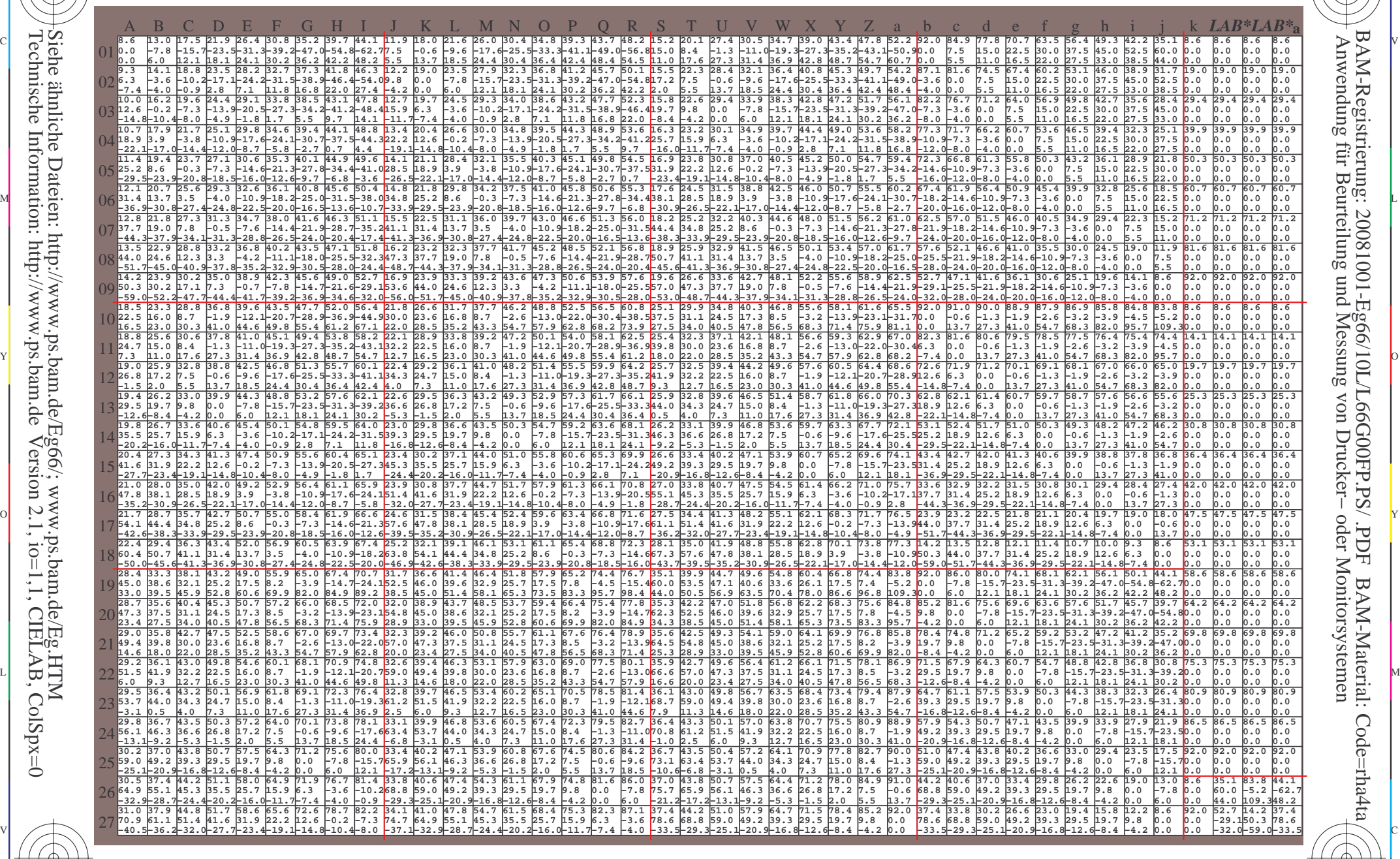

C M Y O L V -6 -8 BAM-Prüfvorlage Eg66; Farbmetrik-Systeme, Seite 90/198 D65: Farbreihen, Datentabellen für 16 Bunttöne *o00y* bis *m75o* Eingabe: *000n / w / nnn0 / www set...*  Ausgabe: *−>LAB\*−>cmy0\* setcmyk*

-8

-8

www.ps.bam.de/Eg66/10L/L66G00FP.PS/.PDF, Seite 91/198; Linearisierte Ausgabe F: Linearisierte-AusgabeEg66/10L/L66G00FP.DAT in der Datei (F)

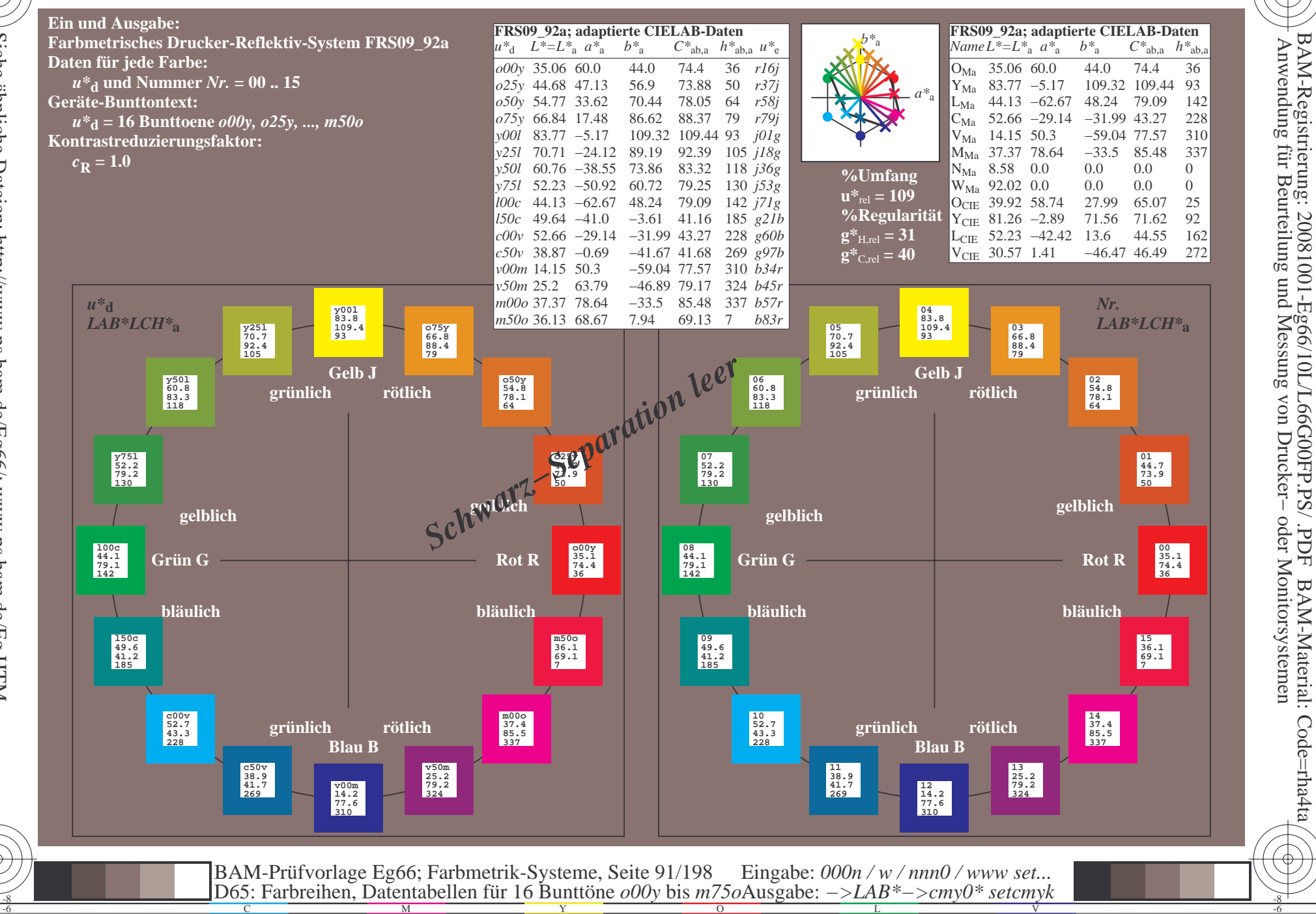

 $\overline{\rm H}$ 

BAM-Material: Code=rha4ta

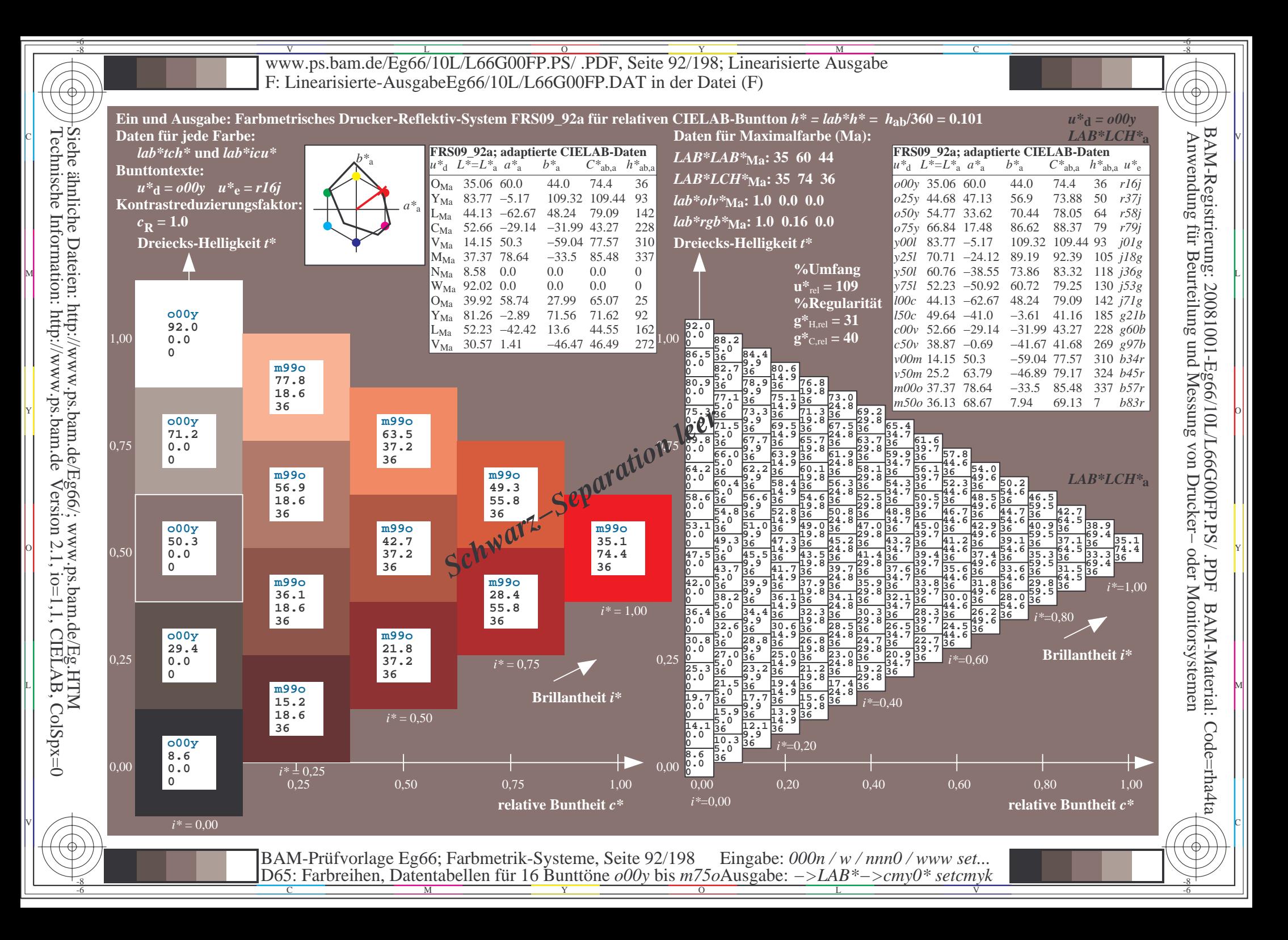

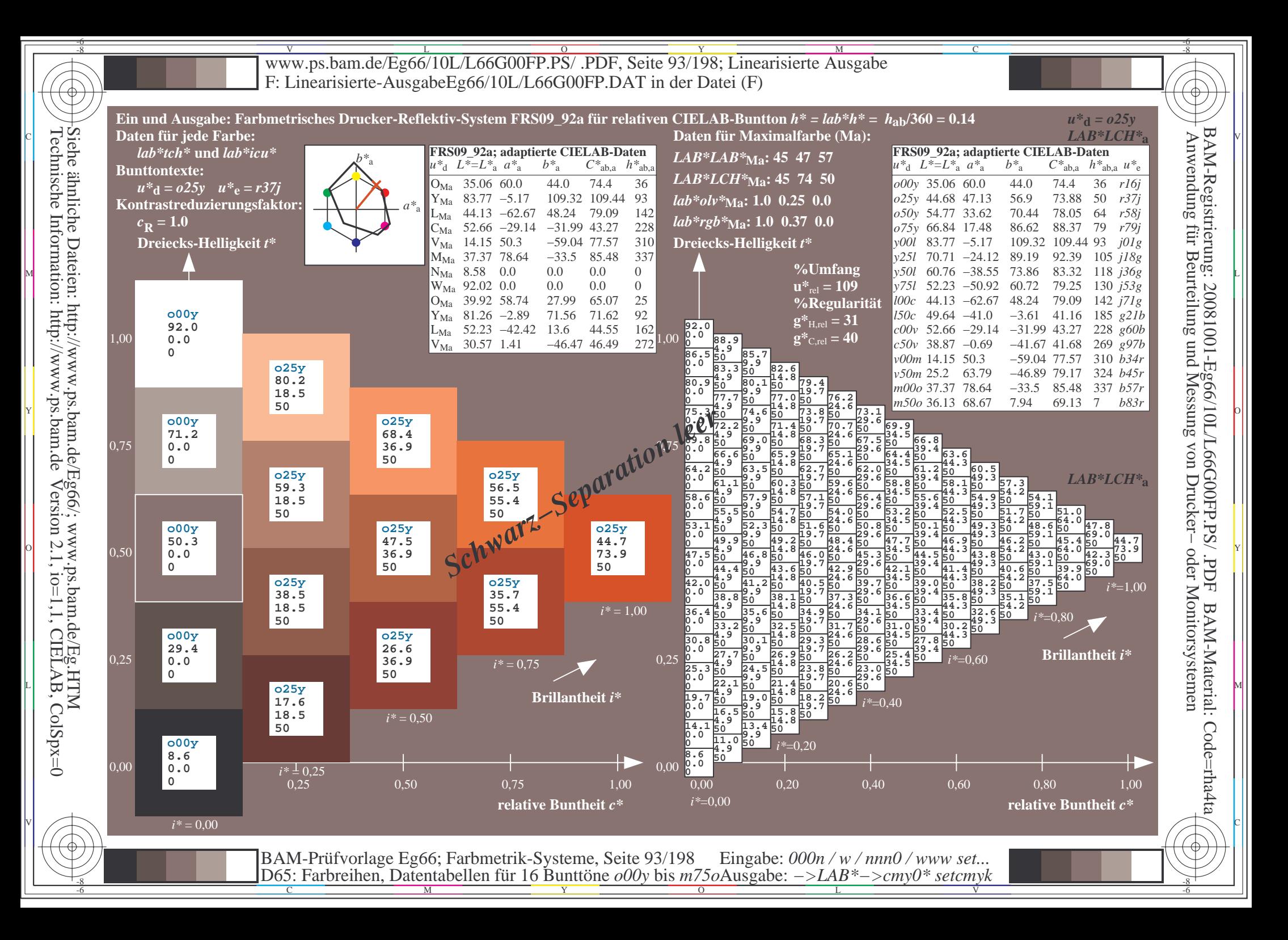

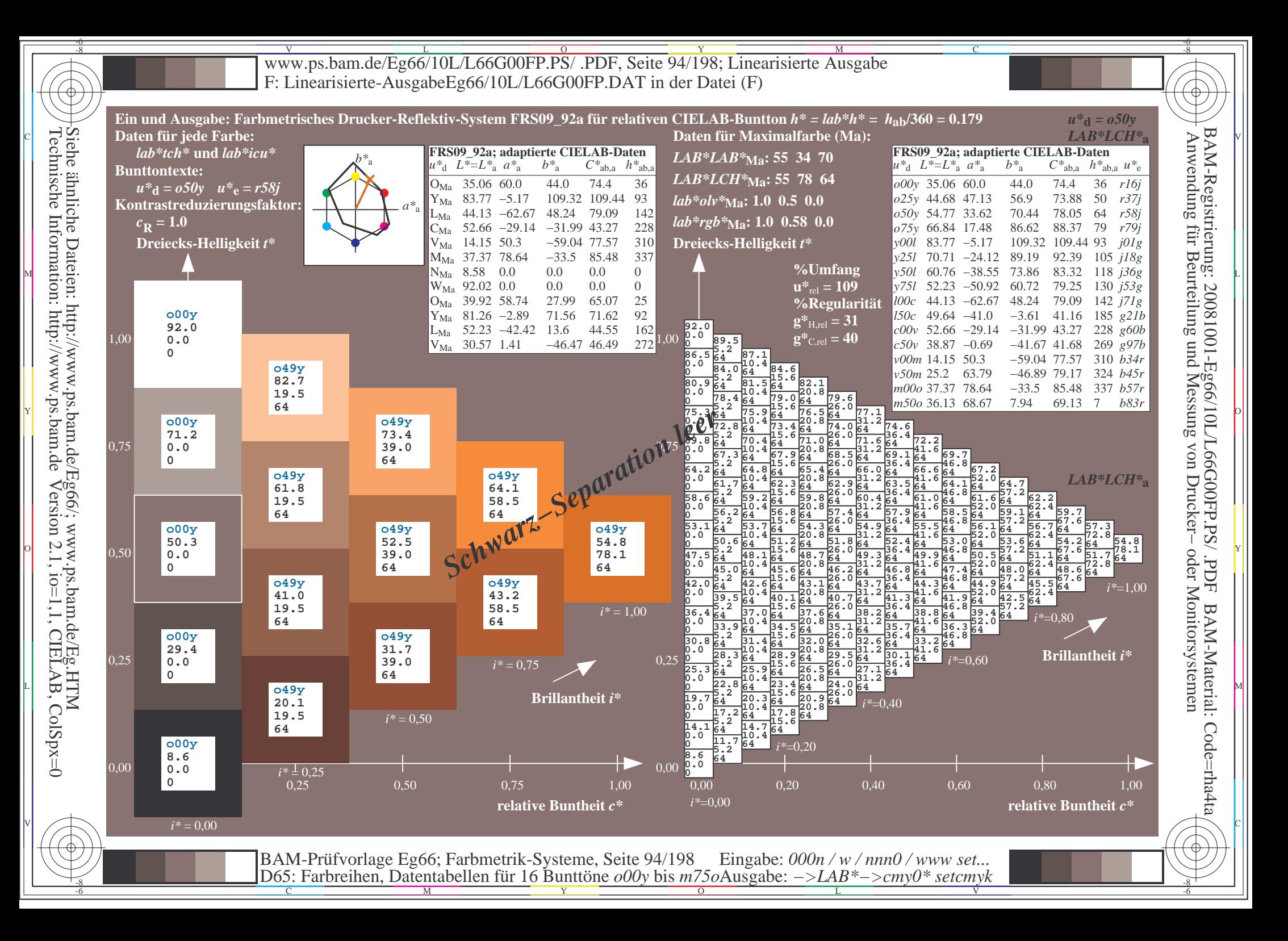

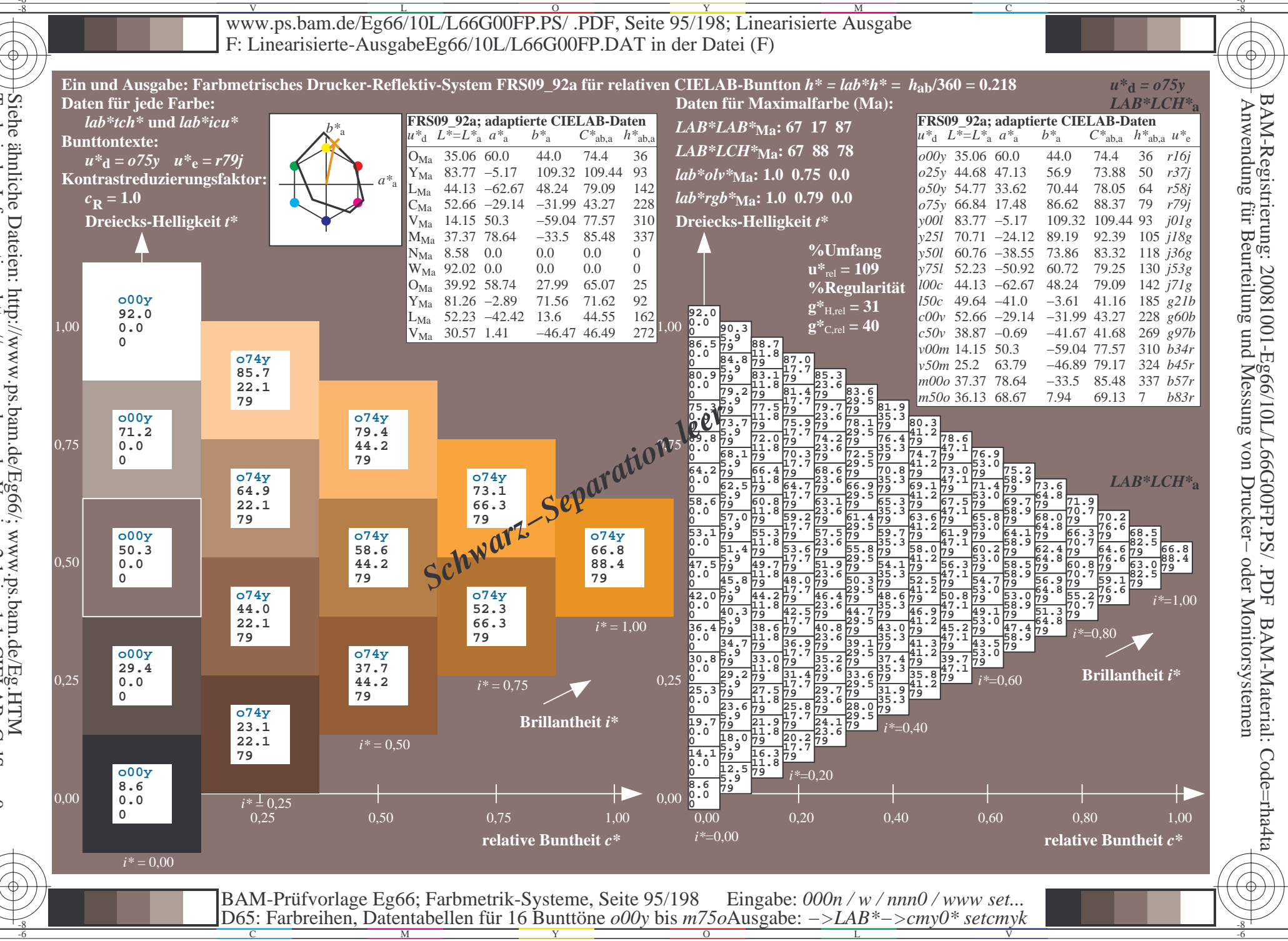

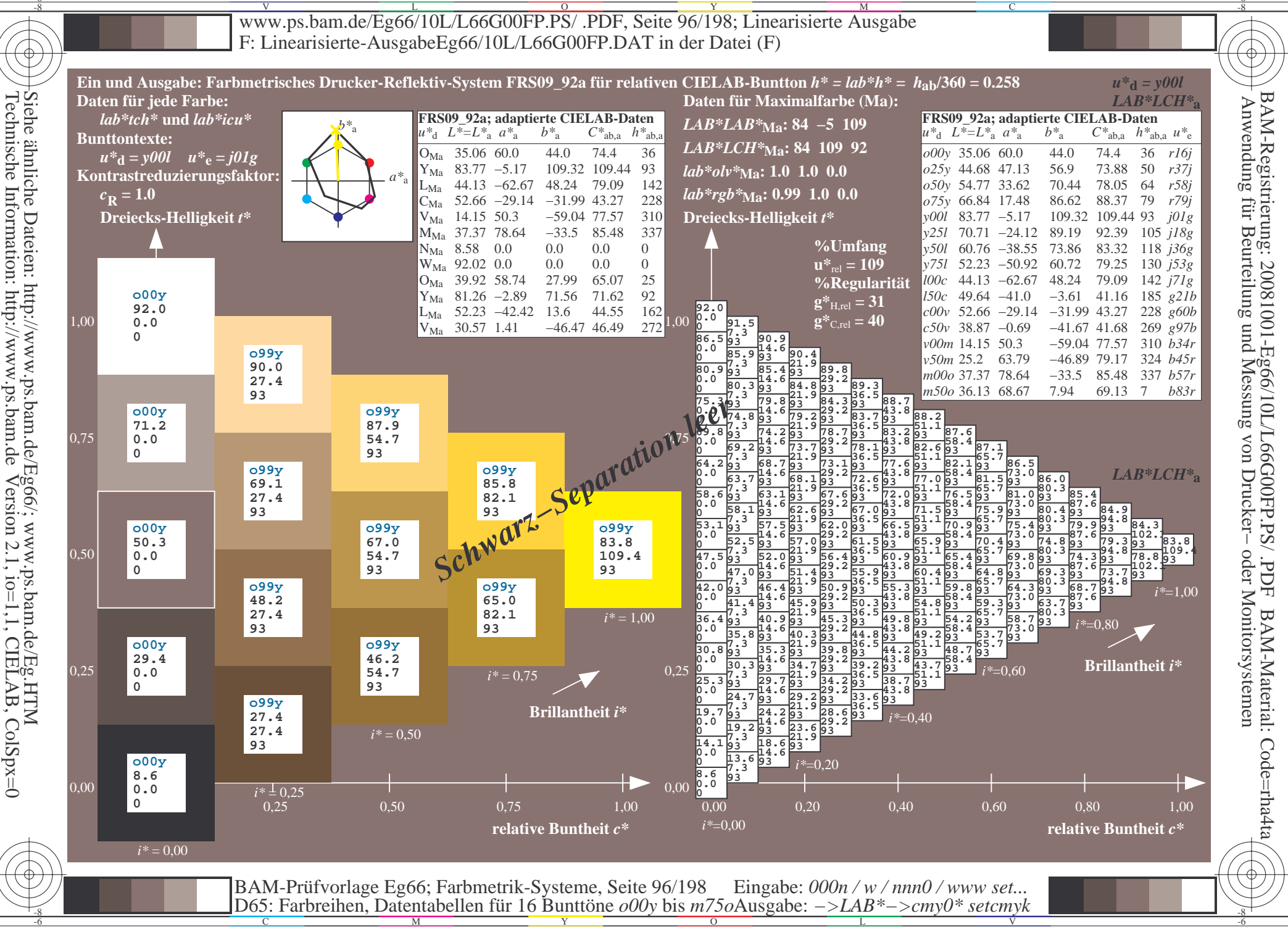

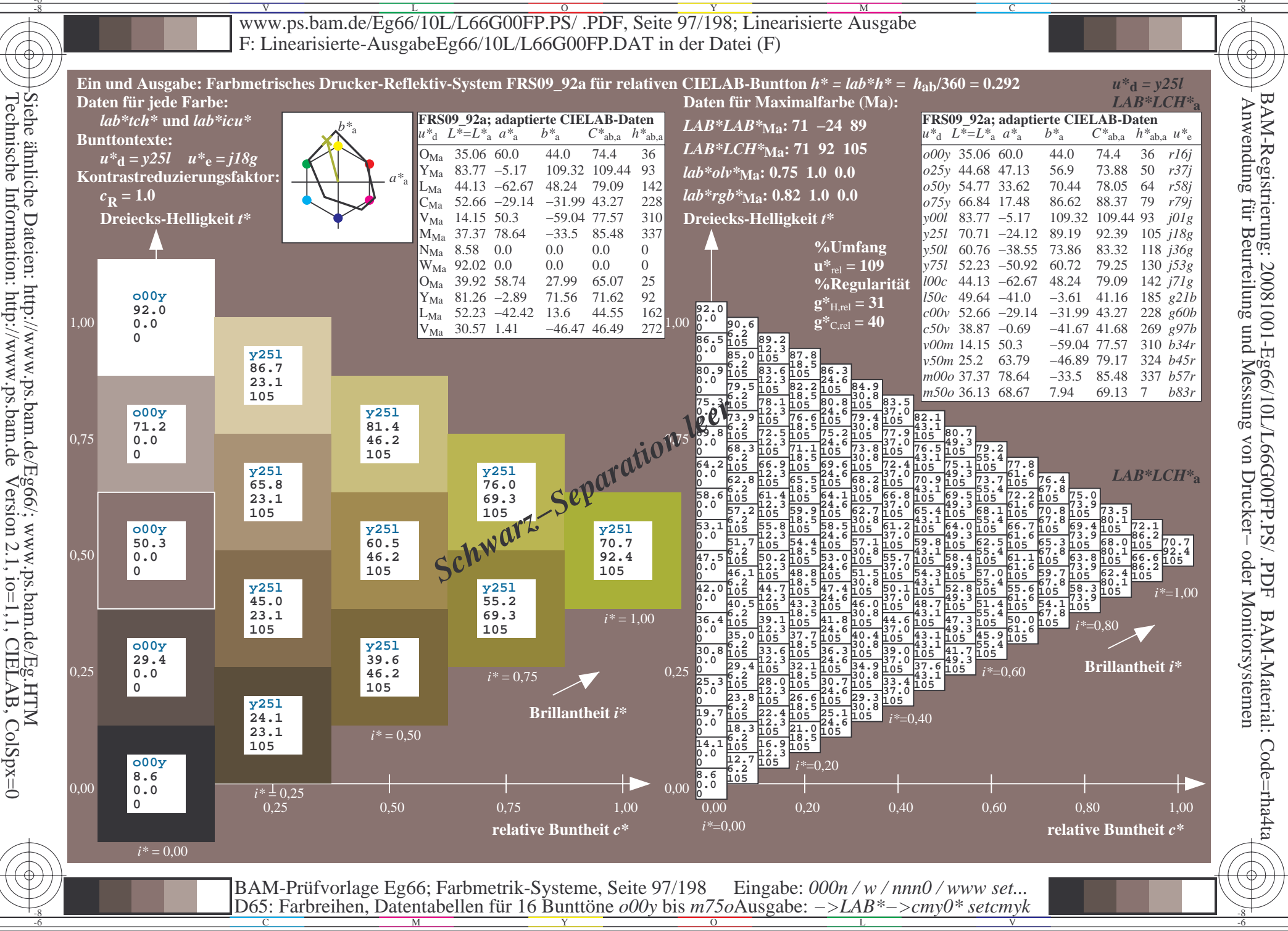

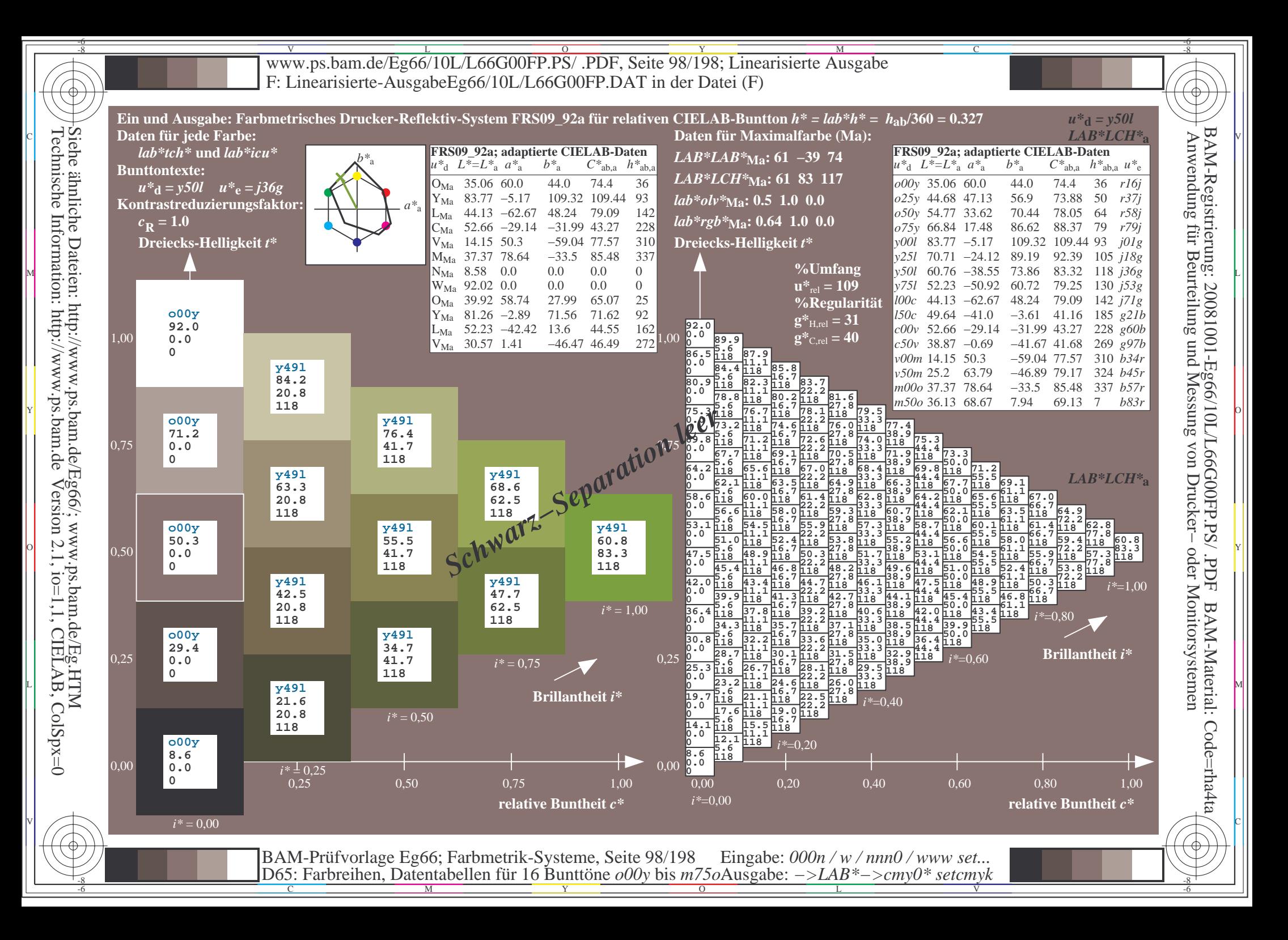

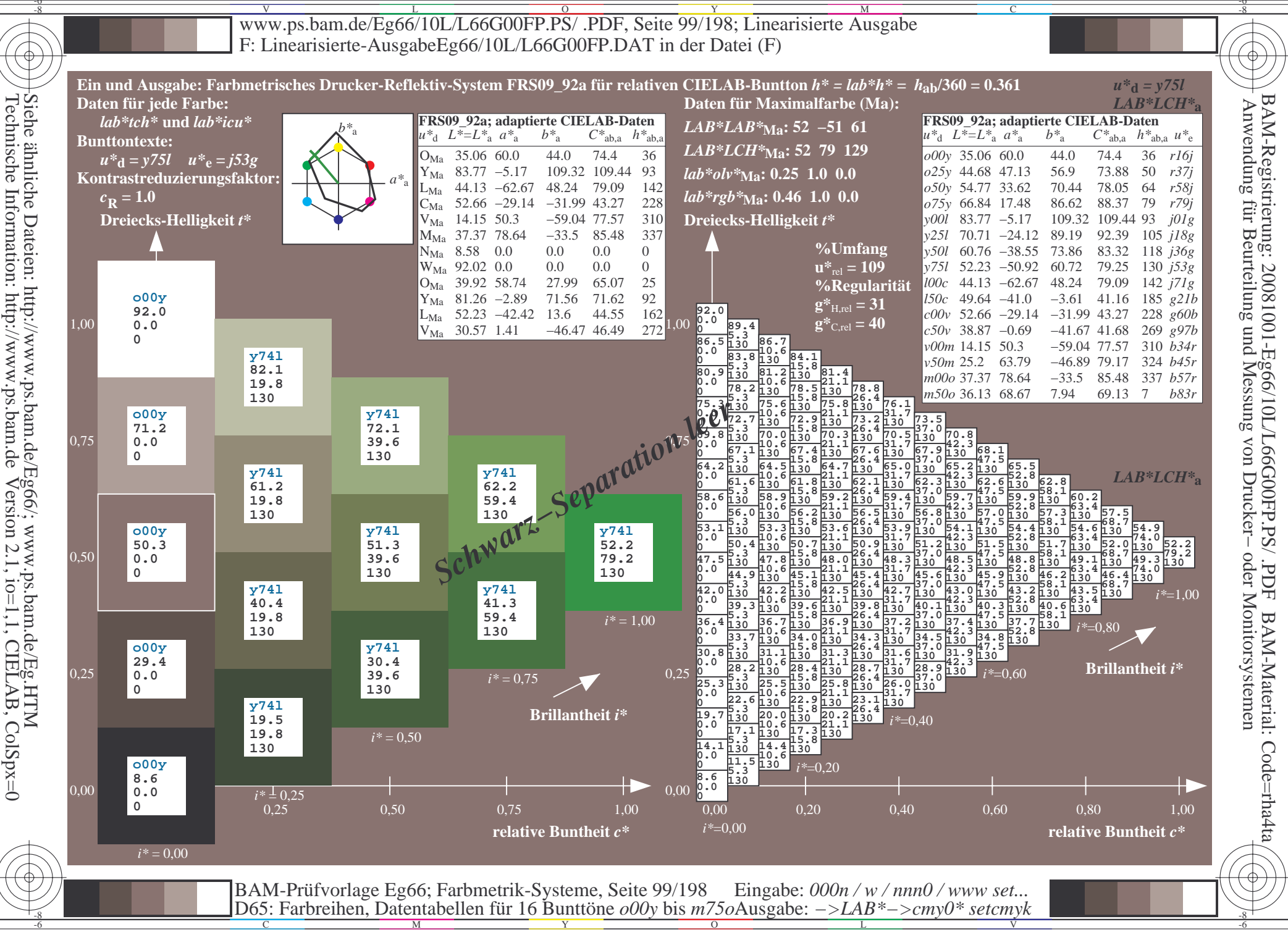

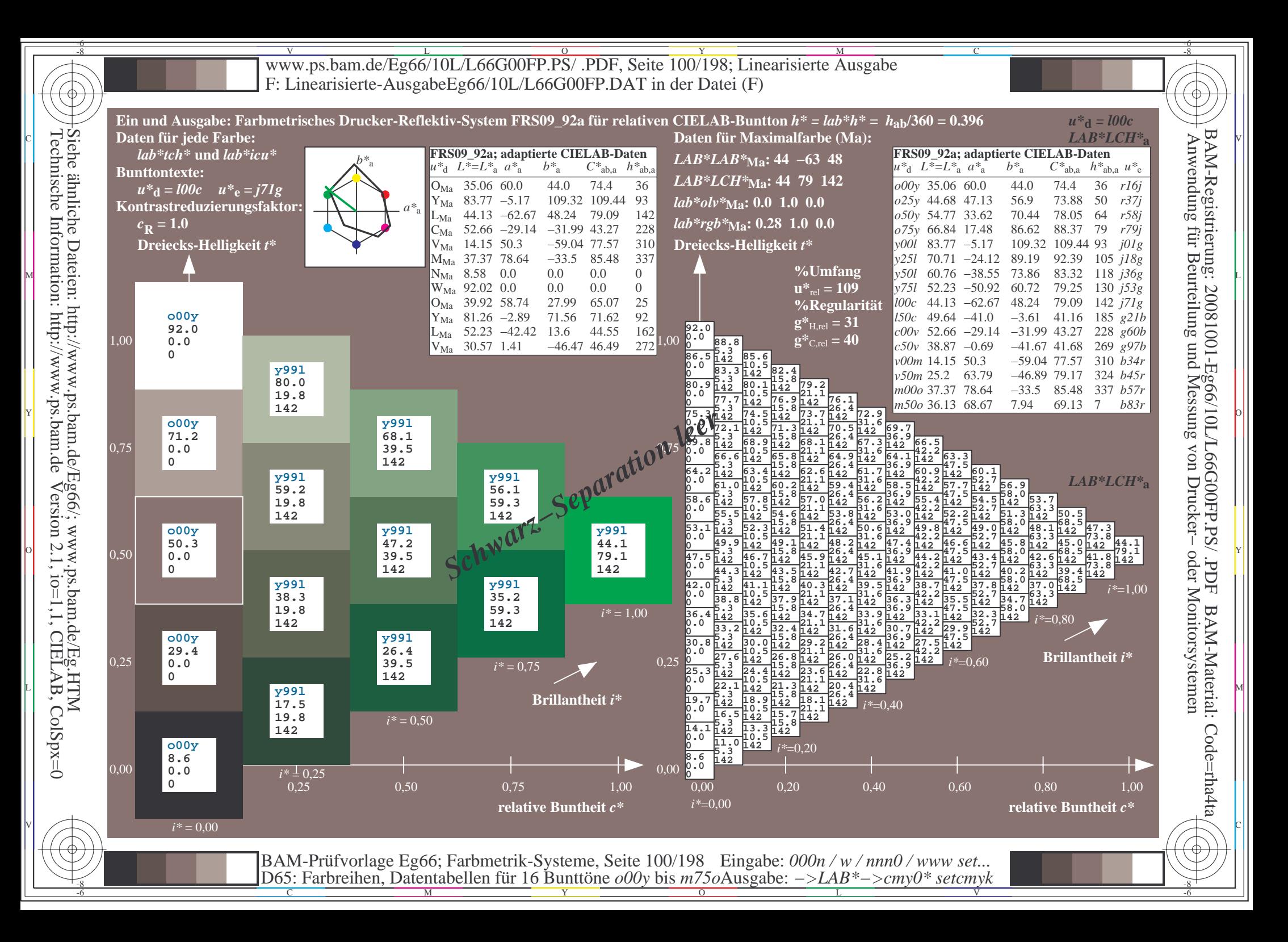

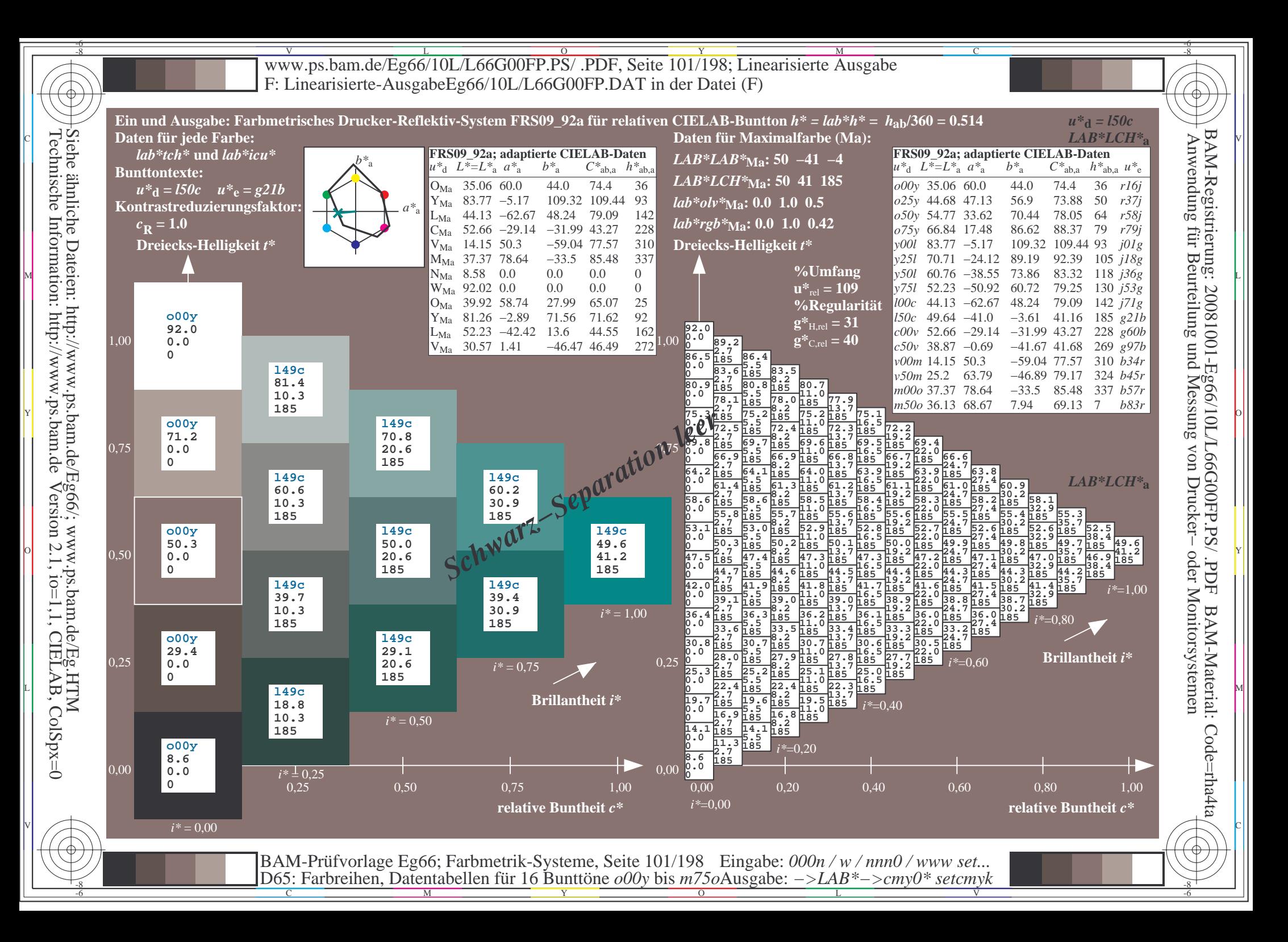

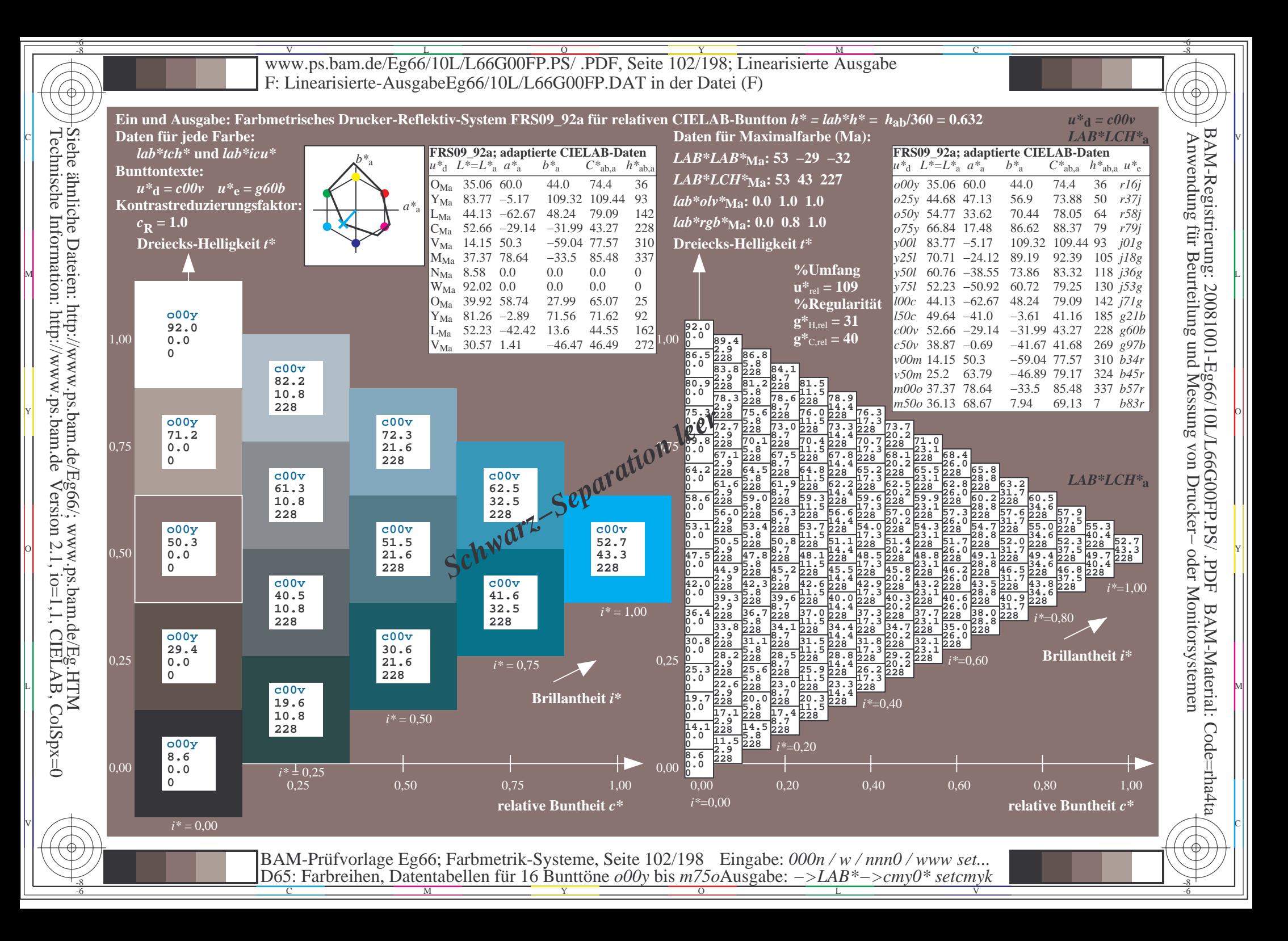

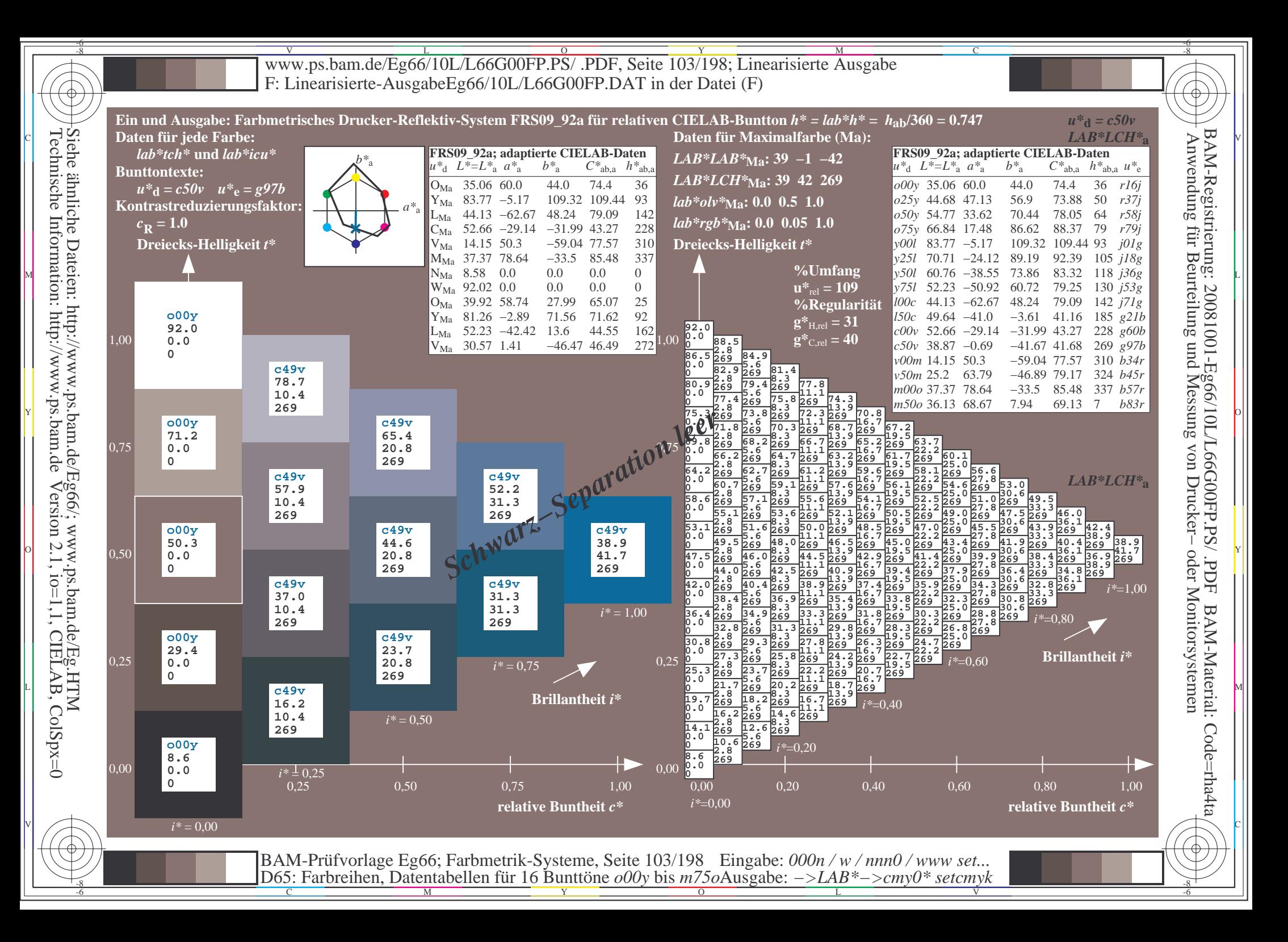

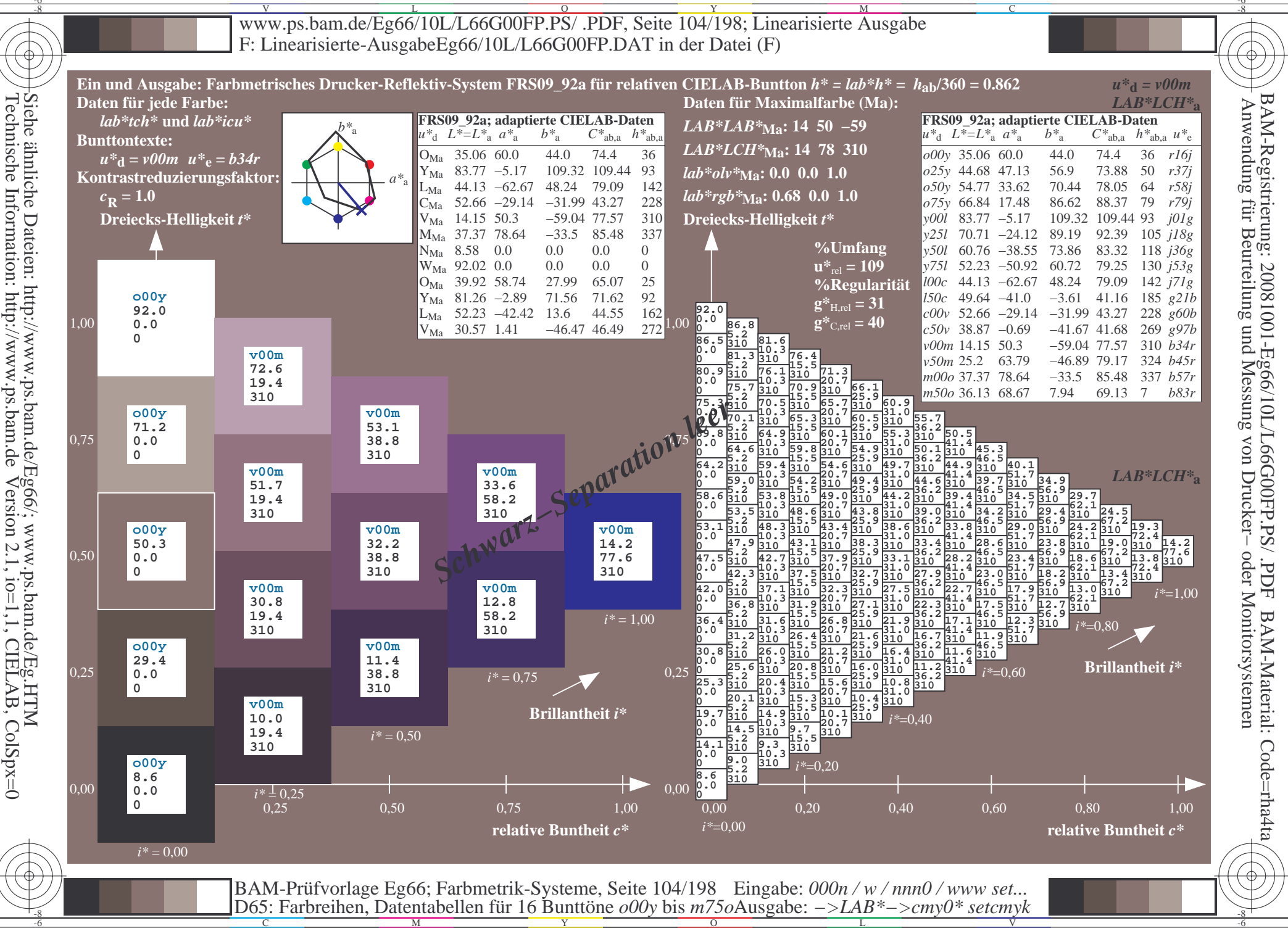

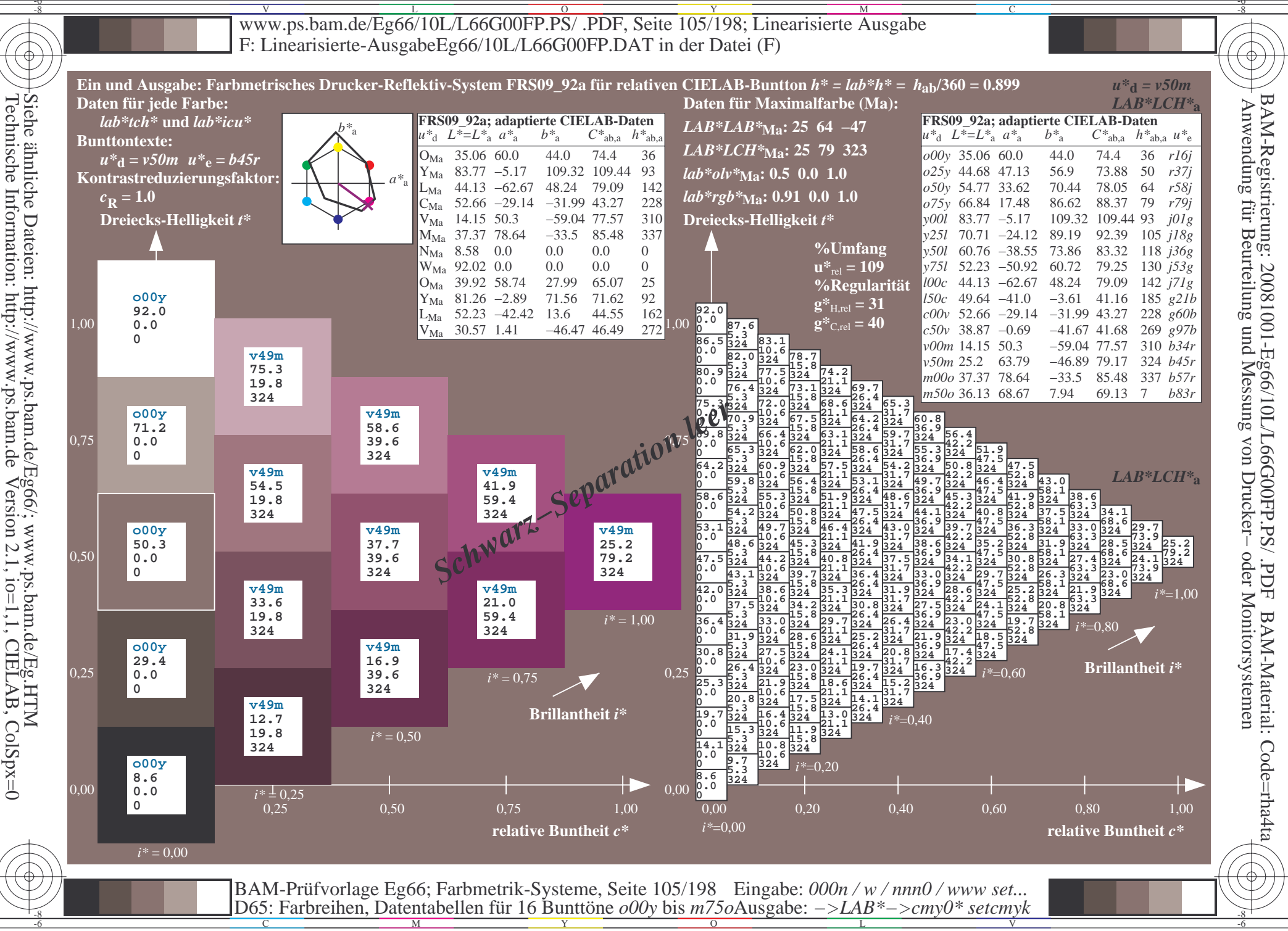

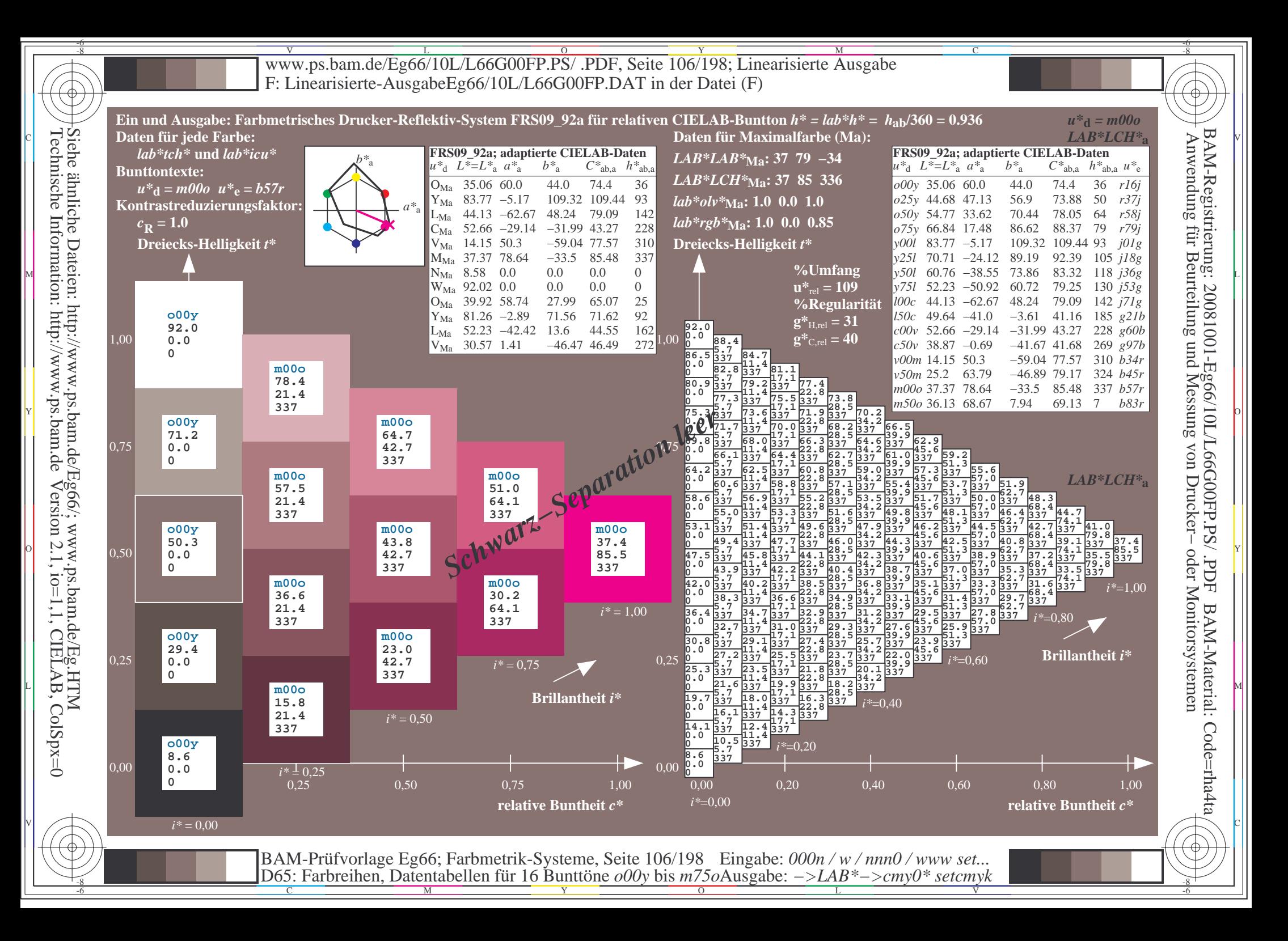

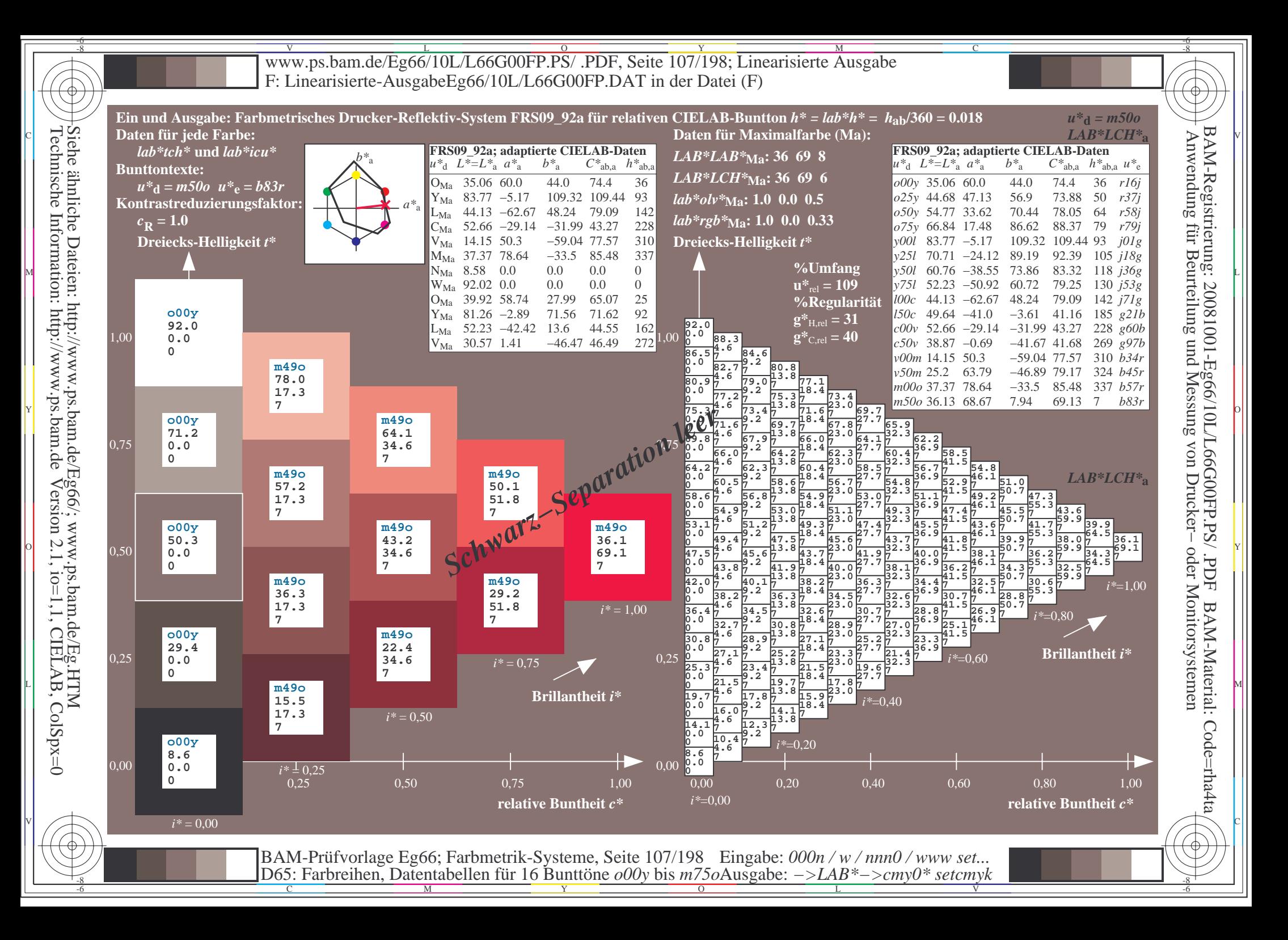

V L O Y M -6 -8 www.ps.bam.de/Eg66/10L/L66G00FP.PS/ .PDF, Seite 108/198; Linearisierte Ausgabe F: Linearisierte-AusgabeEg66/10L/L66G00FP.DAT in der Datei (F)

C

-6

BAM-Material: Code=rha4ta

-6

Anwendung für Beurteilung und Messung von Drucker− oder Monitorsystemen

BAM-Registrierung: 20081001-Eg66/10L/L66G00FP.PS/ .PDF

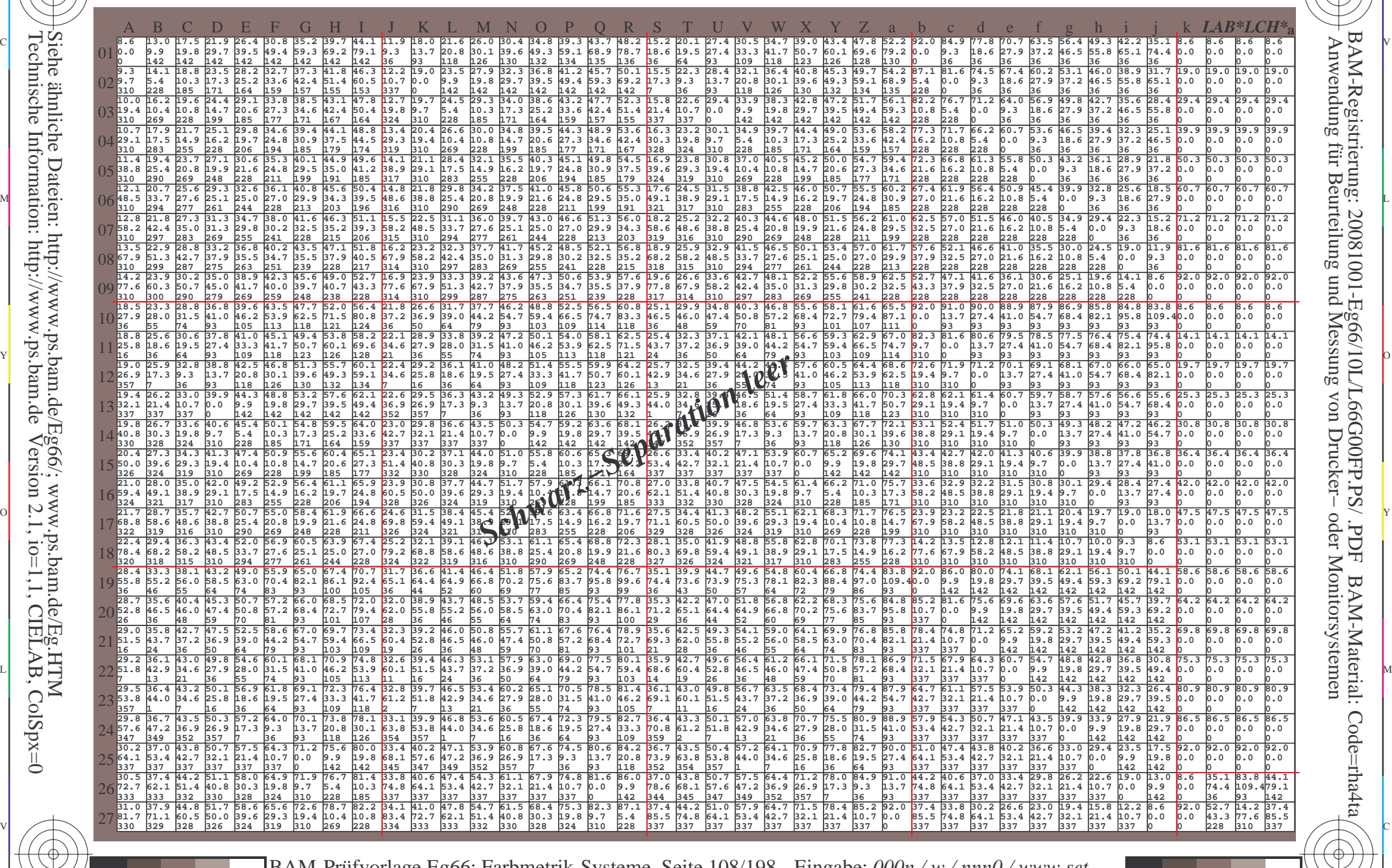

C M Y O L V -6 -8 BAM-Prüfvorlage Eg66; Farbmetrik-Systeme, Seite 108/198 D65: Farbreihen, Datentabellen für 16 Bunttöne *o00y* bis *m75o* Eingabe: *000n / w / nnn0 / www set...*  Ausgabe: *−>LAB\*−>cmy0\* setcmyk*

-8

-8
Www.ps.bam.de/Eg66/10L/L66G00FP.PS/ .PDF, Seite 109/198; Linearisierte Ausgabe -6 -8 F: Linearisierte-AusgabeEg66/10L/L66G00FP.DAT in der Datei (F)

C

-6

Anwendung für Beurteilung und Messung von Drucker− oder Monitorsystemen

BAM-Registrierung: 20081001-Eg66/10L/L66G00FP.PS/ .PDF

BAM-Material: Code=rha4ta

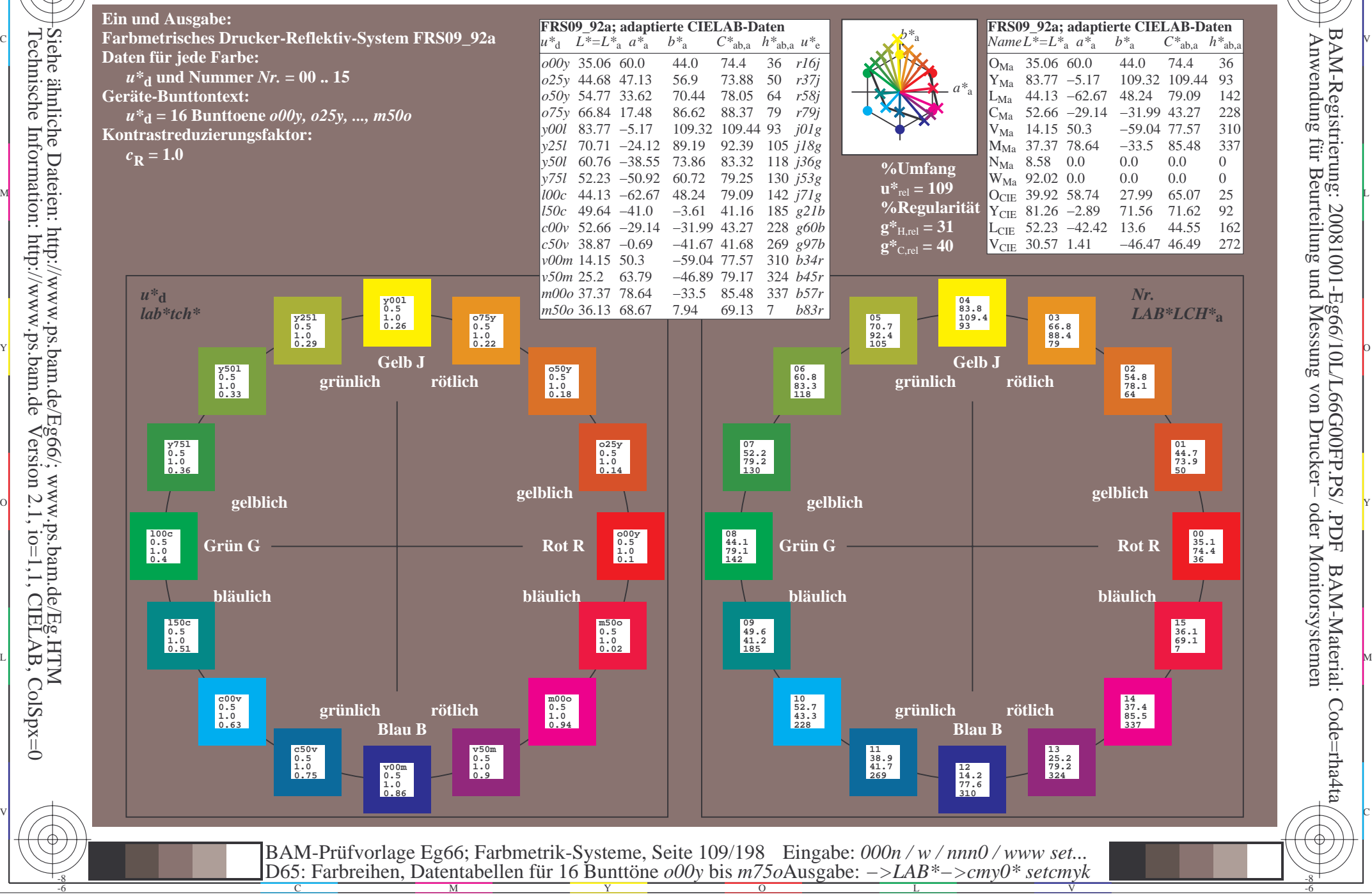

-8

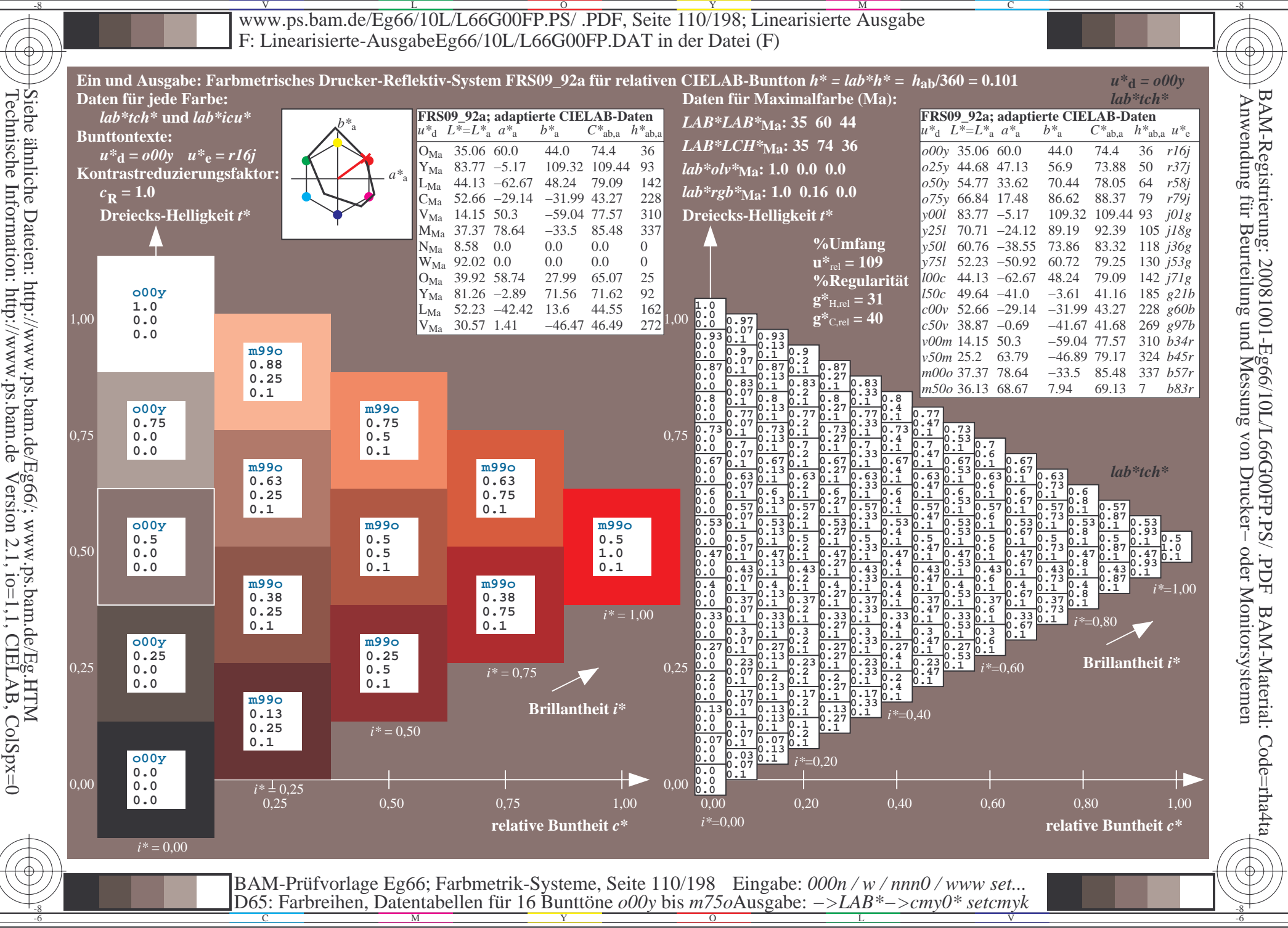

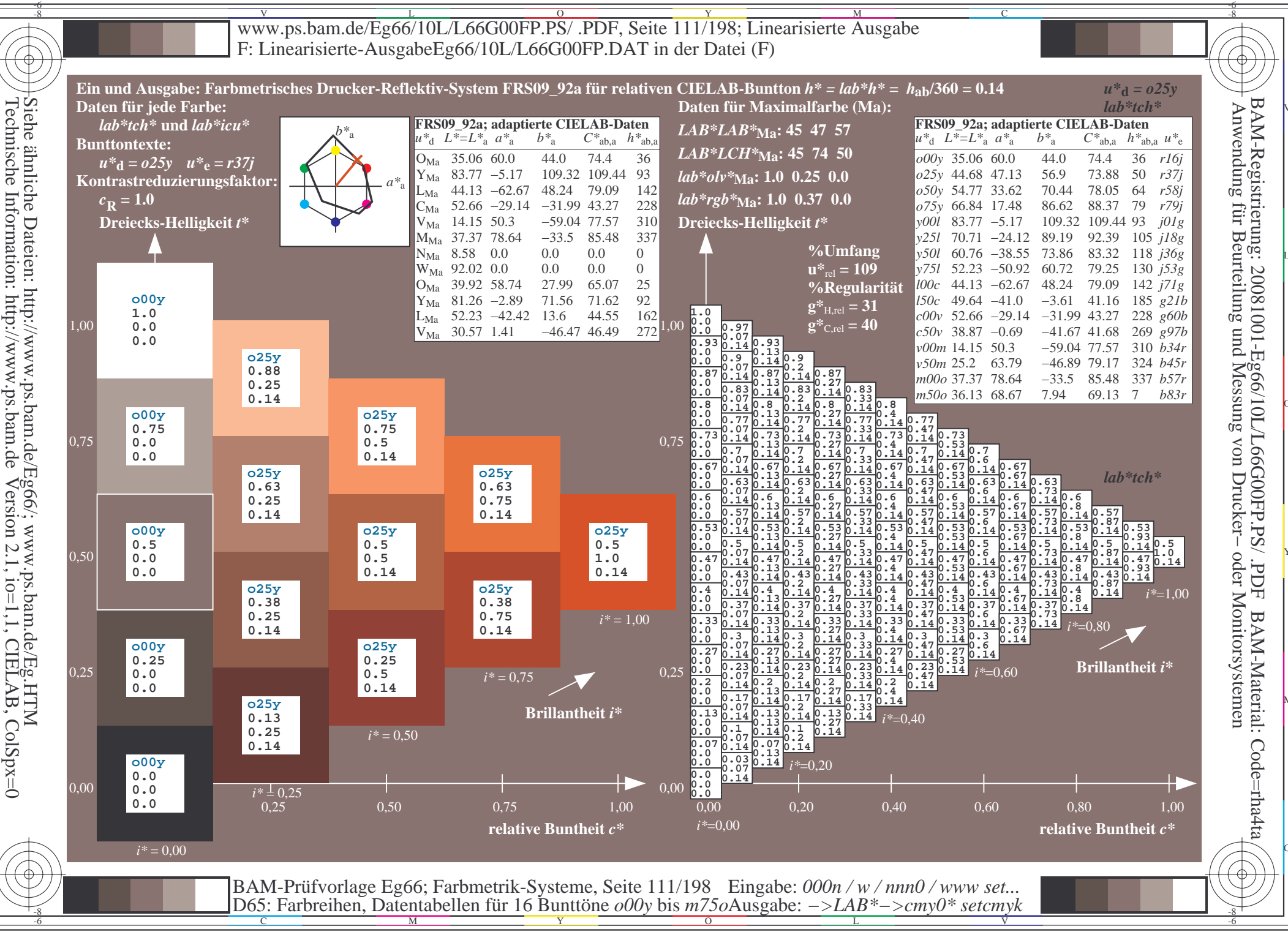

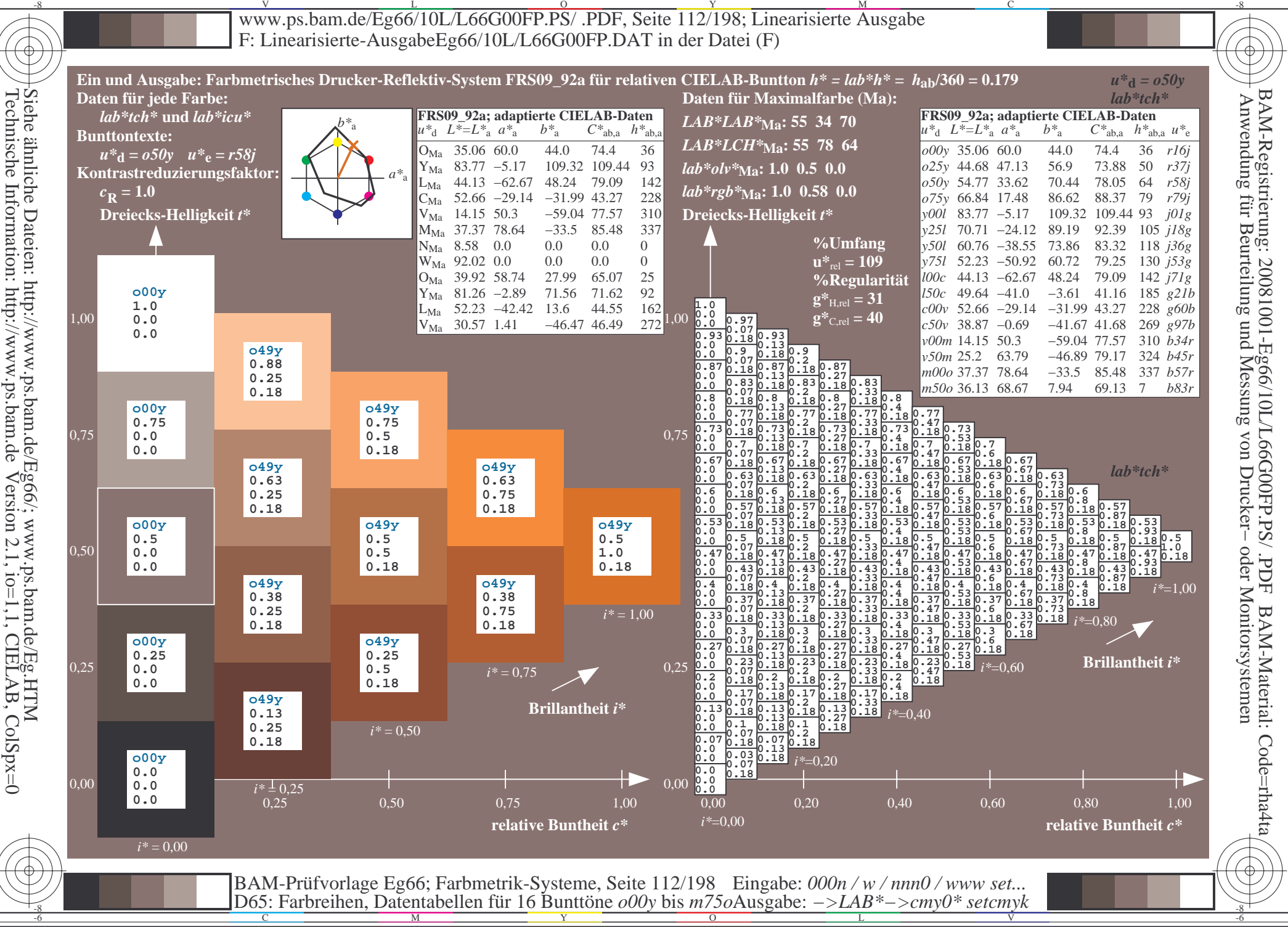

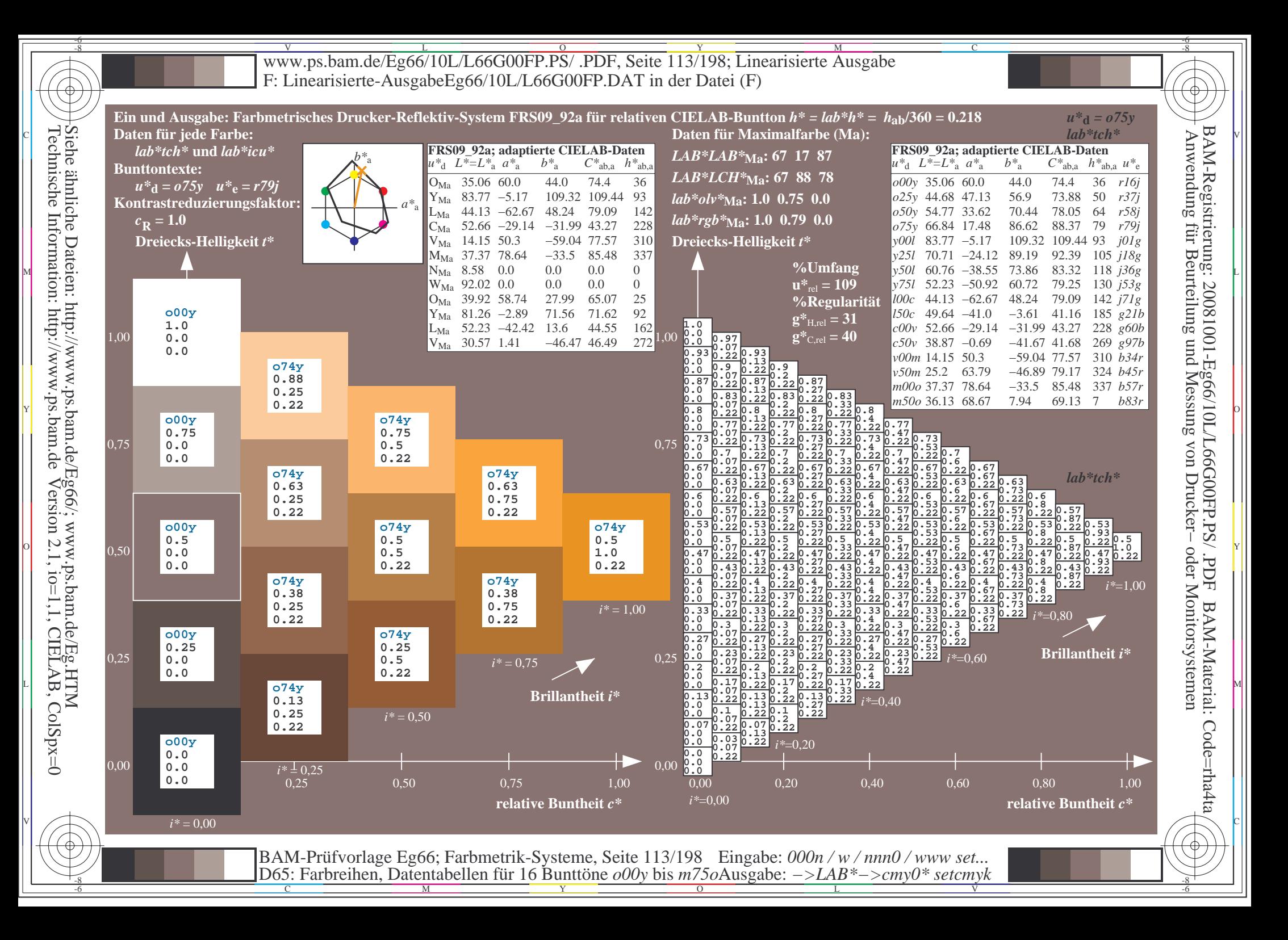

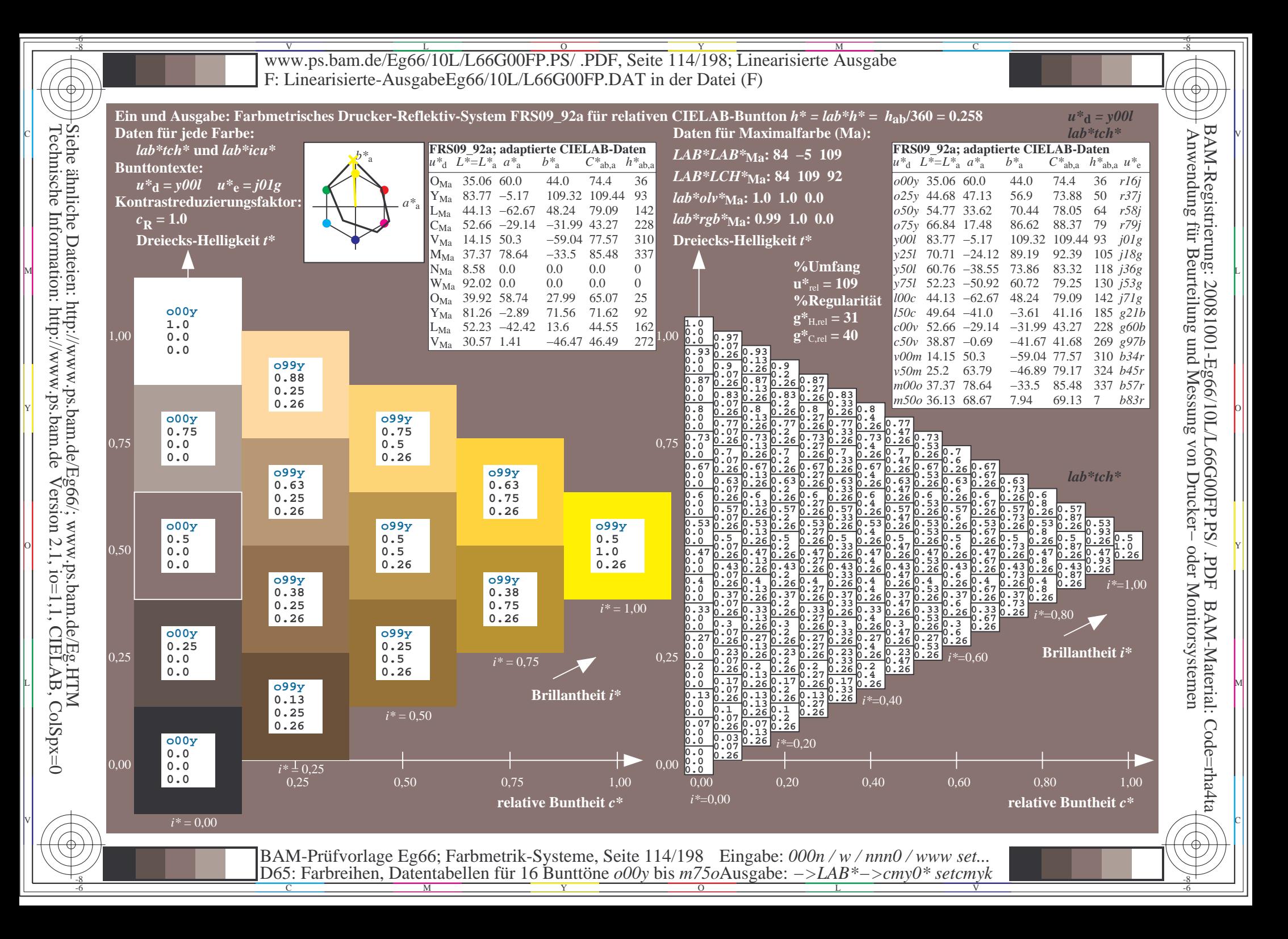

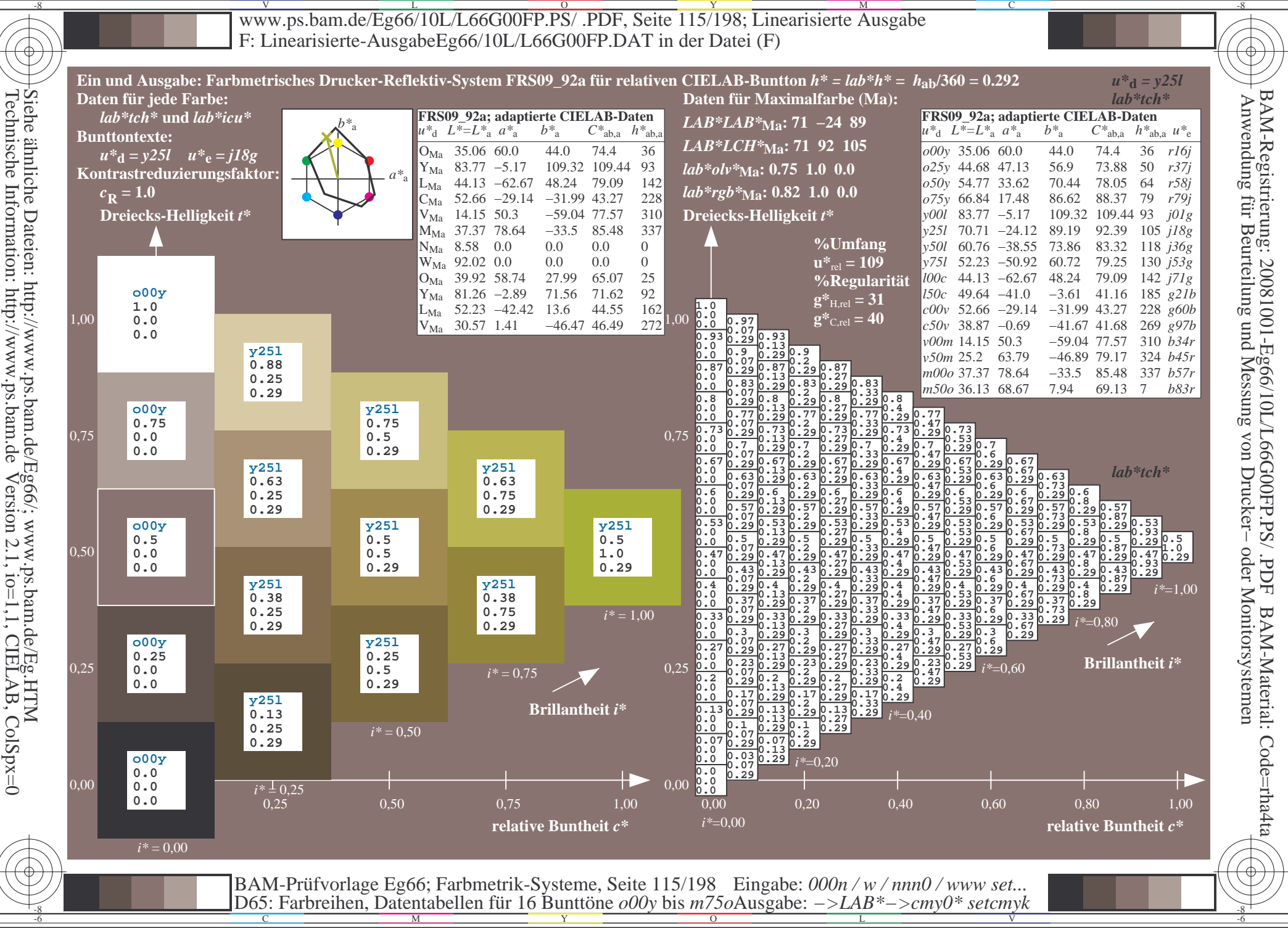

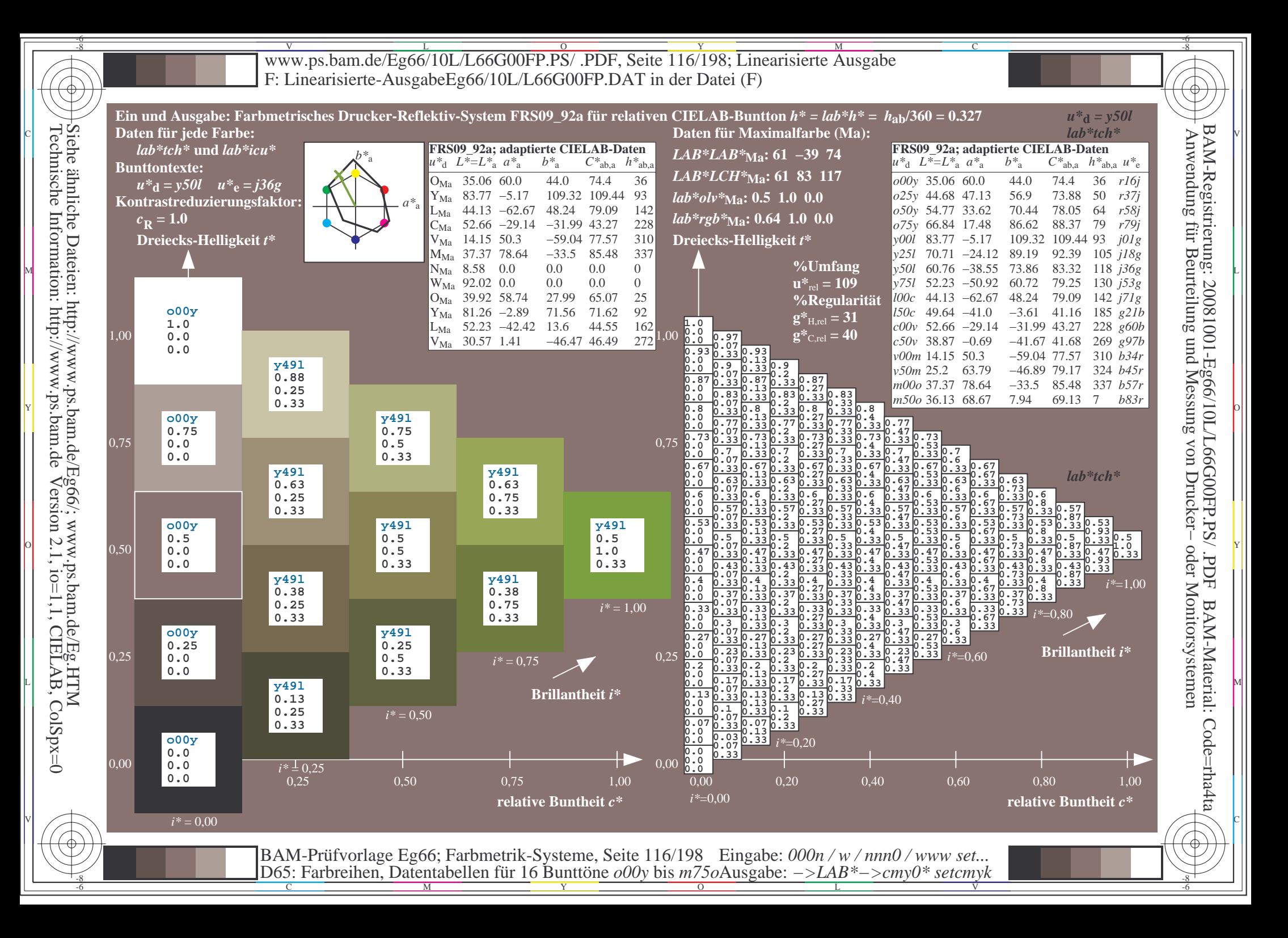

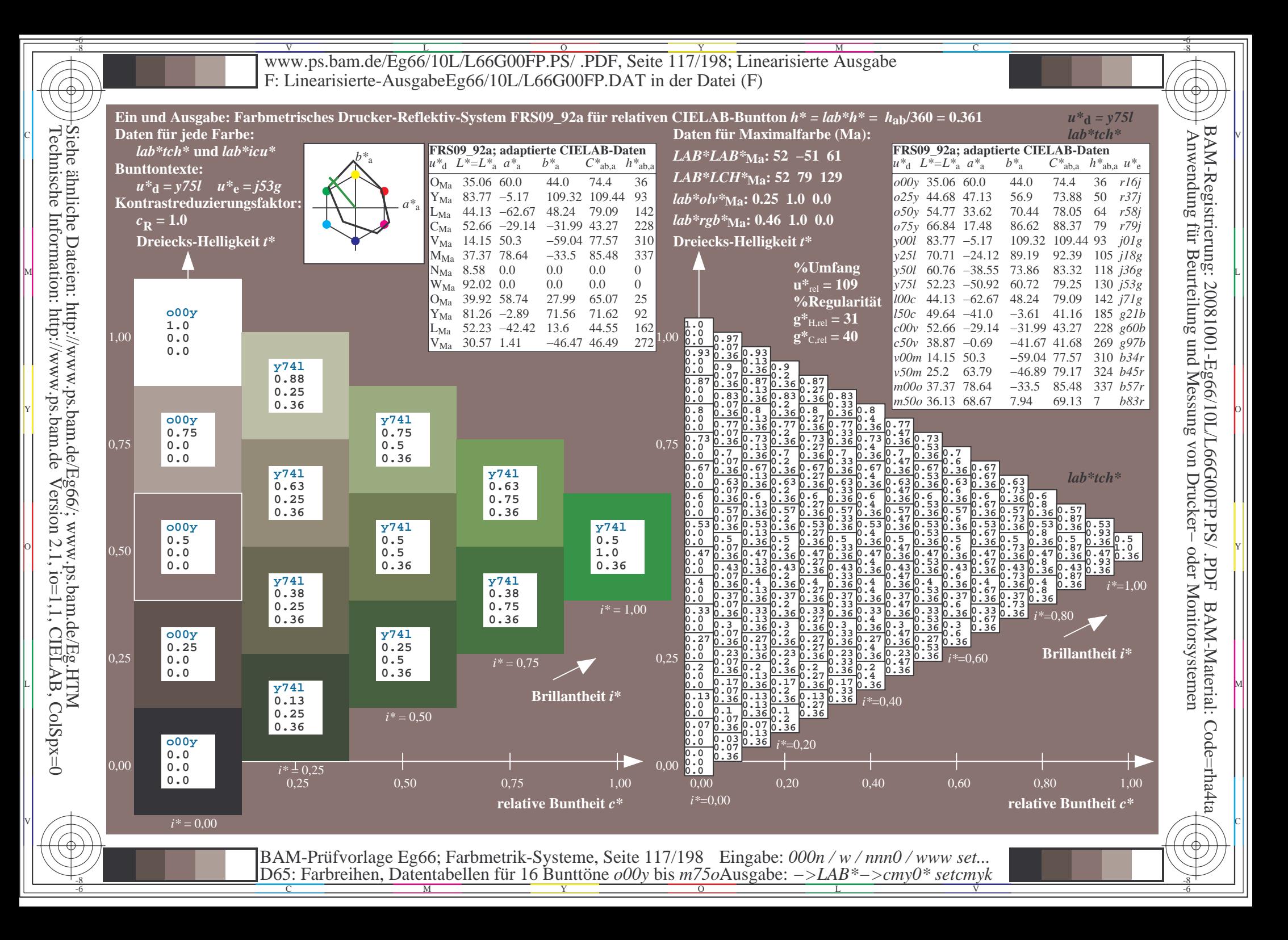

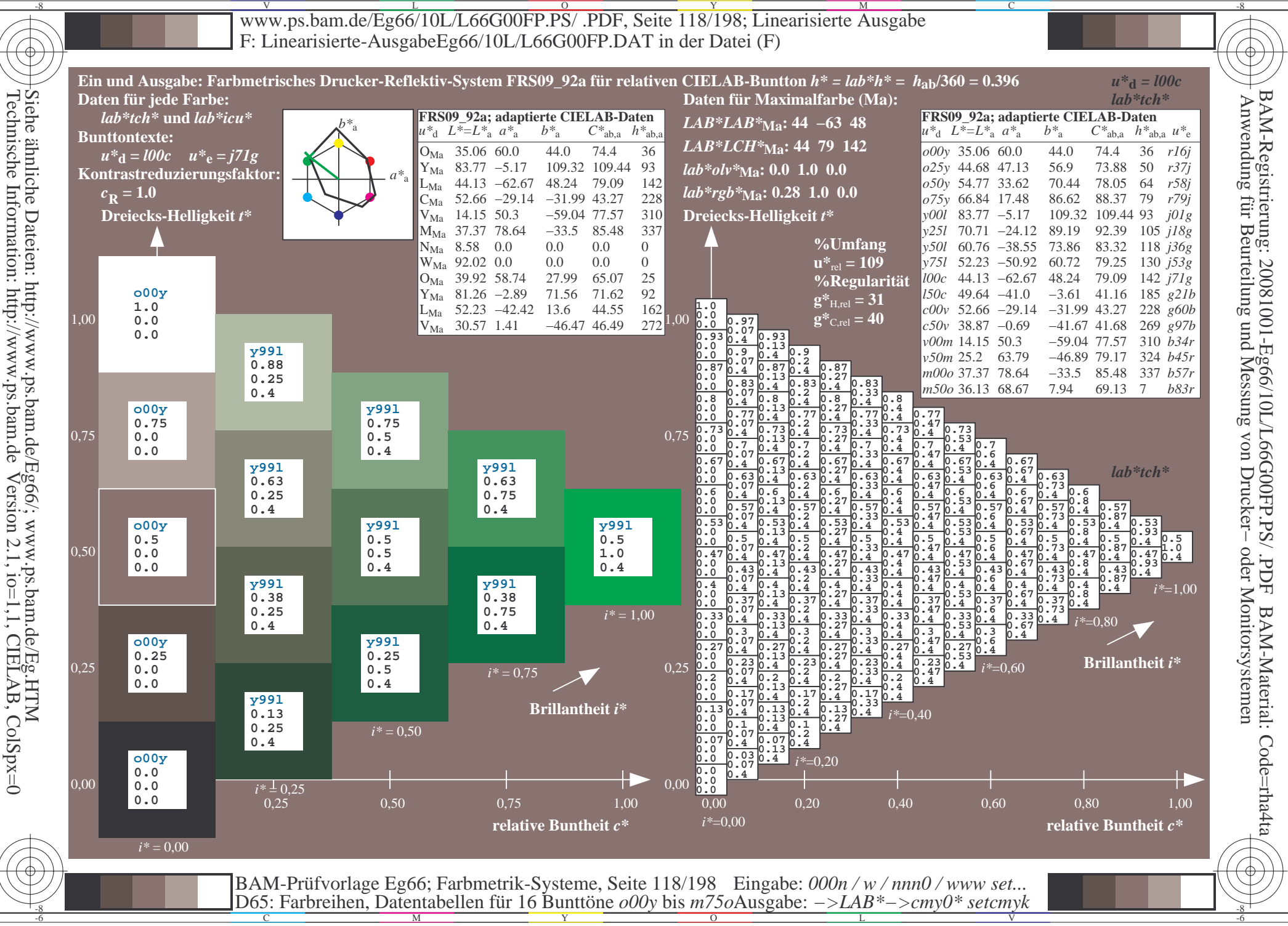

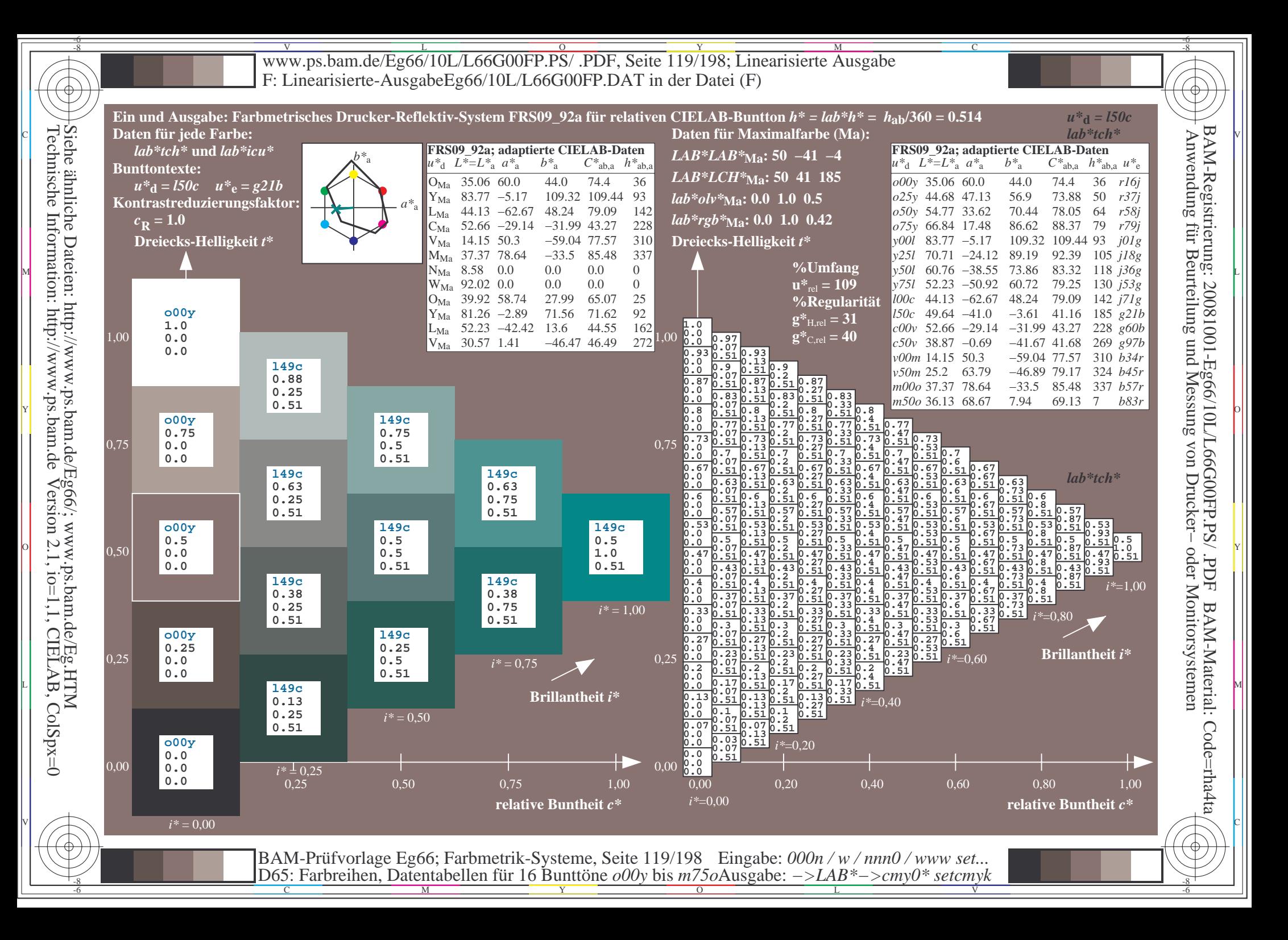

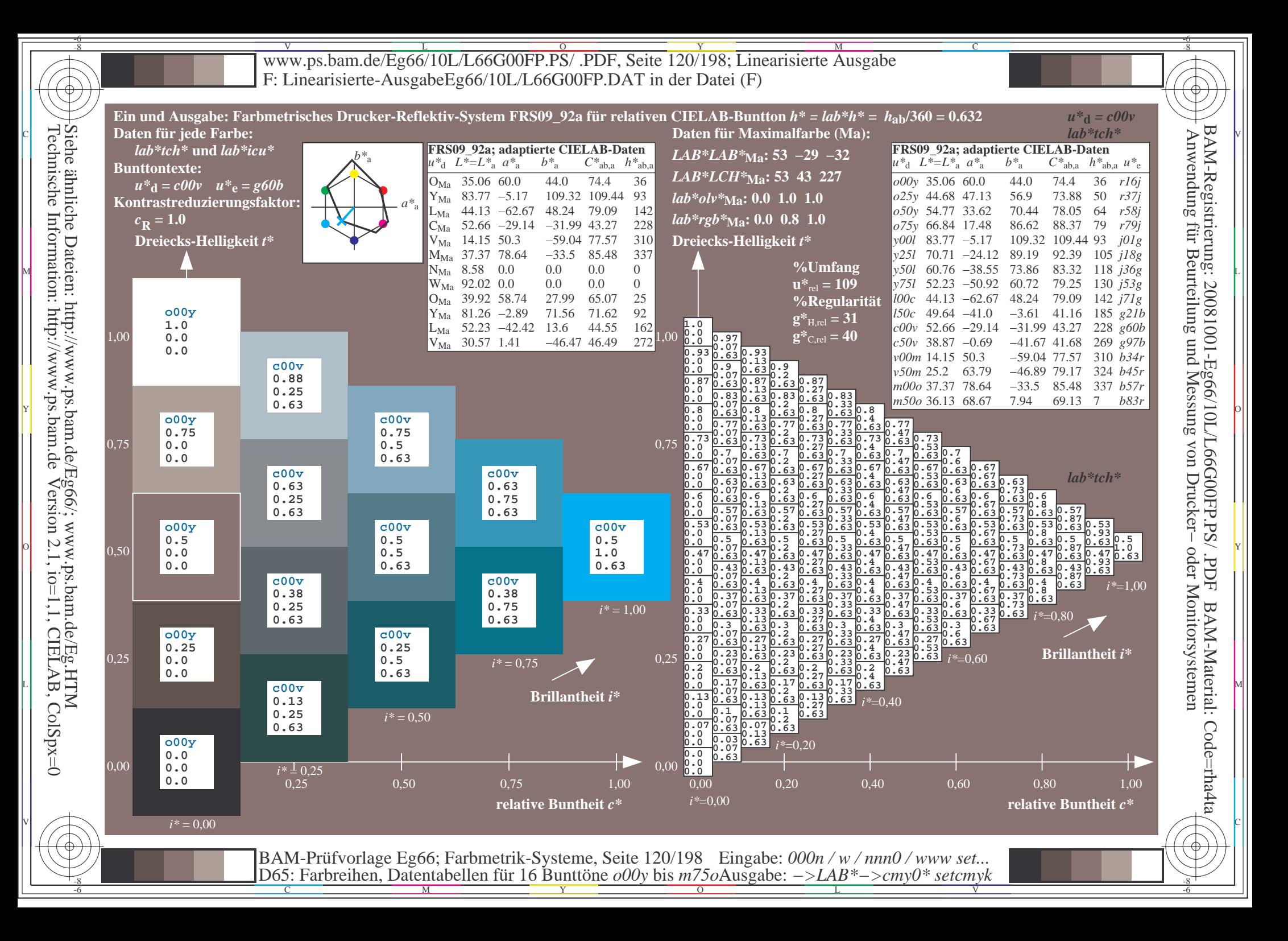

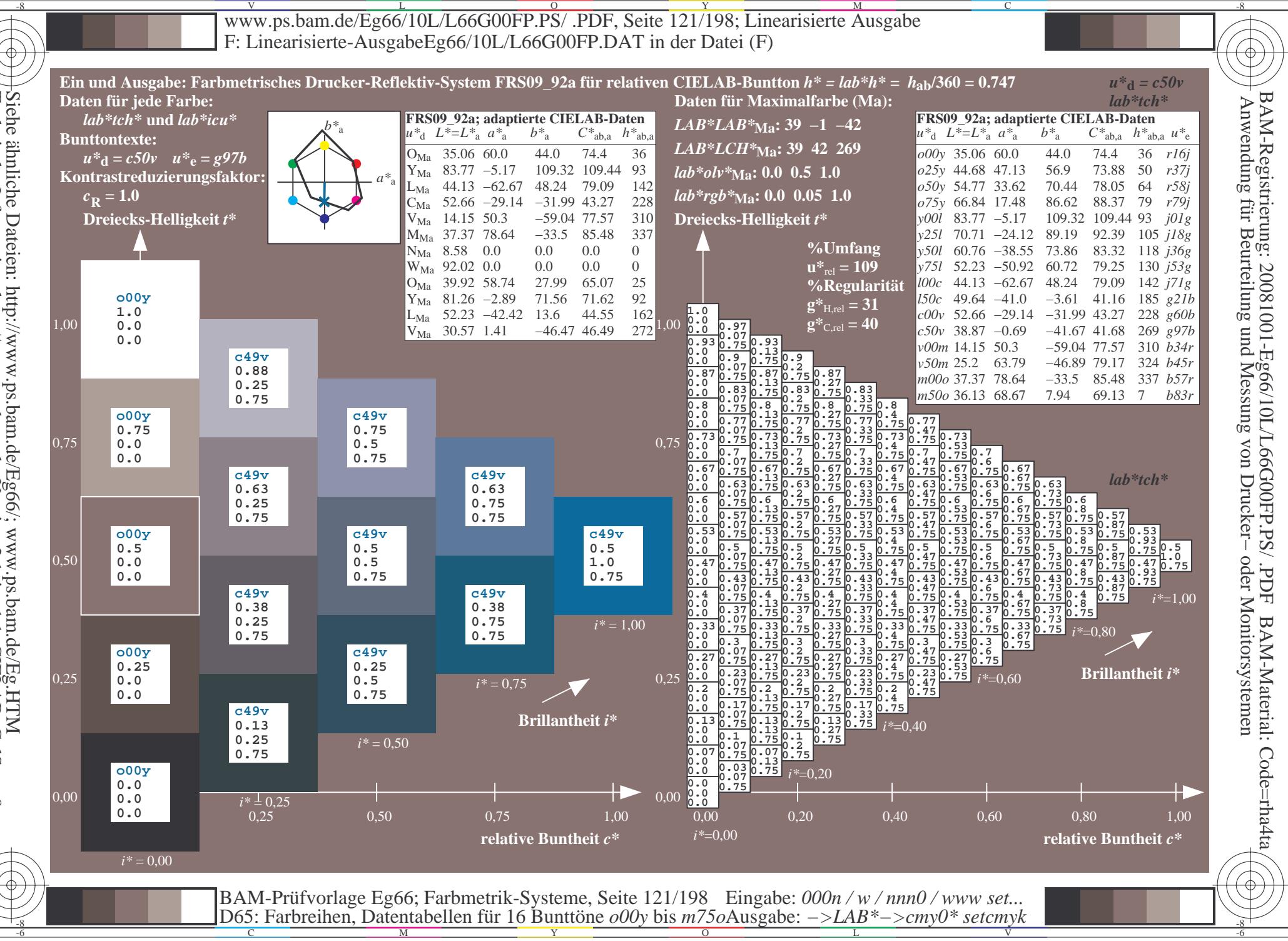

Siehe ähnliche Dateien: http://www.ps.bam.de/Eg66/; www.ps.bam.de/Eg.HTM<br>Technische Information: http://www.ps.bam.de Version 2.1, io=1,1, CIELAB, ColSpx=0

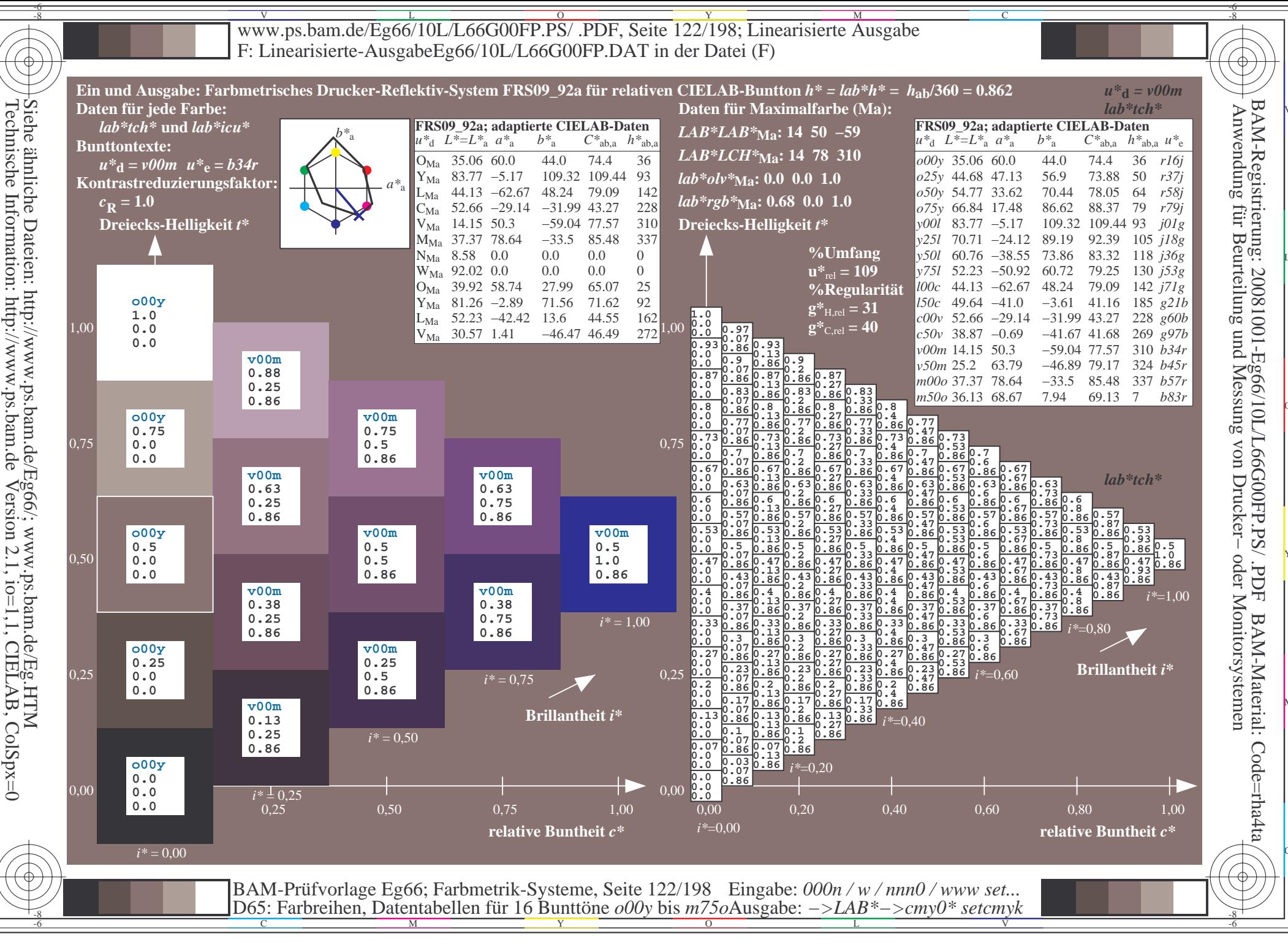

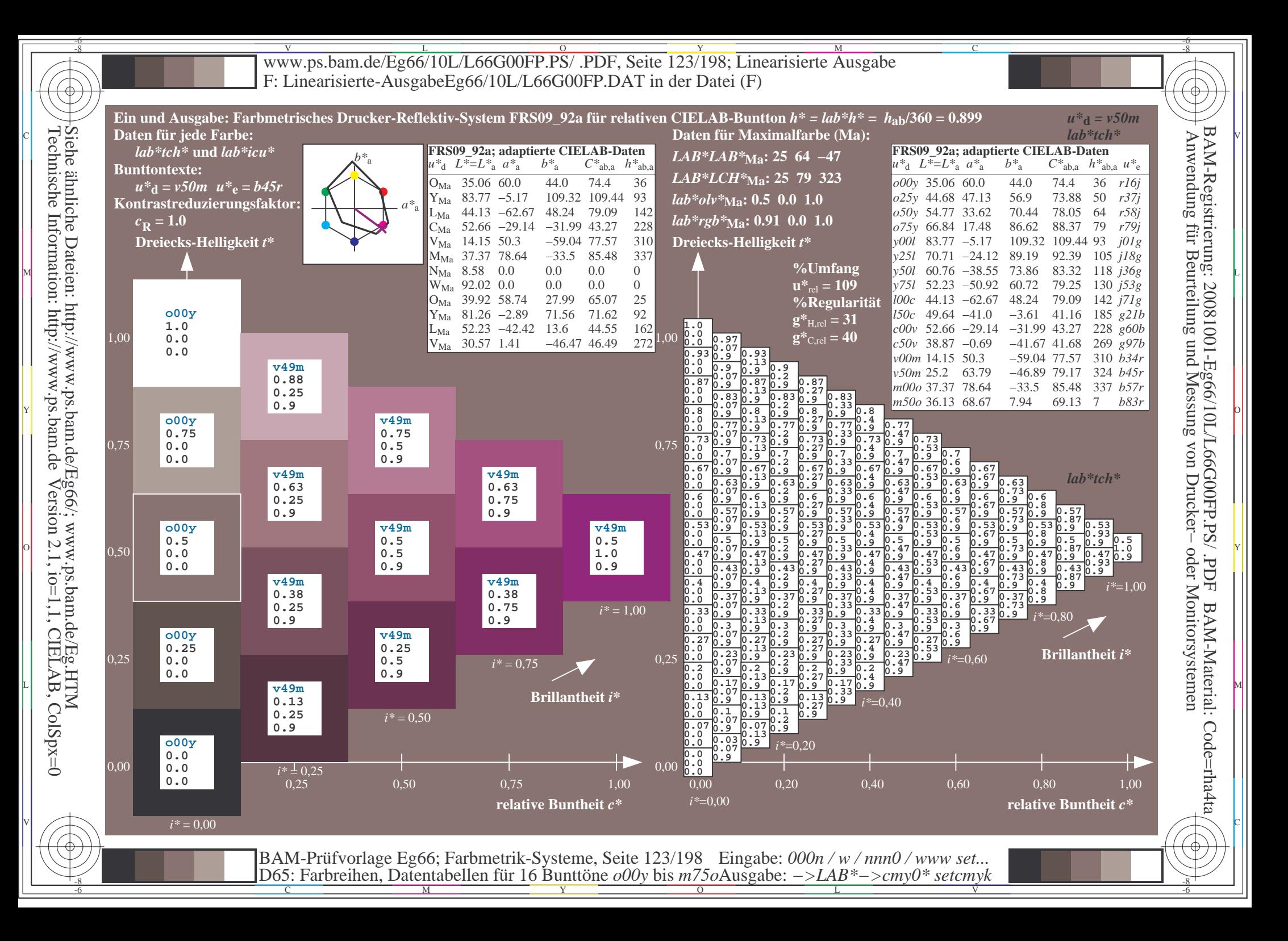

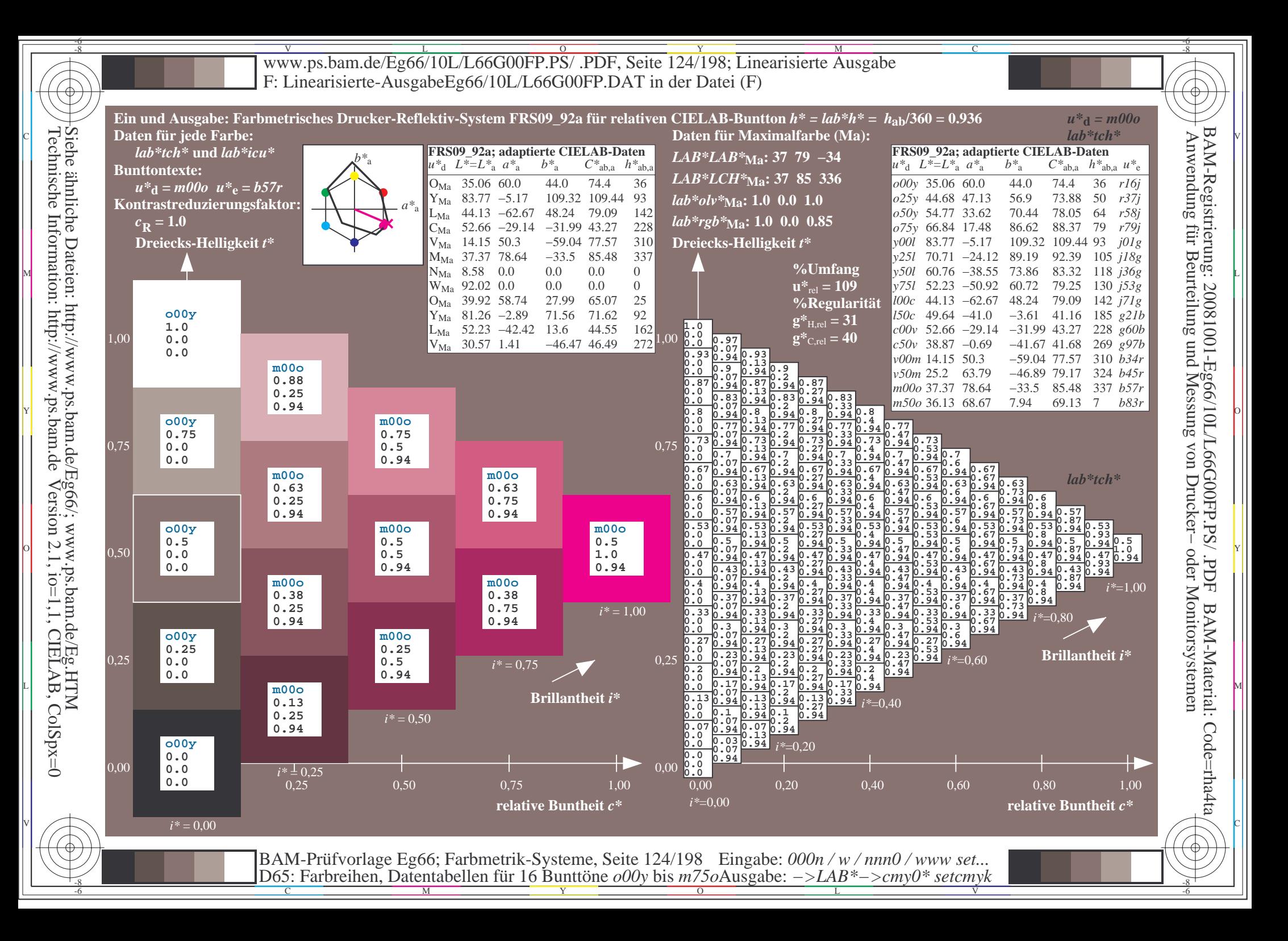

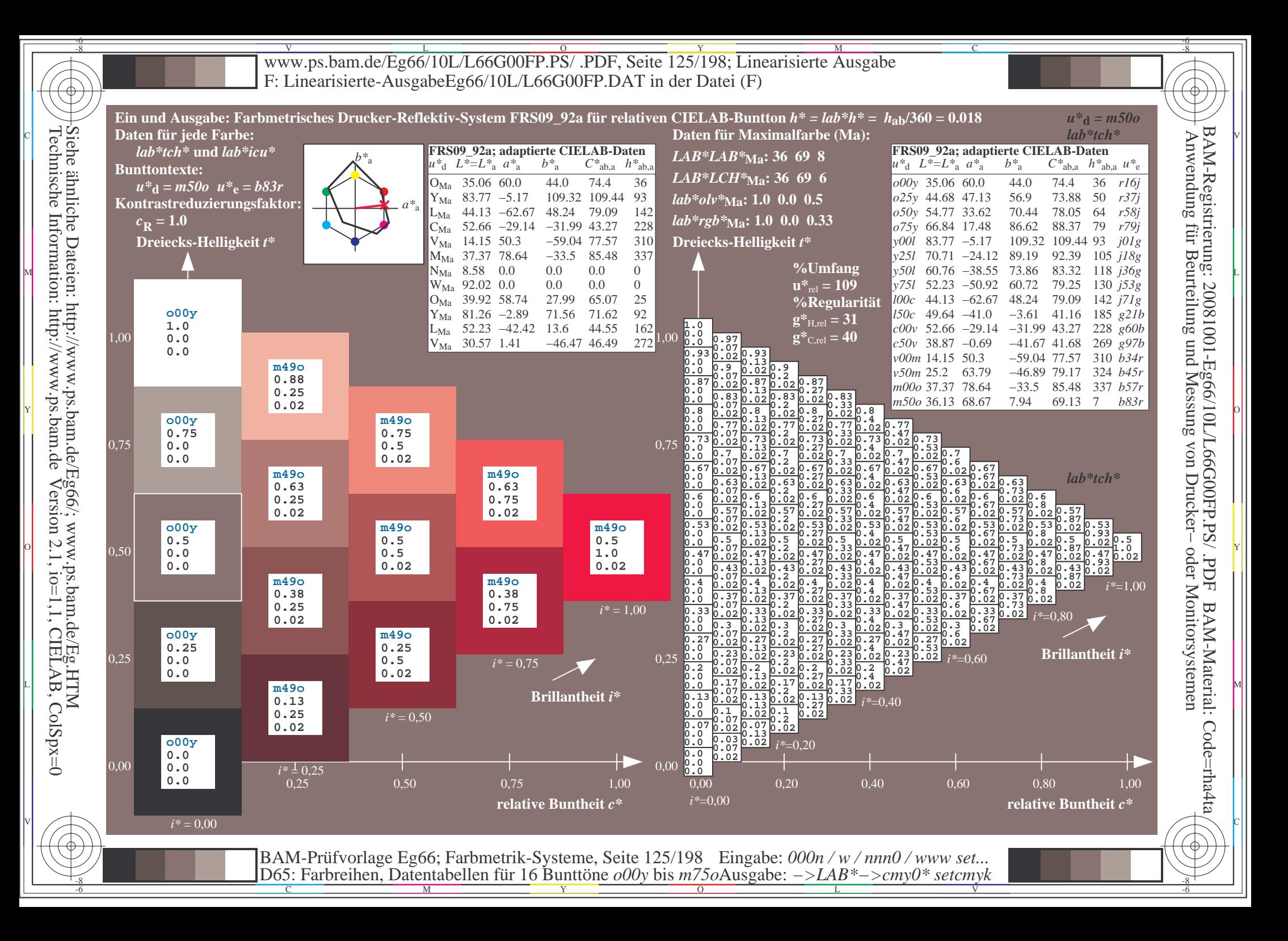

V L O Y M -6 -8 www.ps.bam.de/Eg66/10L/L66G00FP.PS/ .PDF, Seite 126/198; Linearisierte Ausgabe F: Linearisierte-AusgabeEg66/10L/L66G00FP.DAT in der Datei (F)

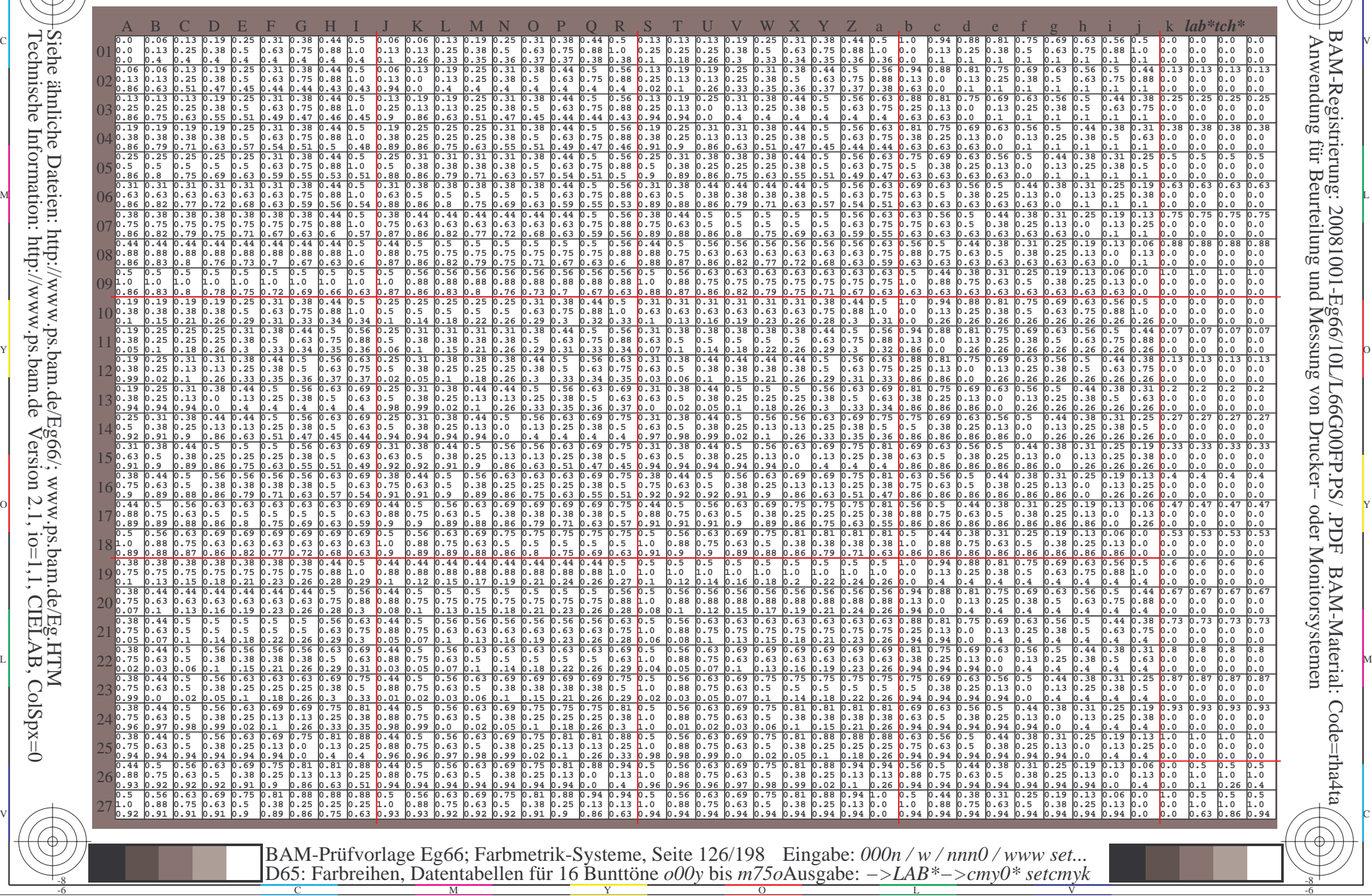

 $\overline{O}$ 

L

V

-6

-6

C

-8

-8

C

M

Y

Www.ps.bam.de/Eg66/10L/L66G00FP.PS/ .PDF, Seite 127/198; Linearisierte Ausgabe -6 -8 F: Linearisierte-AusgabeEg66/10L/L66G00FP.DAT in der Datei (F)

C

-6

BAM-Registrierung: 20081001-Eg66/10L/L66G00FP.PS/ .PDF

BAM-Material: Code=rha4ta

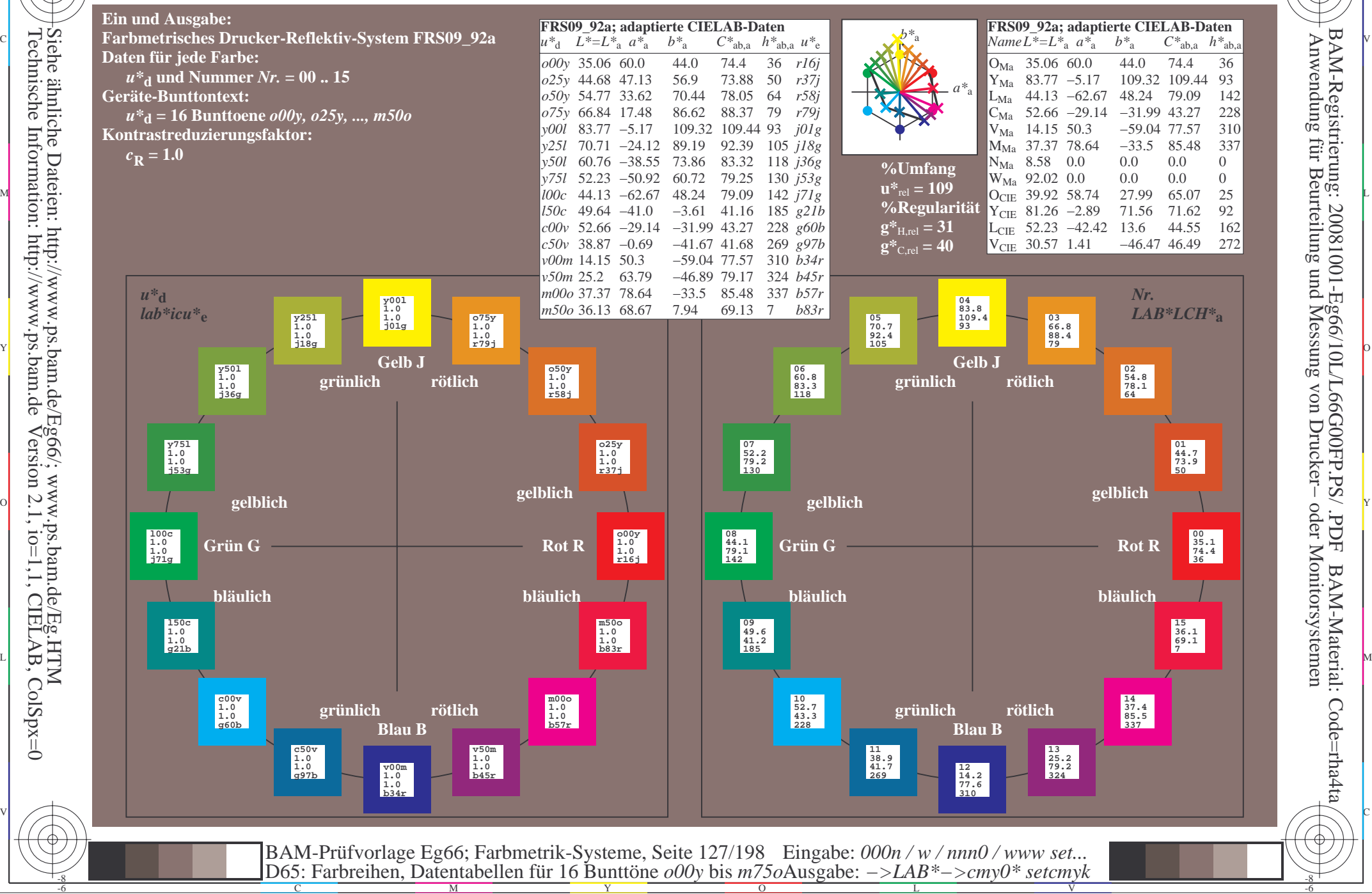

-8

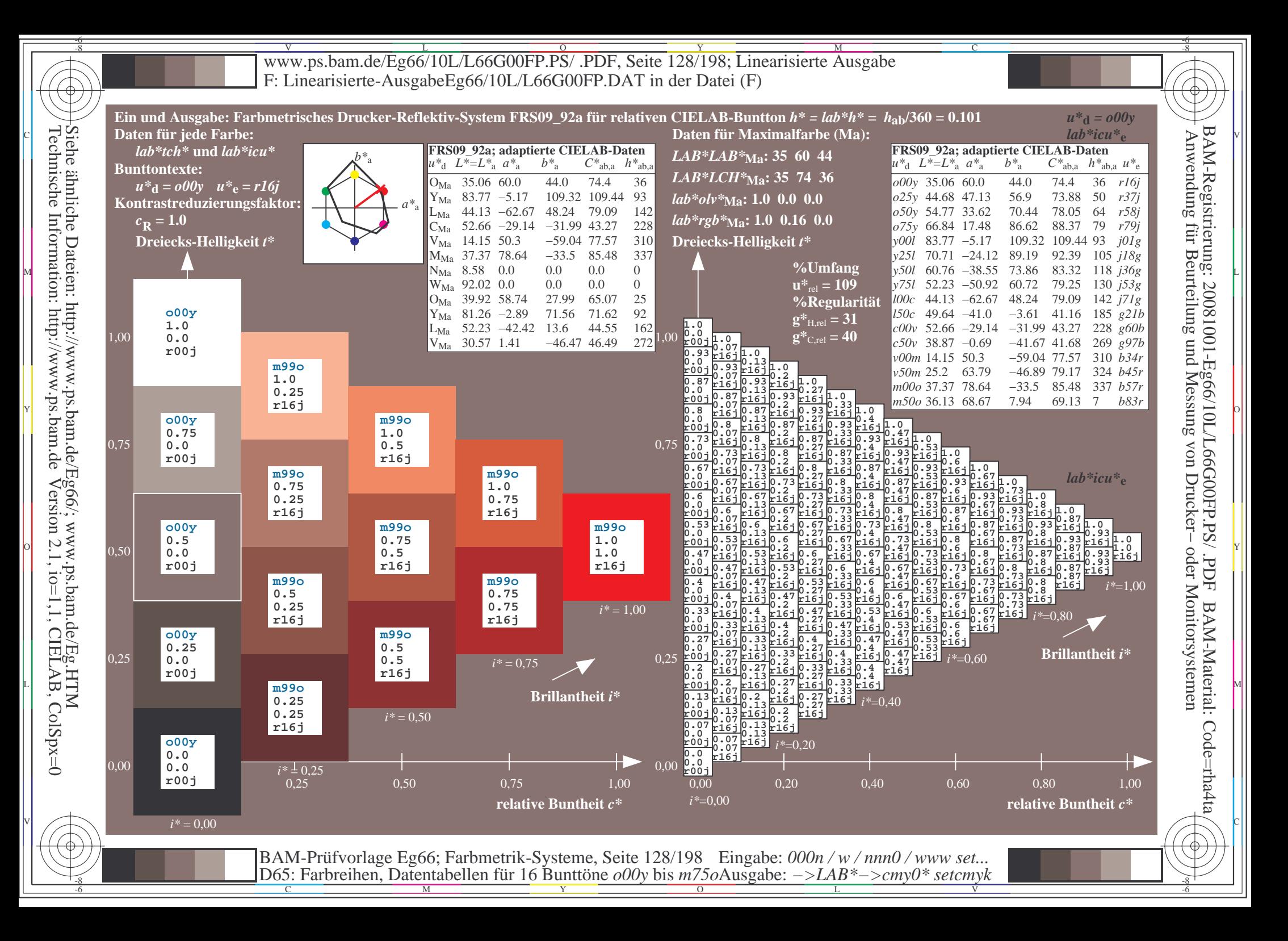

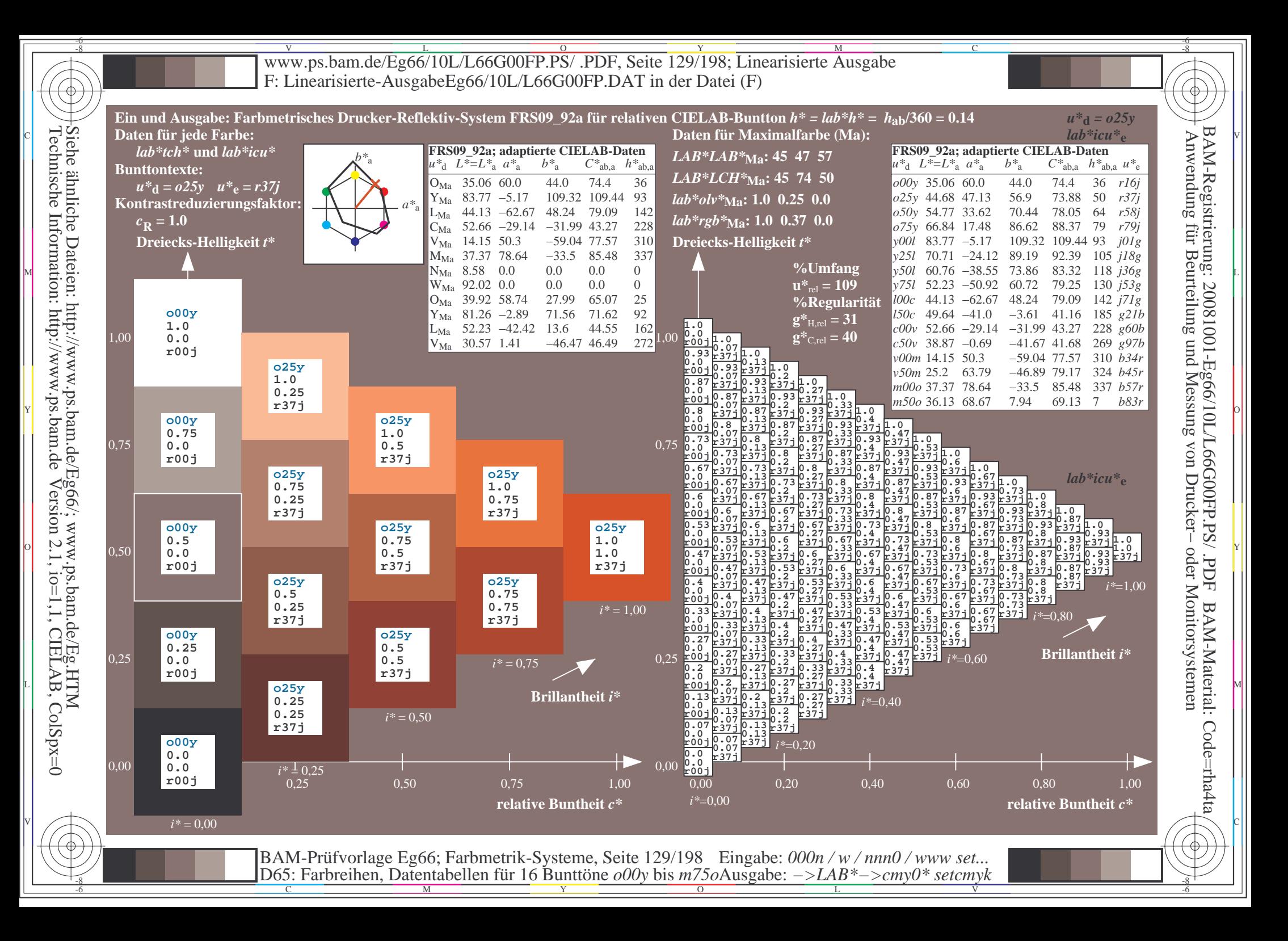

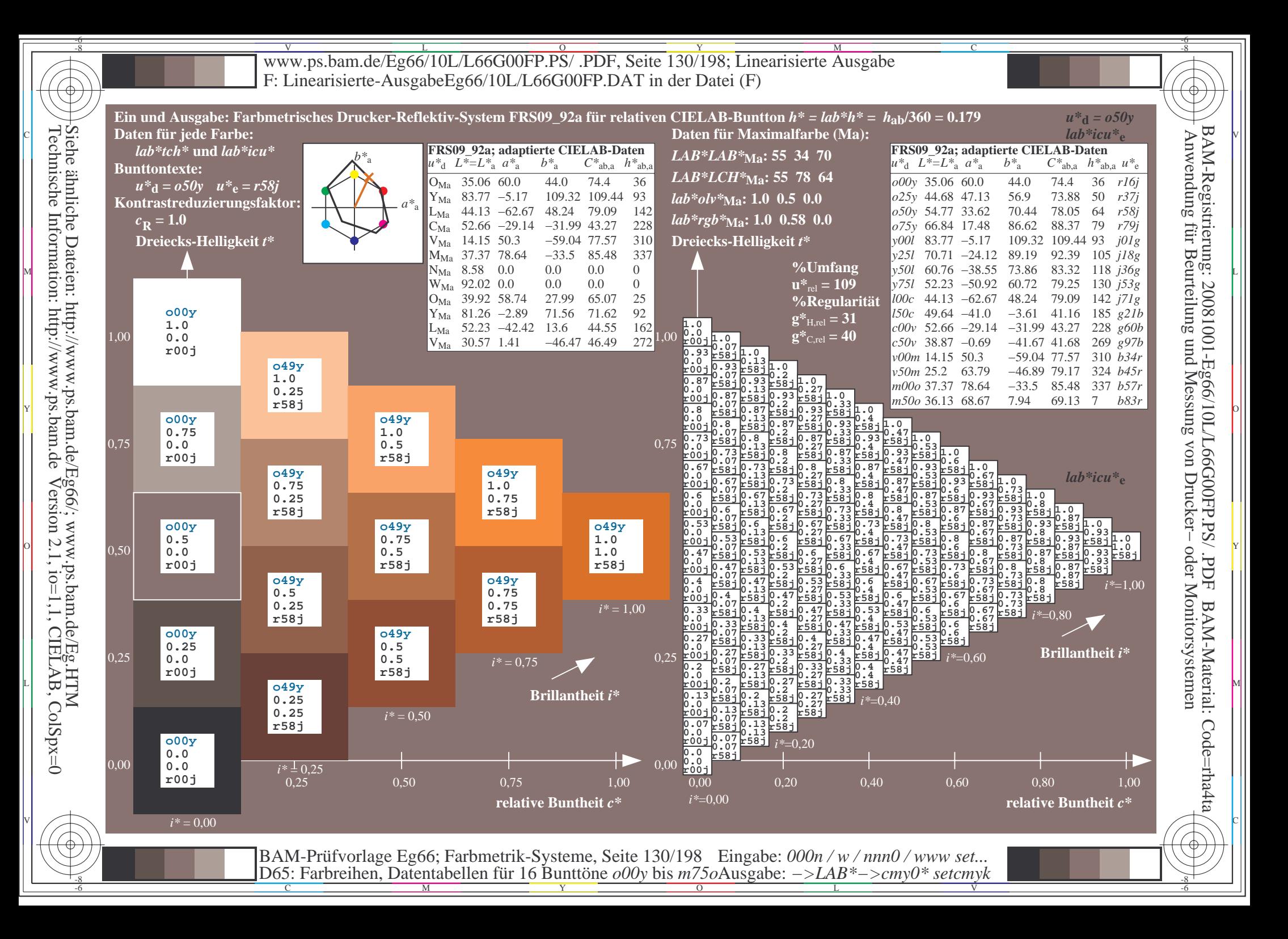

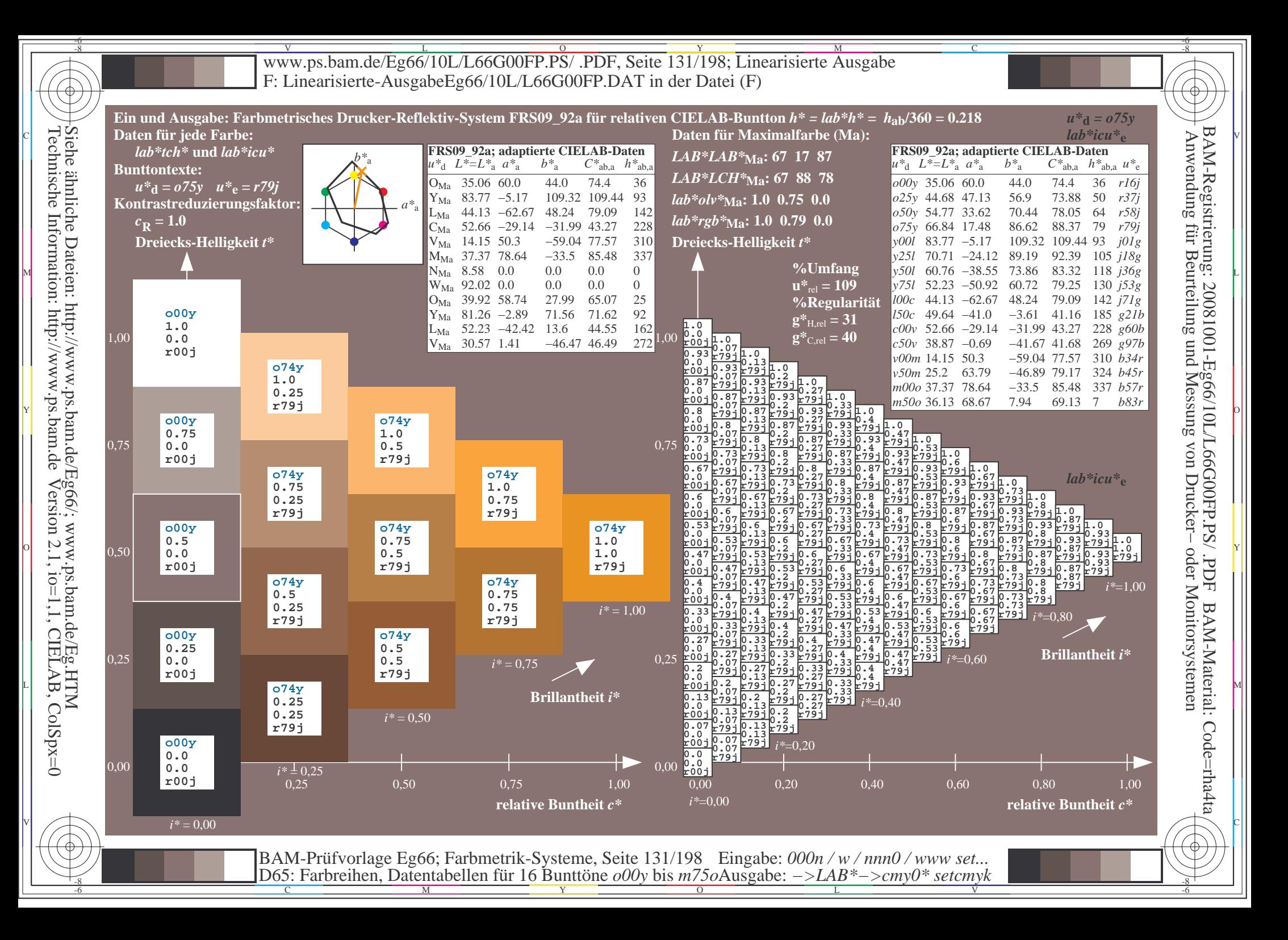

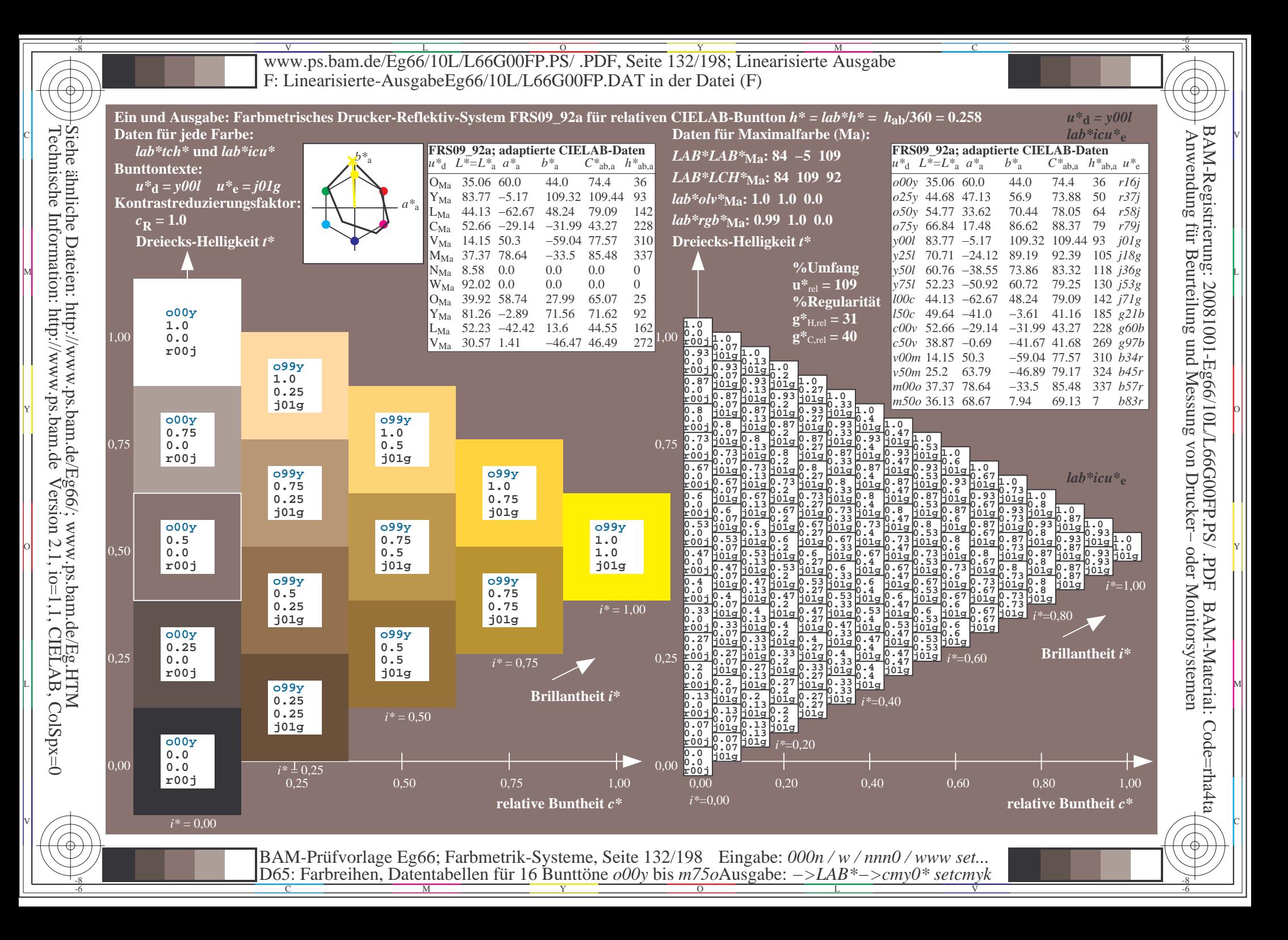

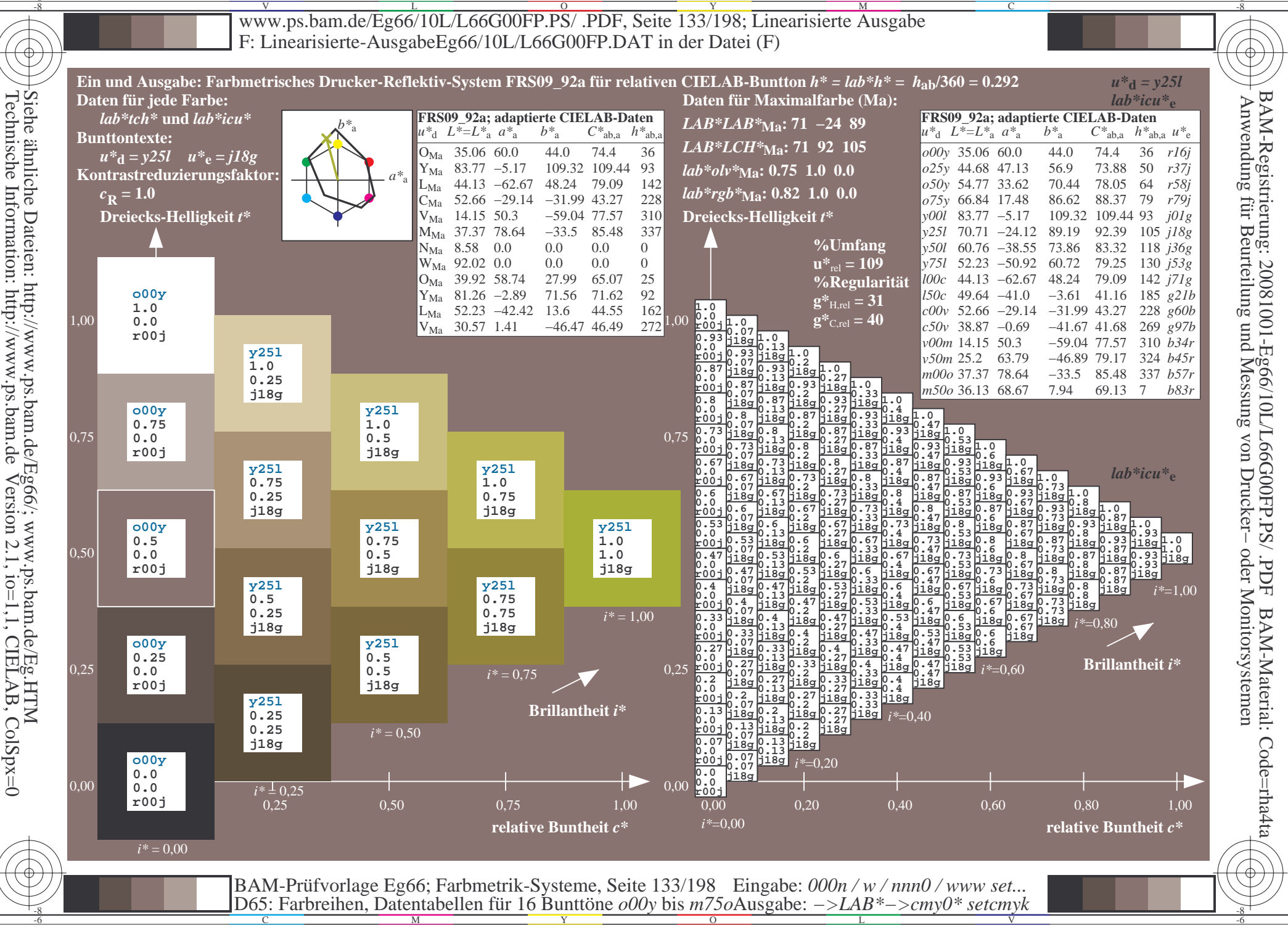

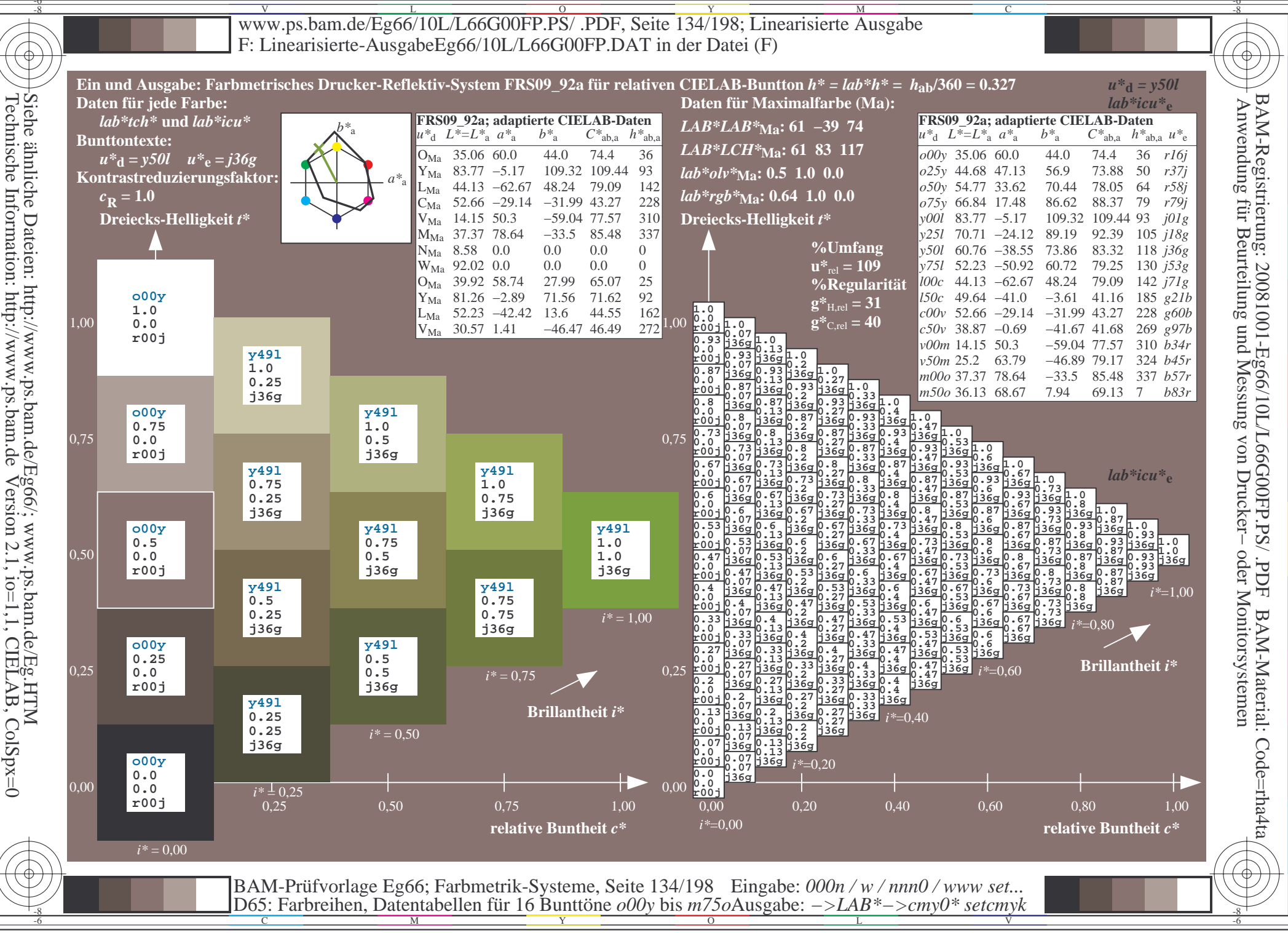

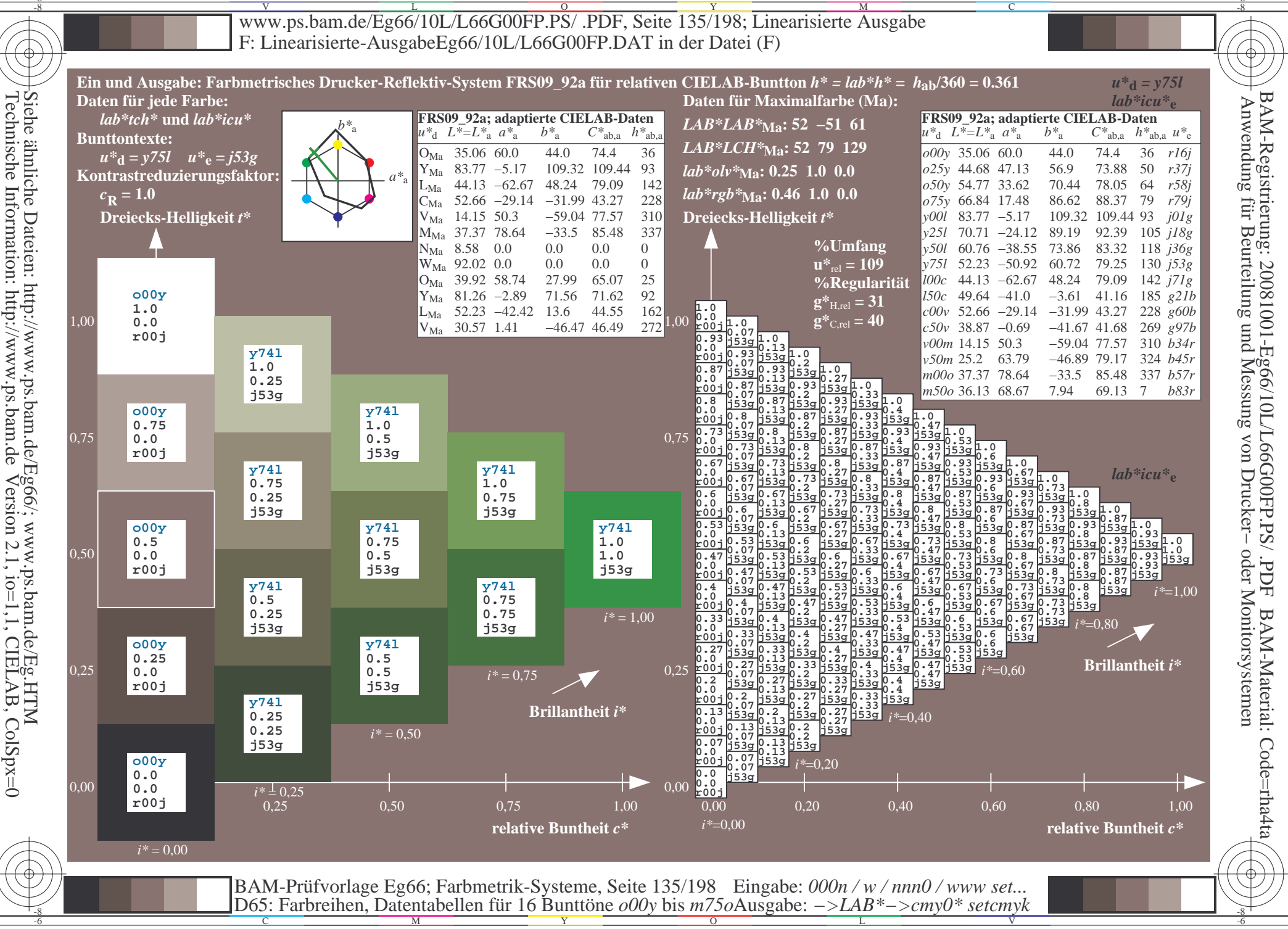

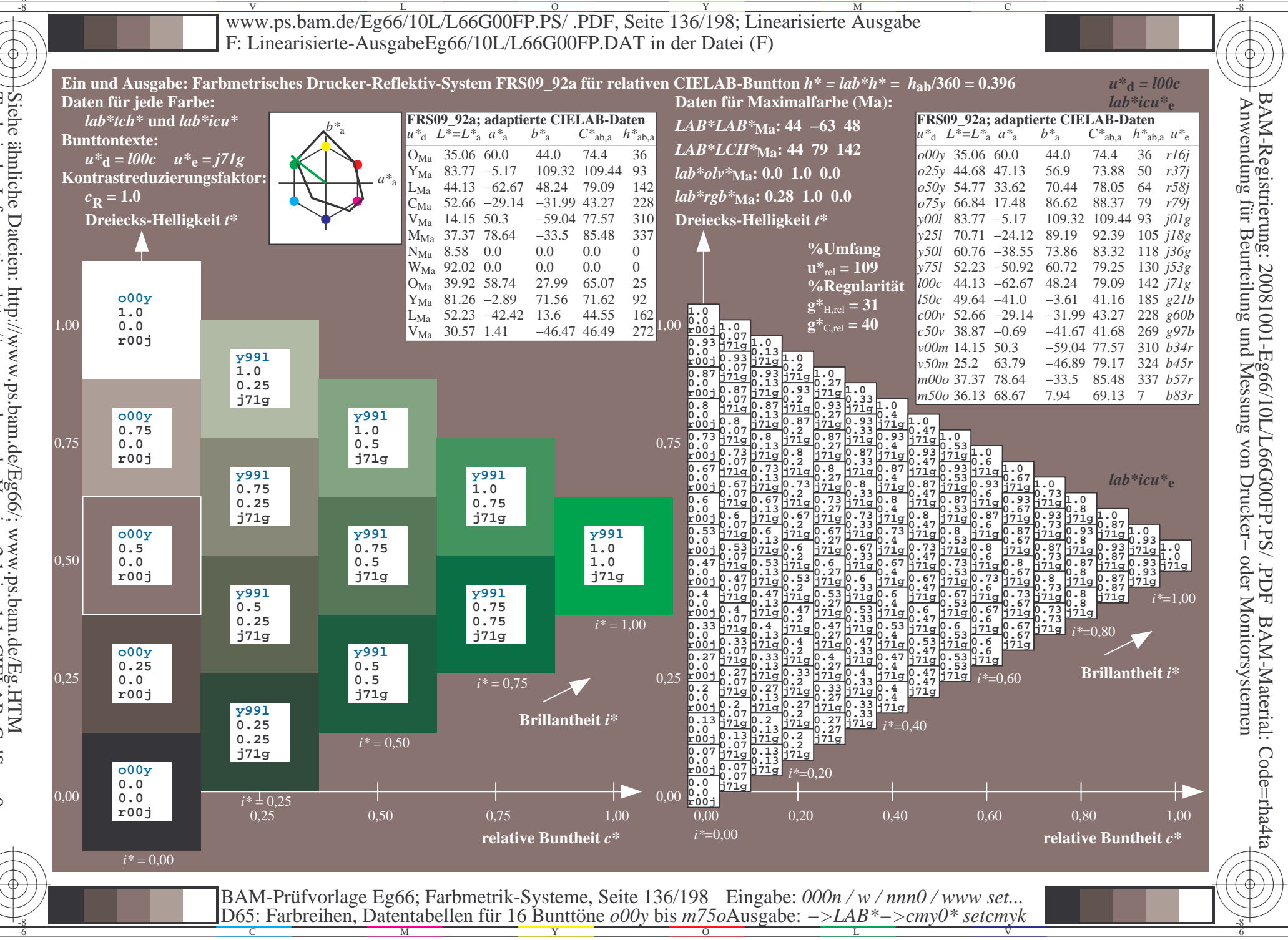

Siehe ähnliche Dateien: http://www.ps.bam.de/Eg66/; www.ps.bam.de/Eg.HTM<br>Technische Information: http://www.ps.bam.de Version 2.1, io=1,1, CIELAB, ColSpx=0

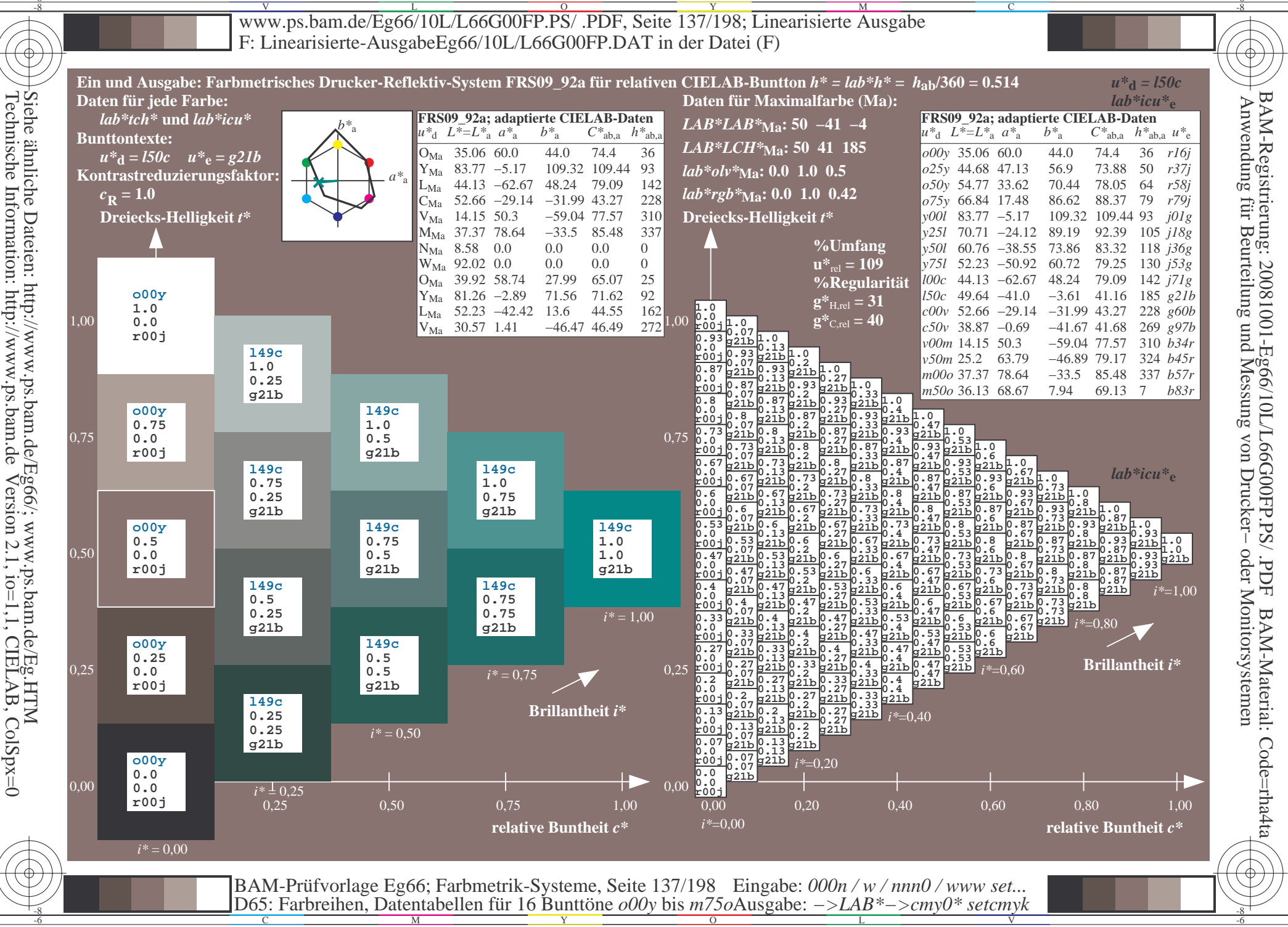

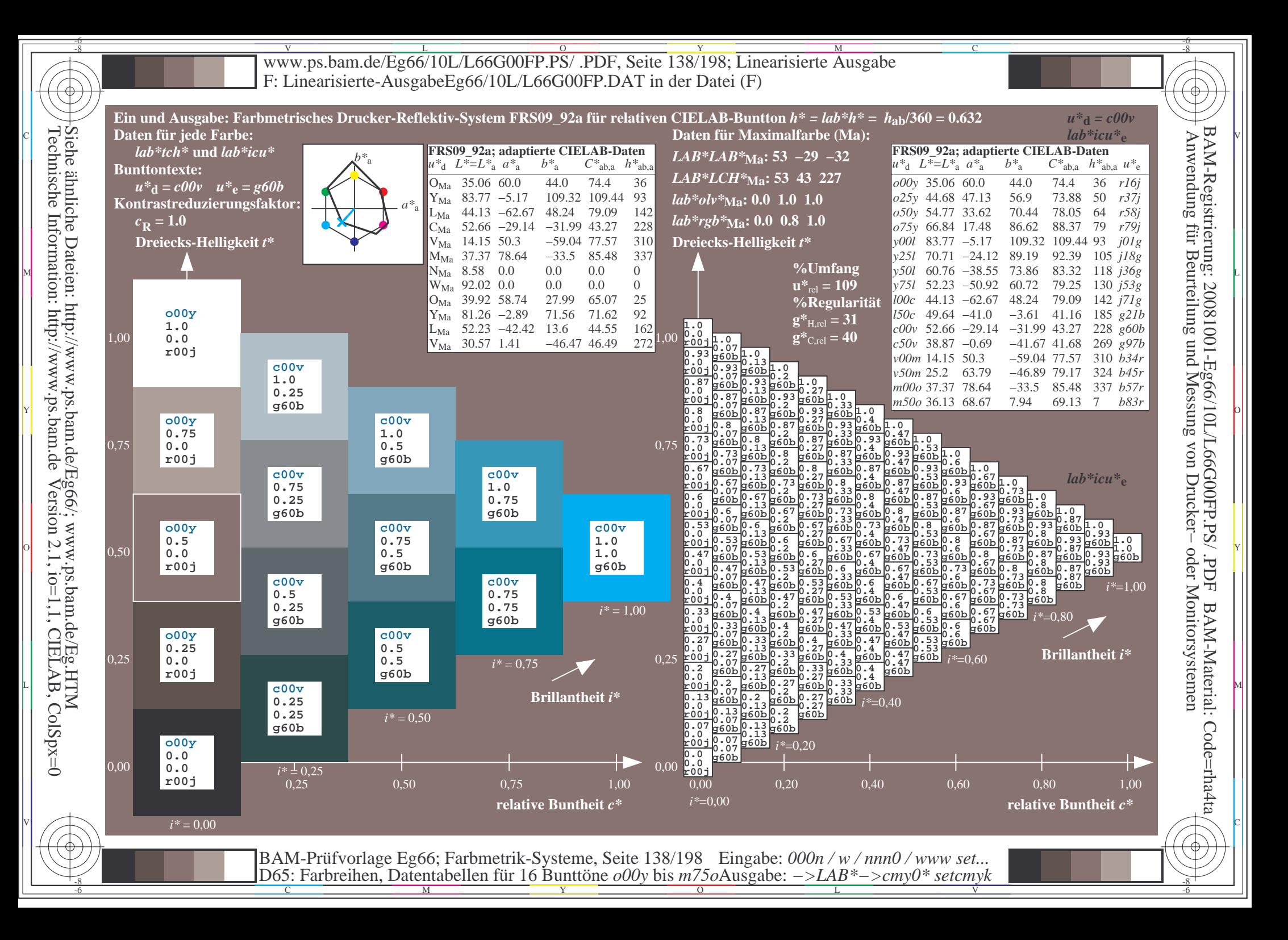

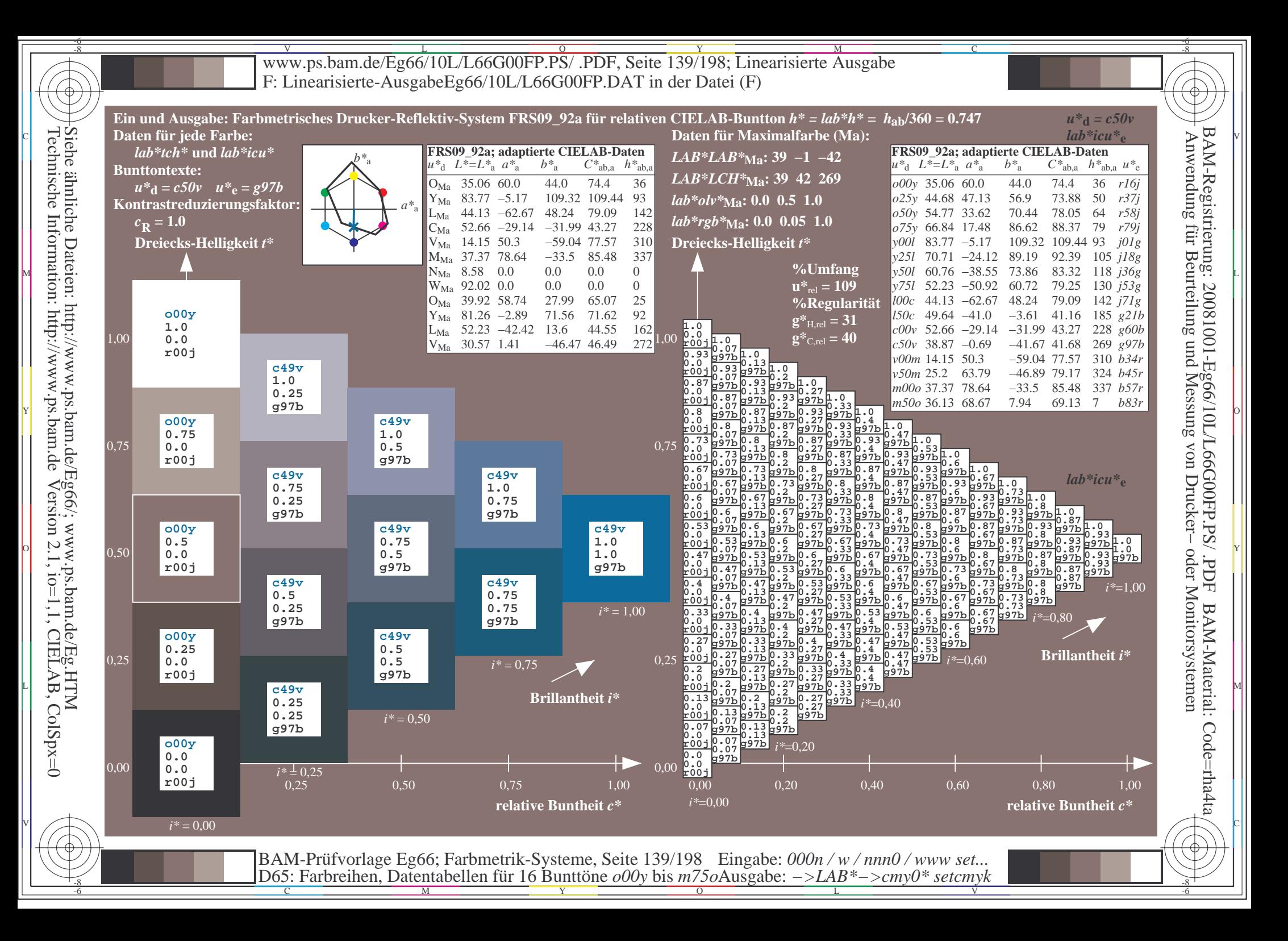

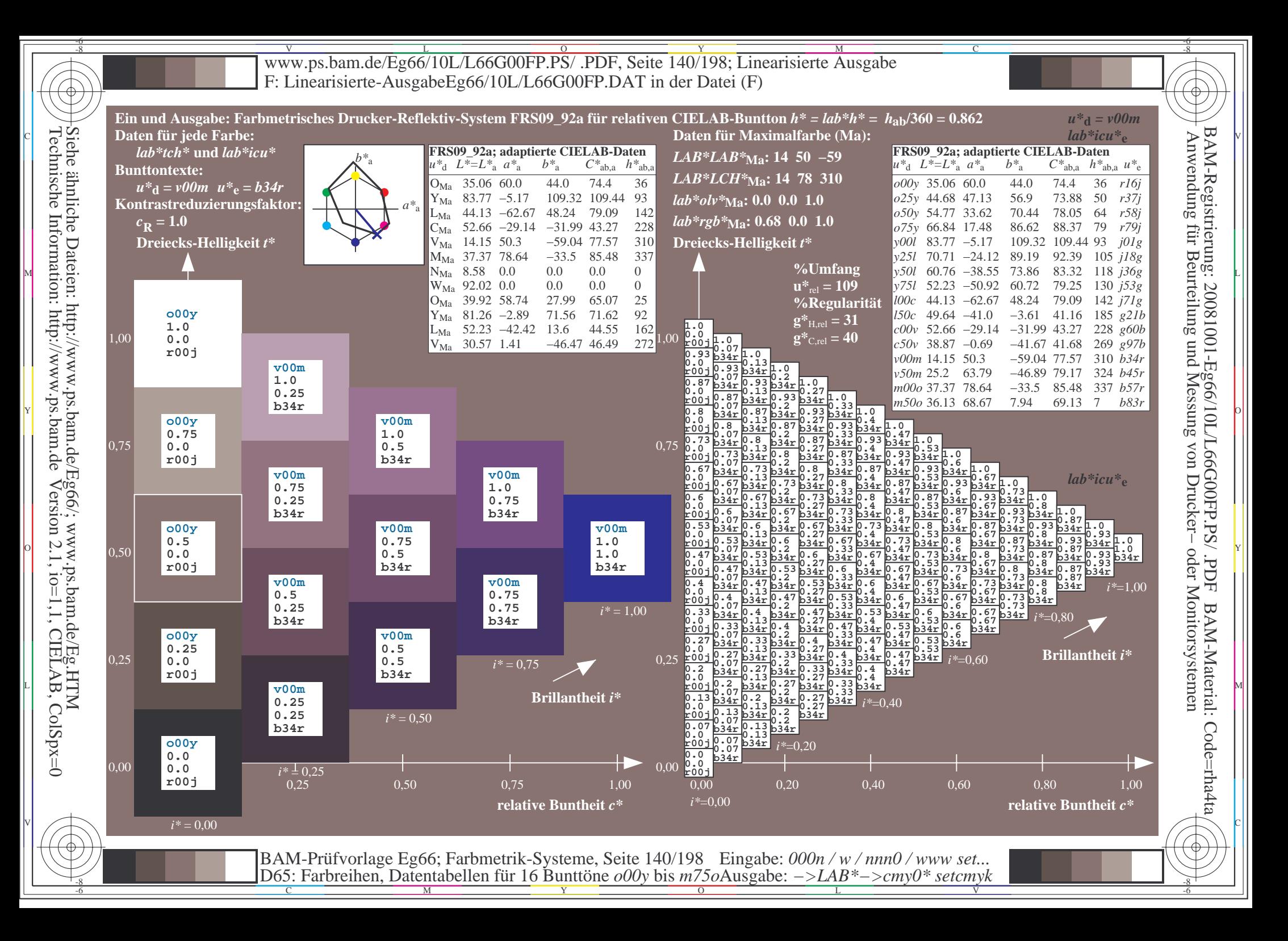

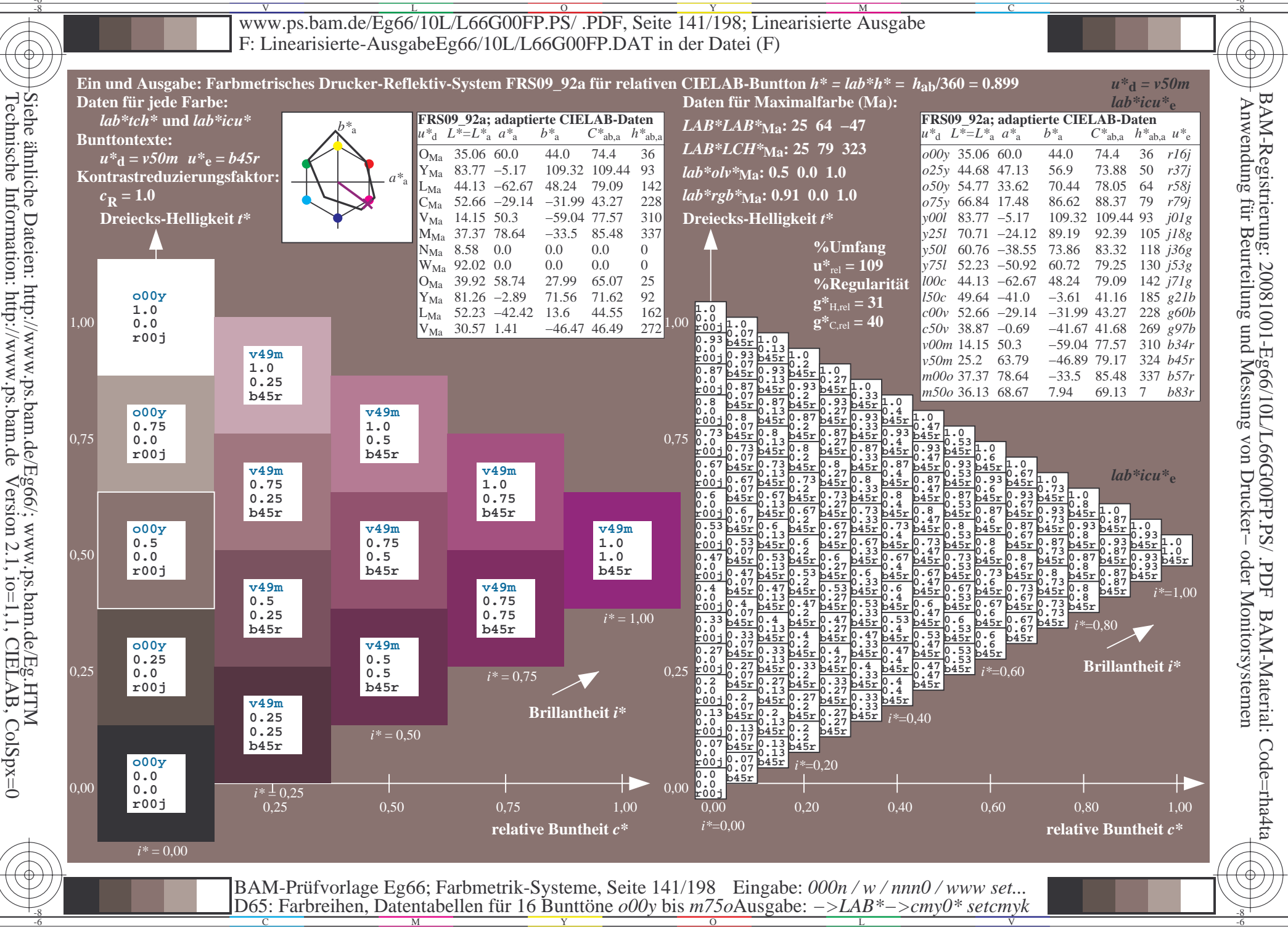

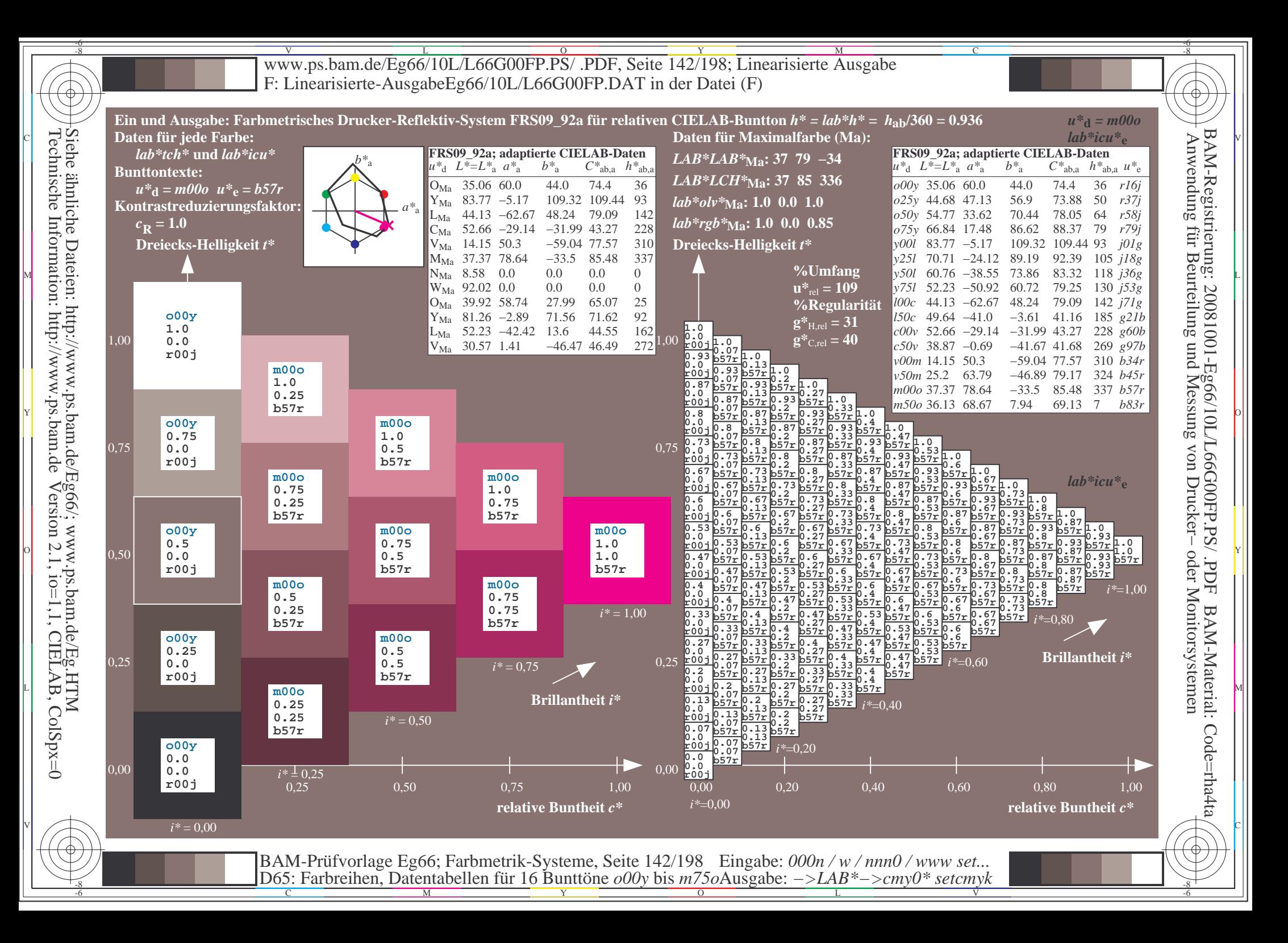

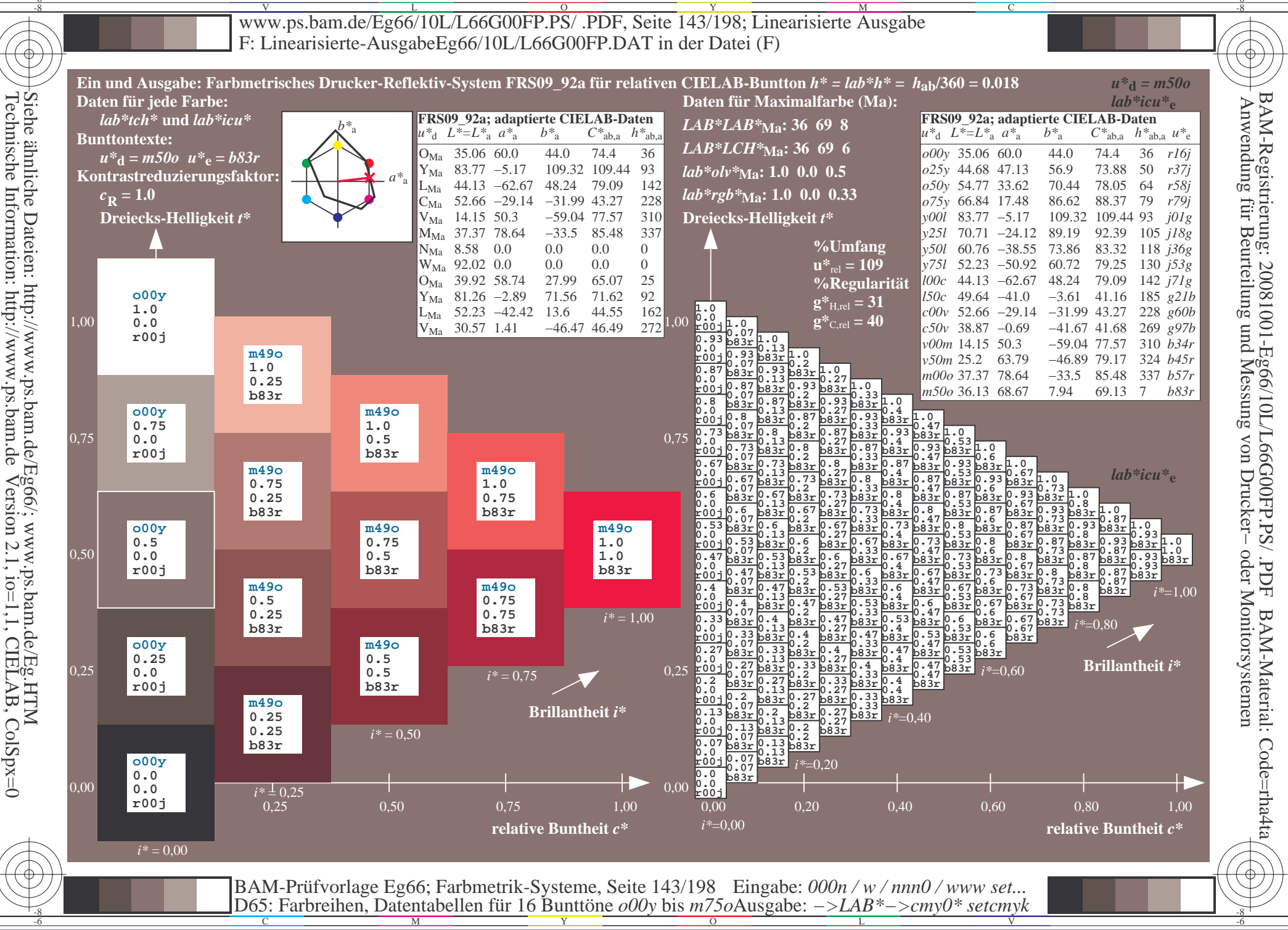

V L O Y M -6 -8 www.ps.bam.de/Eg66/10L/L66G00FP.PS/ .PDF, Seite 144/198; Linearisierte Ausgabe F: Linearisierte-AusgabeEg66/10L/L66G00FP.DAT in der Datei (F)

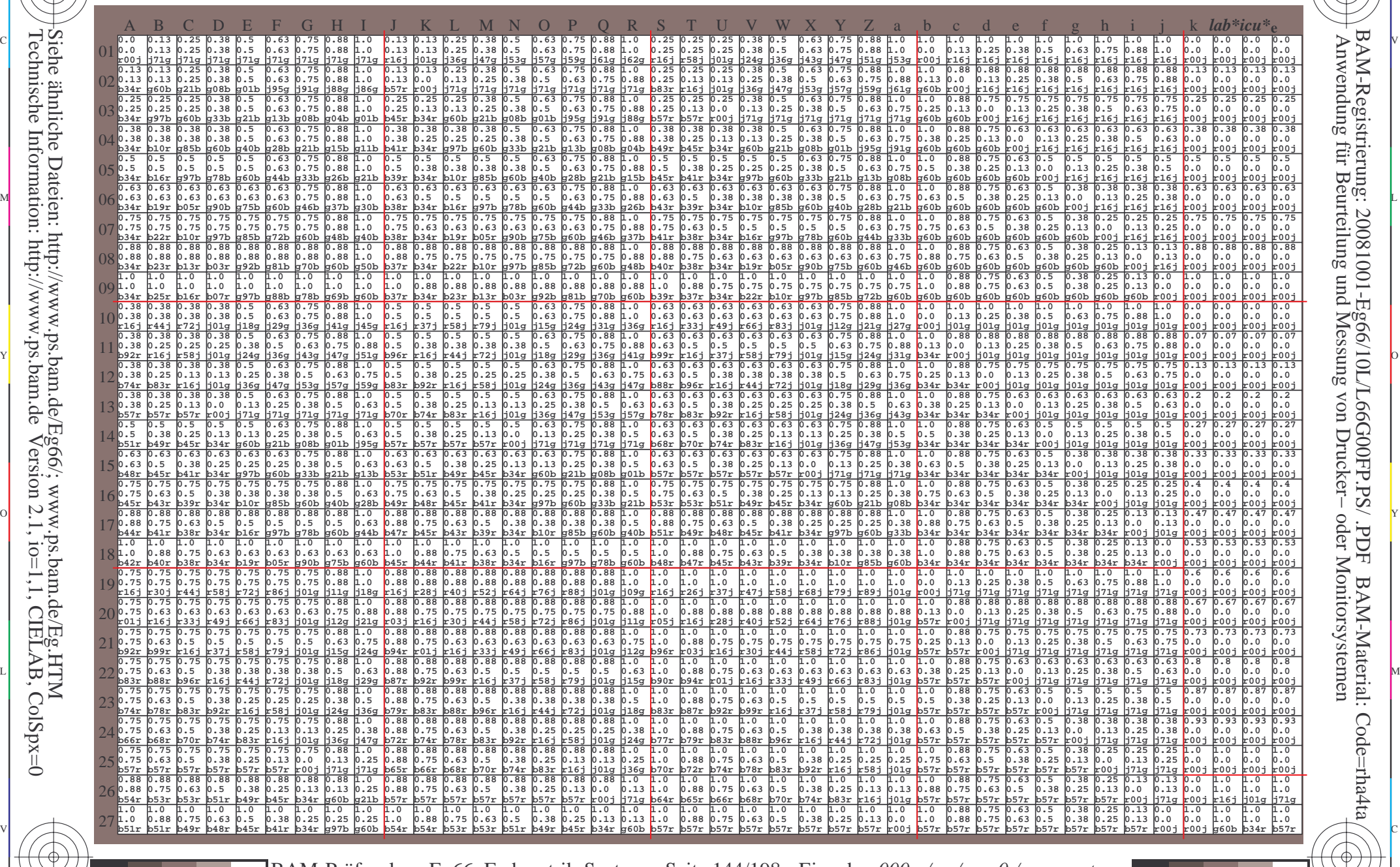

C M Y O L V -6 -8 BAM-Prüfvorlage Eg66; Farbmetrik-Systeme, Seite 144/198 D65: Farbreihen, Datentabellen für 16 Bunttöne *o00y* bis *m75o* Eingabe: *000n / w / nnn0 / www set...*  Ausgabe: *−>LAB\*−>cmy0\* setcmyk*

-8

-8

-6

BAM-Registrierung: 20081001-Eg66/10L/L66G00FP.PS/ .PDFBAM-Material: Code=rha4ta

-6

C
www.ps.bam.de/Eg66/10L/L66G00FP.PS/.PDF, Seite 145/198; Linearisierte Ausgabe F: Linearisierte-AusgabeEg66/10L/L66G00FP.DAT in der Datei (F)

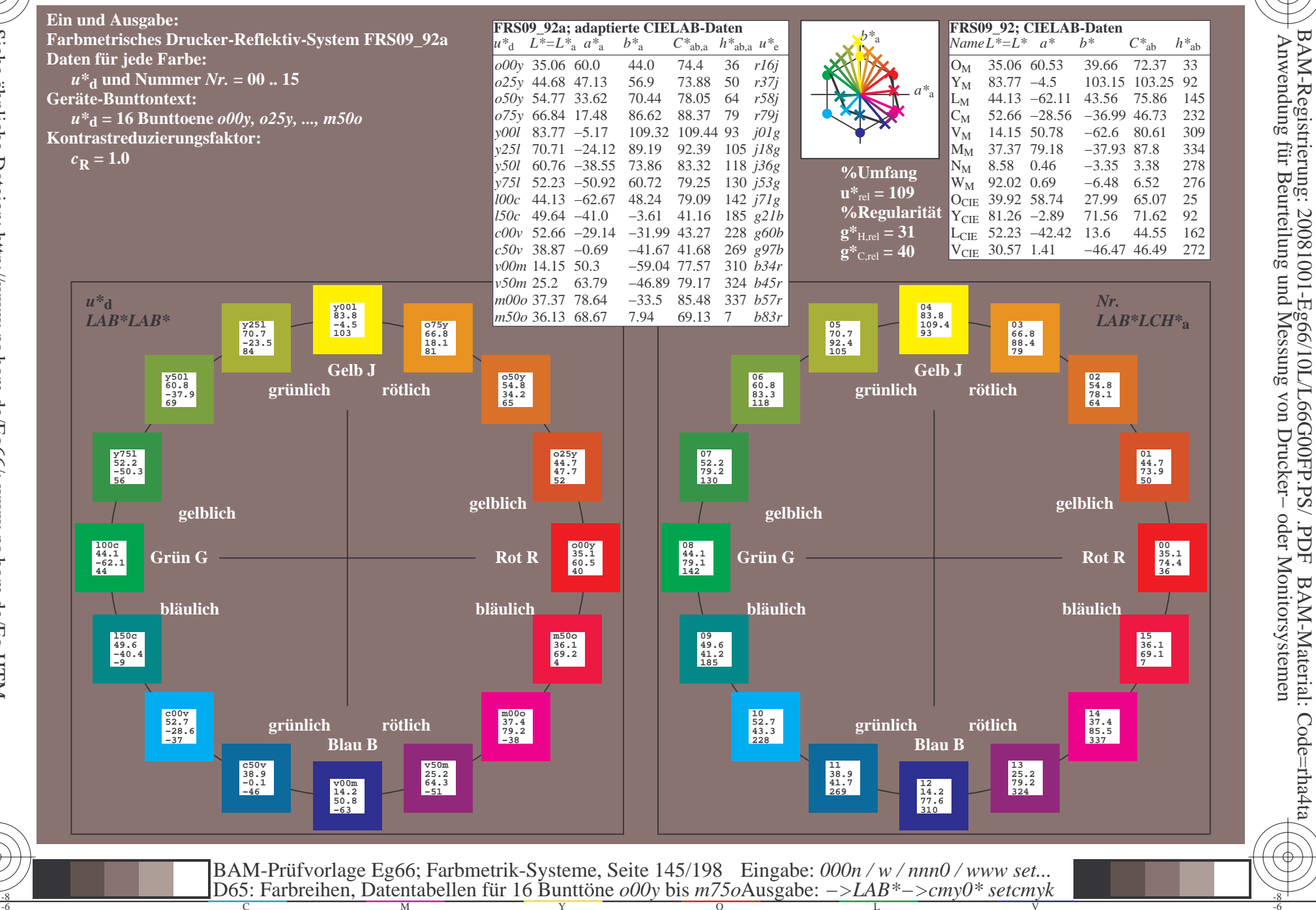

FDF

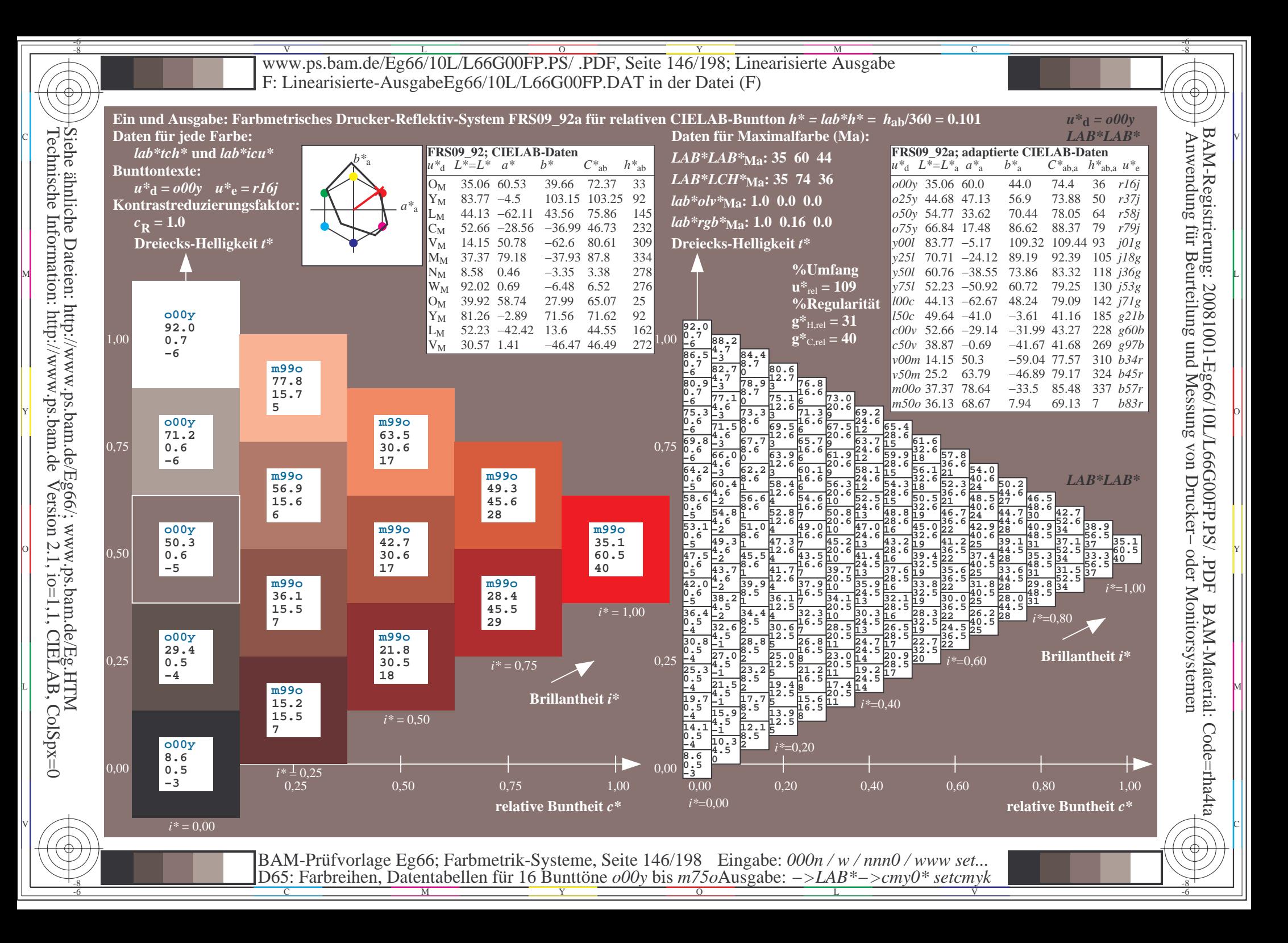

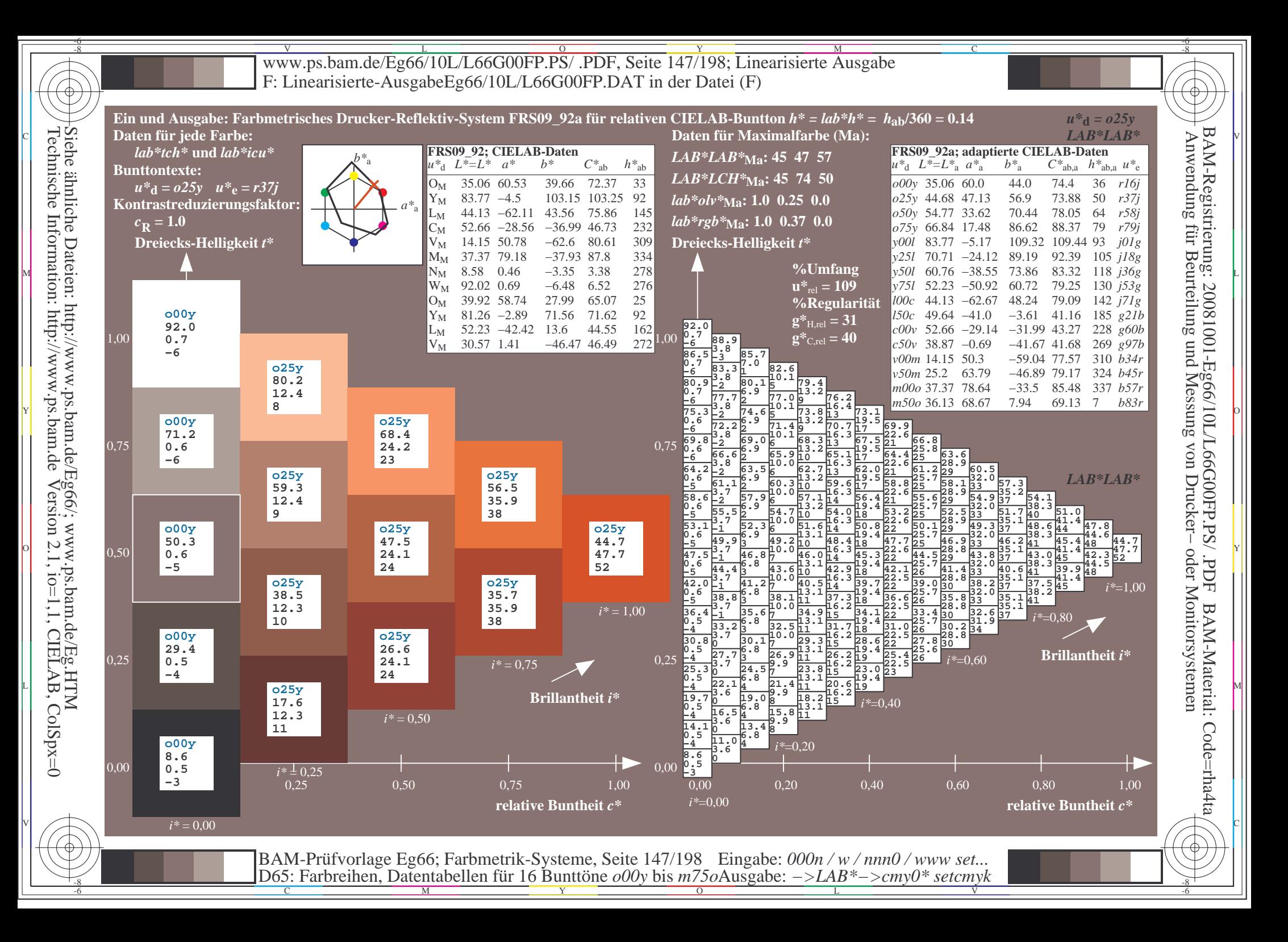

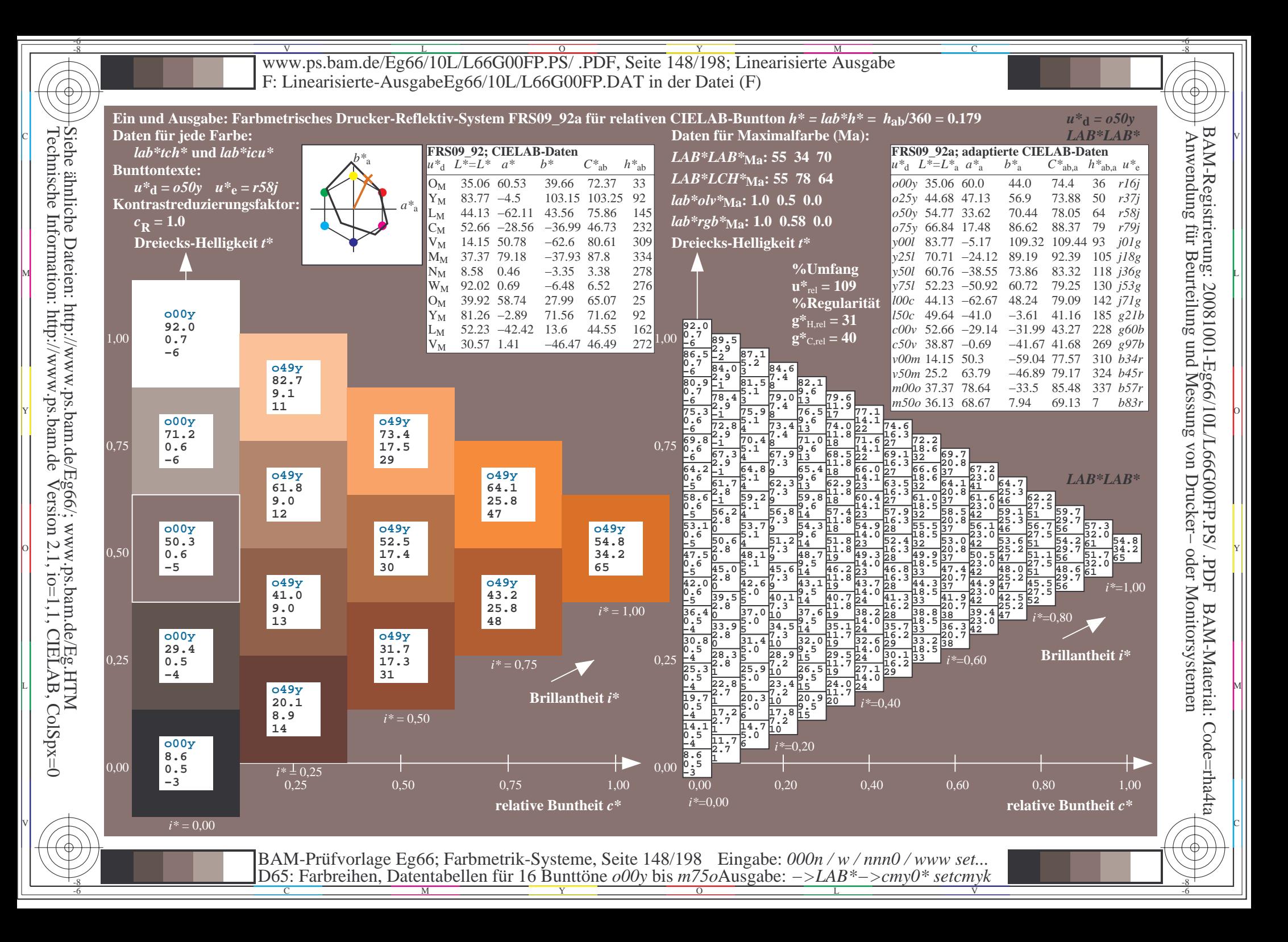

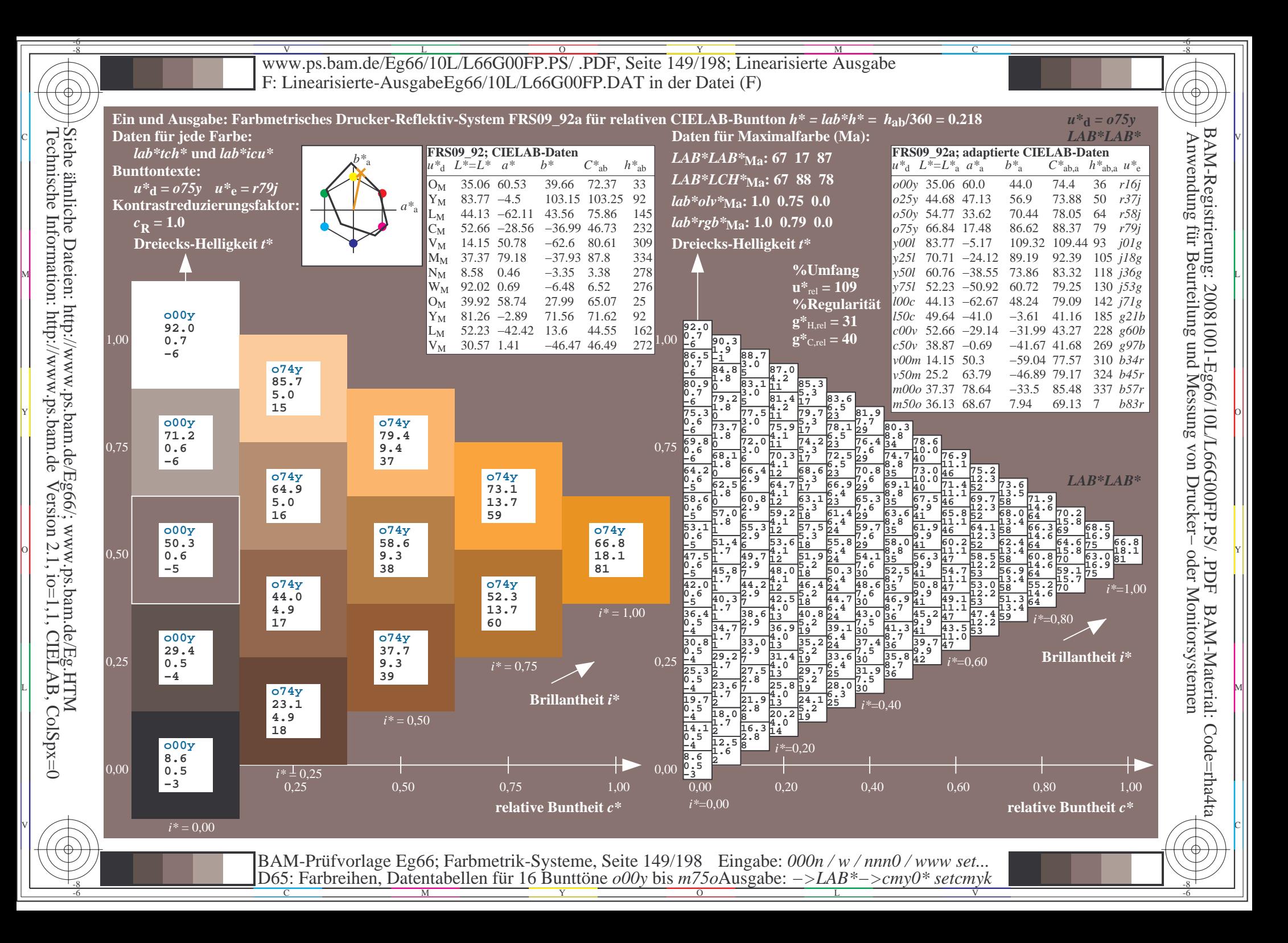

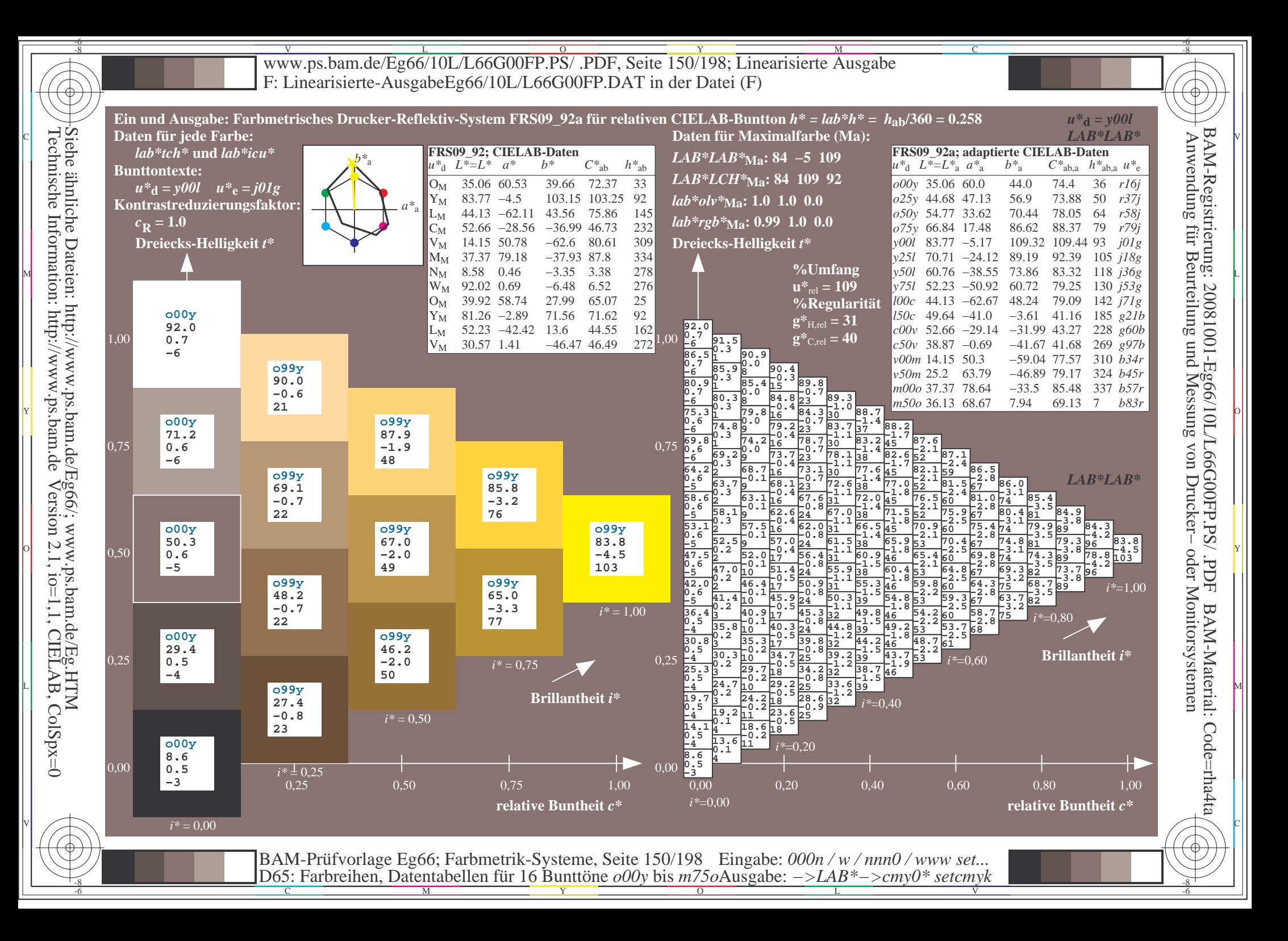

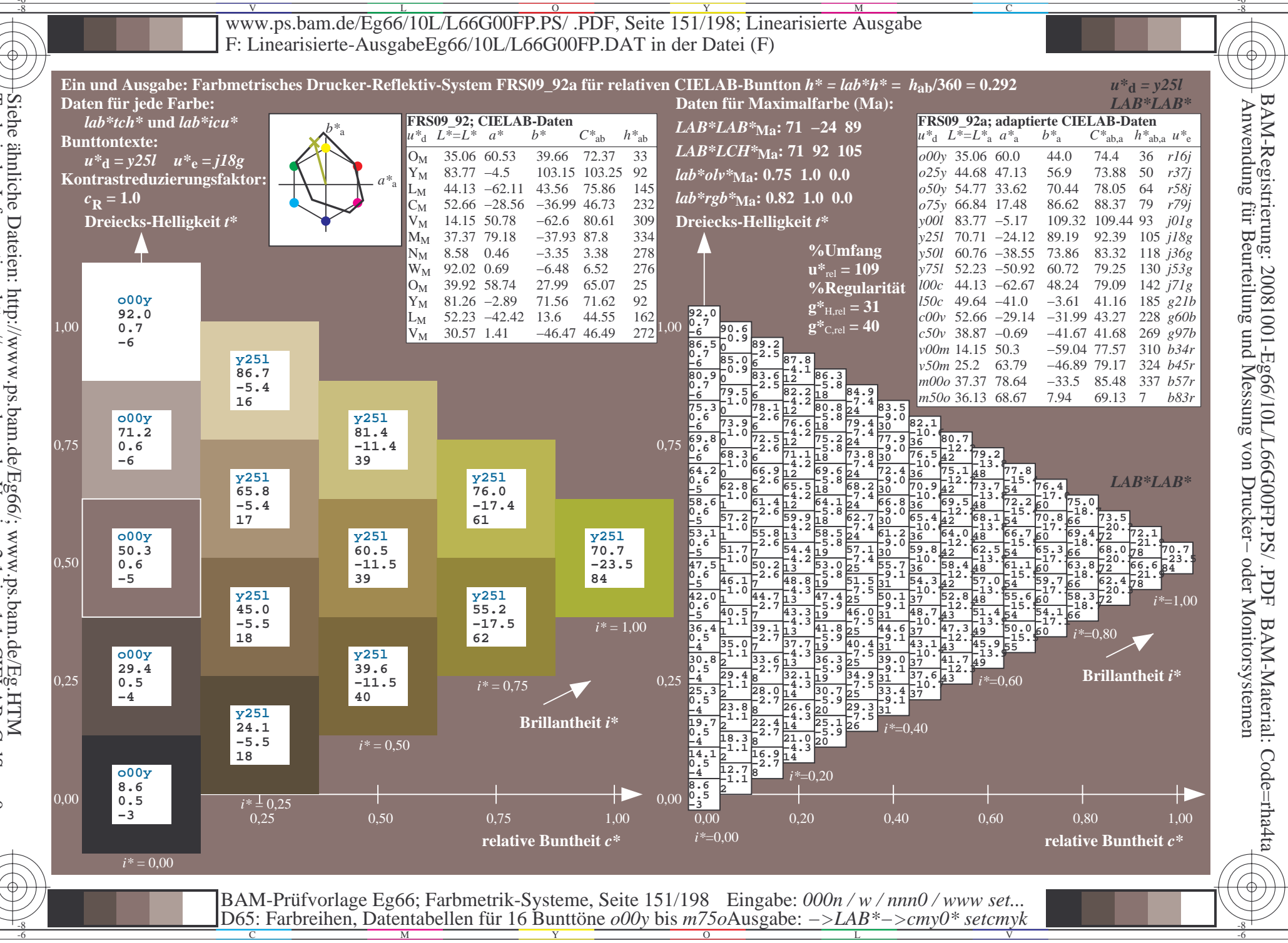

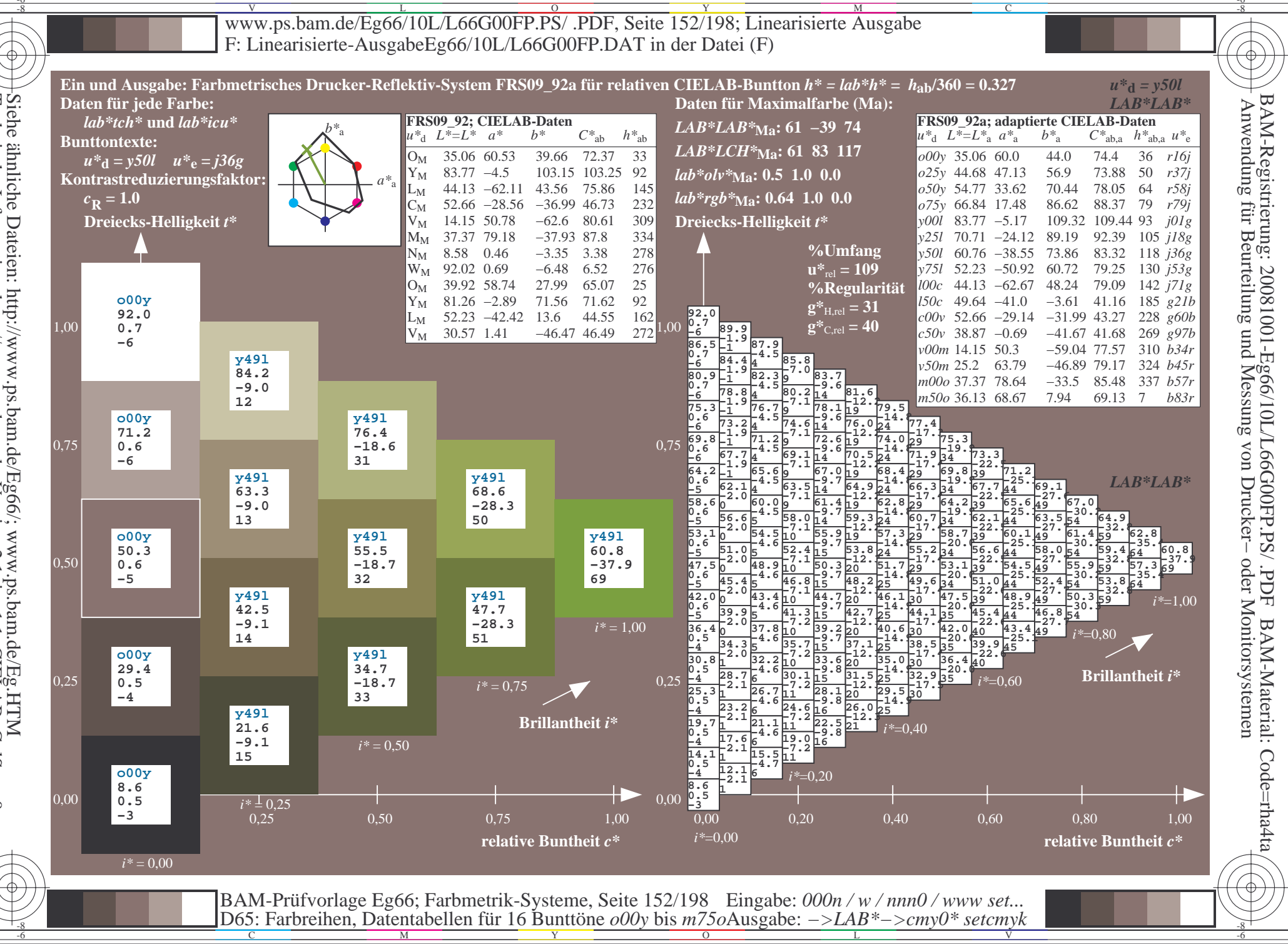

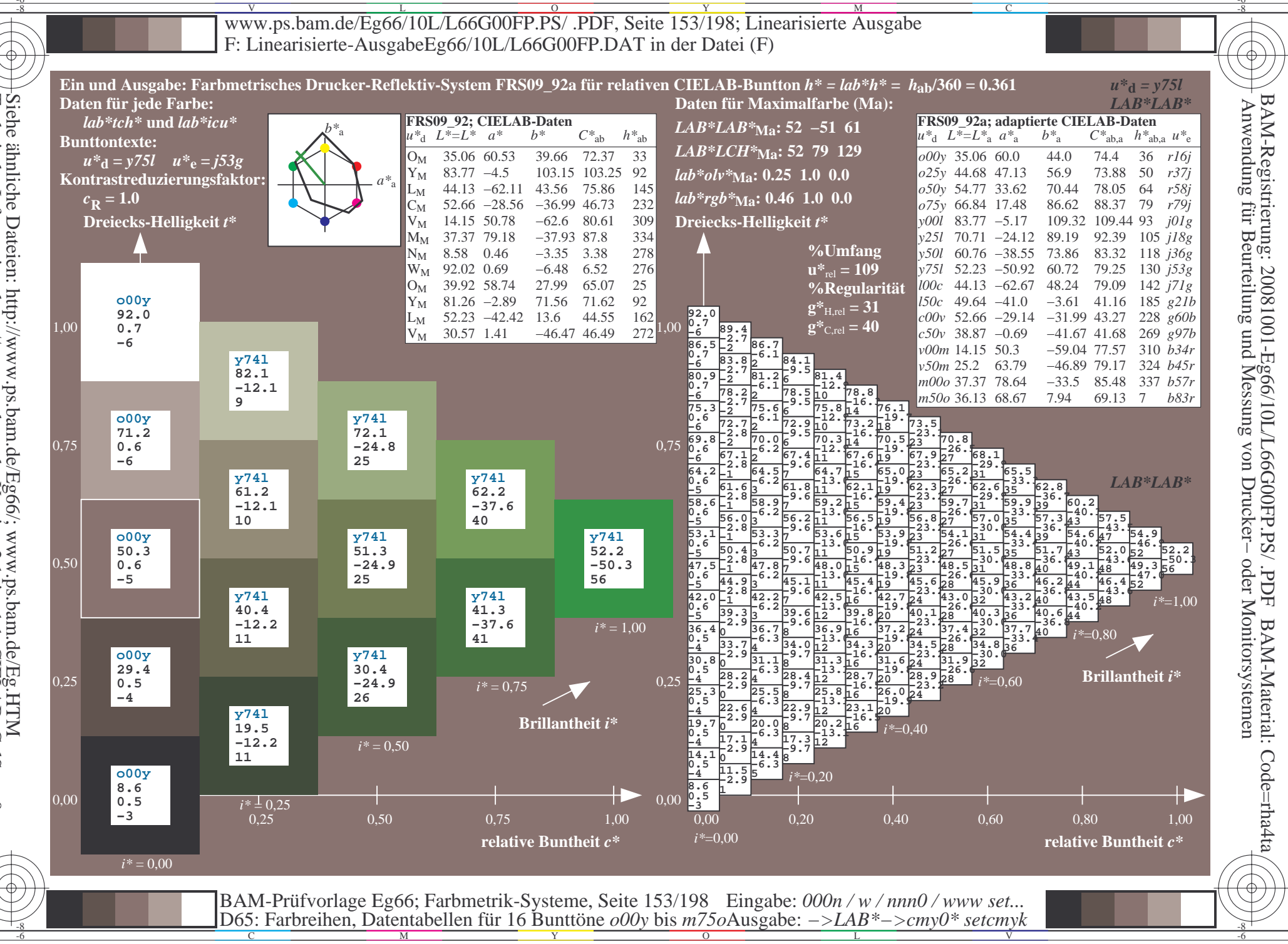

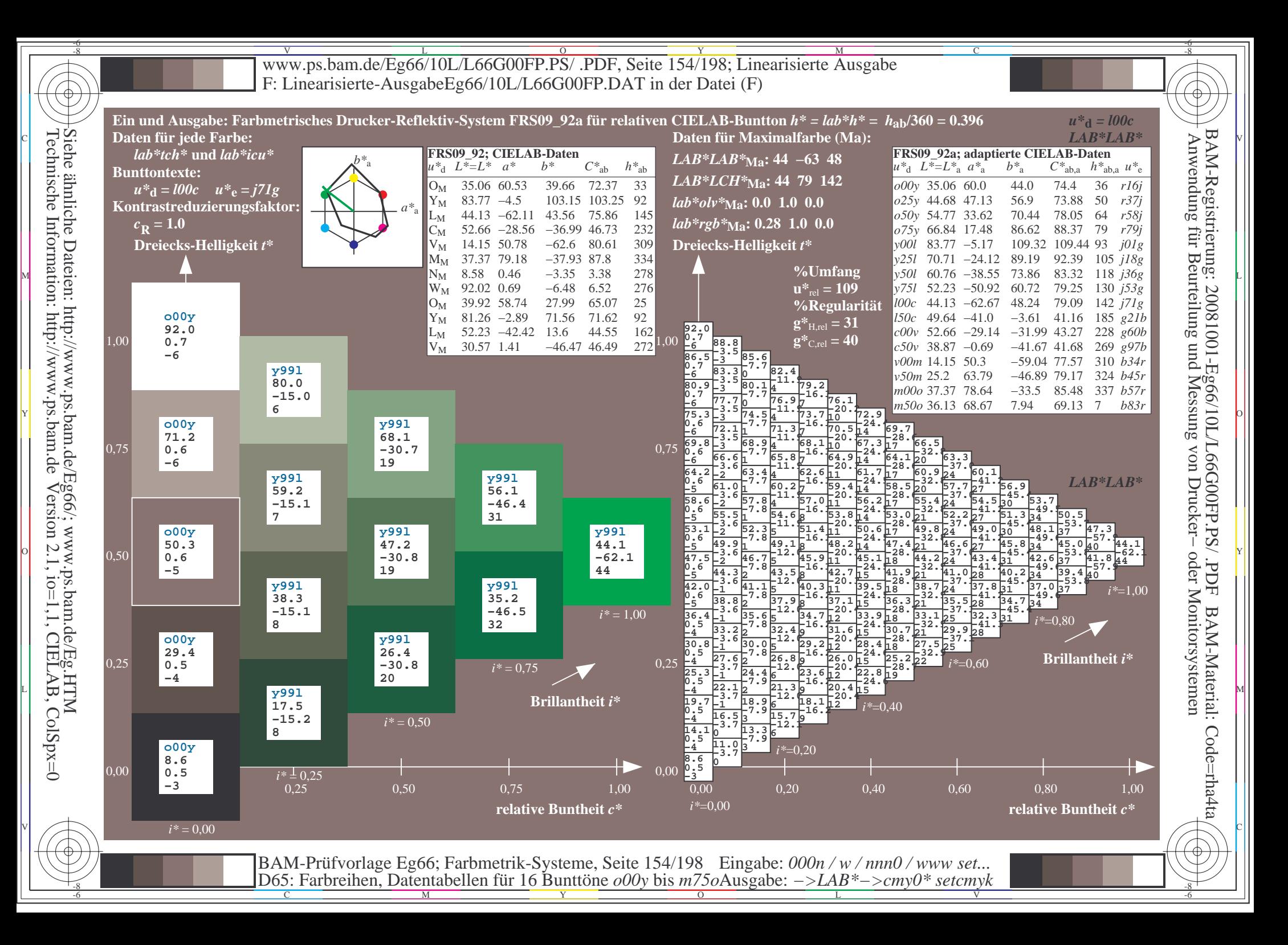

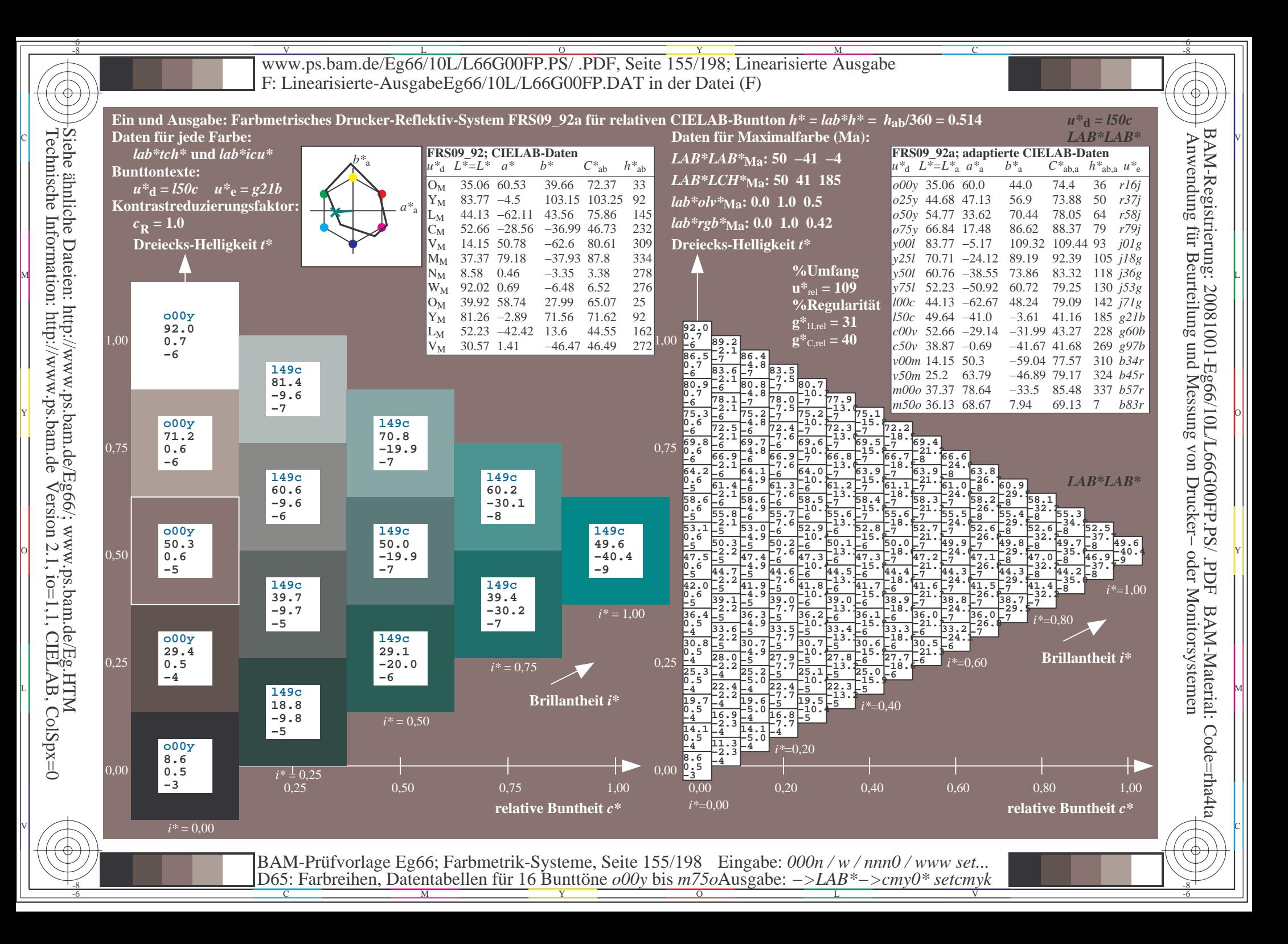

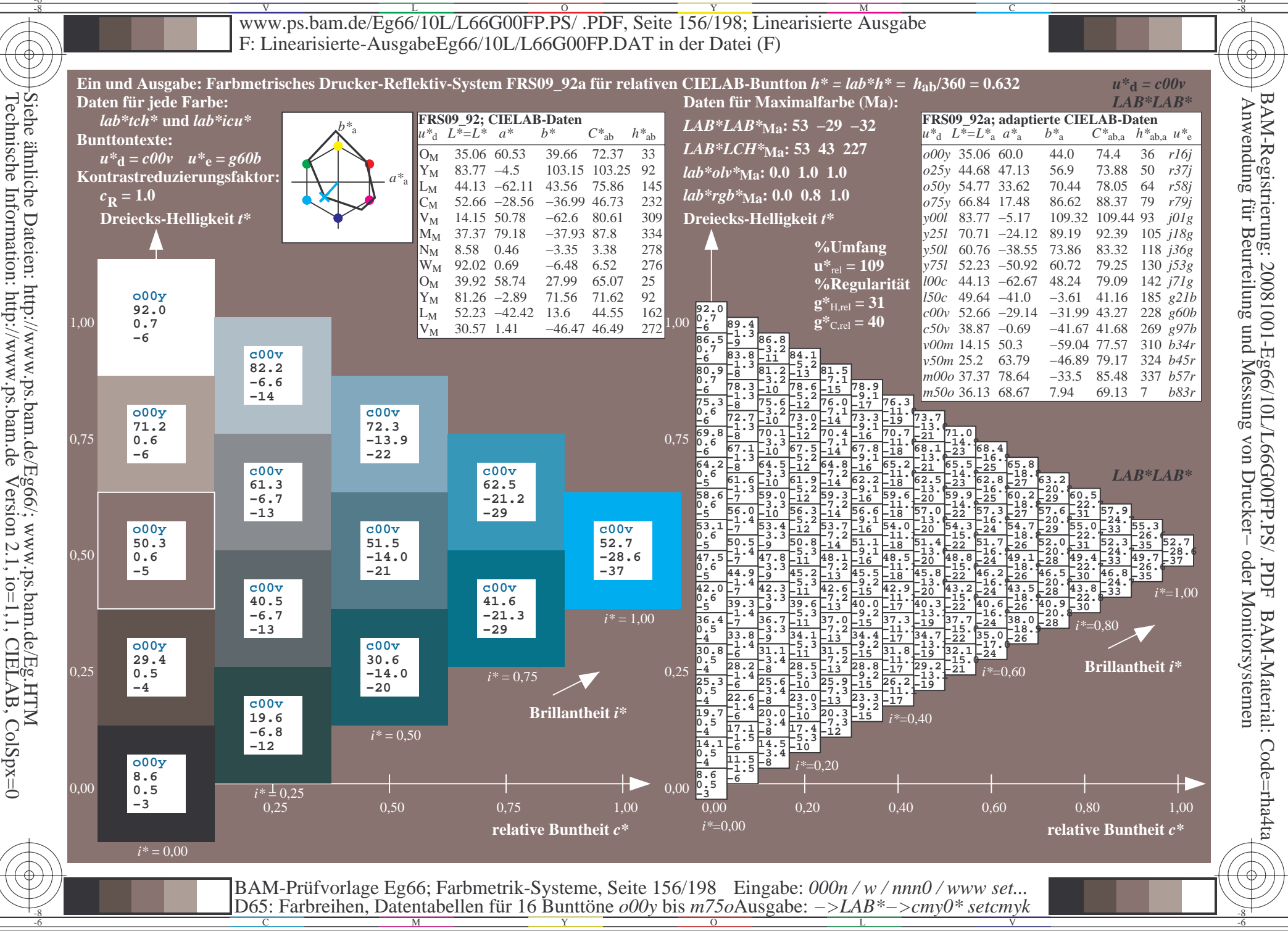

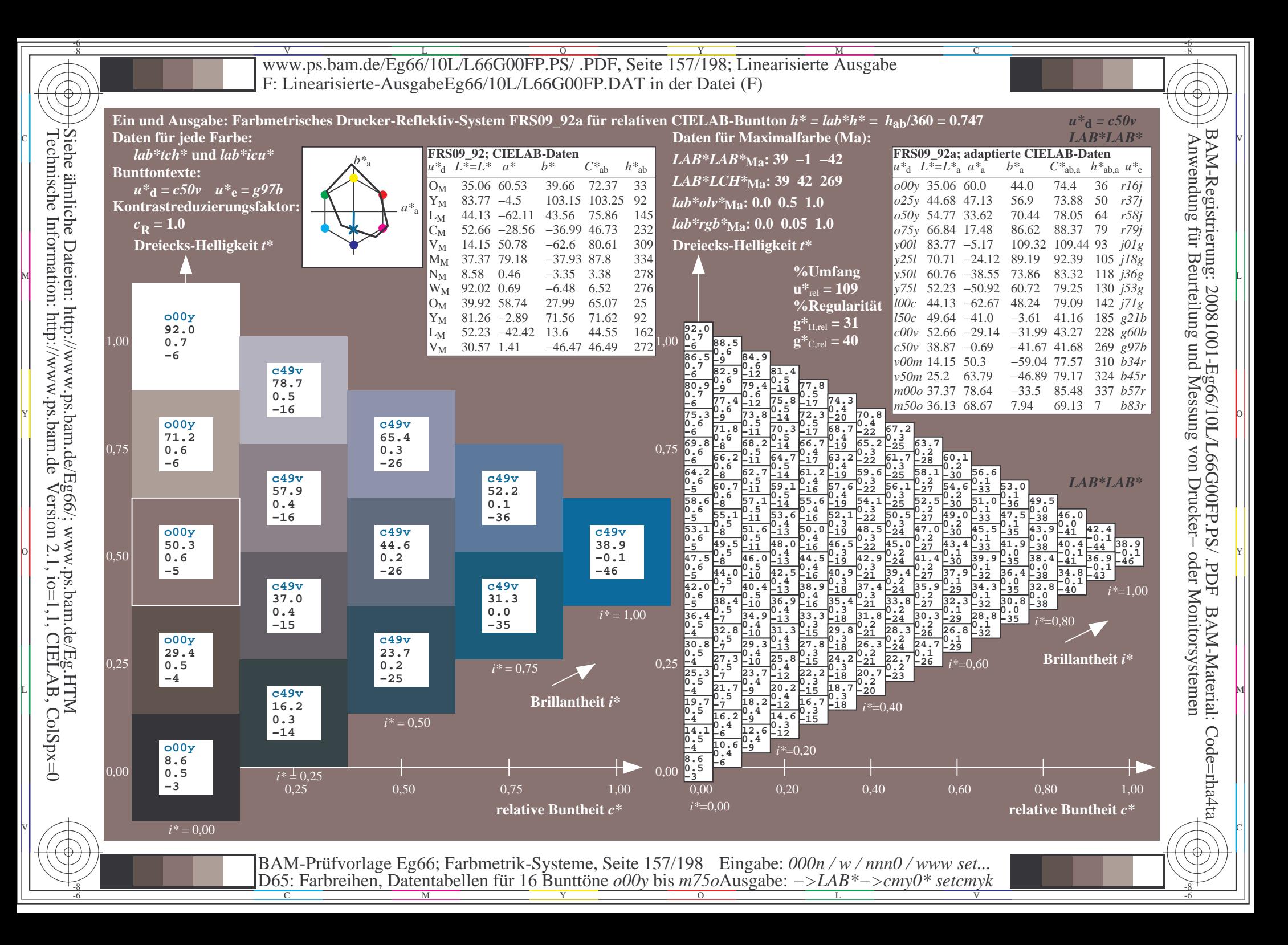

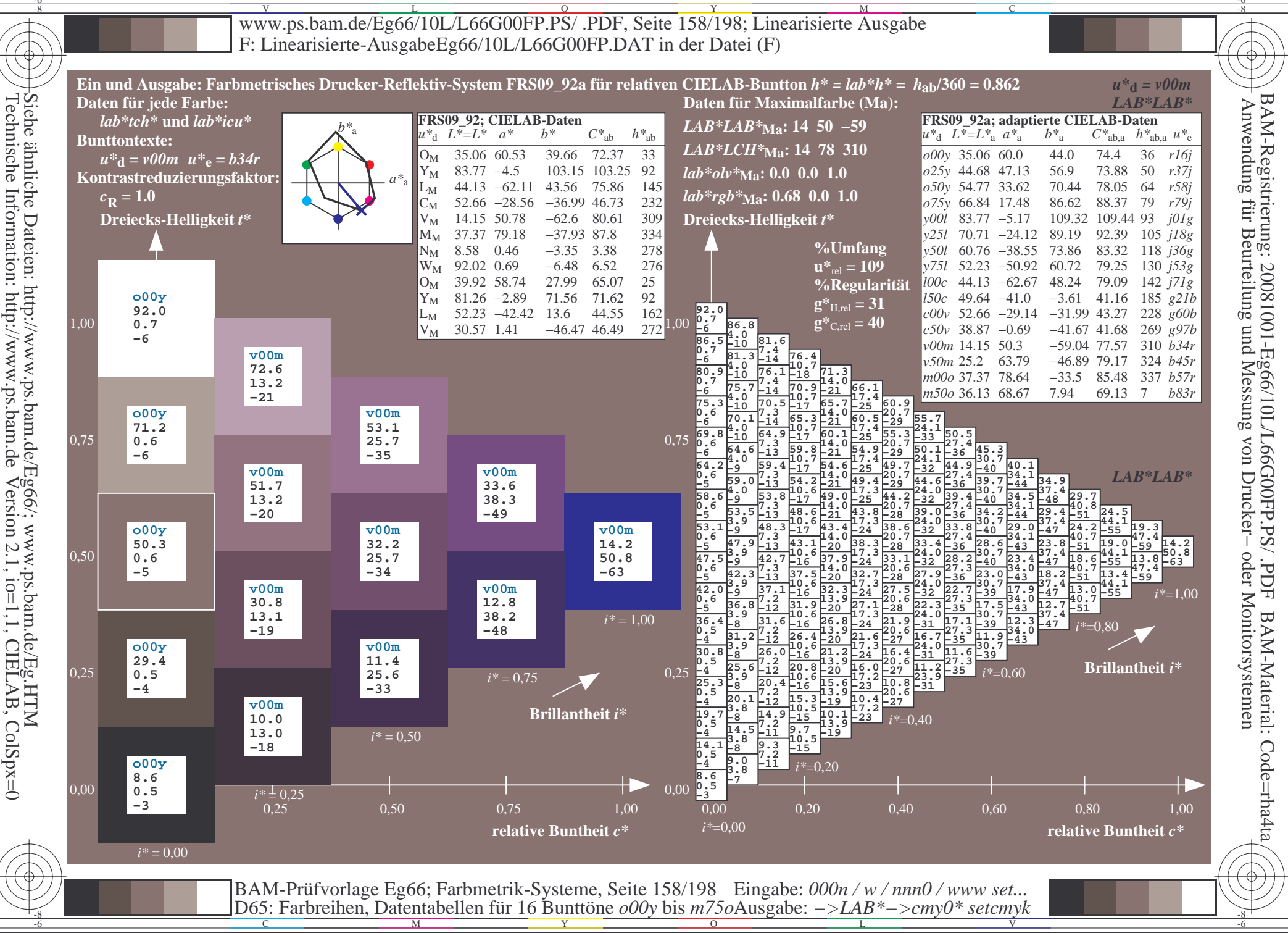

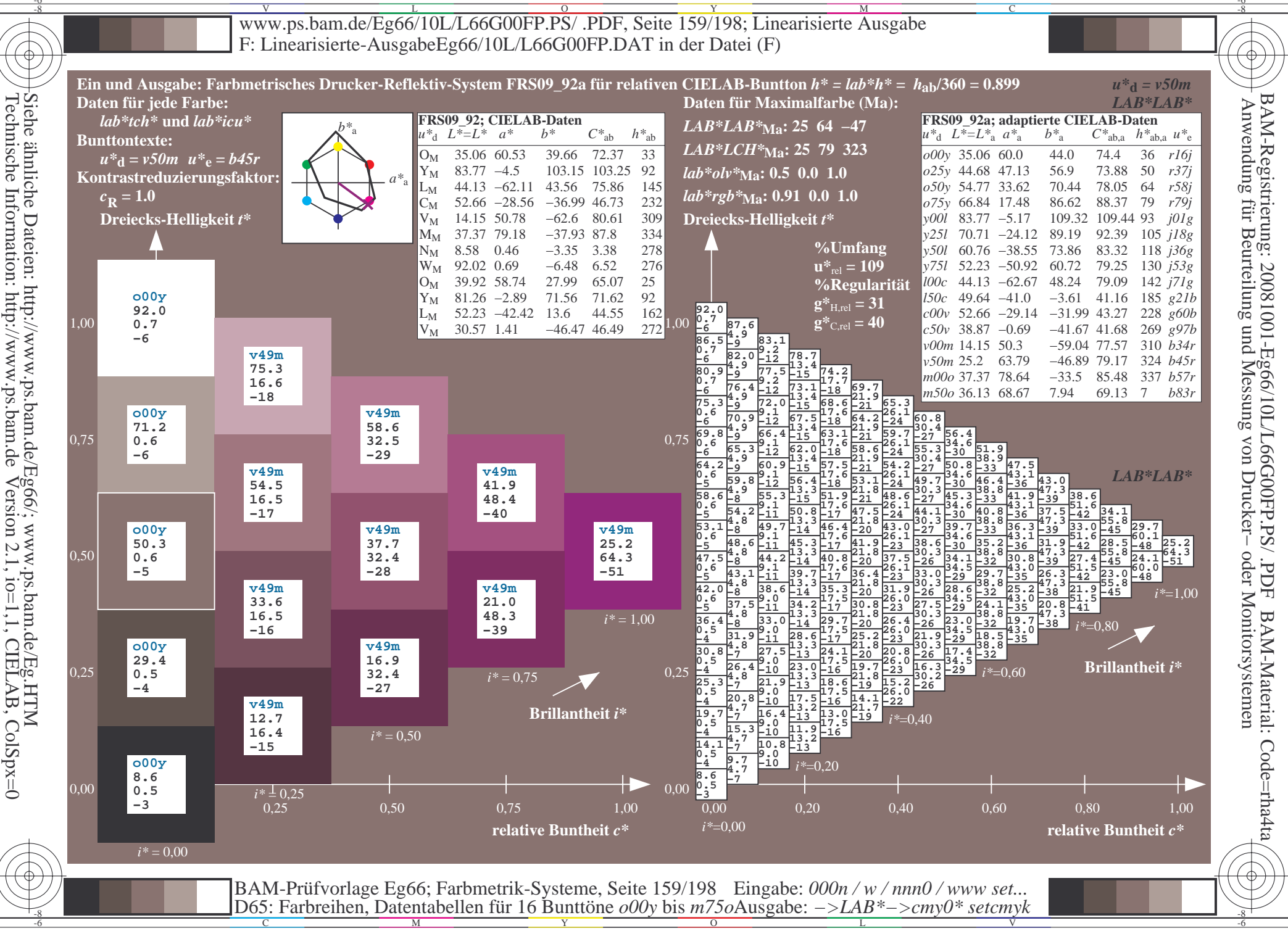

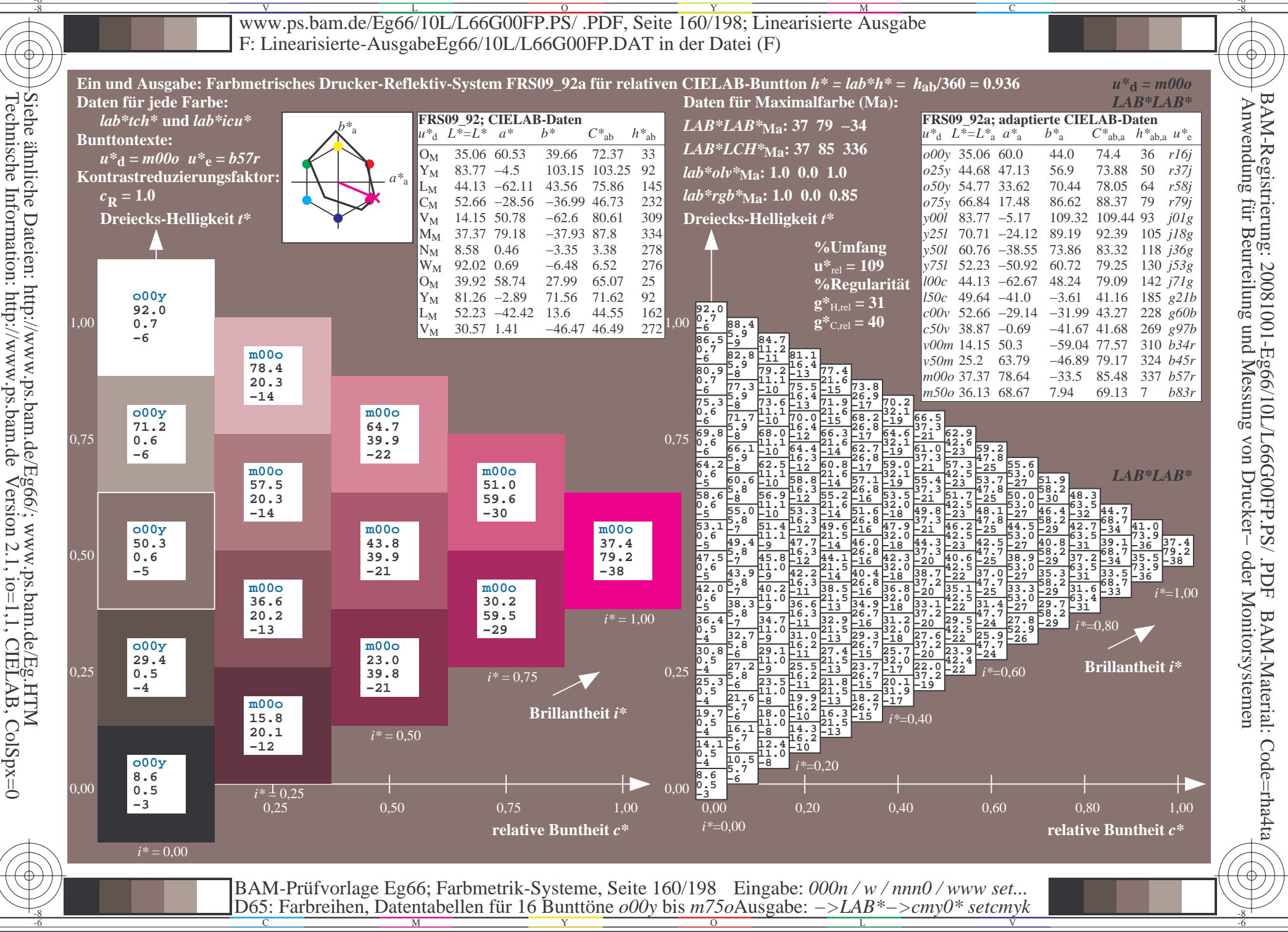

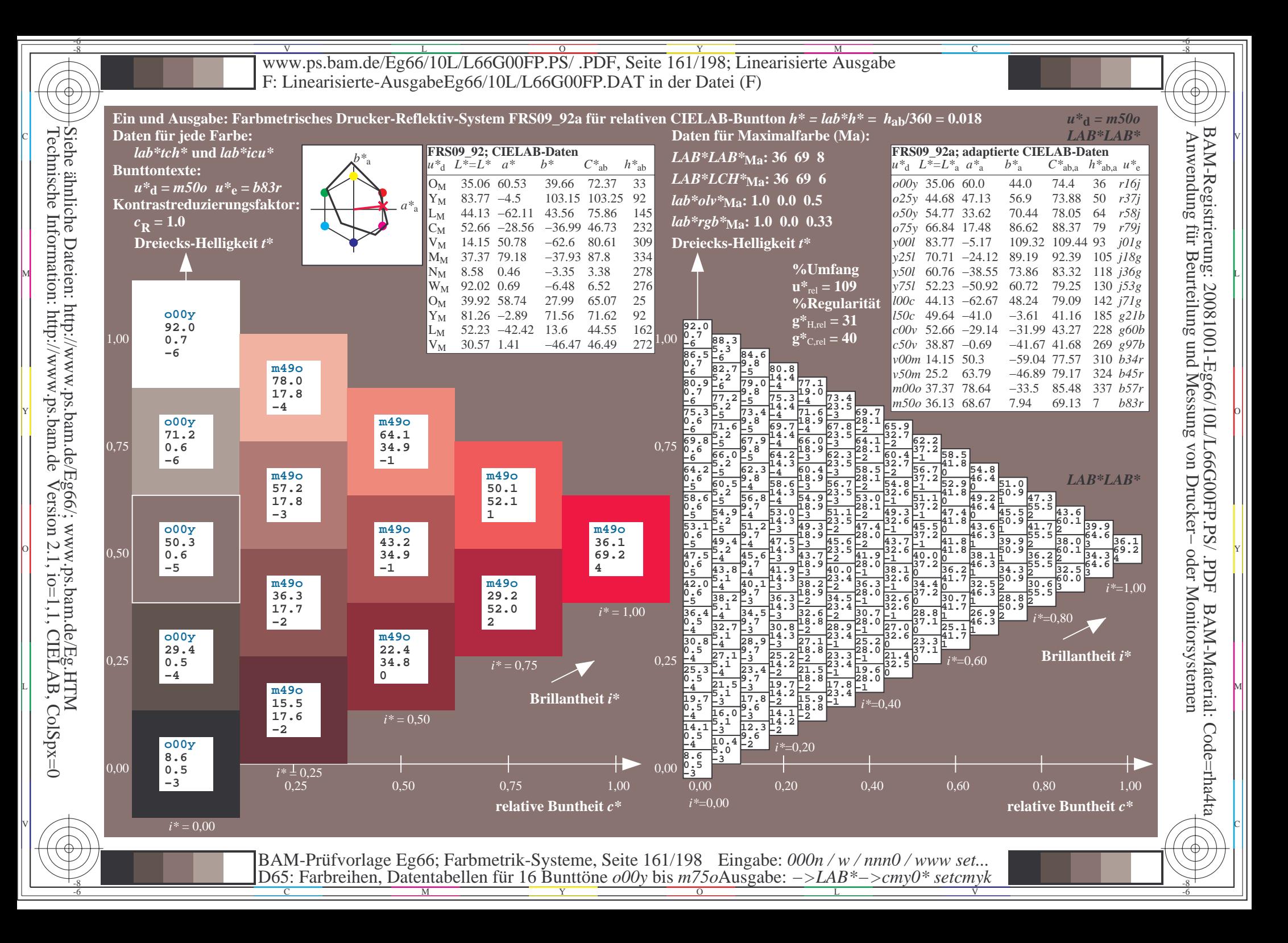

V L O Y M -6 -8 www.ps.bam.de/Eg66/10L/L66G00FP.PS/ .PDF, Seite 162/198; Linearisierte Ausgabe F: Linearisierte-AusgabeEg66/10L/L66G00FP.DAT in der Datei (F)

C

-6

BAM-Material: Code=rha4ta

-6

BAM-Registrierung: 20081001-Eg66/10L/L66G00FP.PS/ .PDF

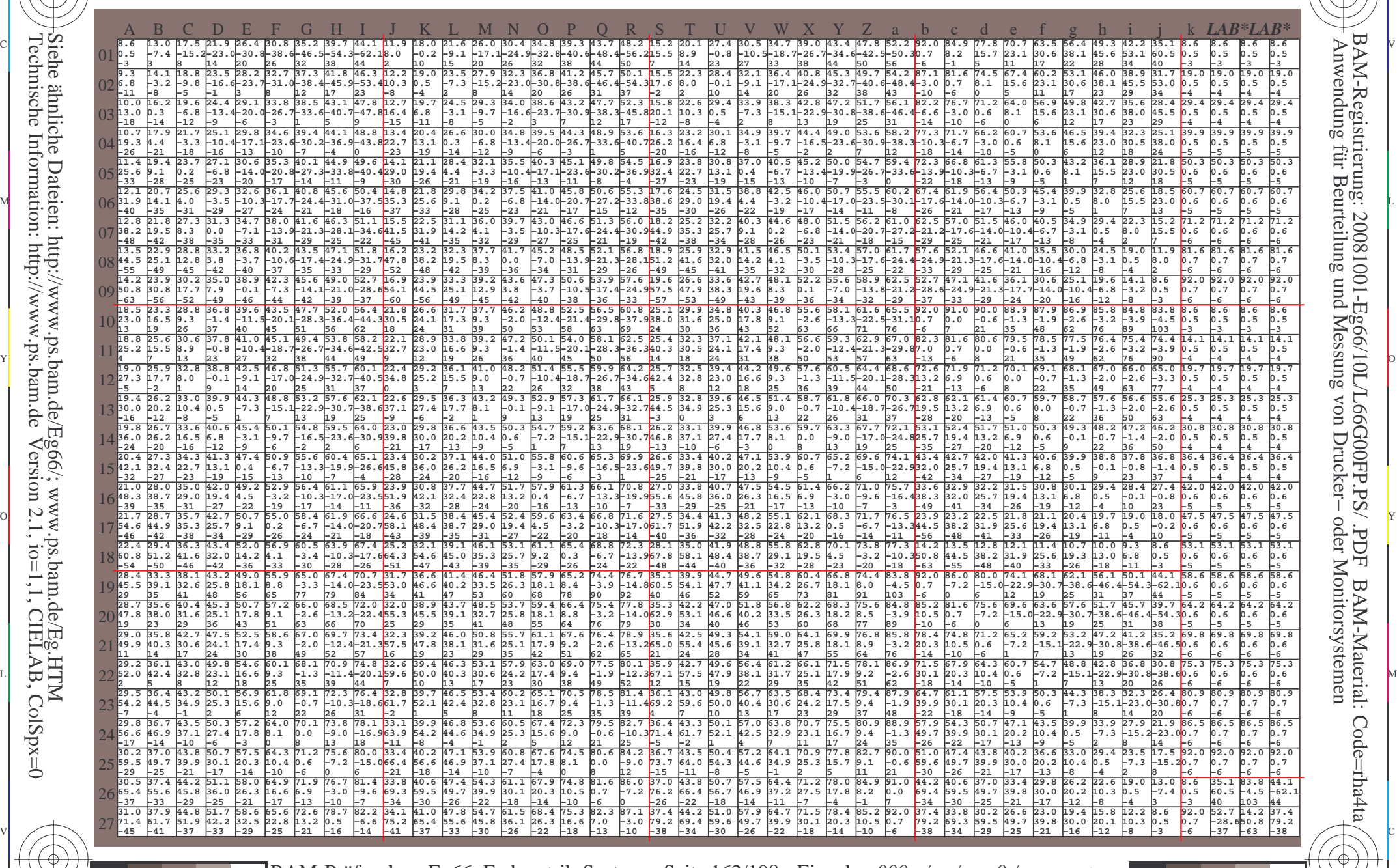

C M Y O L V -6 -8 BAM-Prüfvorlage Eg66; Farbmetrik-Systeme, Seite 162/198 D65: Farbreihen, Datentabellen für 16 Bunttöne *o00y* bis *m75o* Eingabe: *000n / w / nnn0 / www set...*  Ausgabe: *−>LAB\*−>cmy0\* setcmyk*

-8

-8

Www.ps.bam.de/Eg66/10L/L66G00FP.PS/ .PDF, Seite 163/198; Linearisierte Ausgabe -6 -8 F: Linearisierte-AusgabeEg66/10L/L66G00FP.DAT in der Datei (F)

C

-6

BAM-Registrierung: 20081001-Eg66/10L/L66G00FP.PS/ .PDF

BAM-Material: Code=rha4ta

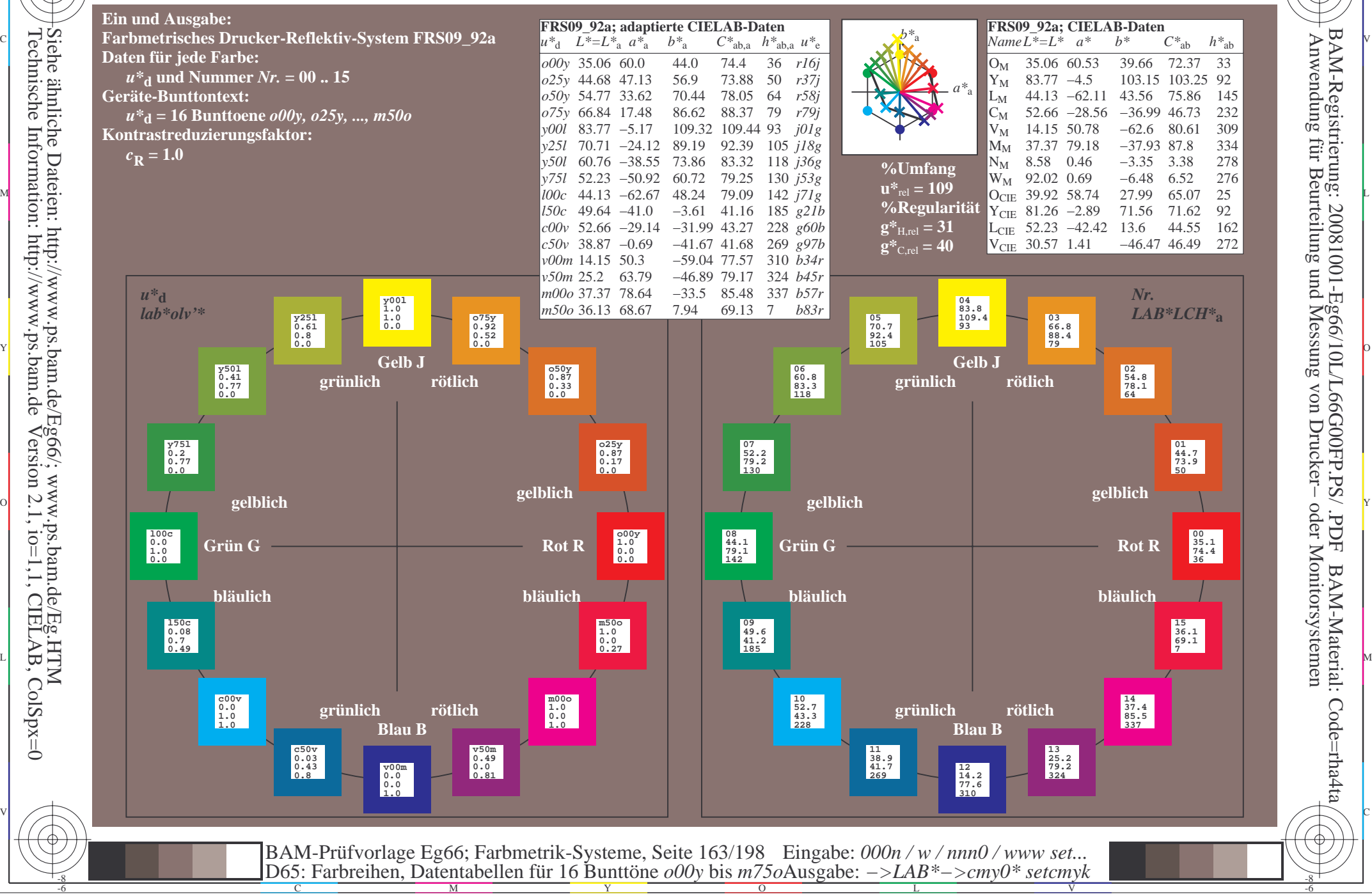

-8

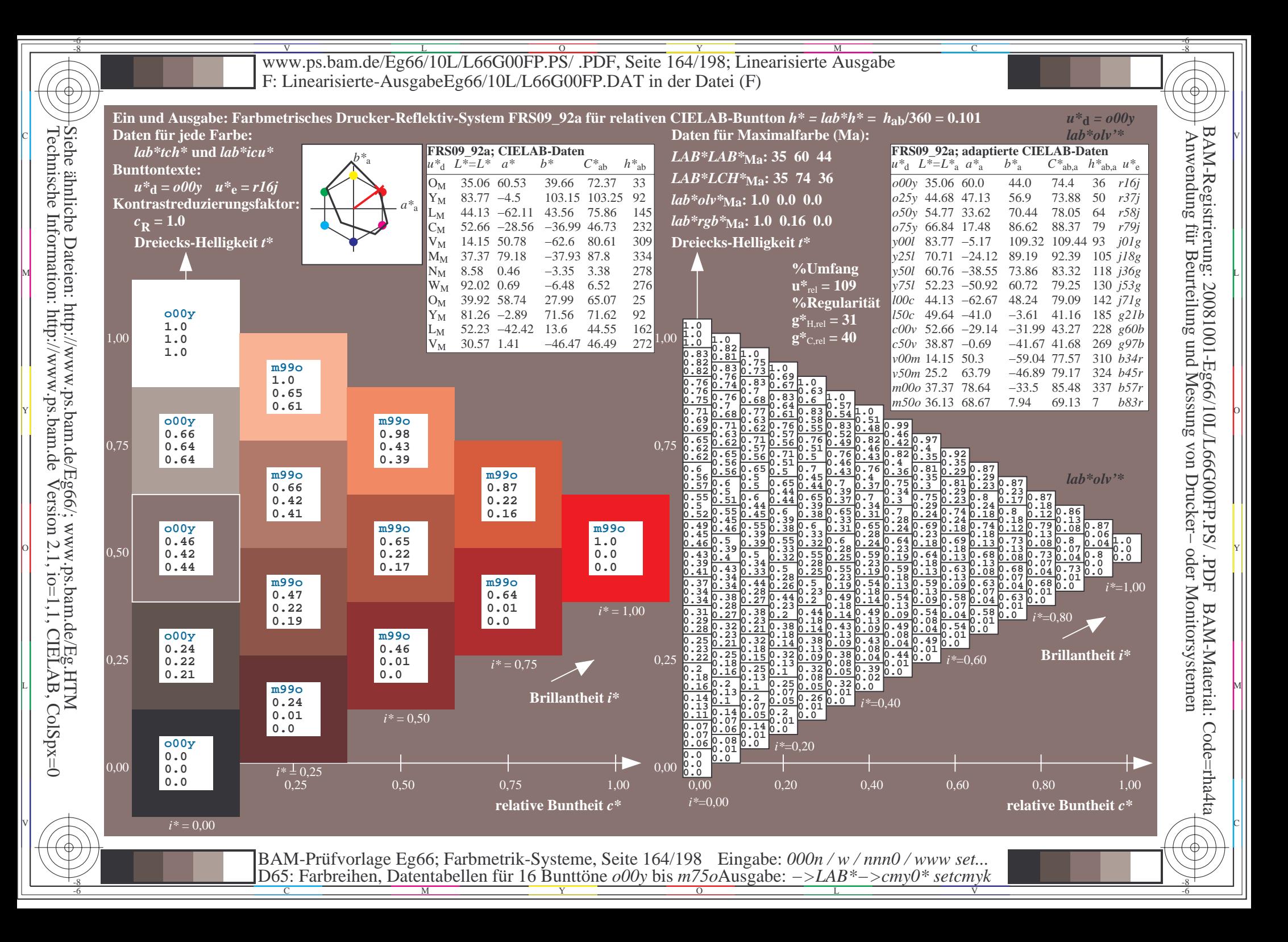

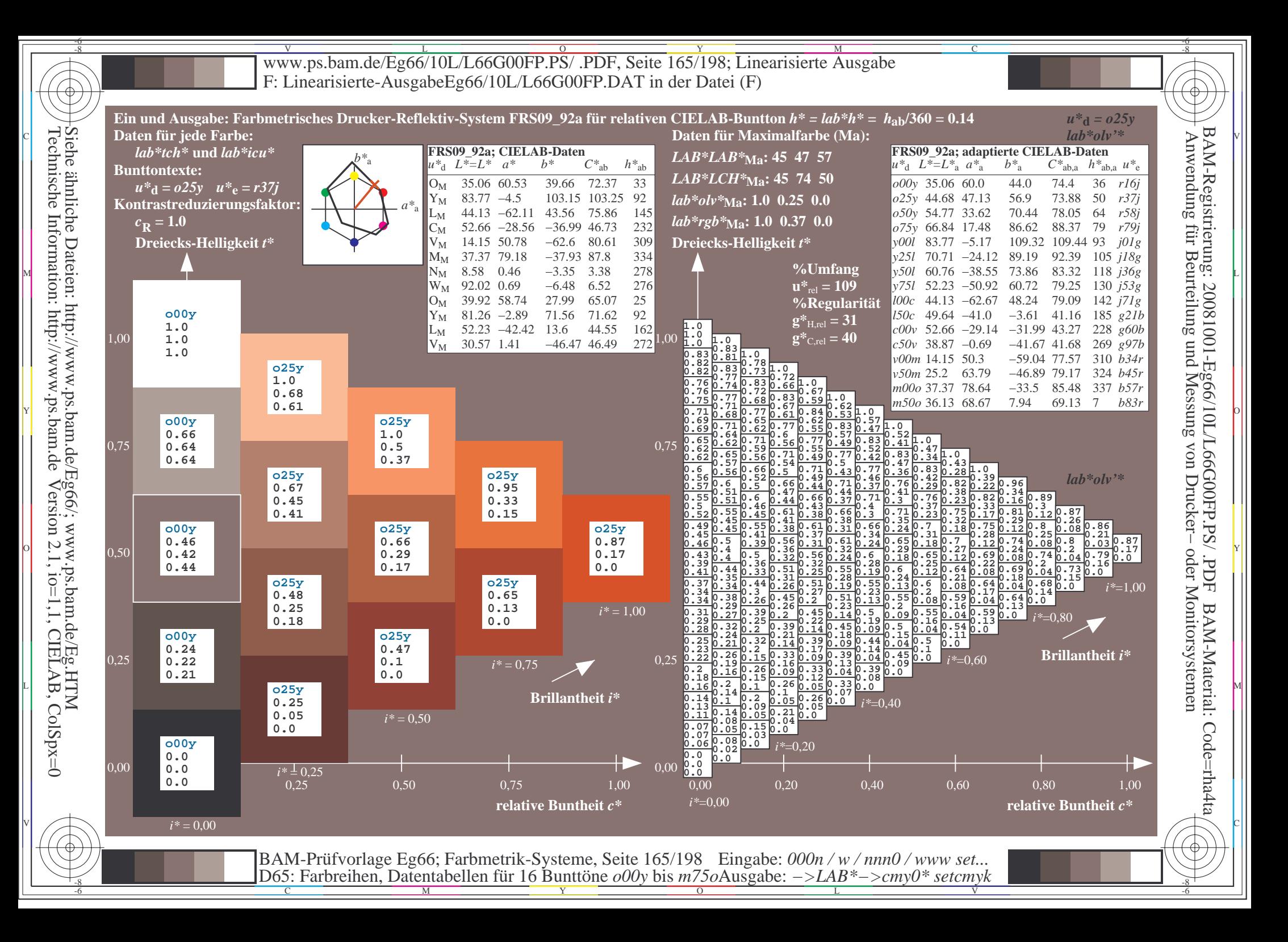

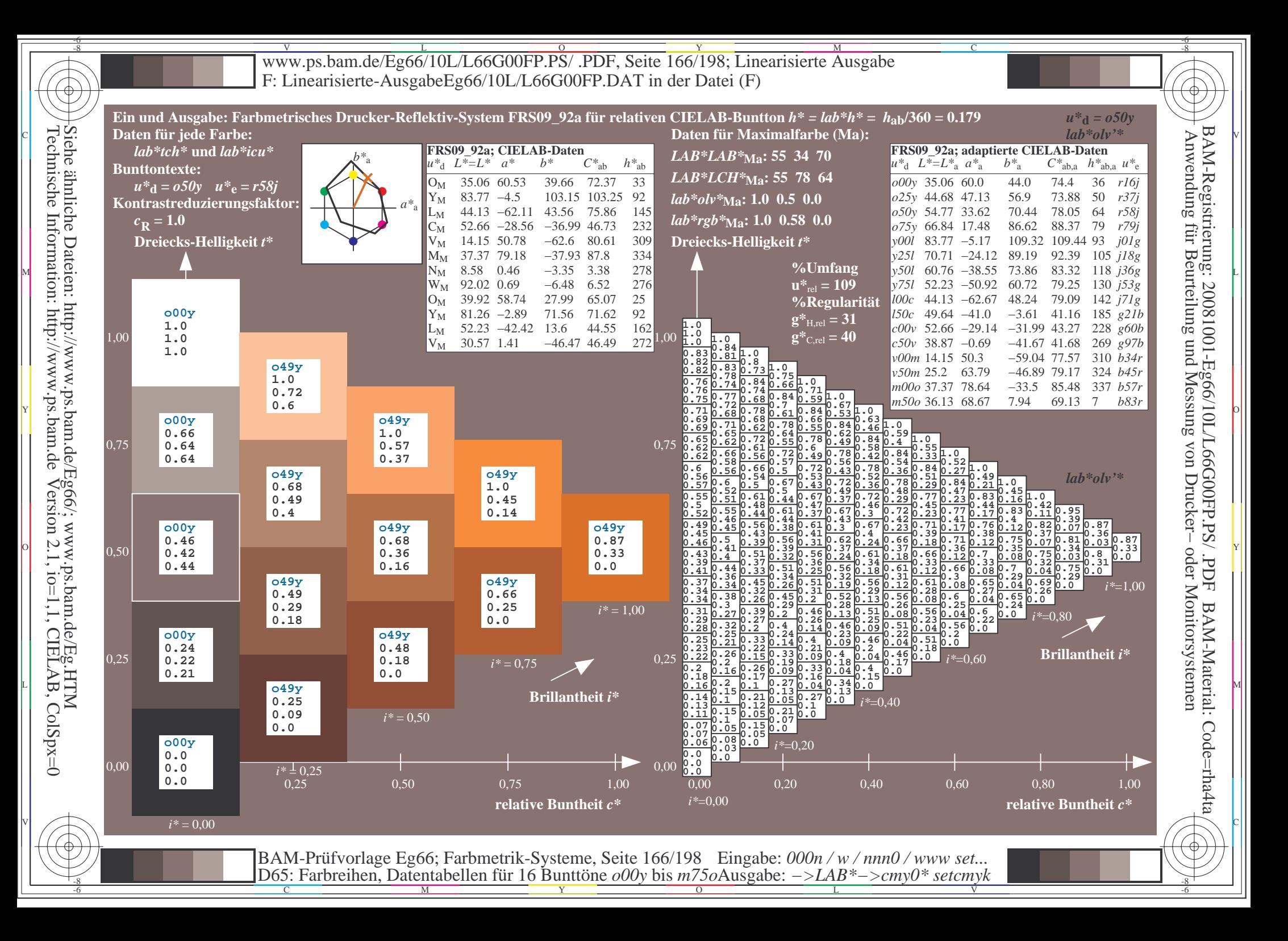

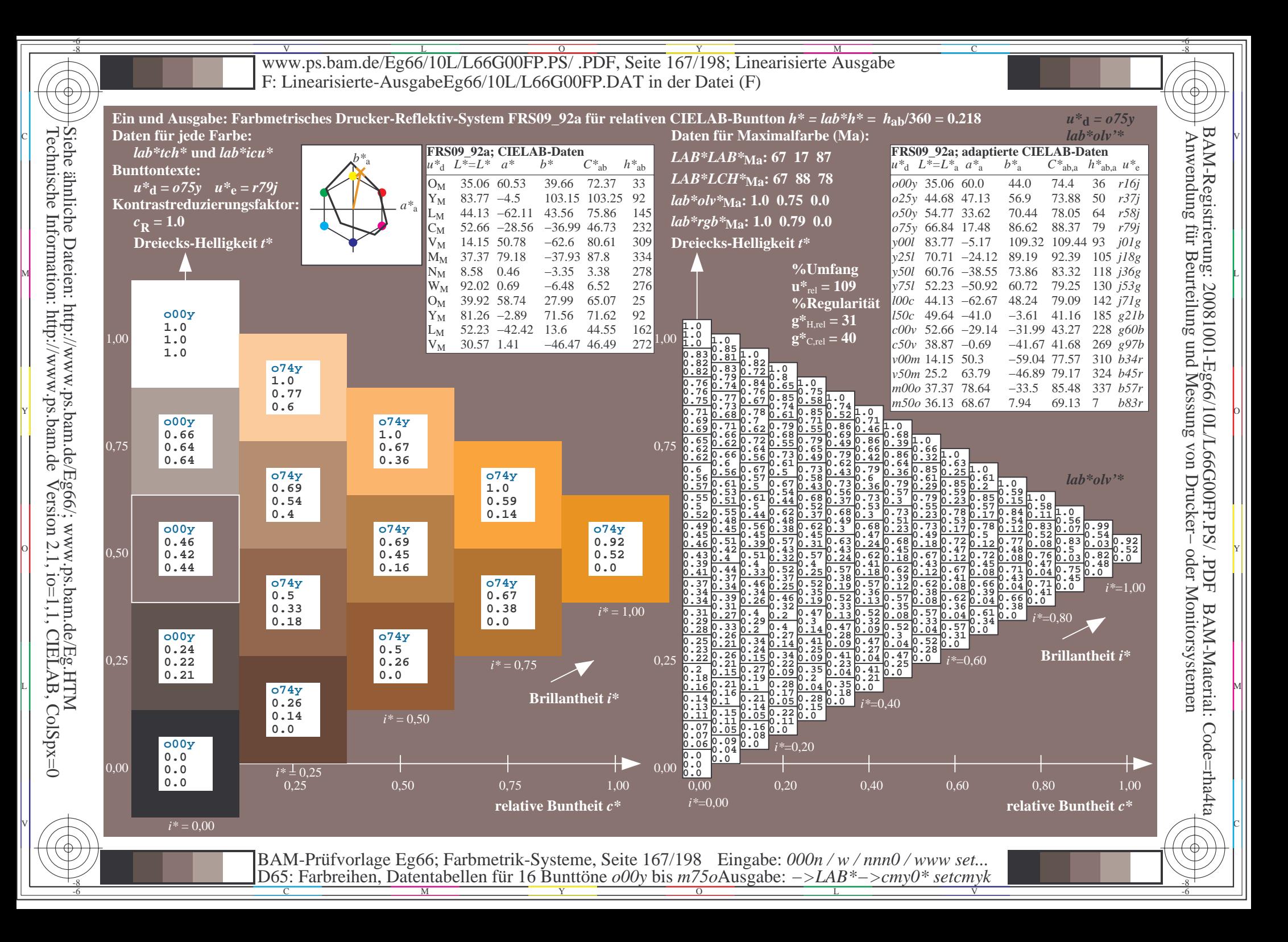

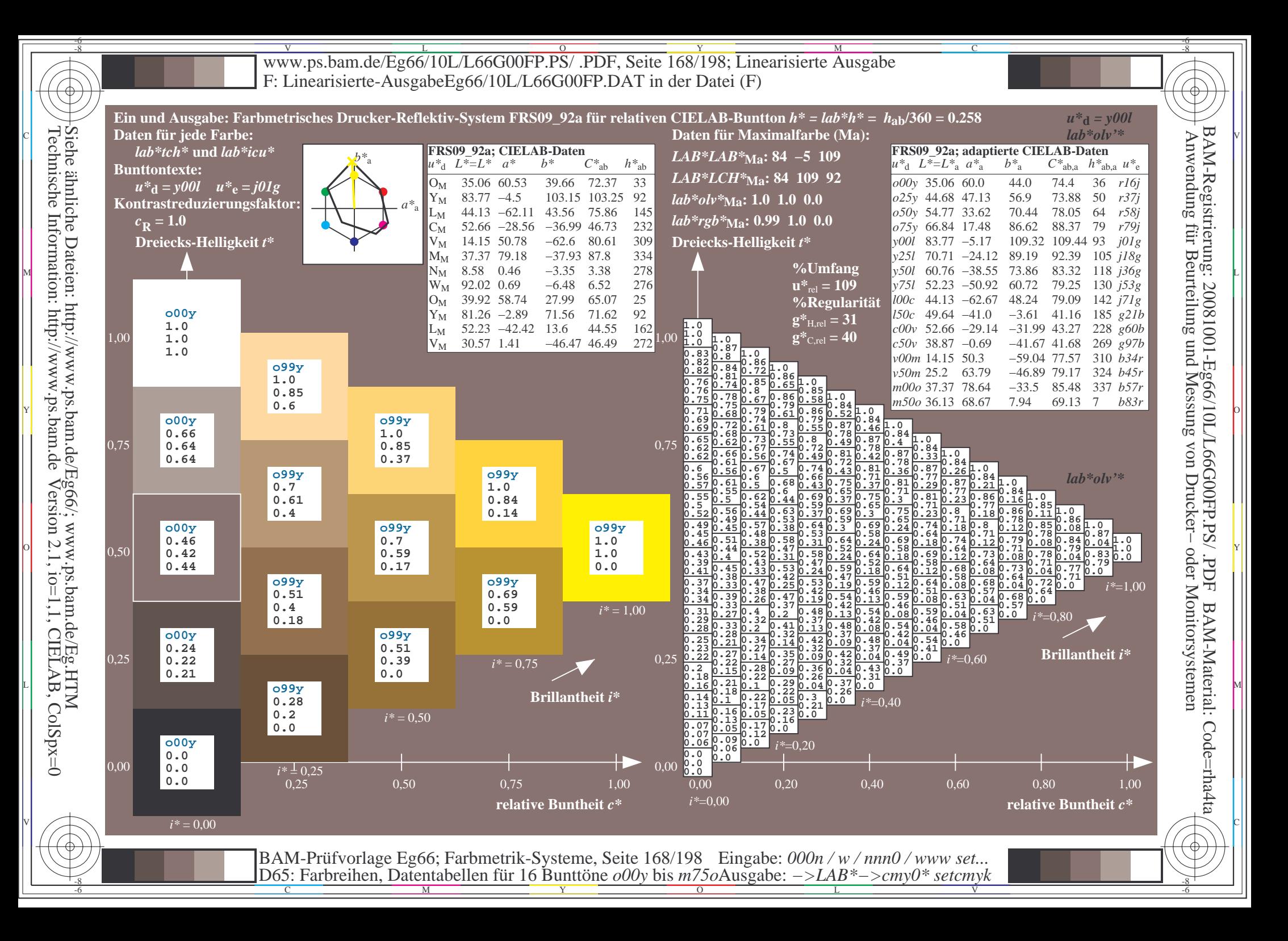

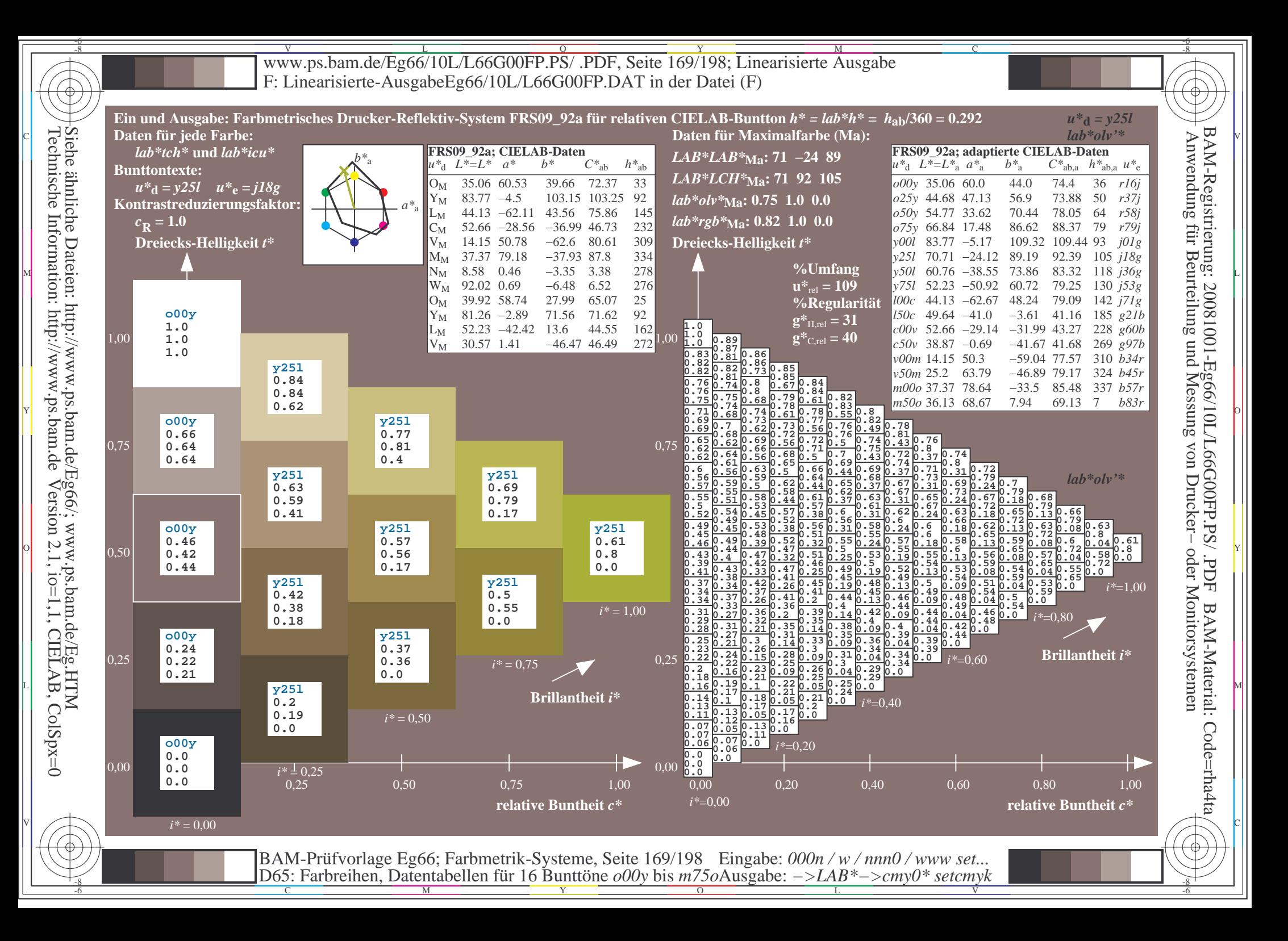

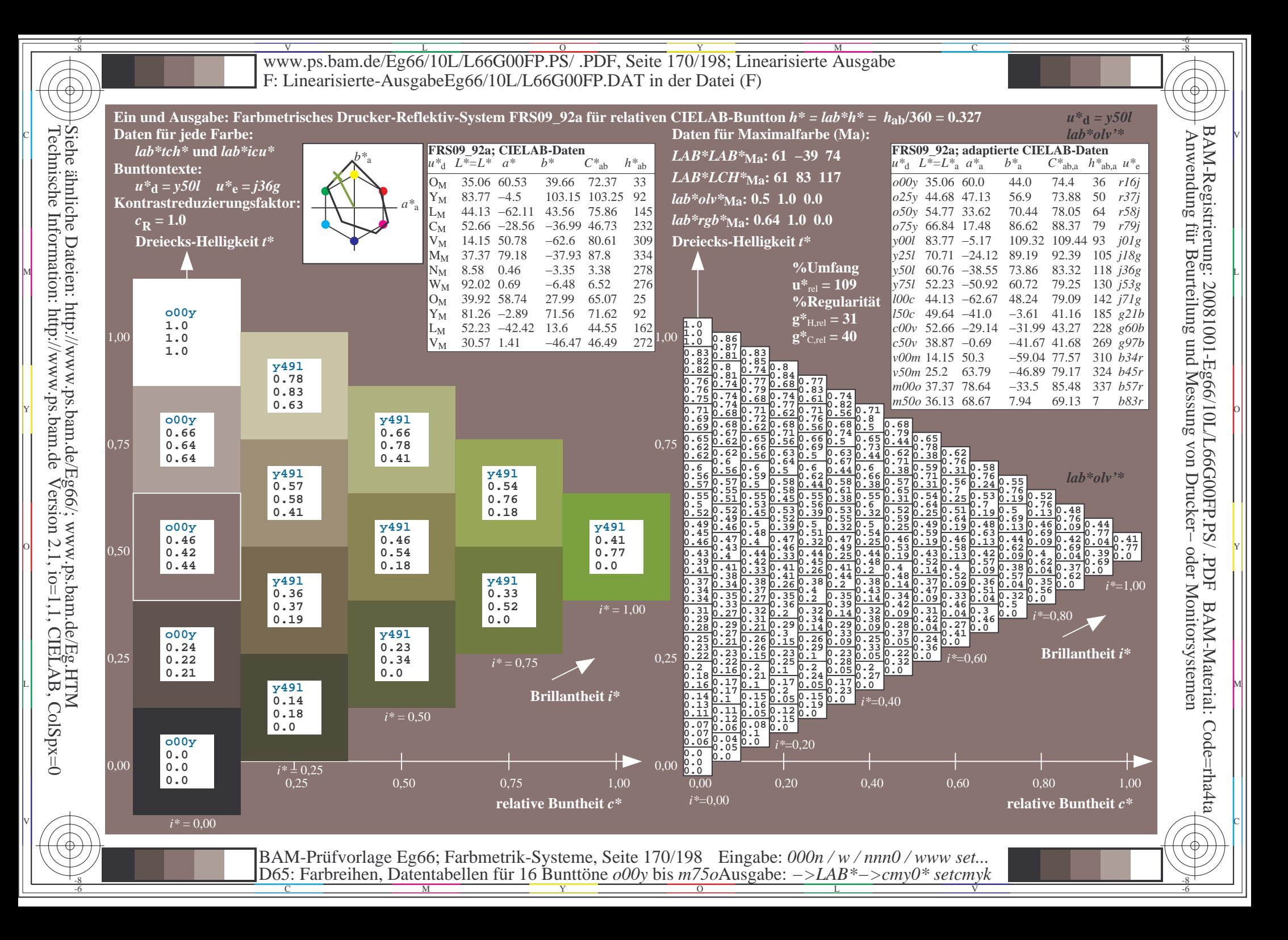

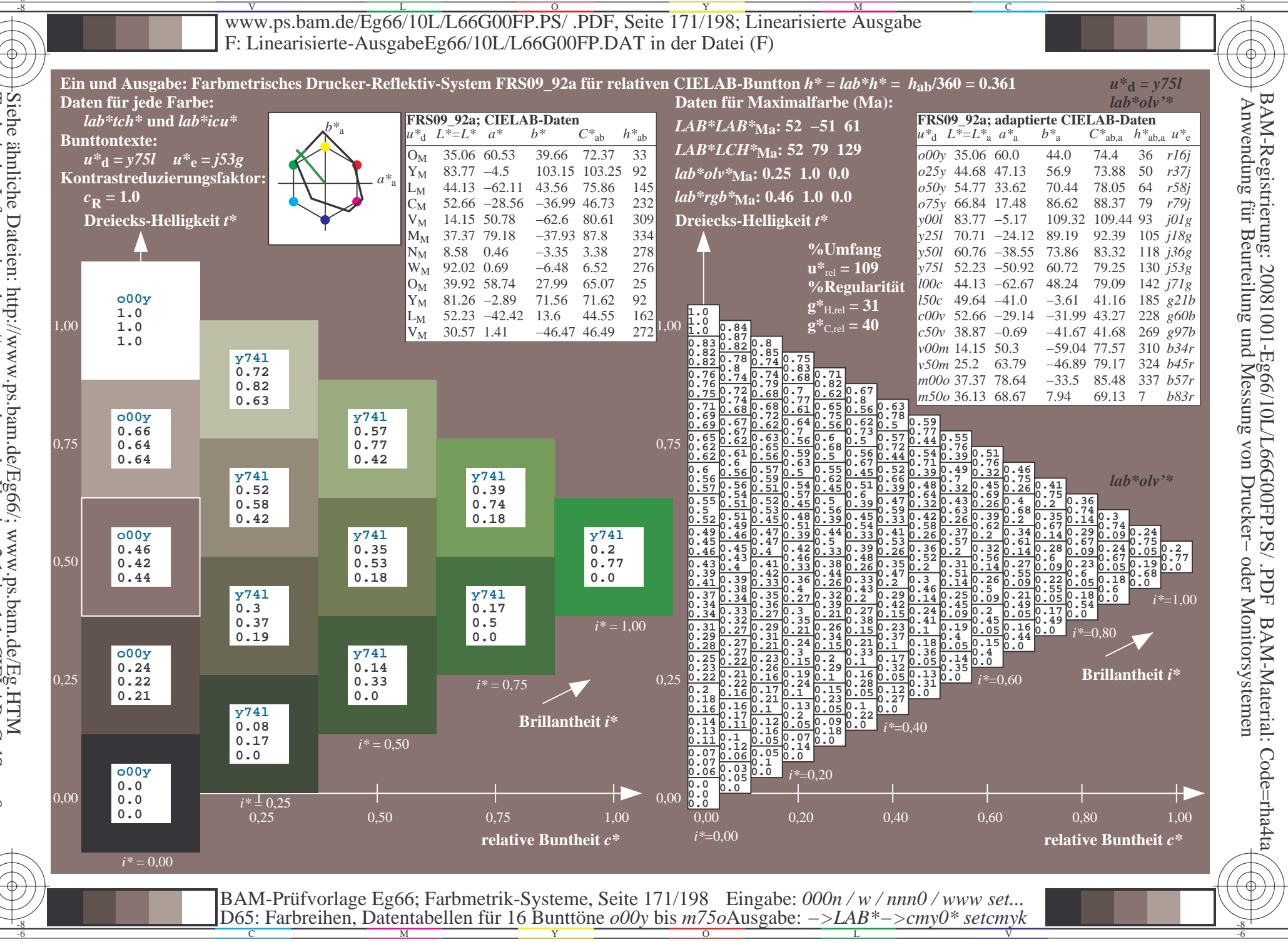

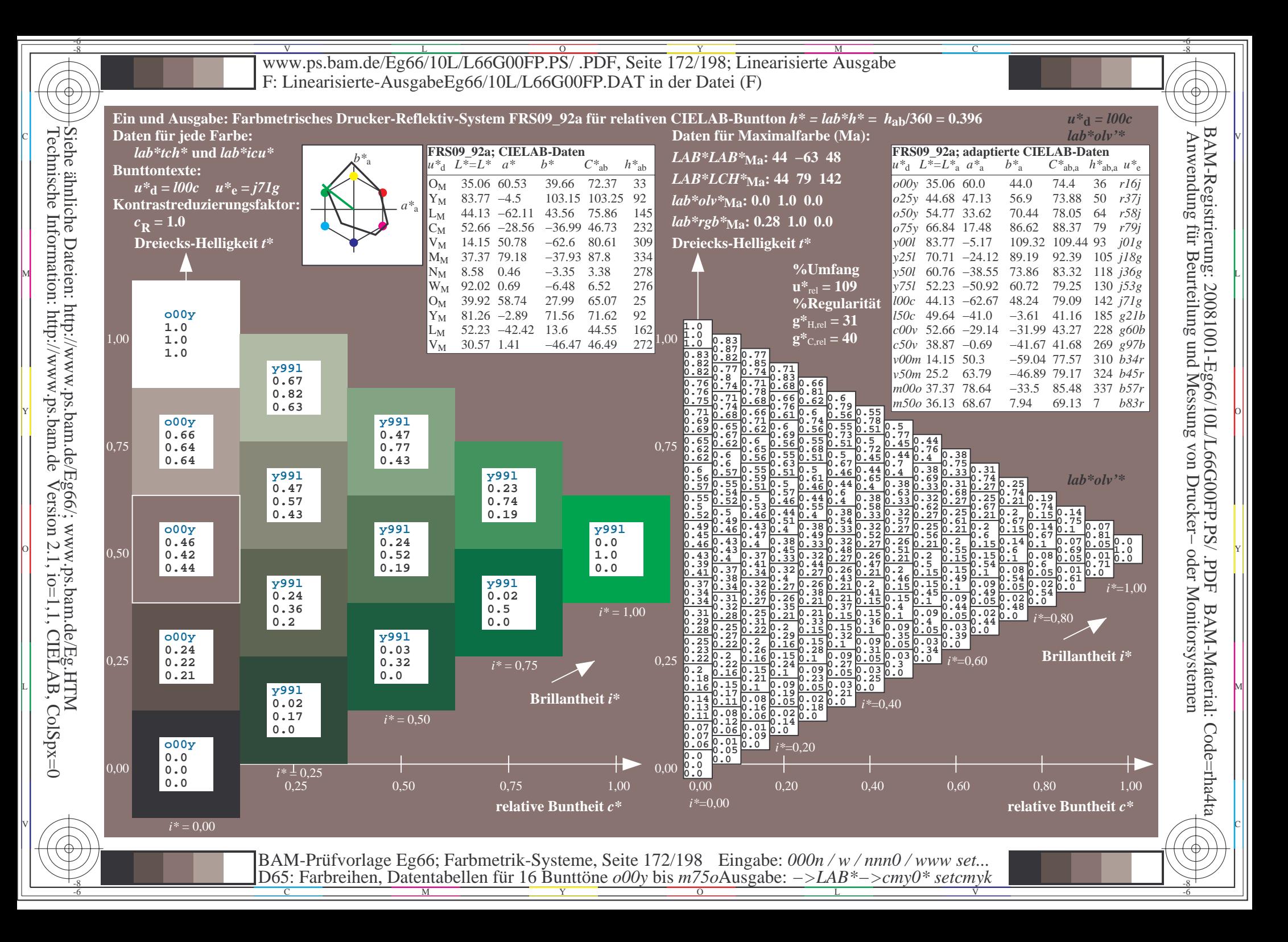

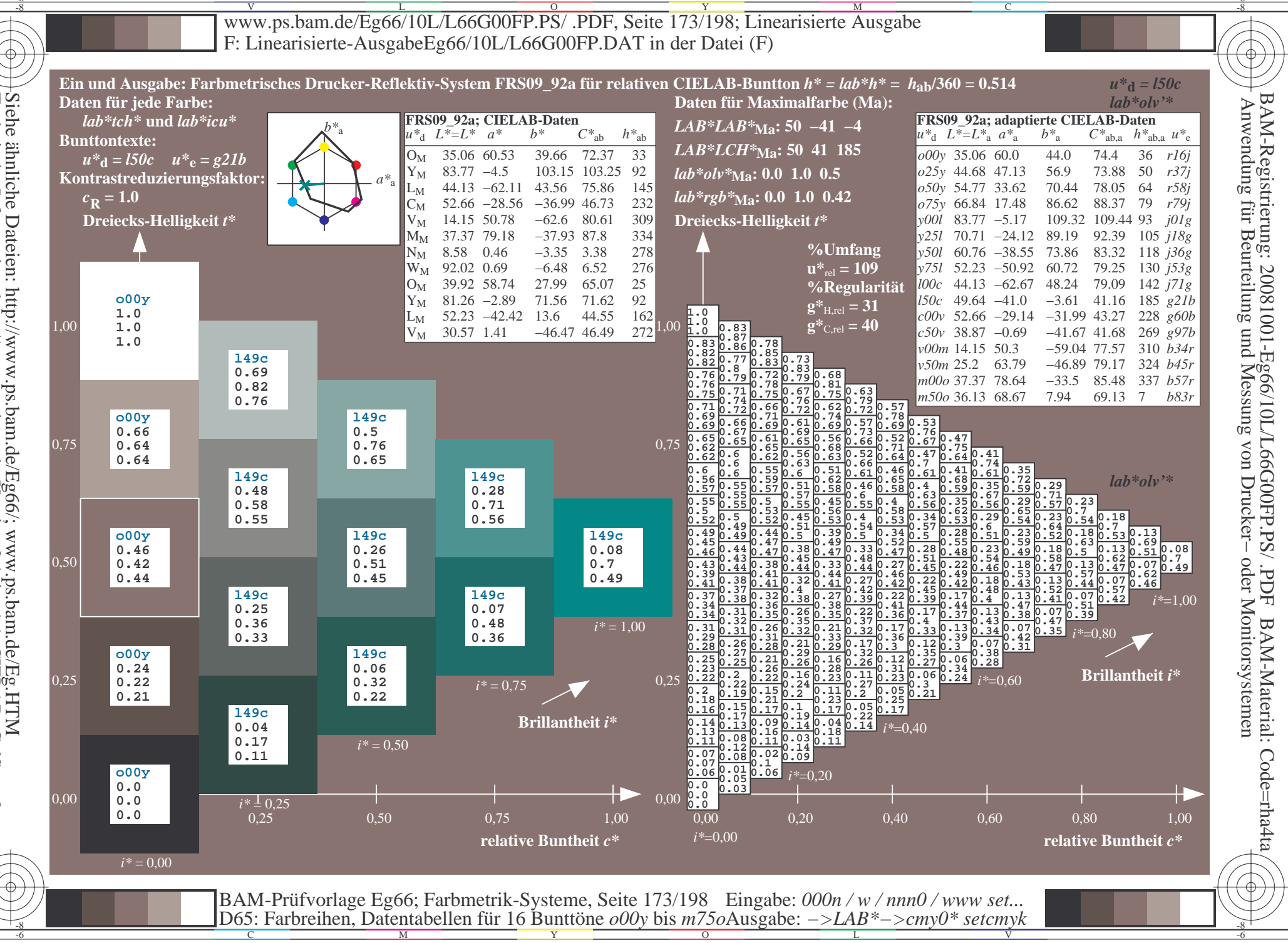

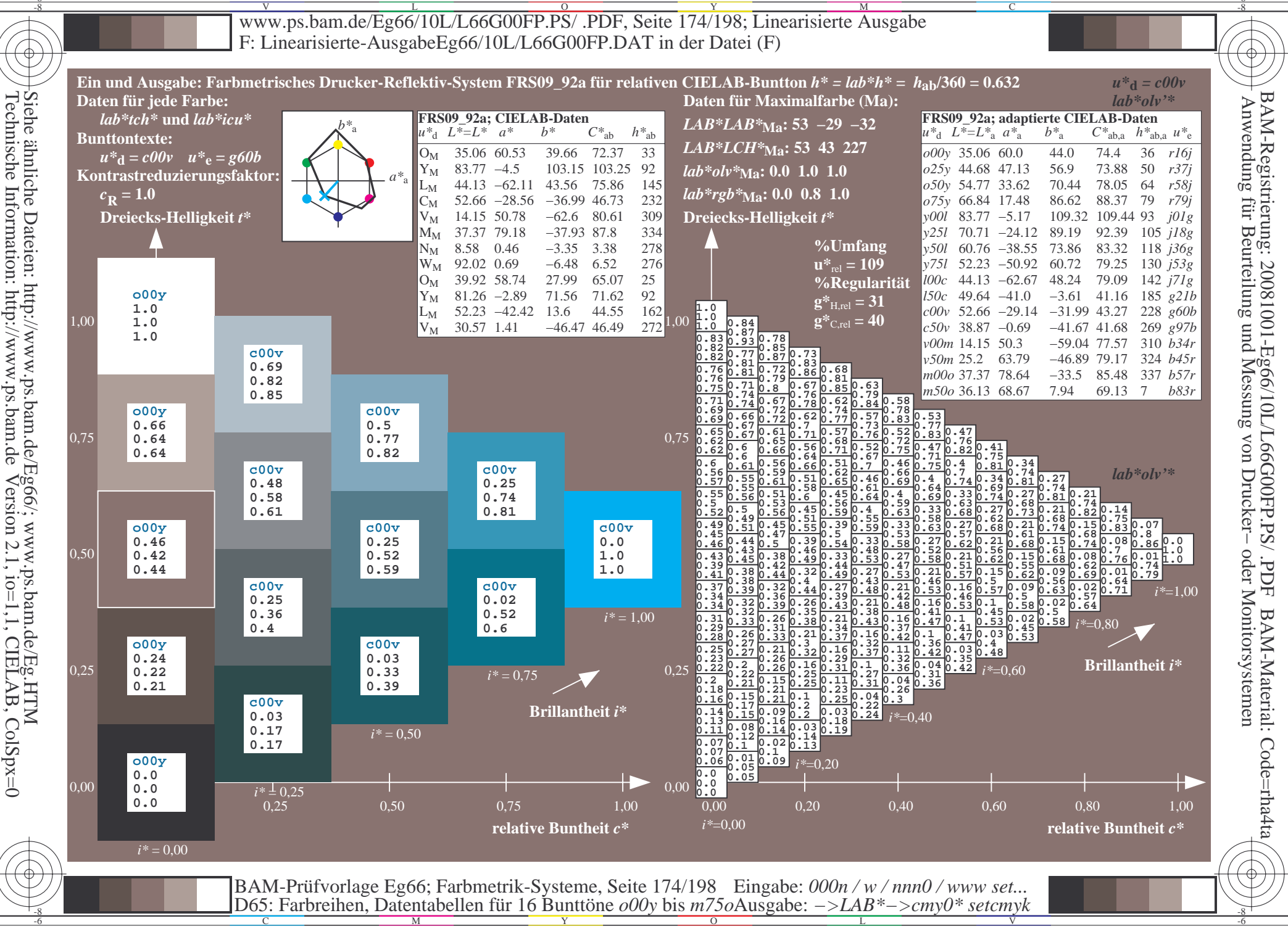

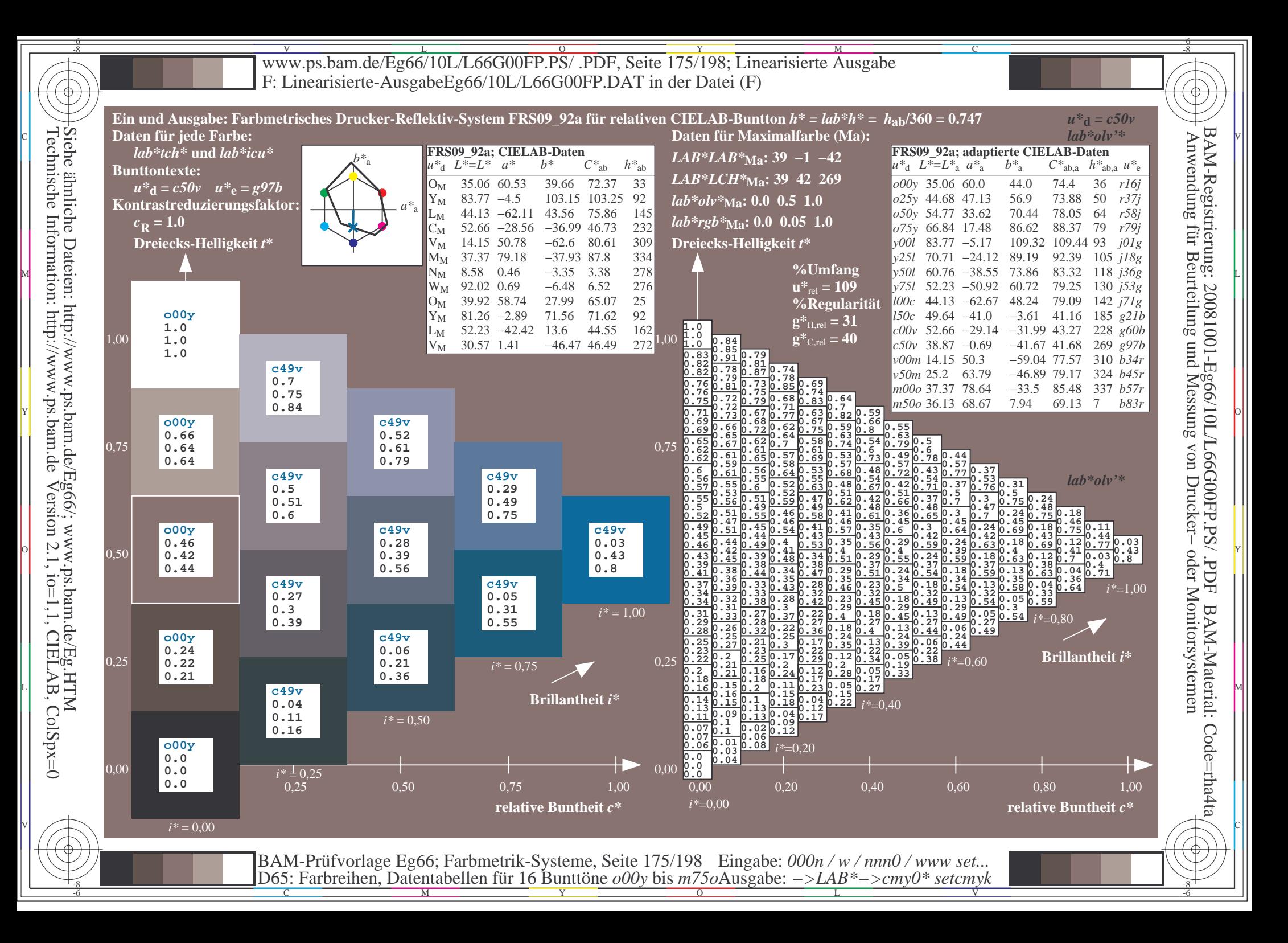

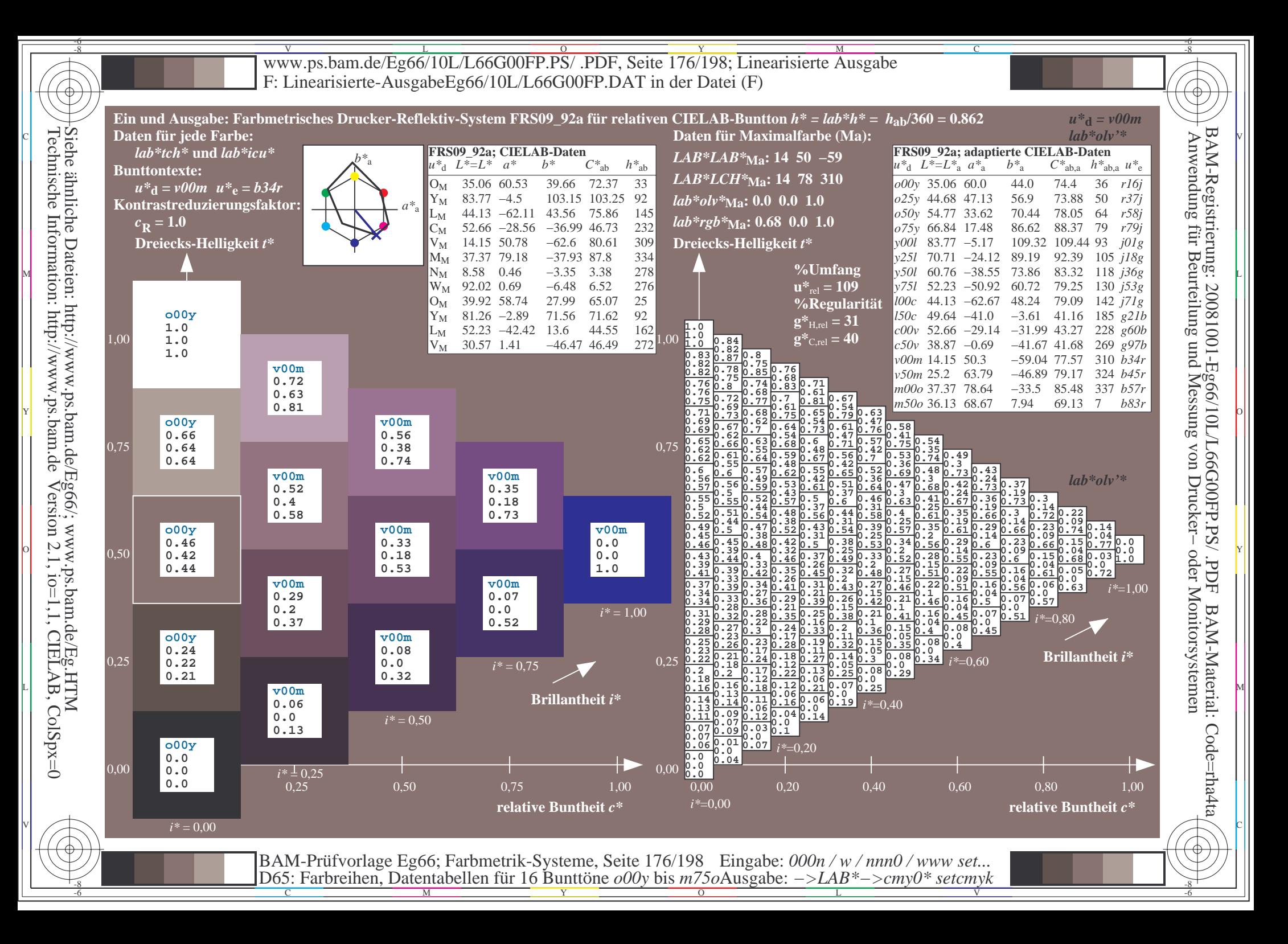

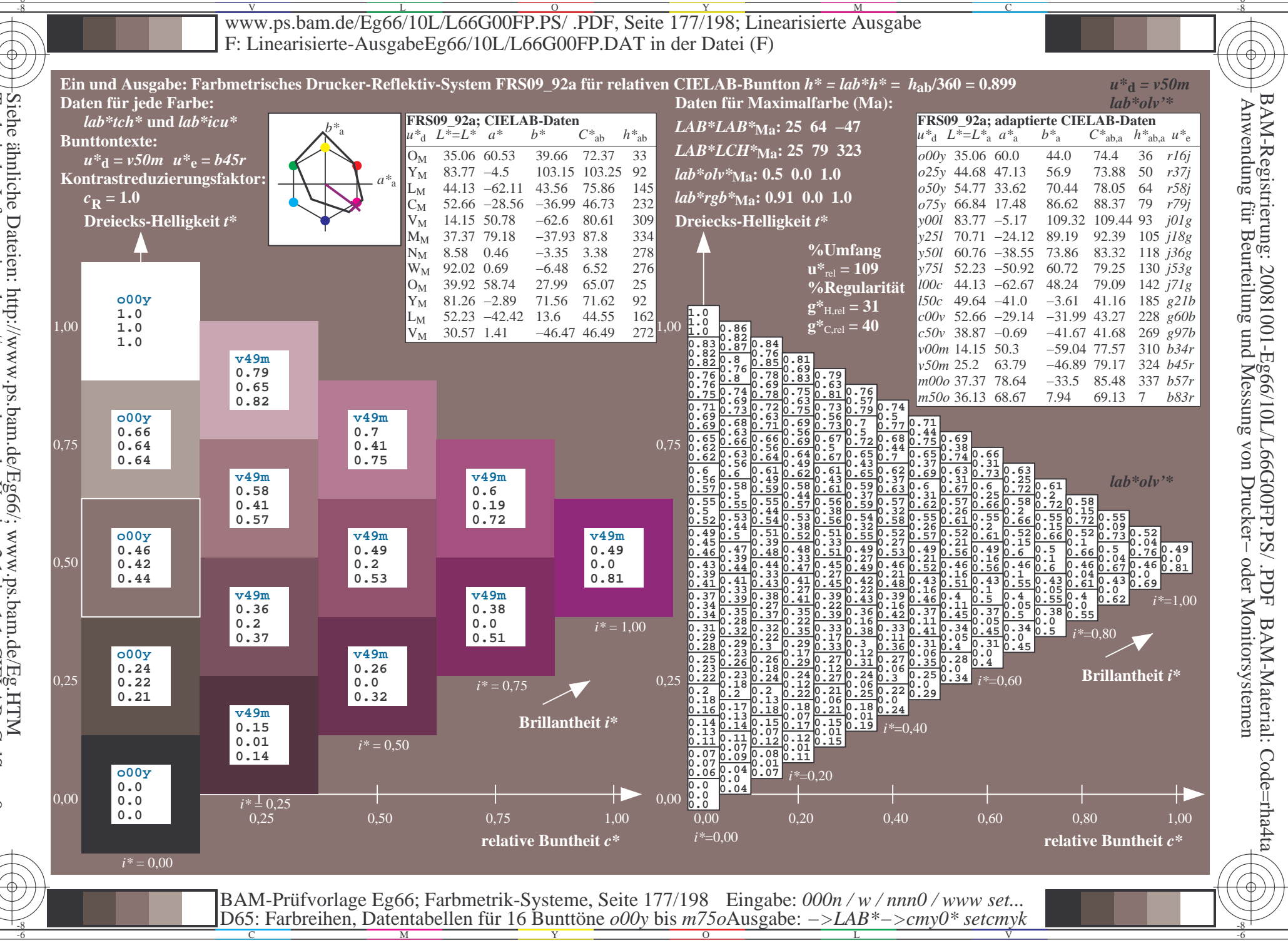

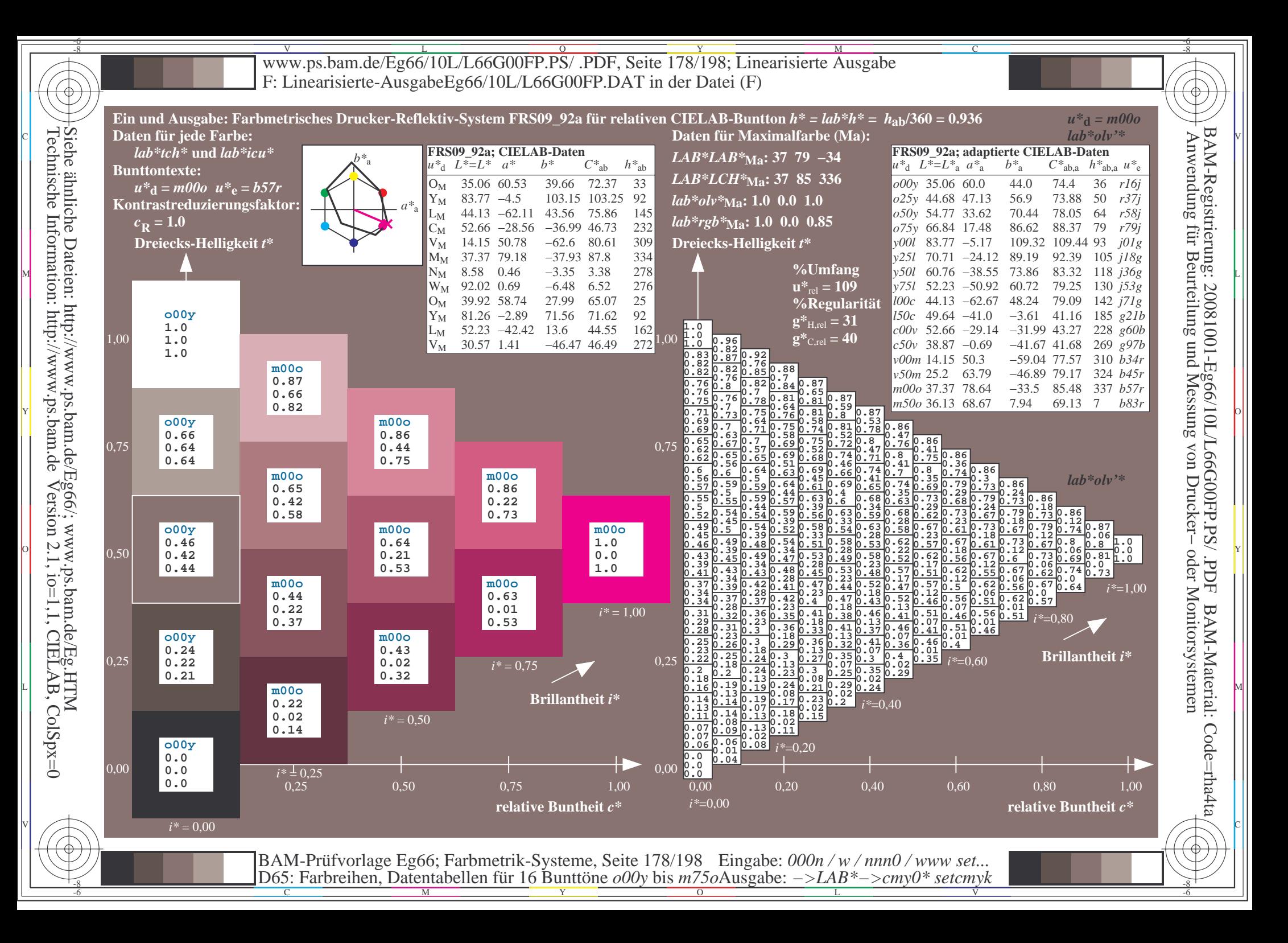

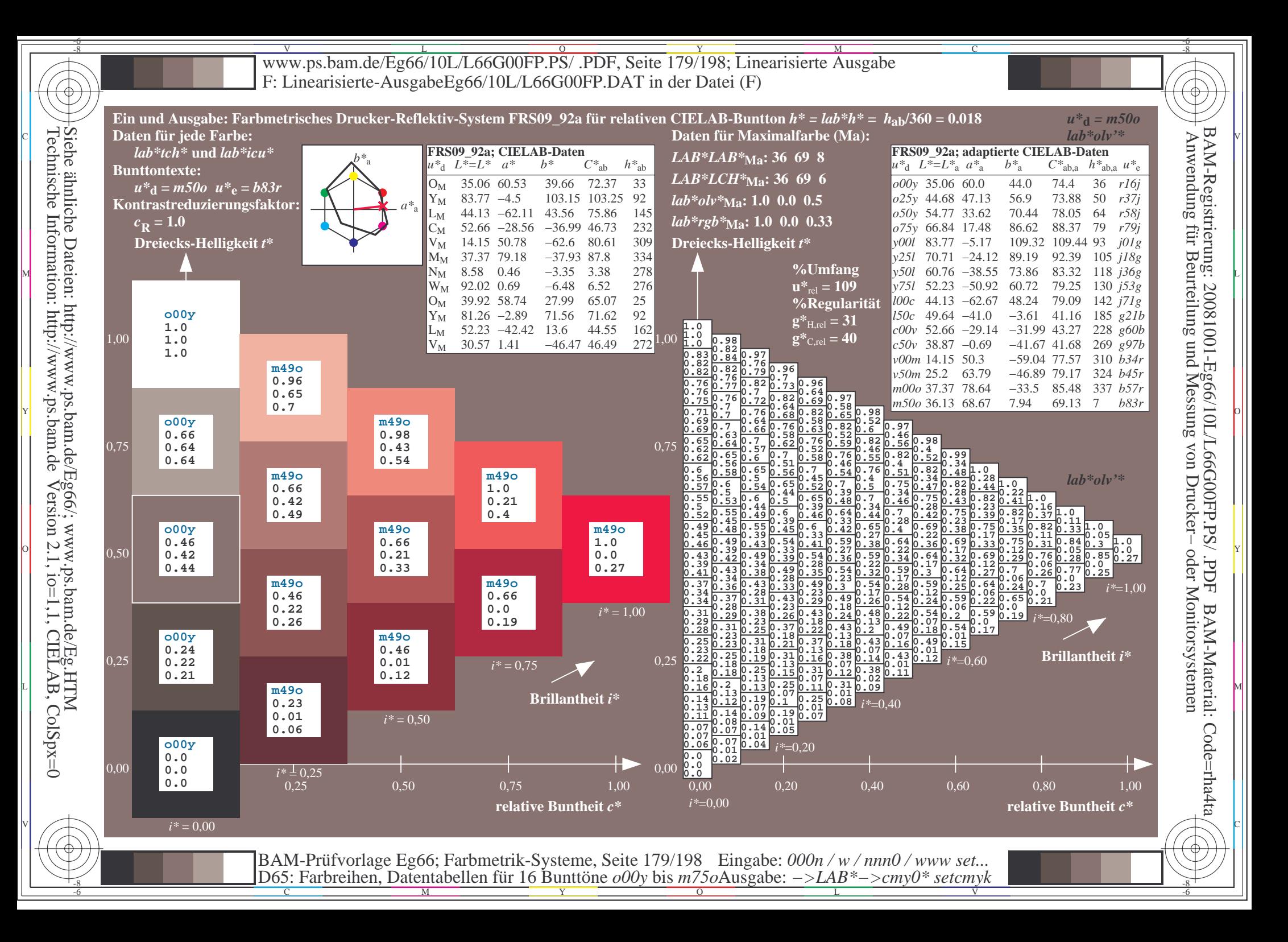

Www.ps.bam.de/Eg66/10L/L66G00FP.PS/ .PDF, Seite 180/198; Linearisierte Ausgabe -6 -8 F: Linearisierte-AusgabeEg66/10L/L66G00FP.DAT in der Datei (F)

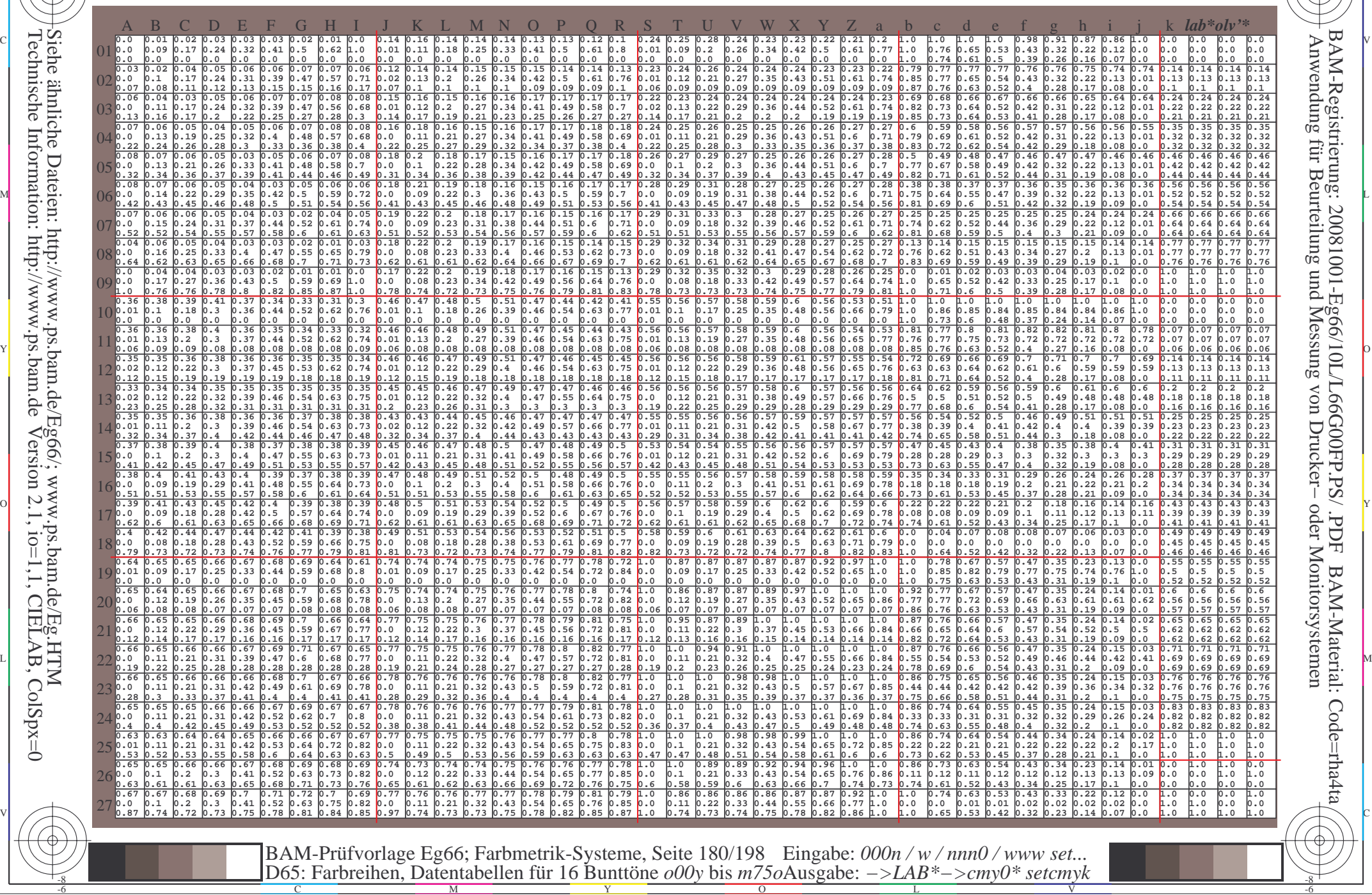

 $\overline{O}$ 

L

V

-6

-6

C

Technische Information: http://www.ps.bam.deVersion 2.1,  $io=1,1$ , CIELAB, ColSpx=0 Siehe ähnliche Dateien: http://www.ps.bam.de/Eg66/; www.ps.bam.de/Eg.HTM

-8

-8

C

M

Y
Www.ps.bam.de/Eg66/10L/L66G00FP.PS/ .PDF, Seite 181/198; Linearisierte Ausgabe -6 -8 F: Linearisierte-AusgabeEg66/10L/L66G00FP.DAT in der Datei (F)

C

-6

BAM-Registrierung: 20081001-Eg66/10L/L66G00FP.PS/ .PDF

BAM-Material: Code=rha4ta

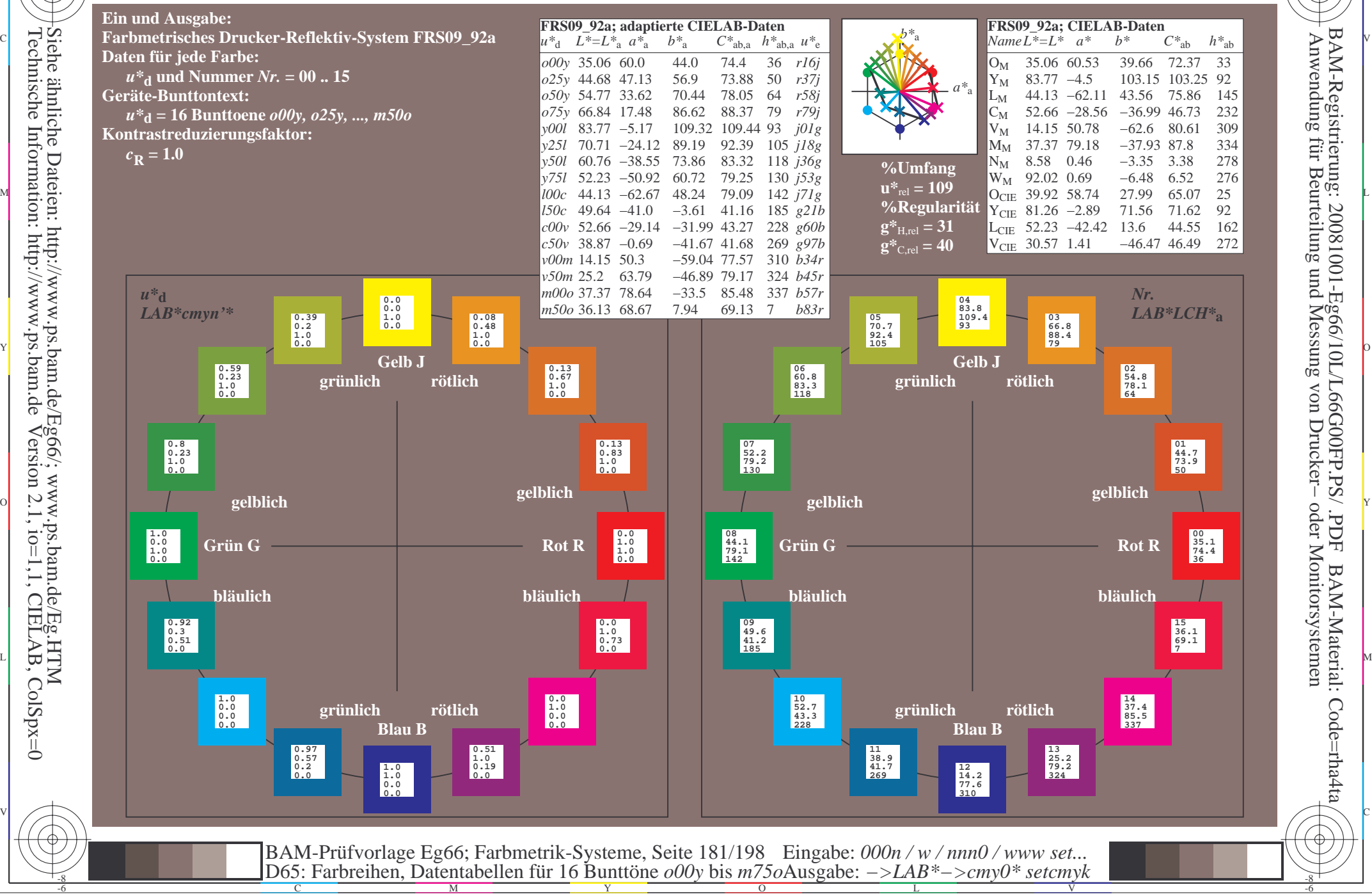

-8

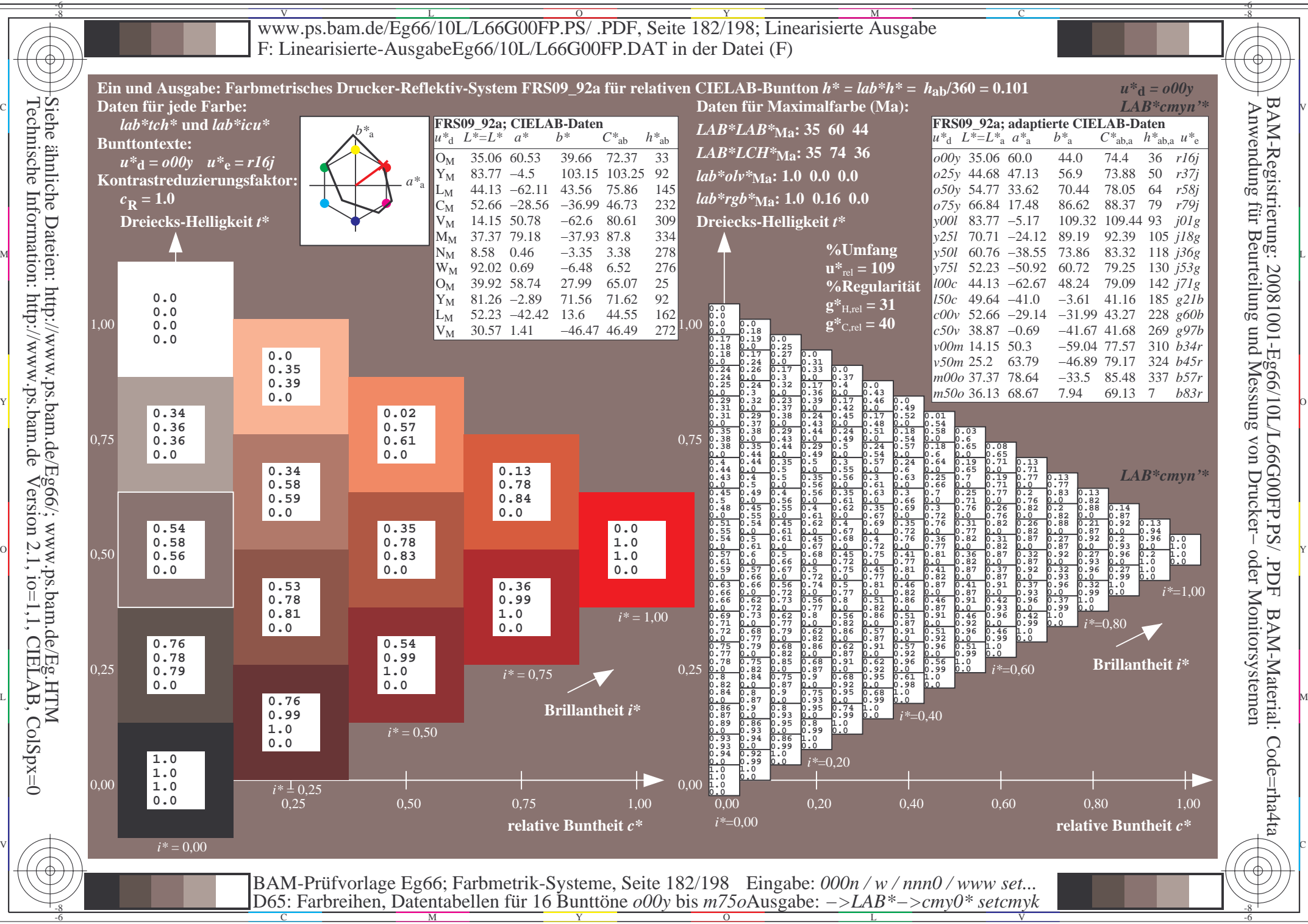

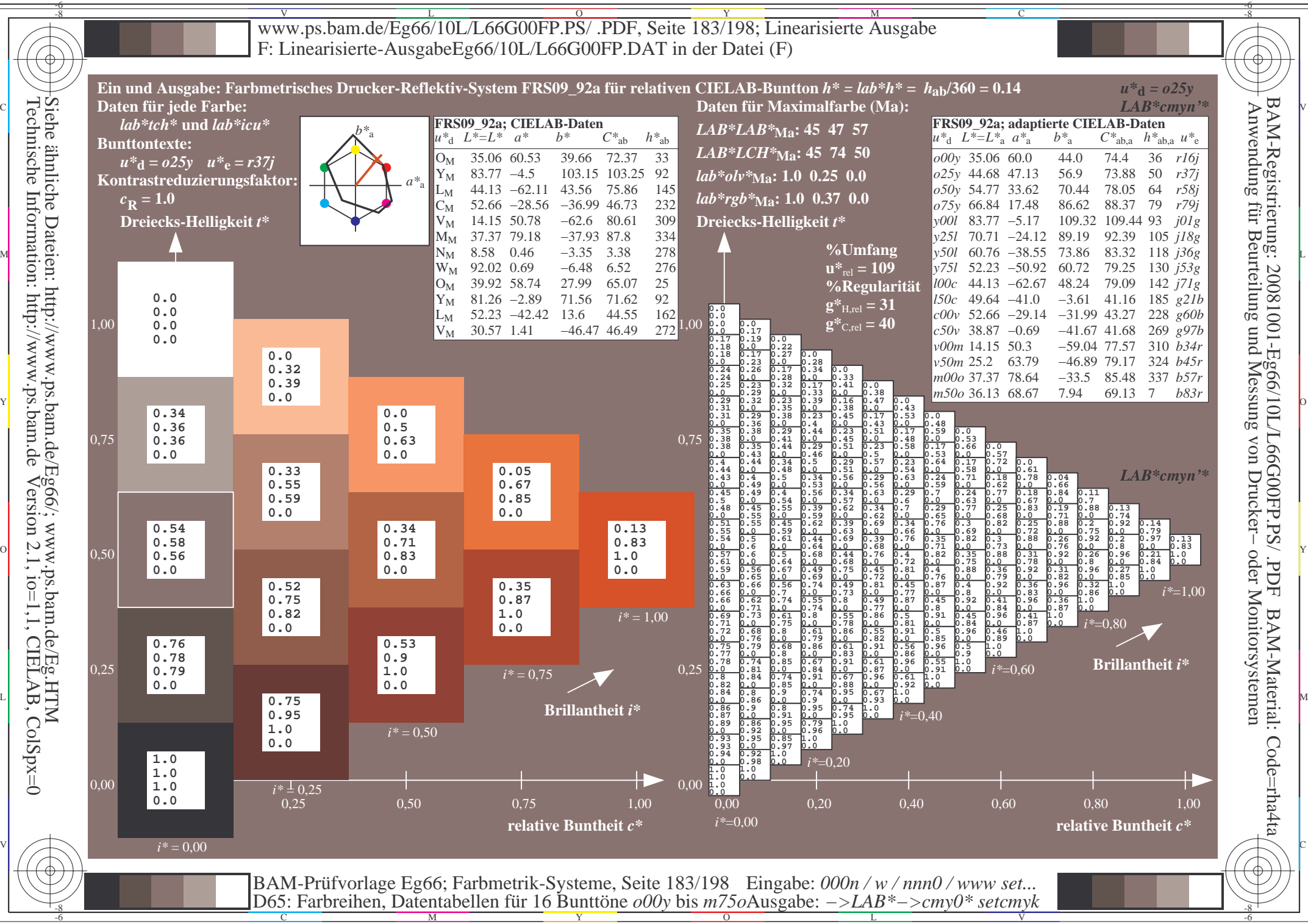

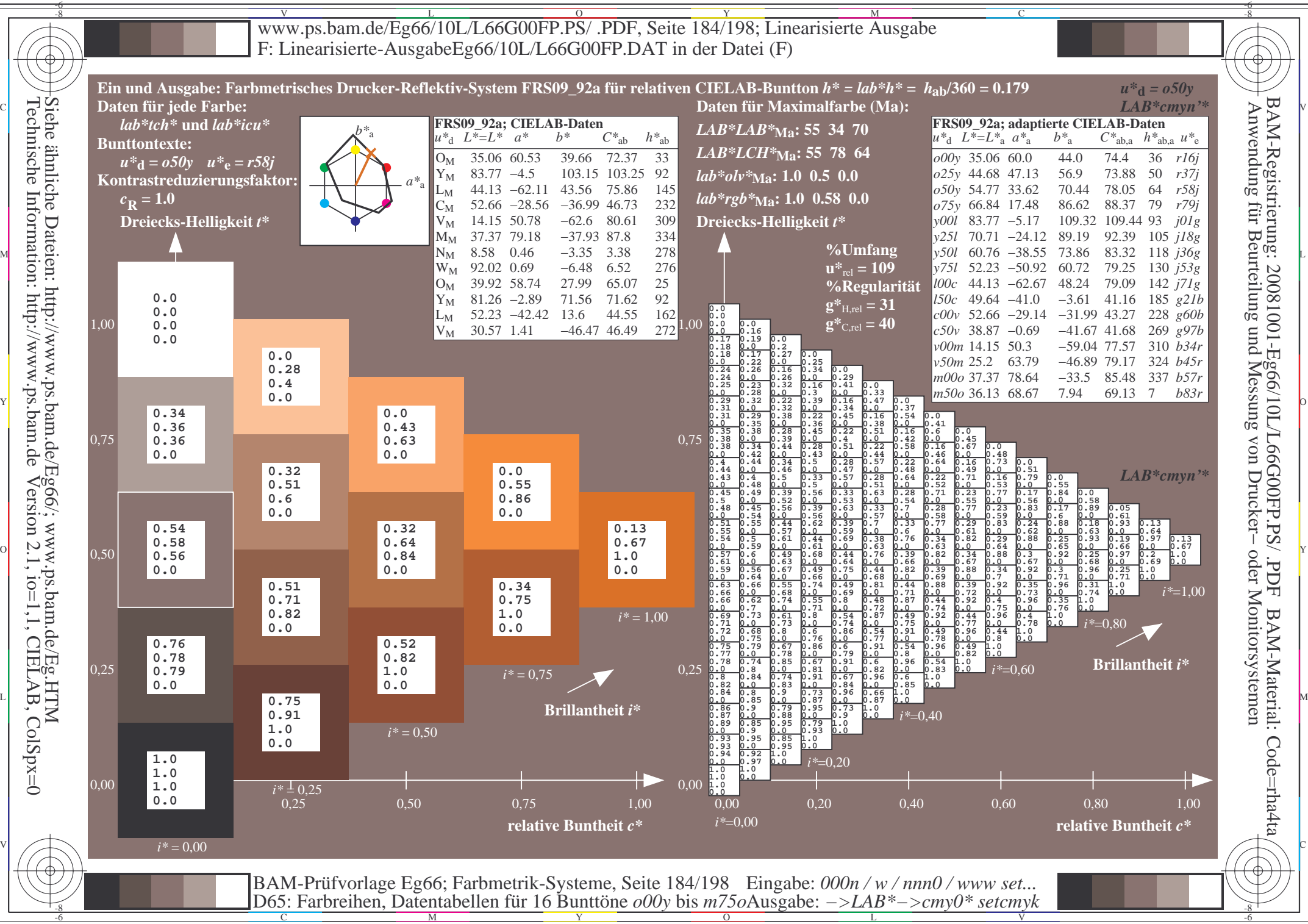

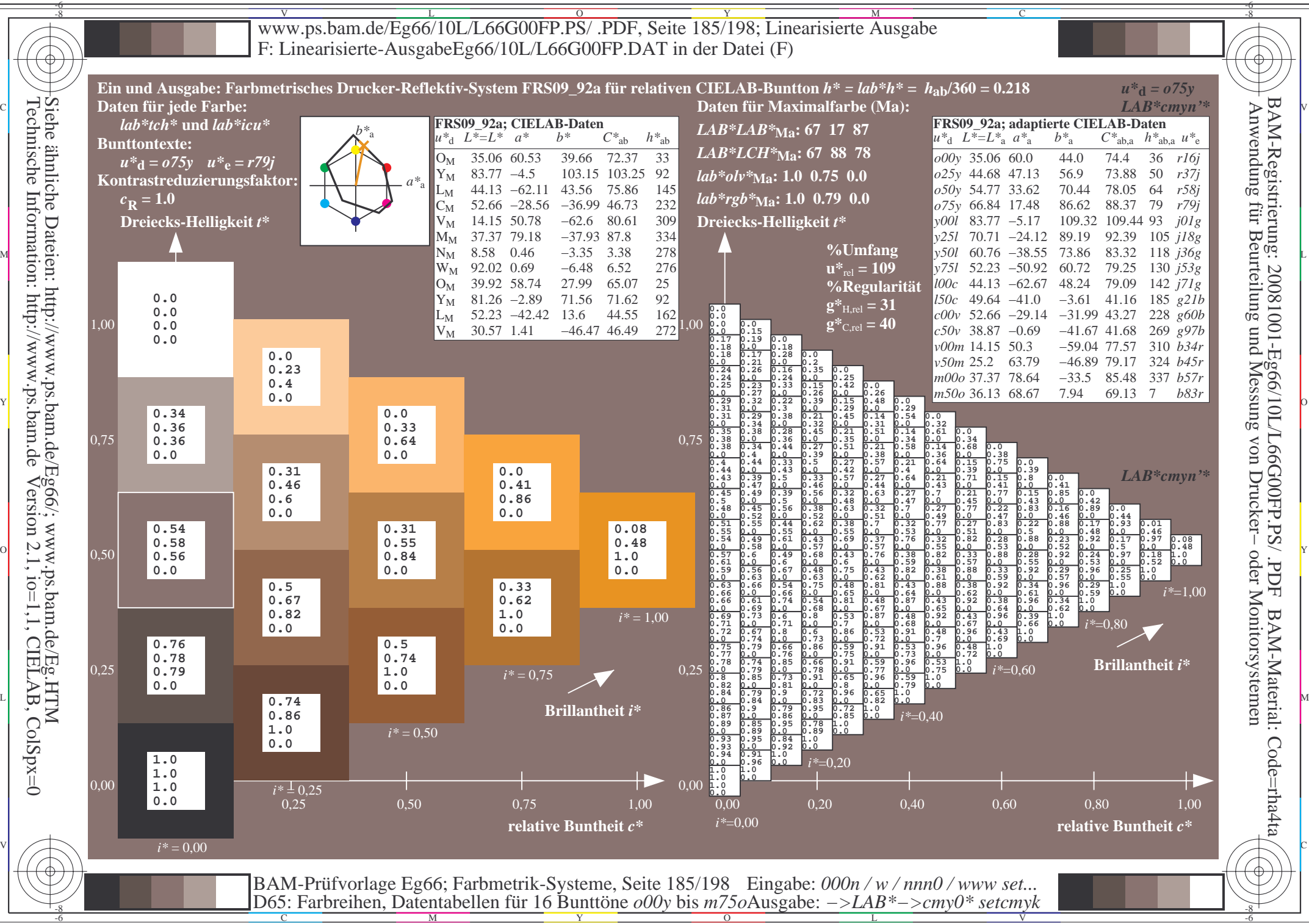

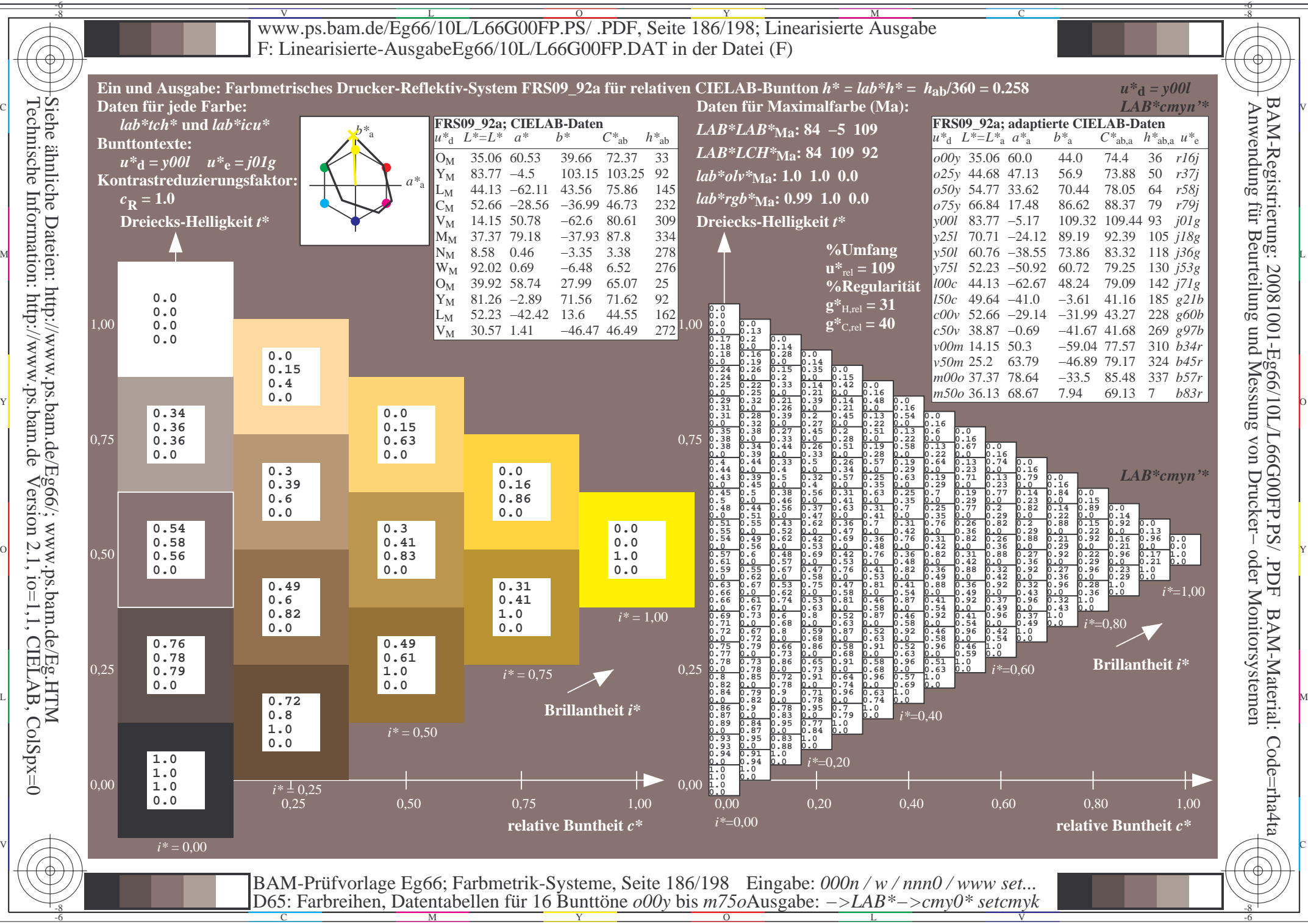

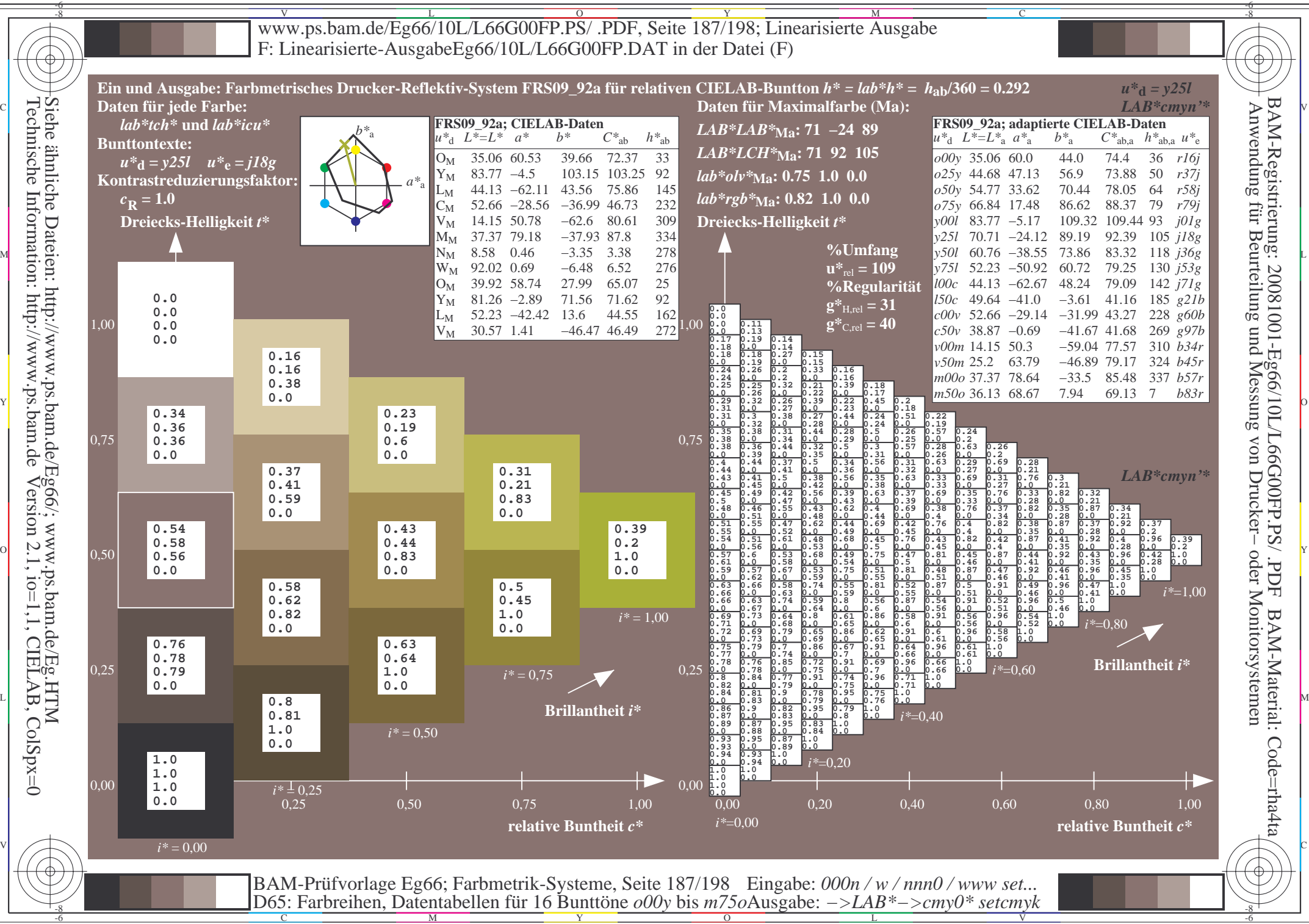

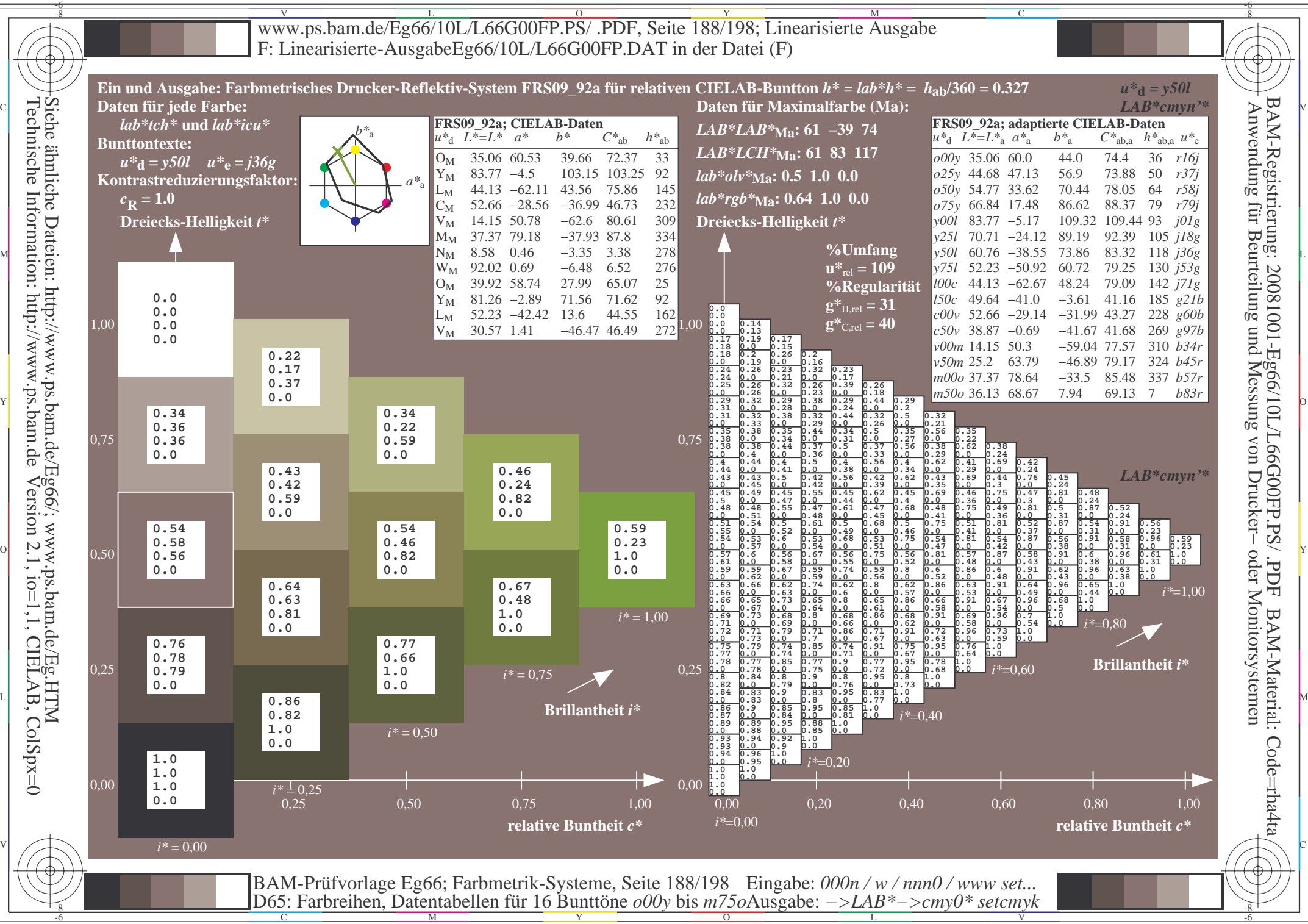

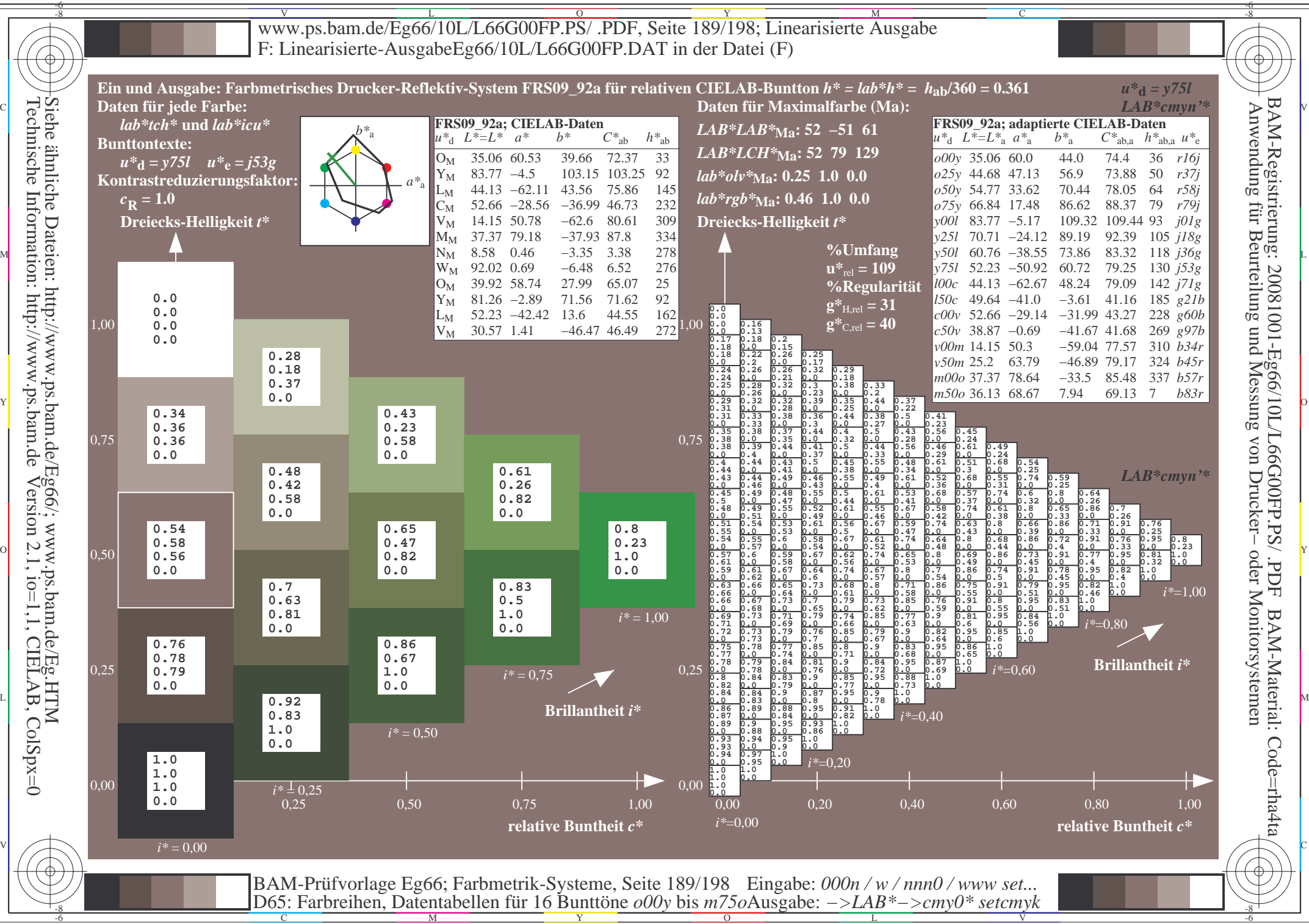

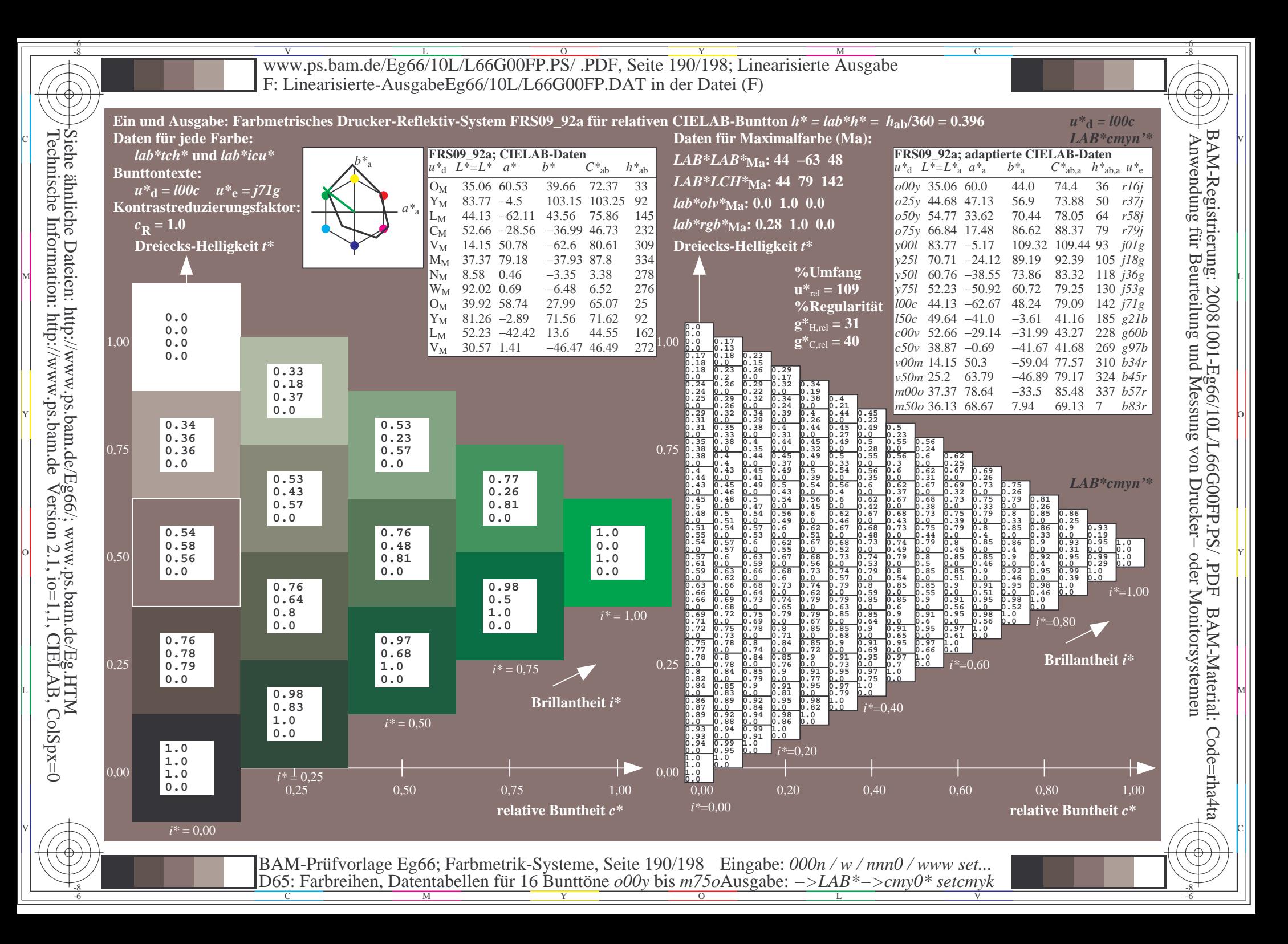

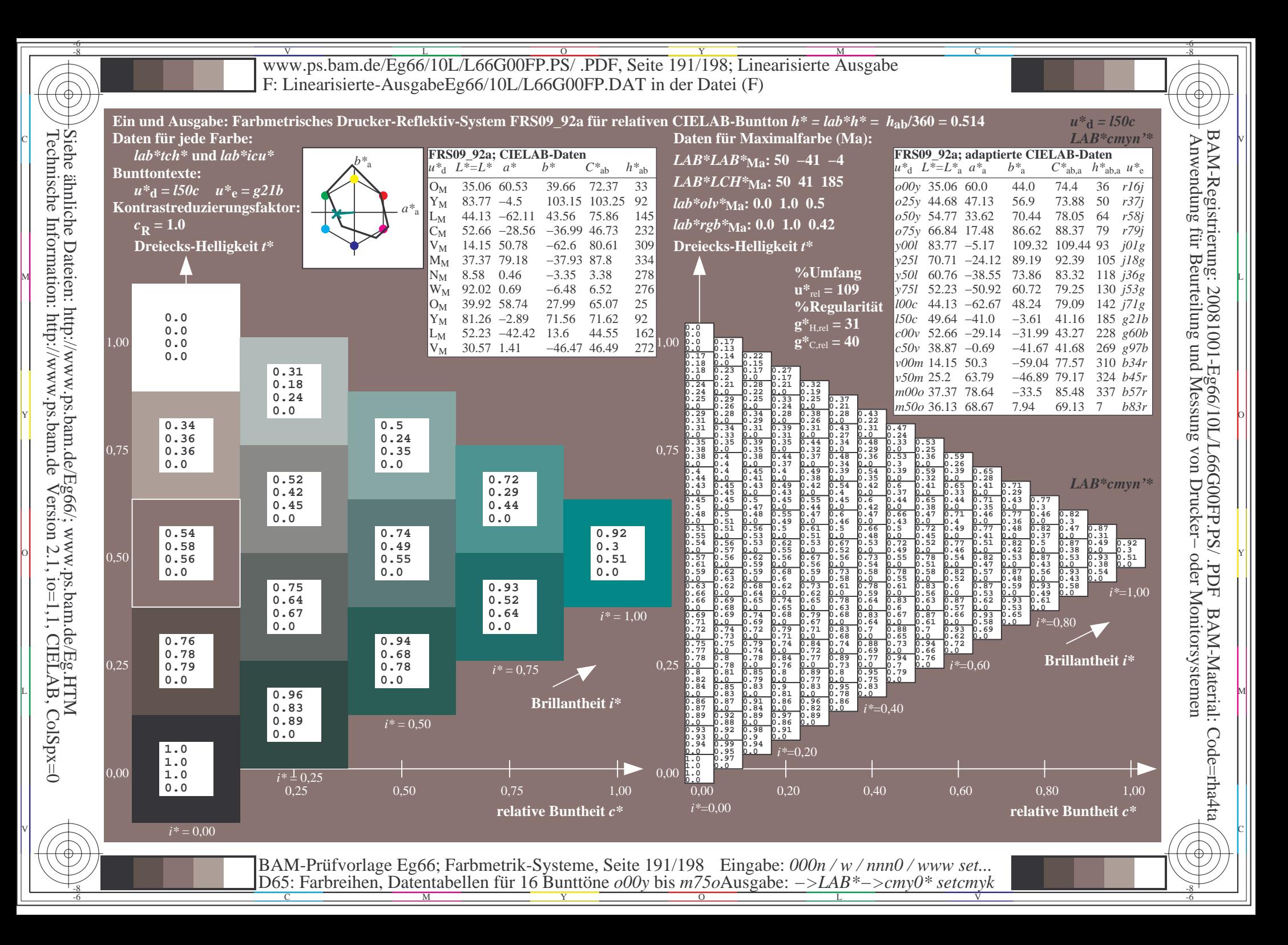

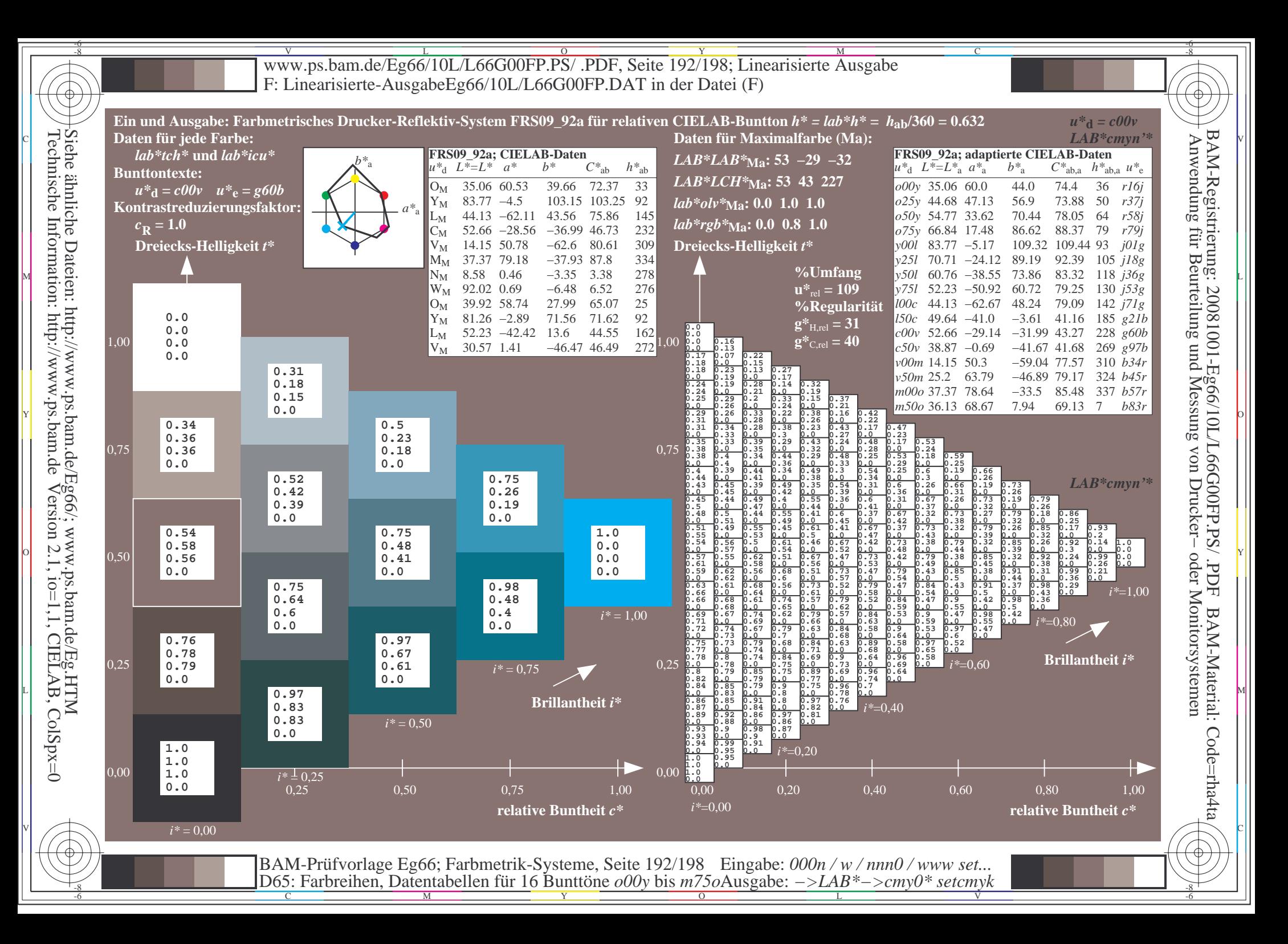

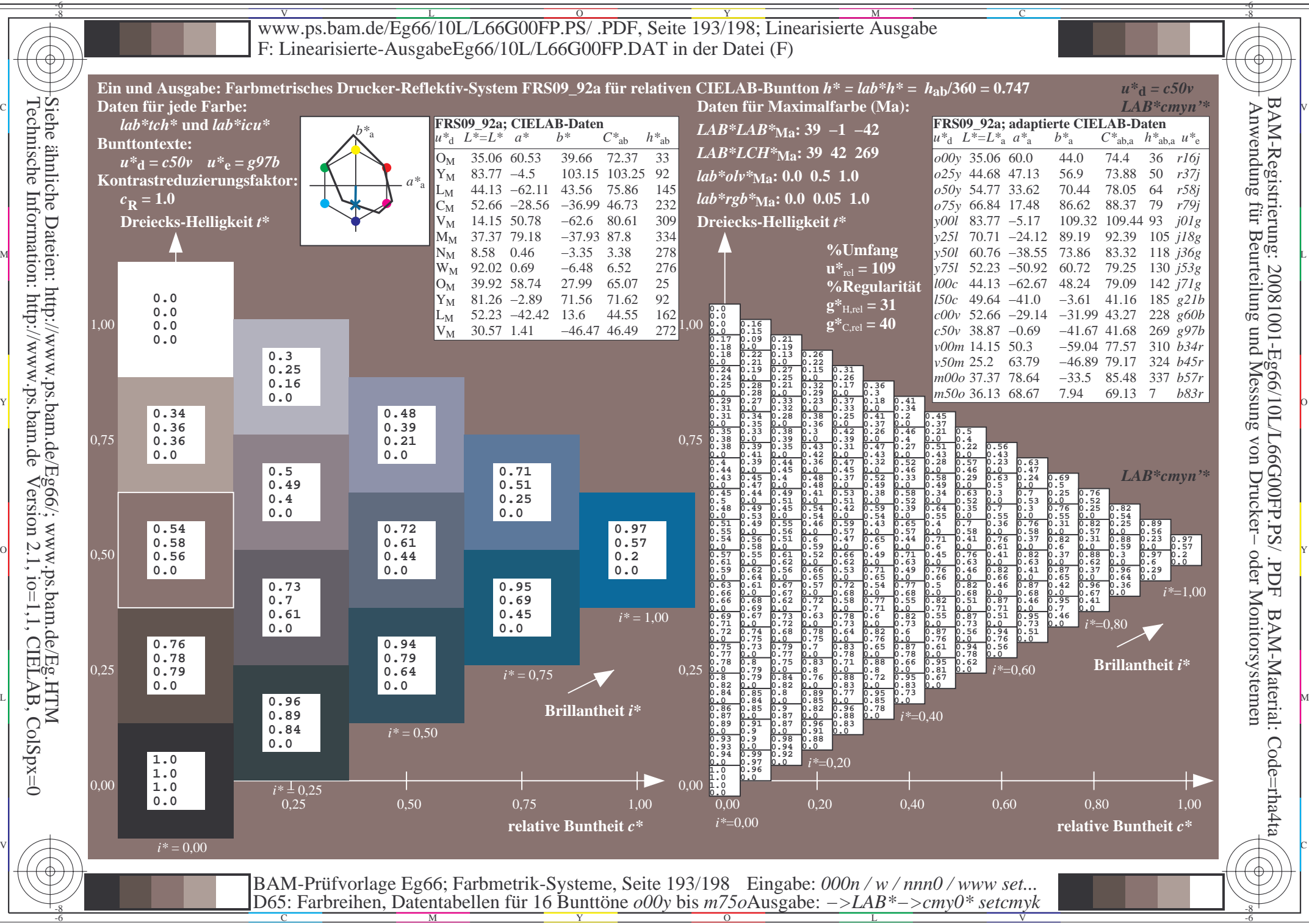

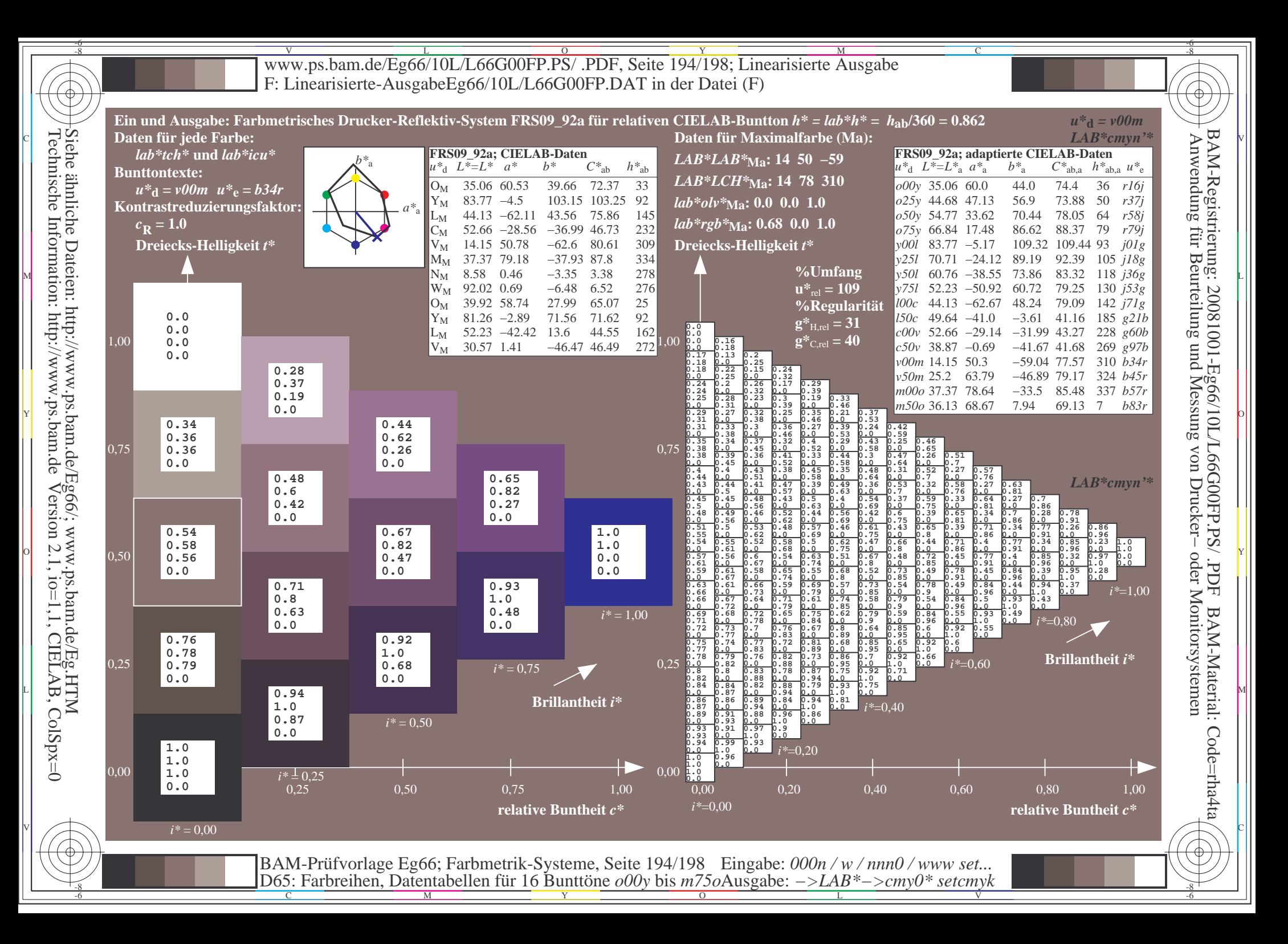

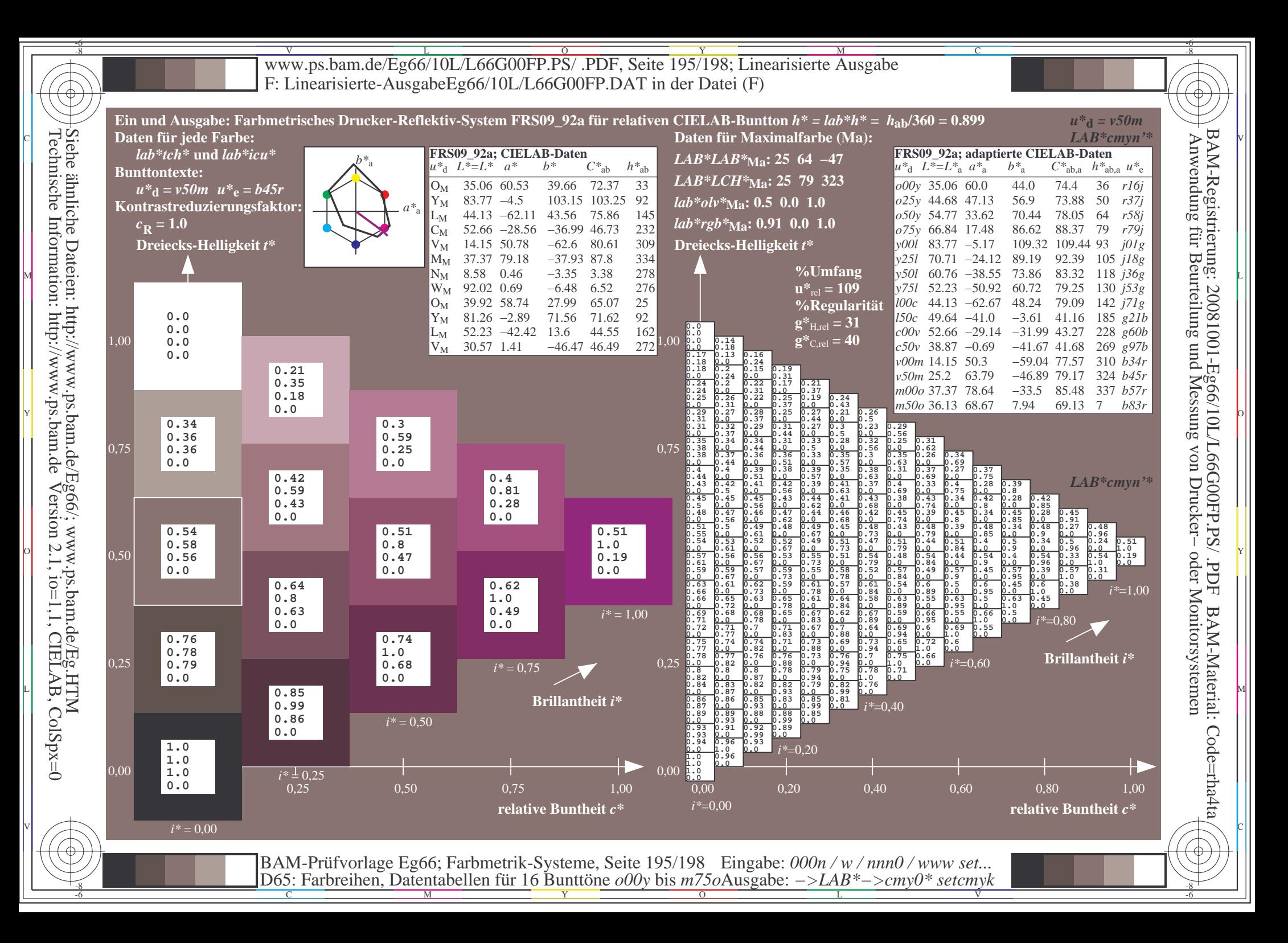

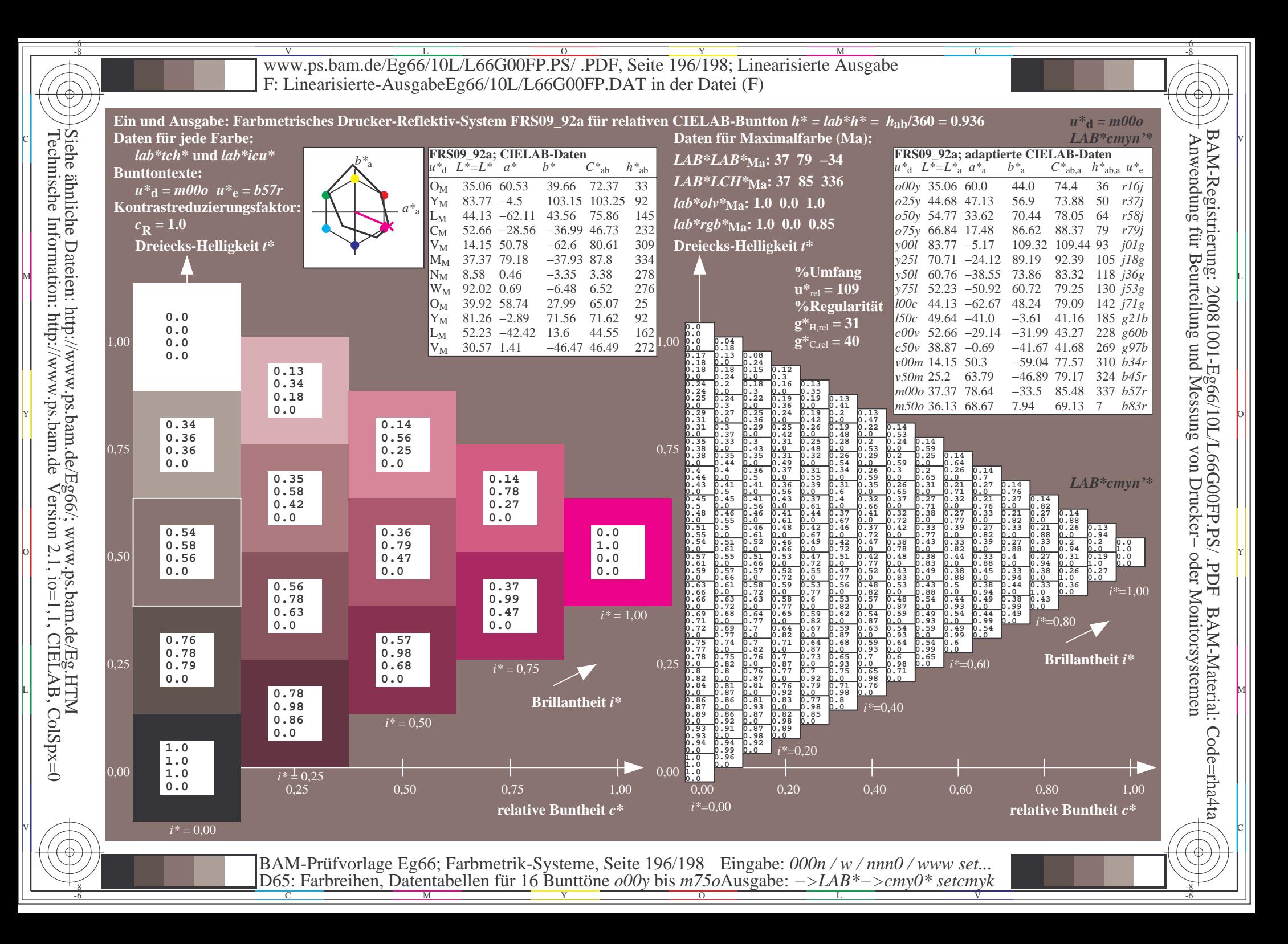

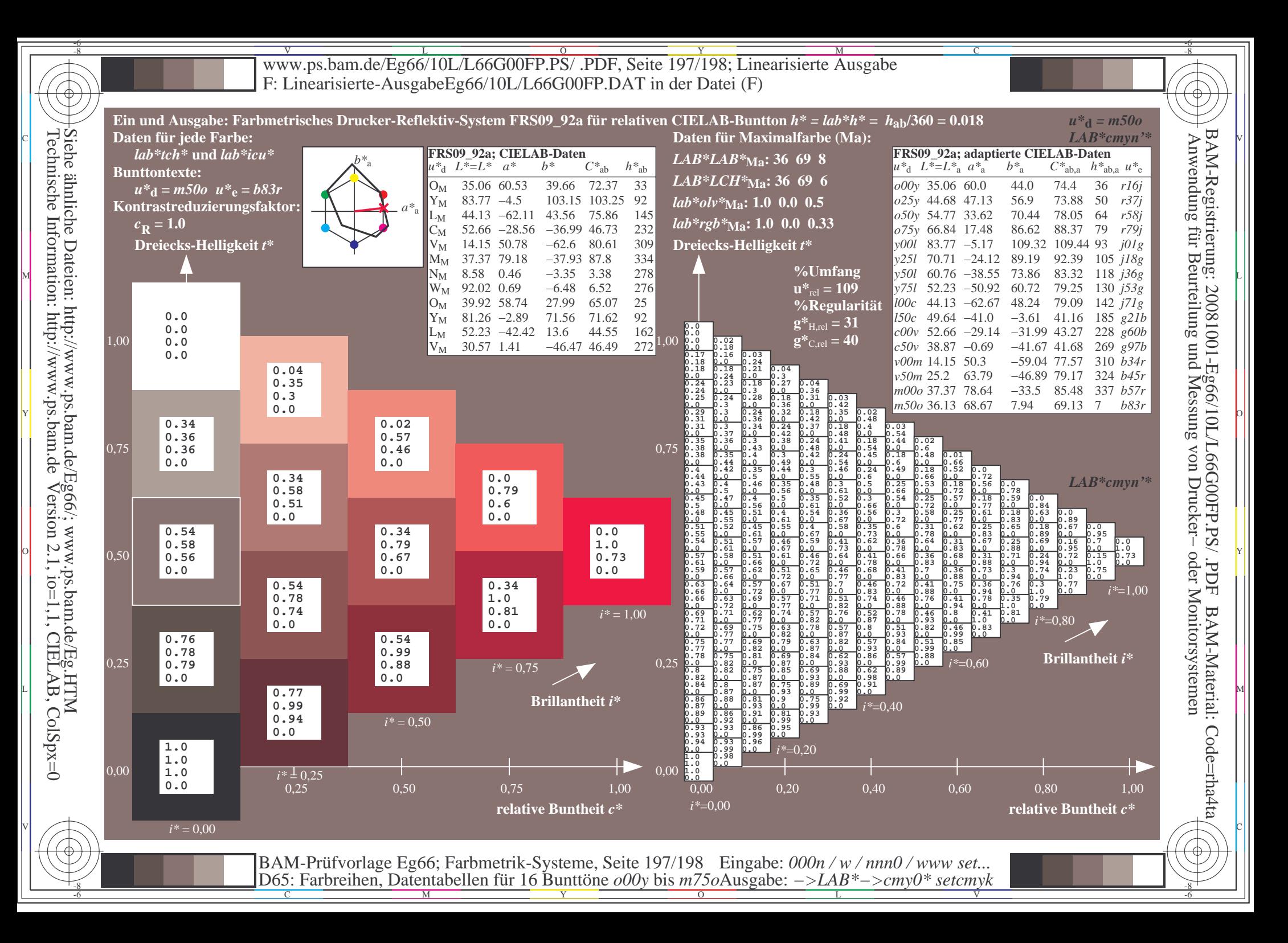

V L O Y M -6 -8 www.ps.bam.de/Eg66/10L/L66G00FP.PS/ .PDF, Seite 198/198; Linearisierte Ausgabe F: Linearisierte-AusgabeEg66/10L/L66G00FP.DAT in der Datei (F)

C

-6

BAM-Material: Code=rha4ta

-6

BAM-Registrierung: 20081001-Eg66/10L/L66G00FP.PS/ .PDF

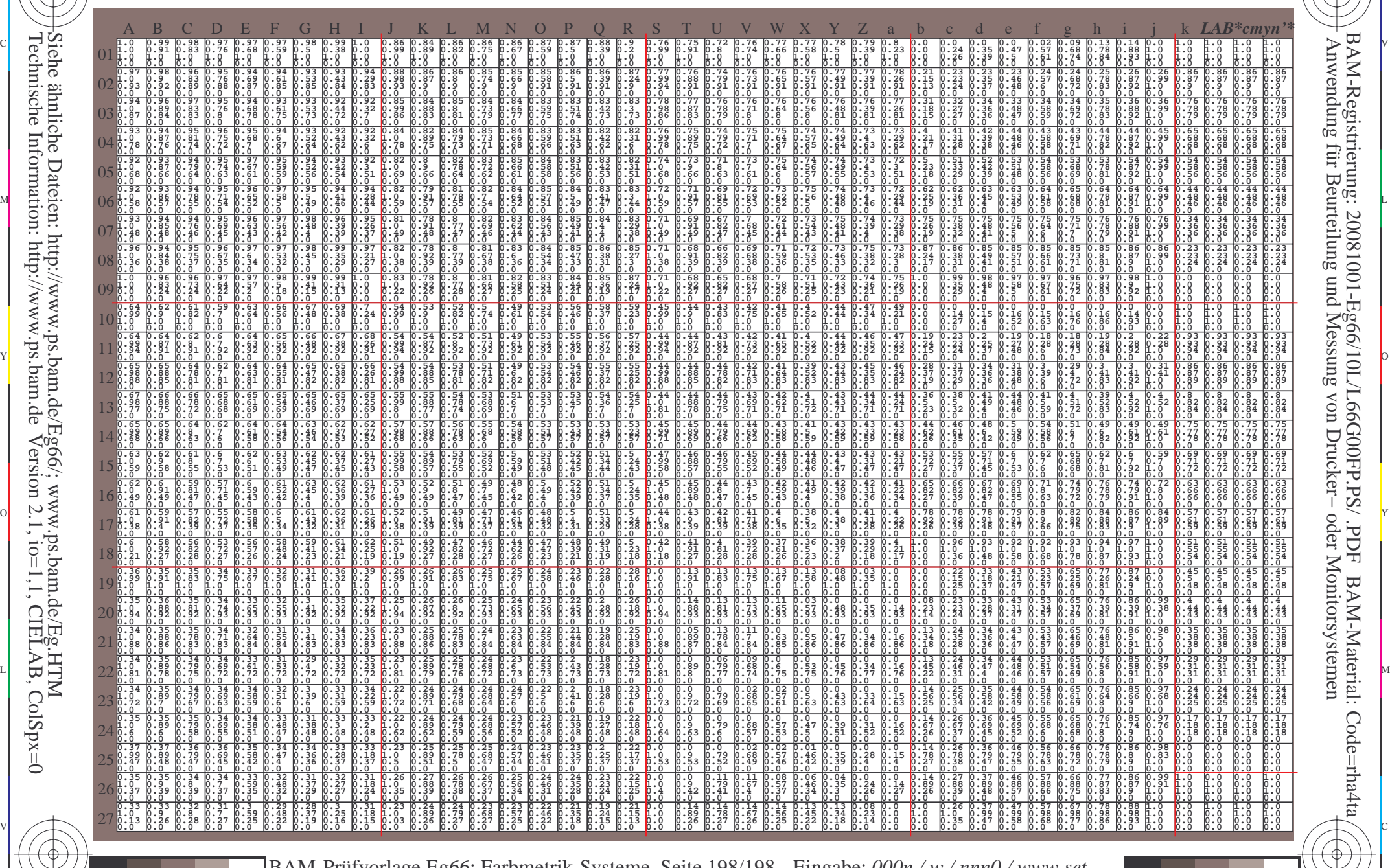

C M Y O L V -6 -8 BAM-Prüfvorlage Eg66; Farbmetrik-Systeme, Seite 198/198 D65: Farbreihen, Datentabellen für 16 Bunttöne *o00y* bis *m75o* Eingabe: *000n / w / nnn0 / www set...*  Ausgabe: *−>LAB\*−>cmy0\* setcmyk*

Technische Information: http://www.ps.bam.deVersion 2.1,  $io=1,1$ , CIELAB, ColSpx=0 Siehe ähnliche Dateien: http://www.ps.bam.de/Eg66/; www.ps.bam.de/Eg.HTM

-8

-8